### **UNIVERSIDADE FEDERAL DE ITAJUBÁ**

**PROGRAMA DE PÓS-GRADUAÇÃO EM ENGENHARIA DE PRODUÇÃO**

# **ANÁLISE DE CAPABILIDADE DE PROCESSOS MULTIVARIADOS USANDO O MÉTODO DOS COMPONENTES PRINCIPAIS PONDERADOS**

**Jhon Jairo Josa Largo**

**Itajubá, Novembro de 2014**

### **UNIVERSIDADE FEDERAL DE ITAJUBÁ**

### **PROGRAMA DE PÓS-GRADUAÇÃO EM ENGENHARIA DE PRODUÇÃO**

**Jhon Jairo Josa Largo**

## **ANÁLISE DE CAPABILIDADE DE PROCESSOS MULTIVARIADOS USANDO O MÉTODO DOS COMPONENTES PRINCIPAIS PONDERADOS**

**Dissertação submetida ao Programa de Pós-Graduação em Engenharia de Produção como parte dos requisitos para obtenção do Título de Mestre em Ciências em Engenharia de Produção.**

**Área de Concentração:** Qualidade e Produto

**Orientador:** Dr. Pedro Paulo Balestrassi **Co-orientador:** Dr. Rogério Santana Peruchi

**Novembro de 2014 Itajubá – MG**

### **UNIVERSIDADE FEDERAL DE ITAJUBÁ**

### **PROGRAMA DE PÓS-GRADUAÇÃO EM ENGENHARIA DE PRODUÇÃO**

**Jhon Jairo Josa Largo**

## **ANÁLISE DE CAPABILIDADE DE PROCESSOS MULTIVARIADOS USANDO O MÉTODO DOS COMPONENTES PRINCIPAIS PONDERADOS**

Dissertação aprovada por banca examinadora em 20 de novembro de 2014, conferindo ao autor o título de *Mestre em Ciências em Engenharia de Produção.*

**Banca Examinadora:**

Dr. Pedro Paulo Balestrassi – UNIFEI Dr. Rogério Santana Peruchi – UNIFEI Dr. José Henrique de Freitas Gomes – UNIFEI Dr. Ronã Rinston Amaury Mendes – IFSuldeMinas

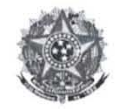

Ministério da Educação UNIVERSIDADE FEDERAL DE ITAJUBÁ Criada pela Lei nº 10.435, de 24 de abril de 2002

#### **ANEXOI**

#### FOLHA DE JULGAMENTO DA BANCA EXAMINADORA PROGRAMA DE PÓS-GRADUAÇÃO EM ENGENHARIA DE PRODUÇÃO

Título da Dissertação: "Análise de Capabilidade de Processos Multivariados Usando o Método dos Componentes Principais Ponderados"

Autor: Jhon Jairo Josa Largo

#### **JULGAMENTO**

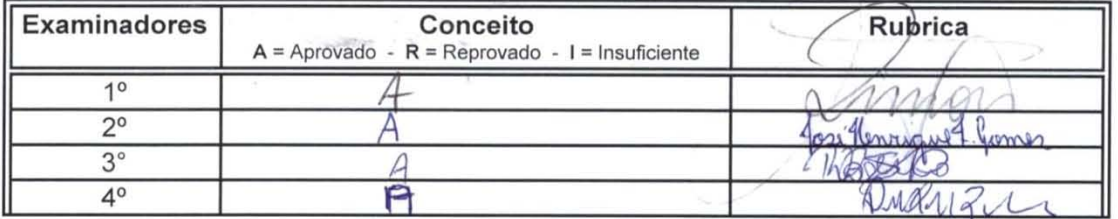

Observações:

(1) O Trabalho será considerado Aprovado se todos os Examinadores atribuírem conceito A.

(2) O Trabalho será considerado Reprovado se forem atribuídos pelos menos 2 conceitos R.

P

(3) O Trabalho será considerado Insuficiente (I) se for atribuído pelo menos um conceito R. Neste caso o candidato deverá apresentar novo trabalho. A banca deve definir como avaliar a nova versão da Dissertação. Este documento terá a validade de 60 (sessenta) dias a contar da data da defesa da Dissertação.

Resultado Final: Conceito:

Observações:

20 de novembro de 2014.

Prof/Dr. Rona Rinston Amaury Mendes

<sup>o</sup> Examinador-**IFSULDEMINAS** 

Prof. Dr. Rogério Santana Peruchi 3º Examinador - UNIFEI - (Co-Orientador)

José Henriquet Gemes Prof. Dr. José Henrique de Freitas Gomes 2º Examinador - UNIFEI

APROVADO

ou seja,

Prof. Dr. Pedro Paulo Balestrassi 4º Examinador - UNIFEI - (Orientador)

Pró-Reitoria de Pesquisa e Pós-Graduação - Av. BPS, 1303 - Caixa Postal 50 - 37500-903 - ITAJUBÁ/MG - BRASIL Tel.: (35) 3629-1118 - 3629-1527 - Fax (35) 3629-1120 - posgrad@unifei.edu.br

## **DEDICATÓRIA**

*A Deus que sempre me tem orientado por novos caminhos. À minha mãe, Aurora por me ensinar a sonhar. Ao meu pai, Juan pelo exemplo de perseverança. À minha tia, Adiela; Às minhas irmãs, Adriana e Liliana; e ao meu sobrinho, Sebastian pelo seu amor infinito. A todos eles que foram o tempo tudo meu forte e minha inspiração*

### **AGRADECIMENTOS**

Ao pró-reitor da Universidade Federal de Itajubá, Prof. Dr. Carlos Eduardo Sanches da Silva pela oportunidade de pertencer ao programa de Engenharia de Produção.

Ao meu orientador, Prof. Dr. Pedro Paulo Balestrassi, pela paciência e apoio em cada etapa deste processo.

Ao meu co-orientador e amigo, Dr. Rogério Santana Peruchi, pela atenção e dedicação que levaram à conclusão deste trabalho.

Ao meu amigo e colega, Julian Ignacio López Arcos, pelo companheirismo de tantos anos e por me ajudar a alcançar minhas metas profissionais.

Ao Prof. Dr. Anderson Paulo de Paiva pela motivação e conselhos que me levaram em frente.

Aos meus parentes por apoiarem minhas decisões e pelo carinho, mesmo à distância. Especialmente a meu avô William, a minha avó Rosa, e aos meus cunhados, Alexander e Jerónimo.

Aos amigos Ana Paula Galvão, Ligia Incrocci, Raquel Lopes, Henrique Ferreira, Leonato Ieiri, Victor Emediato e Thiago Tavares pela amizade, acolhimento e os momentos compartilhados que me tem feito sentir em casa.

Aos colegas e amigos Michele Santana Carmelossi, Bárbara Pereira Sotomonte, Gabriela da Fonseca de Amorim, José Henrique de Freitas Gomes, João Éderson Corrêa, Leandro Duarte, Luiz Gustavo Dias Lopes, Paulo Roberto Maia, Paulo Campos da Silva e Tarcísio Gonçalves de Brito por tornarem o dia a dia mais leve com sua amizade e suas brincadeiras sem noção.

Aos demais amigos e colegas do IEPG e também a todas aquelas pessoas que, direta ou indiretamente, contribuíram para a realização deste projeto, meu muito obrigado.

Ao Instituto de Engenharia de Produção e Gestão da UNIFEI, que disponibilizou toda a estrutura necessária para a realização desta dissertação.

A CAPES pelo apoio financeiro concedido para realização deste trabalho através do programa de bolsas de estudo.

## **EPÍGRAFE**

*"Nunca deixe ninguém te dizer: que não pode fazer uma coisa. Se você tem um sonho tem que correr atrás dele. As pessoas não conseguem vencer e dizem que você também não vai vencer. Se você quer alguma coisa corre atrás, ponto". [Chris Gardner](http://pt.wikipedia.org/wiki/Chris_Gardner) [\(Will Smith\)](http://pt.wikipedia.org/wiki/Will_Smith) no filme à procura da felicidade*

*"Começarás fazendo o possível, depois farás o necessário e, em pouco tempo estarás fazendo o impossível". São Francisco de Assis*

### **RESUMO**

A análise de capabilidade de processos tem sido usada para quantificar quão bem o processo atende aos requisitos dos clientes e para identificar e reduzir a variabilidade. No entanto, existe uma lacuna para se quantificar quando o processo apresenta características de qualidade correlacionadas, situação comum nos processos de fabricação. Considerando que os estudos desenvolvidos para dita análise em relação às métricas e propriedades estatísticas são em sua maioria para processos univariados, e que os métodos multivariados existentes apresentam restrições que fazem que sua aplicação seja limitada. Portanto, a principal contribuição deste estudo é a proposta de um método para análise multivariada de capabilidade, denominado Componentes Principais Ponderados (WPC). Este utiliza como resposta do modelo os escores dos componentes principais, ponderados por seus autovalores ou pela porcentagem de explicação de cada componente. O método proposto por Liao (2005) tem sido usado na otimização de processos com múltiplas respostas e foi aplicado por Peruchi *et al*. (2013) na determinação de índices de avaliação de sistemas de medição. No que diz respeito a esta nova abordagem, o WPC não foi simplesmente aplicado para se determinar os índices multivariados dos estimadores clássicos de capabilidade  $C_p$ ,  $C_{pk}$ ,  $C_{pm}$ , e  $C_{pmk}$ ; mas também para se estimar os índices de desempenho  $P_p$ ,  $P_{pk}$ ,  $P_{pm}$ ,  $P_{pm}$ , os intervalos de confiança das estimativas, a proporção de não conformes em PPM e o nível sigma. A eficiência do método se demonstrou usando dados da literatura, experimentais e simulados; neste último caso foi testado em diferentes níveis de desempenho de processo e graus de correlação. Em todos esses casos as estimativas do WPC foram comparadas com as de outros três métodos baseados em Análise de Componentes Principais (PCAM, PCAX e PCAW), e julgadas com intervalos de confiança univariados para se determinar se eram adequadas. O WPC se mostrou mais robusto do que os métodos PCAM e PCAW; além disso, exibiu um decrescimento das estimativas de desempenho com o aumento da correlação, tendência que já tem sido comprovada pelas pesquisas de Tano e Vännman (2013) e Guevara e Vargas (2007), e que é oposta aos métodos apresentados baseados em PCA. Isto faz presumir que o método proposto representa melhor o efeito de correlação entre as características, embora os métodos PCAX e PCAM tenham um bom comportamento perante dos intervalos de confiança univariados.

*Palavras-chave: Índices de avaliação de processos, Índices de Capabilidade de Processos Multivariados (ICPMs), Análise de Componentes Principais (PCA), Componentes Principais Ponderados (WPC).*

### **ABSTRACT**

The process capability analysis has been used to quantify how well the process meets customer requirements and to identify and reduce variability. However, there is a gap to quantify variability when the process has correlated quality features. This situation is common in manufacturing processes. Taking in account that the studies developed for such kind of analysis, regarding metrics and statistical properties are mostly for univariate processes, and that existing multivariate methods have limitations that make their application limited. Therefore, the main contribution of this study is a method for multivariate capability analysis, called Weighted Principal Components (WPC). It uses as model response, the scores of the principal components, weighted by their eigenvalues or by the percentage of explanation of each component. The method proposed by Liao (2005) have been used in the process optimization with multiple responses and was applied by Peruchi *et al*. (2013) to find evaluation indexes for measuring systems. Regarding this new approach, the WPC was not just applied to determine the estimators of classical multivariate capability indexes  $C_p$ ,  $C_{pk}$ ,  $C_{pm}$  e  $C_{pmk}$ ; but also to estimate the performance indexes  $P_p$ ,  $P_{pk}$ ,  $P_{pm}$  e  $P_{pmk}$ , the confidence intervals of the estimates, the proportion of non-conformity in PPM and the sigma level. The efficiency of the method was demonstrated using literature, experimental and simulated data; in the latter case, it was tested at different levels of process performance and degree of correlation. In all these cases the estimations of WPC were compared with those of other three methods based on Principal Component Analysis (PCAM, PCAX and PCAW), and judged with univariate confidence intervals to determine whether they were correct. The WPC was more robust than PCAM and PCAW methods; furthermore, the estimations showed a decrease in performance with increasing correlation, a trend that has already been proven by research of Vännman and Tano (2013) and Guevara and Vargas (2007), which is opposite to the methods presented based on PCA. This presumes that the proposed method represents better the effect of correlation between the quality features, although PCAX and PCAM methods have a good performance against the univariate confidence intervals.

*Key-words: Process assessment indexes, Multivariate Process Capability Indexes(MPCIs), Principal Component Analysis(PCA), Weighted Principal Components(WPC)*

## **LISTA DE ABREVIATURAS**

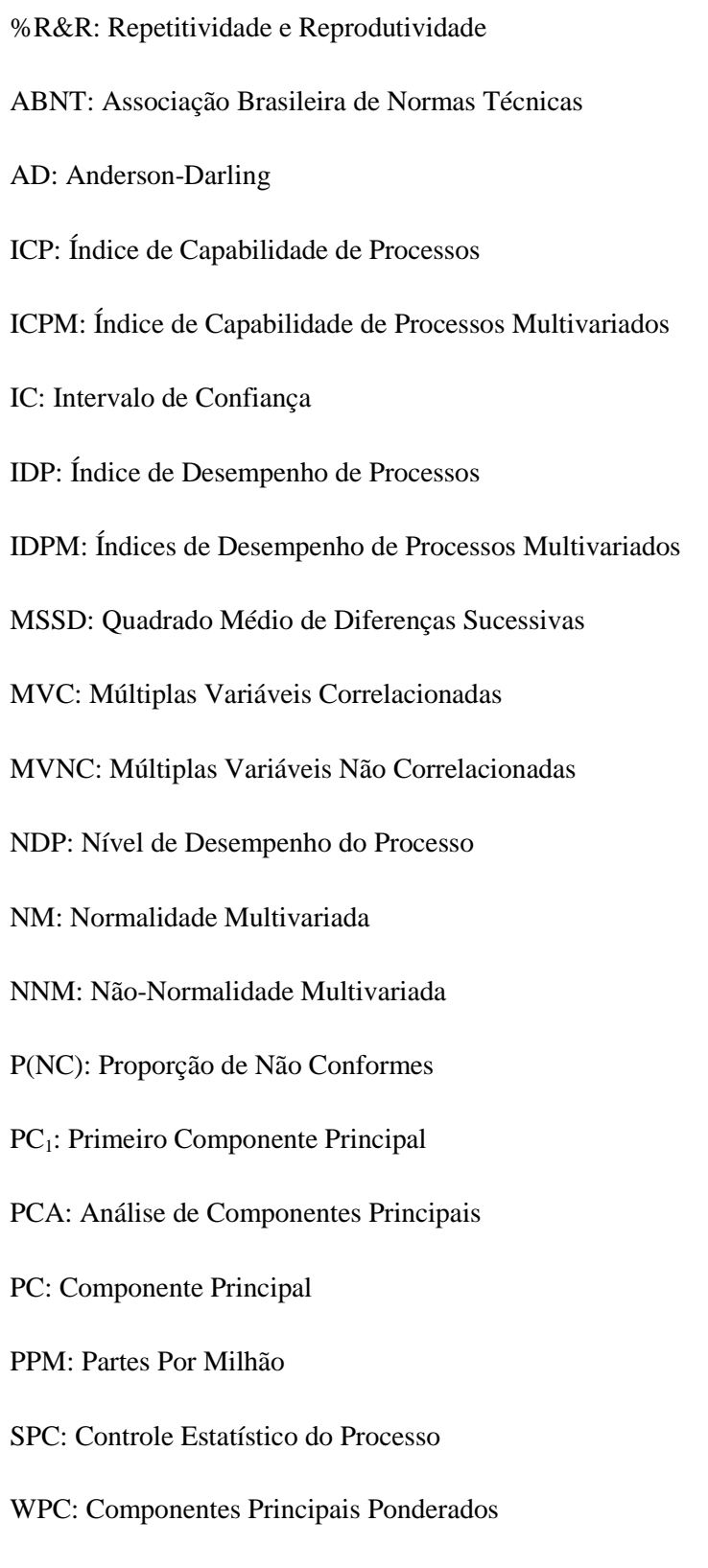

## **LISTA DE FIGURAS**

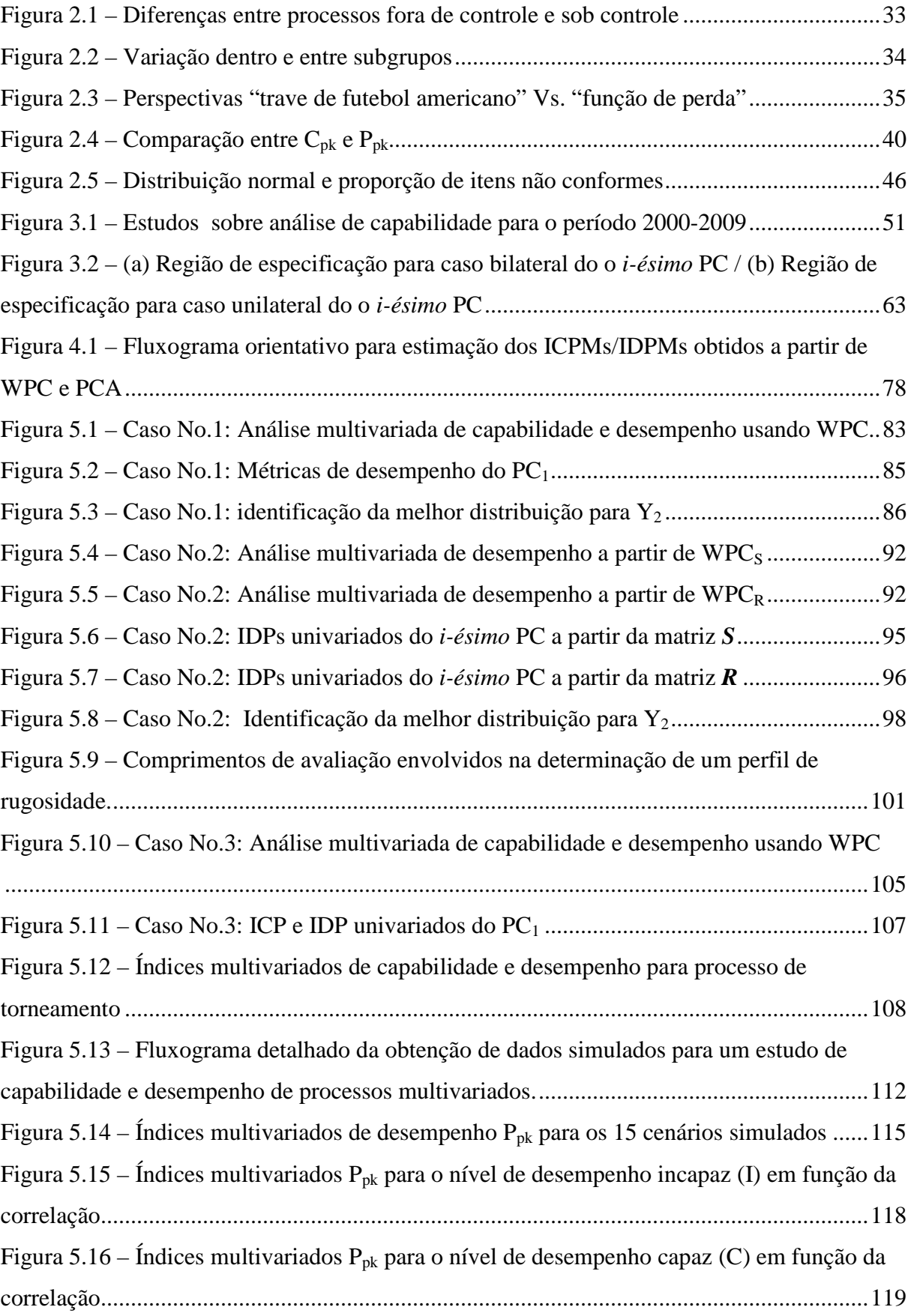

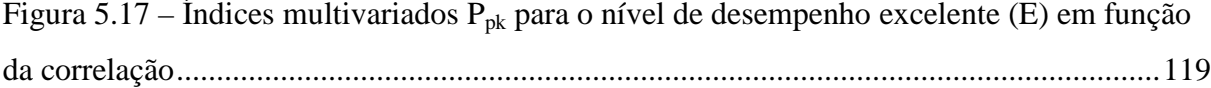

## **LISTA DE QUADROS**

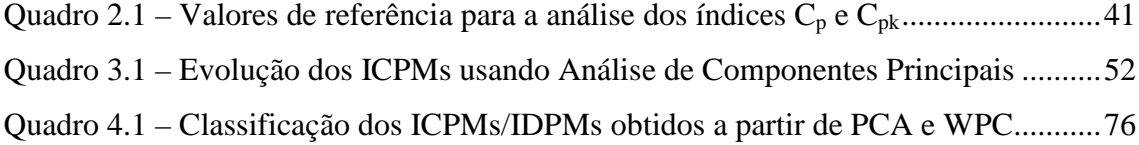

## **LISTA DE TABELAS**

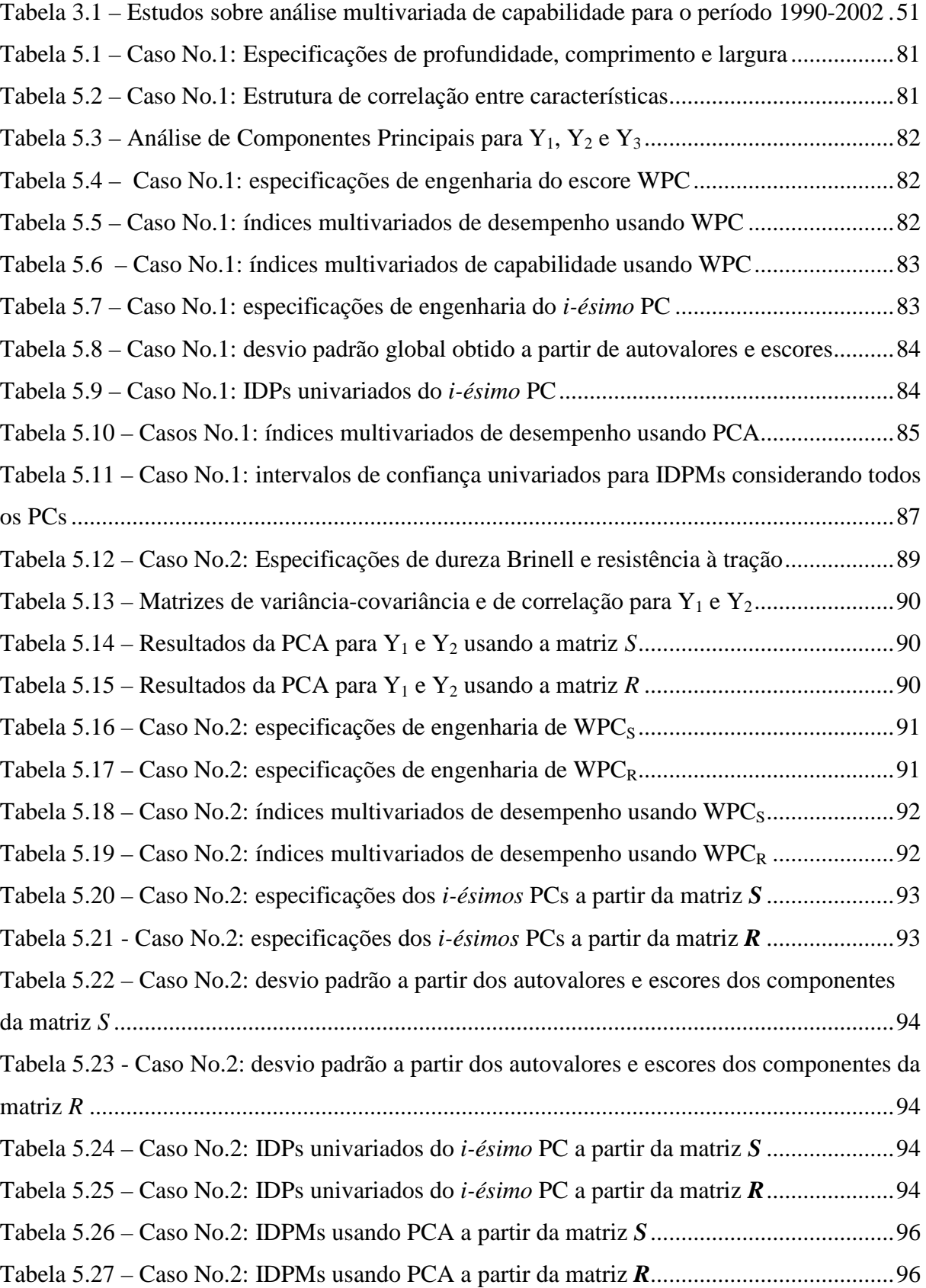

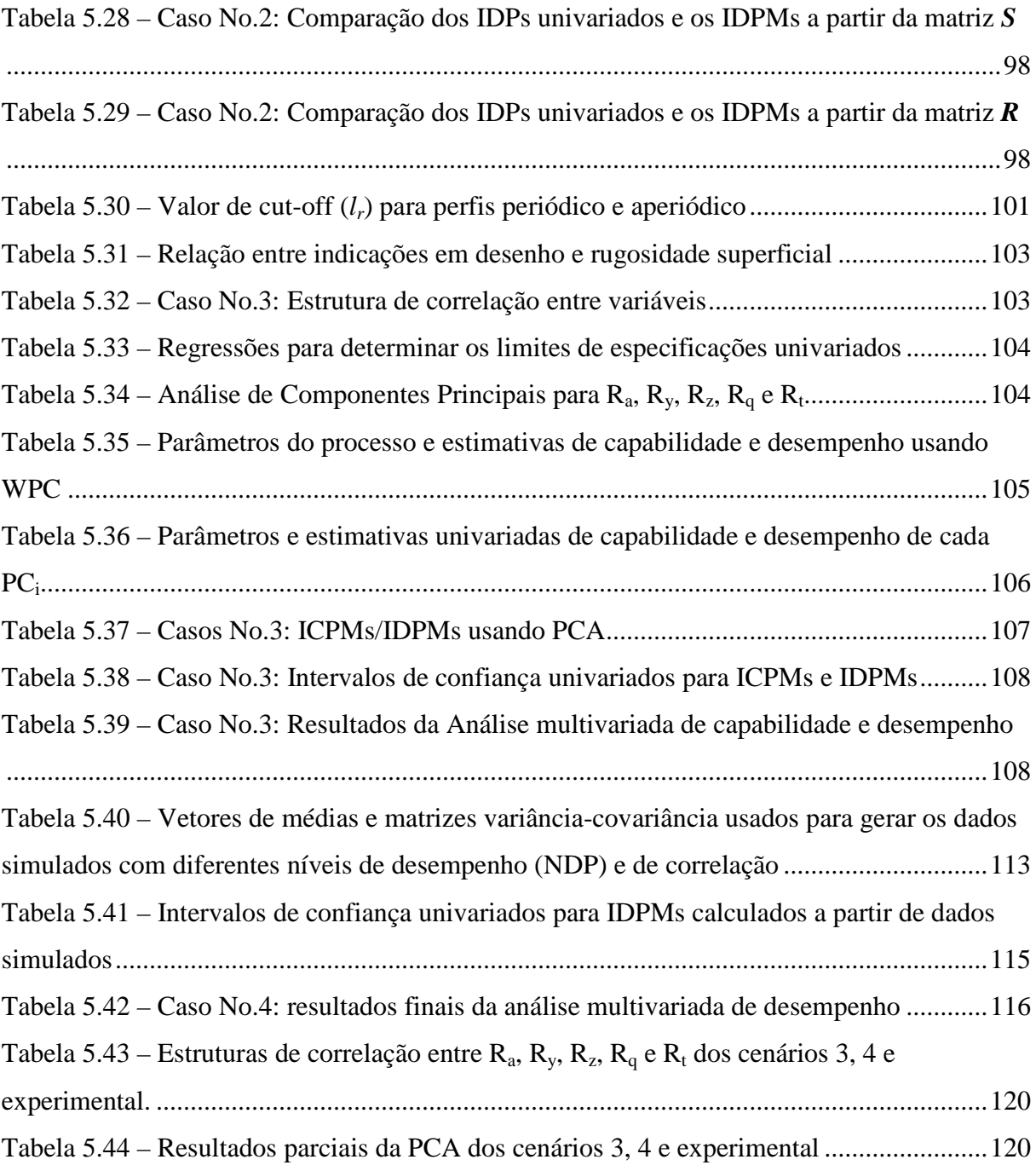

## **SUMÁRIO**

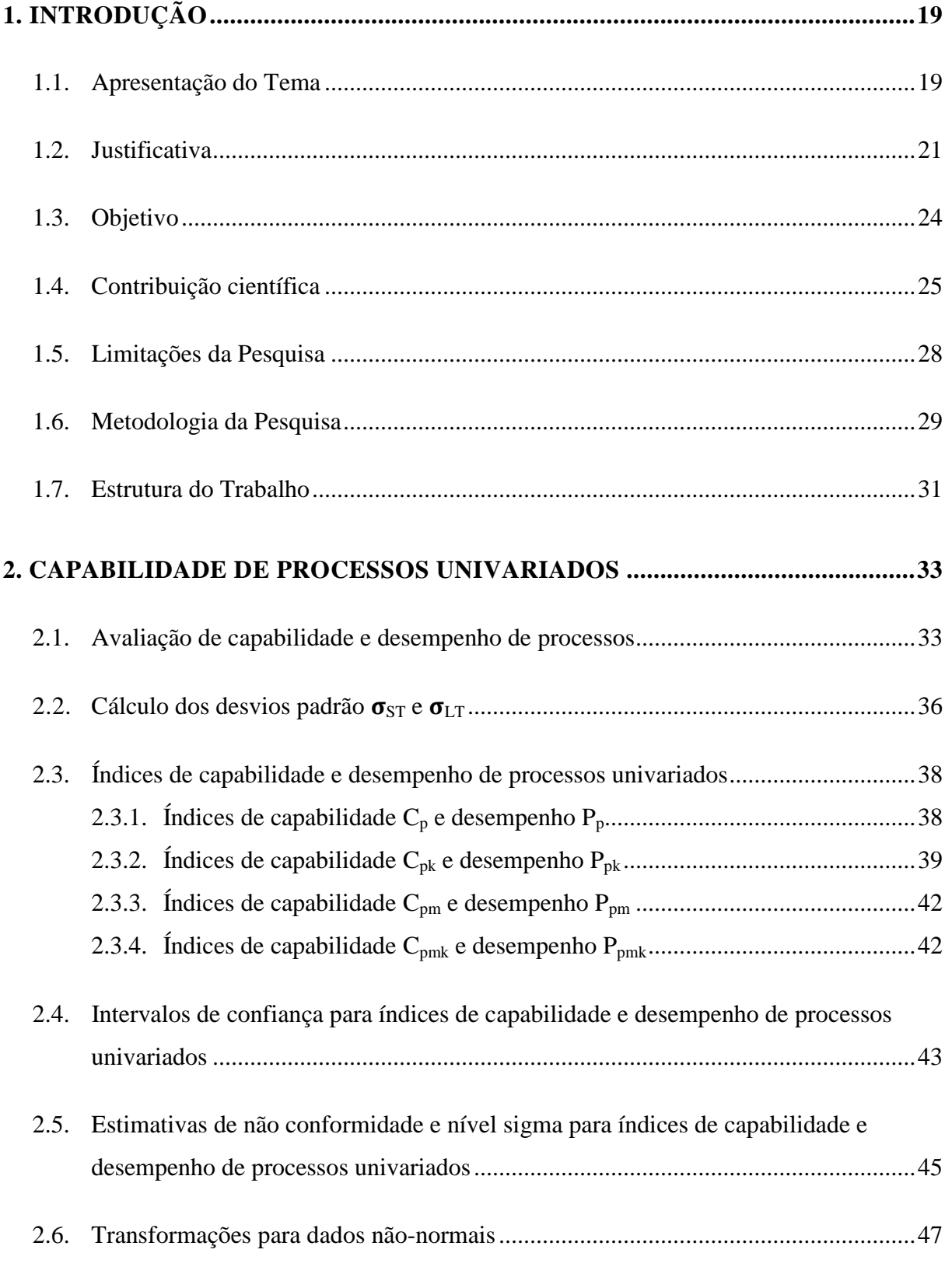

### **3. [CAPABILIDADE E DESEMPENHO DE PROCESSOS MULTIVARIADOS......49](#page-48-0)**

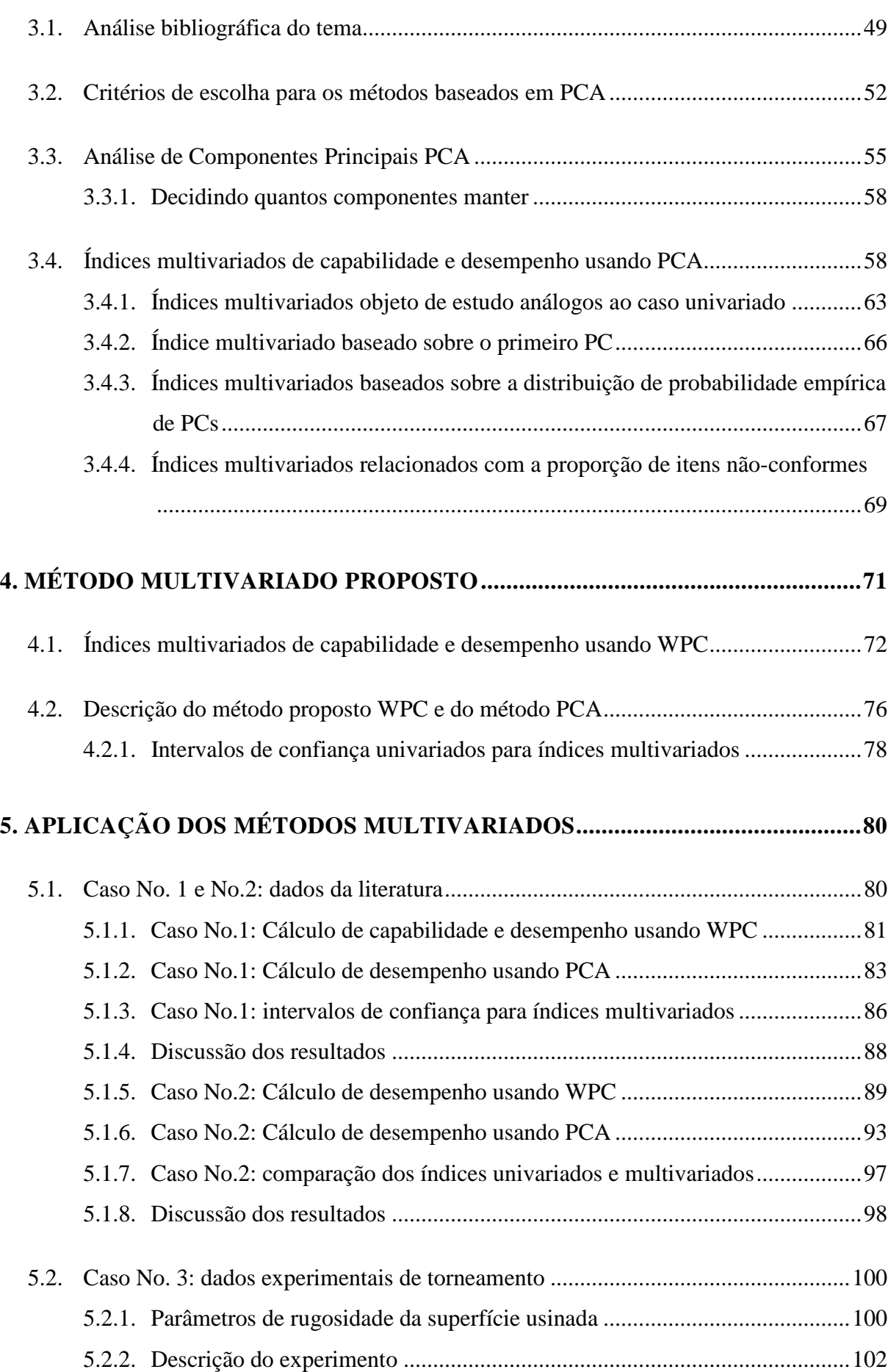

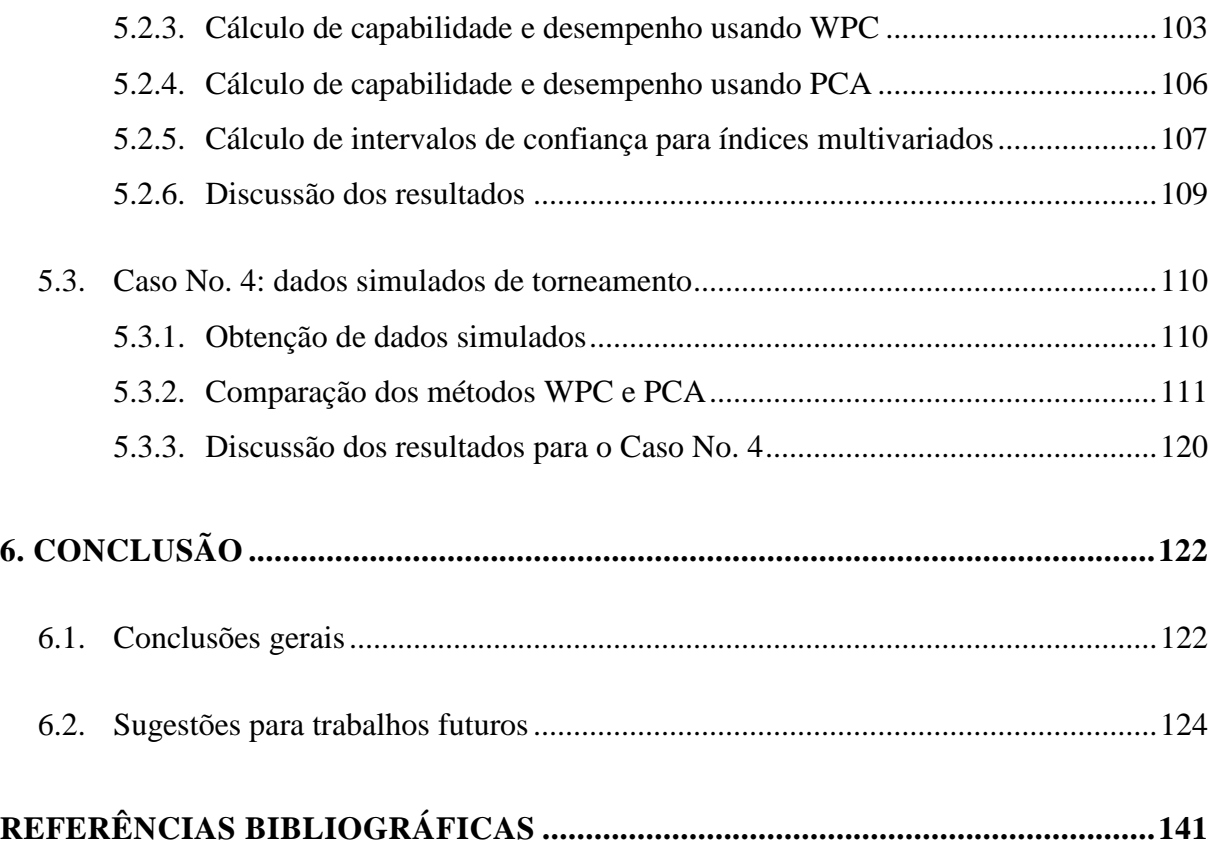

## <span id="page-18-0"></span>**1. INTRODUÇÃO**

### <span id="page-18-1"></span>**1.1. Apresentação do Tema**

O ideal de um produto ou processo produtivo deveria ser atingir um conjunto de exigências ou especificações, normalmente estabelecidas pelo cliente, com um mínimo de variabilidade possível. No entanto, sob algumas circunstâncias, o cliente poderia estar somente interessado em que sejam mantidos os requisitos de especificação, sem se importar com a variação das medições do produto. Embora em ambos os casos as saídas do processo sejam aceitáveis pelo cliente, a diferença está em que quando o processo atende permanentemente a mínima variabilidade, esta é devida à presença de causas comuns de variação, caso contrário a variabilidade do processo pode ser o resultado de causas especiais ou atribuíveis (AIAG, 2005; MONTGOMERYe RUNGER, 2011).

É inquestionável que em qualquer processo de fabricação sempre existirá certa quantidade de variabilidade entre uma peça e outra. Porém, quando somente há causas comuns de variação, a saída do processo forma uma distribuição que é estável no tempo e previsível, e o produto/processo é considerado sob controle estatístico. Pelo contrário, a presença de causas especiais afeta de tal modo a variabilidade que a distribuição do processo não é estável no tempo nem repetível, isto é, o produto/processo fica fora de controle. Essas causas estão geralmente associadas a erros de operação, matérias-primas defeituosas, máquinas desajustadas e erros de medição ou variabilidade do sistema de medição (AIAG, 2005 ).

Para se ter controle sobre a variabilidade, as empresas comprometidas com a melhoria contínua da qualidade têm adotado sistemas de controle do processo, cujos objetivos são estabelecer um *feedback* entre todos os atores envolvidos e fazer previsões sobre o estado atual e futuro do processo. Um desses sistemas é o Controle Estatístico do Processo (*Statistical Process Control* – SPC), caracterizado pela avaliação quantitativa da qualidade a partir de métodos e técnicas estatísticas. Essa avaliação, usada para estratégias como o *benchmarking* competitivo e o diagnóstico de falha do produto fabricado, é importante para melhorar a qualidade, incrementar a produtividade e reduzir custos. Entre as ferramentas do SPC, que auxiliam a tomada de decisões sobre as ações que afetam o processo, está a análise de capabilidade do processo, que além de oferecer uma oportunidade de quantificar quão bem o processo pode atender aos requisitos dos clientes é usada para identificar e reduzir a variabilidade. A capabilidade de processo se refere à quão bem um processo é capaz de produzir itens que satisfaçam os requisitos do produto ou de especificação. Idealmente, todas as características de um projeto deveriam ser iguais à intenção do projeto (o valor alvo) que produziria resultados perfeitos, mas sempre existe variação (AIAG, 2005; WANG, 2006; SHAHRIARI e ABDOLLAHZADEH, 2009).

A capabilidade é quantificada através de Índices de Capabilidade de Processos (ICPs) univariados que fornecem uma forma adequada para expressar a capabilidade com um valor unitário, geralmente formado pela proporção da variabilidade aceitável do processo para a variabilidade real do processo. Isto é, compara o que o processo deveria fazer com o que o processo está realmente fazendo. Muitos e diferentes ICPs têm sido propostos tentando descrever e se adaptar aos diferentes tipos de processos (CHEN, PEARN e LIN, 2003; DAS, 2009).

Os ICPs, em especial,  $C_p$ ,  $C_a$ ,  $C_{pk}$ ,  $C_{pm}$ , e  $C_{pmk}$ , são amplamente utilizados na indústria, além disso, têm recebido atenção considerável em atividades de pesquisa bem como um aumento do uso em avaliações de processos e seleção de fornecedores nas últimas duas décadas. Esses ICPs foram projetados para avaliar a capabilidade de processo baseados em uma única característica de qualidade, processo estável, e dados normalmente distribuídos. Assim, todas as suas estimativas pontuais, intervalos de confiança, testes de hipóteses, propriedades estatísticas dos seus estimadores e suas associações ao número de peças não conformes dependem dessas suposições (HOLMES e ERHAN MERGEN, 1998; RODRIGUES, 2001; CHEN, PEARN e LIN, 2003; AIAG, 2005; WANG, 2006; WU, PEARN e KOTZ, 2009).

No entanto, é um fato indiscutível que nas saídas dos processos de produção, com muita frequência, há sempre mais do que uma característica de qualidade de interesse e, com muita frequência, essas características de qualidade são correlacionadas umas com outras. Nesta situação a funcionalidade de um produto não pode ser representada separadamente por características individuais, o que aponta para a necessidade de uma técnica estatística multivariada (AIAG, 2005; WANG, 2006; AHMAD *et al.*, 2009).

Em uma proporção muito inferior do que no caso univariado, também se tem desenvolvido Índice de Capabilidade de Processos multivariados (ICPMs) usando diferentes abordagens. Uma lista ampla dos ICPMs obtidos por diferentes métodos pode ser encontrada em Wang (2006), Shahriari e Abdollahzadeh (2009), González e Sánchez (2009) e Tano (2012), as propostas mais relevantes serão apresentadas posteriormente neste trabalho. Adicionalmente Spiring *et al.* (2003) consolidaram os resultados das pesquisas sobre análise de capabilidade de processos e forneceram uma bibliografia dos trabalhos agrupados por disciplinas para o período 1990-2002. Também Yum e Kim (2011) forneceram a bibliografia das pesquisas sobre capabilidade para o período de 2000-2009 classificadas em casos univariados; multivariados; e aplicações especiais que incluem planos de amostragem de aceitação, seleção de fornecedores, projeto de tolerâncias e outras otimizações.

Baseando-se nas considerações expostas o tema desta pesquisa aborda a análise de capabilidade de processos multivariados, propondo uma abordagem estatística multivariada alternativa às abordagens encontradas na literatura. Essa abordagem visa responder à seguinte questão de pesquisa: como elaborar um método multivariado que avalie adequadamente diferentes níveis de capabilidade ou desempenho de processos compostos por múltiplas características correlacionadas?

Para a validação do método proposto foram utilizados dados da literatura, dados reais obtidos em laboratório e, dados simulados. Os dados da literatura se referem às pesquisas de Wang e Chen (1998) e Scagliarini (2011), estudos que usaram o método de Análise de Componentes Principais (*Principal Components Analysis* – PCA) para descompor a matrizes de variância-covariância em seus autovalores e autovetores. Os dados reais serão obtidos a partir de experimentos para um processo de torneamento. Das peças usinadas foram avaliados os parâmetros de rugosidade  $R_a$  (desvio aritmético médio),  $R_v$  (altura máxima do perfil),  $R_z$ (altura máxima média do perfil),  $R_q$  (desvio médio quadrático do perfil) e  $R_t$  (altura total do perfil). Adicionalmente, dados simulados foram gerados para a avaliação de outros cenários possíveis, alterando-se a estrutura de correlação entre as características de qualidade para distintos níveis de desempenho de processo (incapaz, capaz, e excelente).

#### <span id="page-20-0"></span>**1.2. Justificativa**

As justificativas estão relacionadas à:

#### **Relevância do tema**

O interesse inicial desta pesquisa surgiu dos trabalhos de Wang e Hubele (1999), Wang e Du (2000) e Wang (2006) que depois de uma revisão da literatura concluíram que há algumas restrições sobre os métodos convencionais (abordadas no Capítulo 3) utilizados para desenvolver ICPMs, que fazem que a sua aplicação seja limitada: (1) a suposição de normalidade sobre os dados multivariados é usualmente requerida; (2) os intervalos de confiança dos índices de capabilidade multivariados são difíceis para derivar, porque as medidas de qualidade têm quantidades enormes de dados correlacionados e pela falta de distribuições teóricas para os índices de capabilidade multivariada; (3) o cálculo para múltiplas características (mais do que três) não é alcançável exceto para a abordagem da distância geométrica e o método da Análise de Componentes Principais; (4) a probabilidade estimada de proporção não conforme *P(NC)* para alguns métodos convencionais não é avaliável. Esta última consideração, segundo Wang (2006) e González e Sánchez (2009), é um critério frequentemente usado na prática para avaliar a eficácia de um método de geração de ICPMs. Porém, poucos métodos lidam com a estimativa e incerteza devida à amostragem aleatória, ou seja, não têm intervalos de confiança ou mesmo testes para especificar o P(NC) relacionado ao ICPM (TANO e VÄNNMAN, 2013); (5) um produto manufaturado pode ter várias características de qualidade, algumas das quais podem ser correlacionada e o resto pode ser não correlacionadas; (6) os limites de especificação das características de qualidade podem ser bilaterais ou unilaterais (WANG, 2006).

Para finalizar, Wang e Hubele (1999) afirmam que o problema geral em controle de qualidade multivariado reside na não existia de um consenso sobre o tipo de metodologia para se estimar a capabilidade. Portanto, o primeiro passo para instituir um esquema de controle multivariado não estava bem definido. O panorama recente não é nada alentador; para Shahriari e Abdollahzadeh (2009) nas últimas duas décadas têm sido feitas extensivas pesquisa sobre ICPs univariados, enquanto que os ICPMs tem recebido pouca atenção. Para Wu, Pearn e Kotz (2009) é muito difícil de obter as propriedades estatísticas relevantes necessárias para uma inferência mais detalhada, utilizando um único valor multivariado. Ademais, não existe consistência em relação a uma metodologia de avaliação da capabilidade de um sistema multivariado; sendo necessárias outras investigações neste campo, sem uma garantia de que um sucesso universal seja alcançado.

Sob estas considerações, fica evidente a necessidade de desenvolver uma nova abordagem, a fim de lidar com essas restrições. Depois de se efetuar o estudo bibliográfico das pesquisas desenvolvidas sobre capabilidade multivariada, o método da Análise de Componentes Principais (PCA) virou foco de interesse desta pesquisa, pelo seu potencial para atender algumas dessas restrições e a possibilidade de aproveitar os conhecimentos já alcançados para se desenvolver a nova abordagem proposta. Desta forma o objetivo desta pesquisa visa elaborar um método que resolva várias das limitações expostas, considerando-se adicionalmente os seguintes três critérios de avaliação: (7) ser uma ferramenta relativamente simples de implementar, interpretar, e orientada a melhorar a eficiência do processo de tomada de decisão através de ações sobre o processo multivariado; (8) não se desviar de forma significativa das estimativas individuais de capabilidade ( $C_p$ ,  $C_a$ ,  $C_{pk}$ ,  $C_{pm}$ ,  $C_{pmk}$ ) de

cada característica da qualidade e (9) ser sensível ao efeito da correlação entre as características.

#### **Relevância do objeto de estudo**

Seguindo a lógica de um ICP univariado, um índice multivariado gera como resultado um valor único que pode ser usado para determinar se um processo multivariado é capaz ou não, porém, este é capaz de lidar com a informação de muitas variáveis correlacionadas umas com outras (TANO e VÄNNMAN, 2013). AIAG (2005) e Wu, Pearn e Kotz, (2009) afirmam, referindo-se ao caso univariado, que um índice único não pode ser aplicado para todos os processos já que pode não descrever apropriada ou completamente a exatidão e a dispersão de algum deles. Portanto, recomenda-se o uso combinado de outros índices de desempenho e/ou capabilidade com diferentes métodos gráficos para seu melhor entendimento.

Para o caso multivariado essas considerações não são diferentes, já que alguns autores têm proposto extensões multivariadas dos índices tradicionais  $C_p$ ,  $C_{pk}$ ,  $C_{pm}$  e  $C_{pmk}$  e outros índices univariados, com o intento de obter as propriedades estatísticas necessárias para uma inferência mais detalhada do processo a partir de ICPMs (WANG e CHEN, 1998; HOLMES e ERHAN MERGEN, 1998; WANG e DU, 2000; XEKALAKI e PERAKIS, 2002; CHEN, PEARN e LIN, 2003; TANO e VÄNNMAN, 2013). Entre estas pesquisas somente Holmes e Erhan Mergen (1998) propuseram estimadores tanto para os índices de desempenho de processos multivariados (IDPMs) quanto para os índices de capabilidade (ICPMs). Usando a matriz de dispersão o índice reflete o que o processo está fazendo (desempenho), por outra parte, com a matriz de dispersão MSSD (Mean Square Successive Difference) se estima o que o processo poderia fazer (capabilidade).

Complementarmente, os ICPMs/IDPMs devem levar em consideração além da variância, própria dos índices univariados, a correlação entre as características de qualidade; já que esta tem incidência na estimativa final de desempenho (capabilidade), como se demonstrou nesta pesquisa e nos trabalhos de Tano e Vännman (2013) e Guevara e Vargas (2007). É por isto que avaliar a capabilidade ou desempenho de um processo com características correlacionadas usando uma abordagem univariada, isto é, estimando-se independentemente para cada característica em estudo, geraria os seguintes inconvenientes: (1) estimativas univariadas de desempenho (capabilidade) erradas ao se desconsiderar a correlação, já que quanto maiores forem os valores da estrutura de correlação menor será a estimativa multivariada para o caso em que as correlações são positivas; (2) ambiguidade para se determinar se o processo é capaz ou não, posto que se tem igual quantidade de estimativas univariadas quanto características de qualidade que dificilmente terão valores similares; pelo contrário a estimativa multivariada é única; (3) caso se optar por utilizar a medida central das estimativas univariadas, a correlação será também negligenciada e o resultado estará subdimensionado ou superdimensionado em relação à estimativa do índice multivariado; (4) não é possível a redução da dimensionalidade do sistema original, e o problema torna-se ainda mais complexo com o aumento do número de variáveis; além disso, dever-se-iam testar tanto a normalidade quanto o estado de controle dos dados de cada característica original para se garantir o uso adequado dos índices de desempenho e/ou capabilidade.

Adicionalmente, os índices multivariados precisam de outras métricas além da medida pontual para julgar o processo, e que já têm sido amplamente estudadas no caso univariado e escassamente no universo multivariado, tais como: os intervalos de confiança (ICs), a proporção de não-conforme P(NC) e o Z. Bench. Desta forma os ICPMs/IDPMs, objeto de estudo desta pesquisa, estimados a partir do método WPC visaram preencher as lacunas existentes na análise multivariada de capabilidade, propondo além das estimativas pontuais de desempenho e capabilidade (que levam em consideração a correlação entre as características), o conjunto de métricas mencionadas que ampliam as inferências estatísticas das mesmas. Adicionalmente, para julgar se as estimativas dos ICPMs/IDPMs são adequadas se adaptou a proposta de Peruchi *et al*. (2013), que estimou intervalos de confiança univariados a partir dos dados originais para avaliar os índices de Repetitividade e Reprodutividade (%R&R) de sistemas de medição com características correlacionadas. Cabe-se dizer que Haridy, Wu e Castagliola (2011) usaram a chamada técnica de distribuição normal conjunta para estimar a proporção não-conforme em PPM e o nível sigma para um processo multivariado com média e variância não constante (comportamento dinâmico).

### <span id="page-23-0"></span>**1.3. Objetivo**

O presente trabalho de pesquisa propõe um método para analisar a capabilidade e o desempenho de processos multivariados, baseado em Componentes Principais Ponderados, que tem o objetivo de representar melhor a estrutura de correlação entre as múltiplas características de qualidade. Este objetivo global pode ser desdobrado nos seguintes objetivos específicos:

- Definir, com base na literatura disponível, uma diferenciação adequada entre índices de capabilidade e desempenho para os casos univariado e multivariado, e adotá-la como padrão para a aplicação dos métodos.
- Propor procedimentos alternativos para a Análise de Componentes Principais e o cálculo do desvio padrão, posto que esses são executados respectivamente a partir da matriz de variância-covariância e dos autovalores dos componentes principais.
- Definir procedimentos estruturados para a aplicação dos métodos multivariados e para obter amostras simuladas compostas de dados individuais multivariados.
- Comparar a eficiência do método proposto com diferentes abordagens existentes na literatura, baseadas no método de Análise de Componentes Principais, considerando:
	- Diversos tipos de processos com características bilaterais, unilaterais ou com foco no alvo usando dados da literatura, reais obtidos em laboratório e simulados;
	- A avaliação de normalidade e controle estatístico dos escores dos componentes principais e dos escores ponderados dos componentes principais;
	- Estruturas de correlação positiva e significativa entre as características de qualidade dos processos estudados;
	- Diversos níveis de desempenho de processos e graus de correlação entre as características para os casos simulados.
- Calcular, através do método proposto as estimativas potencial e global dos intervalos de confiança, a proporção de não conformes e o nível sigma como métricas complementares das estimativas pontuais de capabilidade e desempenho de processos multivariados.
- Definir critérios de julgamento para as estimativas de capabilidade e desempenho dos diferentes métodos multivariados.

### <span id="page-24-0"></span>**1.4. Contribuição científica**

O estudo comparativo que será efetuado nesta pesquisa, entre os métodos multivariados WPC e PCA, mostrará que o novo método proposto é mais robusto para calcular as estimativas pontuais de desempenho, sob diferentes estruturas de correlação entre as características de qualidade e diferentes níveis de desempenho. Ademais usando o WPC é possível resolver várias das questões previamente definidas como limitações e/ou critérios de avaliação para métodos de geração de ICPMs/IDPMs, tais como:

(1) A suposição de normalidade multivariada sobre os dados originais, não é requerida para efetuar a Análise de Componentes Principais (PCA), precisando-se conferir unicamente a distribuição normal do escore ponderado dos componentes principais;

(2) Os intervalos de confiança dos ICPMs/IDPMs, são estimados usando as formulações para os intervalos de confiança dos índices univariados, isto é possível porque a informação das variáveis originais fica contida num vetor único ou escore ponderado (WPC) que pode ser tratado como a característica de um processo univariado;

(3) O cálculo para múltiplas características (mais do que três), não é uma limitante para o método proposto já que as características originais, independentemente da sua quantidade e do seu grau de correlação, são explicadas completamente pelo escore ponderado (WPC), obtido da ponderação de todos os escores dos PCs (não correlacionados) pelos seus respectivos autovalores ou porcentagens de explicação;

(4) A probabilidade de proporção não conforme P(NC) é avaliável, segundo o caso, a partir das estimativas dos índices  $C_p$  e  $C_{pk}$  ou  $P_p$  e  $P_{pk}$ . Tais métricas podem ser também obtidas pelo método WPC;

(5) Produto com características correlacionadas e não correlacionadas, nesse critério a pesquisa abordou estruturas de correlação significativas entre as características para todos os casos estudados, sendo necessários outros estudos que combinem estruturas correlacionadas e não correlacionadas;

(6) Os limites de especificação das características de qualidade podem ser bilaterais ou unilaterais, para o caso unilateral o WPC se mostrou eficiente ao se testar com dados de laboratório e simulados, da mesma forma para os casos bilateral e com foco no alvo se mostrou eficiente usando dados da literatura;

(7) O método se mostrou como uma ferramenta relativamente simples de implementar, de interpretar e orientada a melhorar a eficiência do processo de tomada de decisão já que a) existem softwares estatísticos com funções específicas para PCA, e análise de capabilidade e desempenho de processos univariados; b) através dos autovalores e autovetores dos PCs é possível deduzir a influência das variáveis originais; c) ao se reduzir todas as variáveis num único escore ponderado, que contem toda a informação da variância-covariância do sistema original, é possível lhe dar um tratamento de caso univariado usando as propriedades estatísticas associadas; d) pelo fato de se obter as métricas que apoiam o valor único de capabilidade ou desempenho se tem os critérios necessários para assistir o processo de tomada de decisão;

(8) As estimativas do método WPC para todos os casos estudados ficaram dentro dos intervalos de confiança univariados, o que supõe que não se desviaram consideravelmente das estimativas individuais de desempenho e capabilidade  $(C_p/P_p)$ ,  $C_{\rm pk}/P_{\rm pk}$ ,  $C_{\rm pm}/P_{\rm pm}$  e  $C_{\rm pmk}/P_{\rm pmk}$ );

(9) Ser sensível ao efeito da correlação entre as características de qualidade, o WPC foi testado para diferentes graus de correlação nos casos simulados (usando como referência o valor  $\%PC_1$ ), onde as estimativas de desempenho mostraram uma tendência decrescente com o aumento da correlação, e ainda assim, os resultados sempre ficaram dentro dos intervalos de confiança univariados.

Resumindo, a essência do método proposto é que pelo fato de se conseguir reduzir as múltiplas características de qualidade originais num único escore ponderado, que leva em consideração a totalidade da variância-covariância do sistema original, pode-se utilizar as formulações univariadas e suas propriedades estatísticas associadas conjuntamente com as propriedades dos componentes principais. Cabe esclarecer que os índices univariados de desempenho e capabilidade apresentados nesta pesquisa são usados em três procedimentos, cujos resultados refletem estimativas diferentes pela origem dos dados, esses procedimentos são: (1) o cálculo dos ICPMs/IDPMs usando o método WPC, os dados de entrada correspondem ao escore ponderado dos componentes principais e as saídas são estimativas multivariadas obtidas com ICPs/IDPs univariados, isto é, índices univariados adaptados que refletem uma medida multivariada de capabilidade ou desempenho; (2) o cálculo dos ICPs/IDPs univariados dos *i-ésimos* PCs usando o método PCA, os dados de entrada correspondem a cada escore de componente principal e as saídas são consideradas estimativas univariadas de capabilidade/desempenho de cada componente que seguidamente são aglutinados para obter os ICPMs/IDPMs; (3) o cálculo dos ICPs/IDPs univariados de cada característica original, os dados de entrada são cada uma das variáveis originais e, as saídas são estimativas de desempenho ou capabilidade usadas para definir os intervalos de confiança (ICs) univariados com os quais são julgadas as estimativas dos ICPMs/IDPMs.

Com base nessas considerações e resultados esta pesquisa submete ante a comunidade científica um conhecimento complementar aos estudos sobre ICPMs/IDPMs usando componentes principais, que servirão para o desenvolvimento de trabalhos futuros, contribuindo no avanço da avaliação da qualidade no universo multivariado.

### <span id="page-27-0"></span>**1.5. Limitações da Pesquisa**

O presente trabalho se encontra limitado pelos seguintes elementos:

- Alguns autores fazem a diferenciação entre índices de capabilidade e índices de desempenho tanto para o caso univariado quanto para o multivariado. Nesta pesquisa, os índices de capabilidade e desempenho de processos univariados se abreviam respectivamente como ICP e IDP, enquanto que os índices de capabilidade e desempenho de processos multivariados se abreviam como ICPM e IDPM. Toda métrica chamada de potencial está associada à capabilidade enquanto que toda métrica chamada de global está associada a desempenho.
- Embora a análise de capabilidade possa ser aplicada para características de qualidade, tipo atributo, todos os dados usados nesta pesquisa correspondem a dados tipo variável de natureza contínua.
- Somente foram analisados casos que apresentam estruturas de correlação positiva e significativa entre as características de qualidade.
- Para executar a Análise de Componentes Principais não há necessidade de que os dados das características de qualidade sigam uma distribuição normal multivariada (RENCHER, 2002); mas nesta pesquisa o cálculo dos ICPMs/IDPMs requer que o escore ponderado (WPC) tenha distribuição normal, para cumprir com o requisito de normalidade dos ICPs/IDPs. Não houve situações nas quais o escore ponderado não seguisse distribuição normal enquanto que para os escores dos PCs dos métodos PCA nem sempre foi possível garantir essa condição.

Conforme os requisitos estabelecidos para o uso dos ICPs é necessário garantir o controle estatístico para: (a) cada característica de qualidade avaliada independentemente; (b) o escore ponderado WPC; e (c) os escores dos componentes principais. O requisito foi sempre garantido para (a) e (b) enquanto que para (c) nem sempre foi possível garantir essa condição. Segundo Haridy, Wu e Castagliola (2011) se alguma variável univariada estiver fora de controle, deveria ser tomada uma ação corretiva para garantir seu estado de controle antes de executar a análise multivariada de capabilidade.

• O controle estatístico foi avaliado com cartas de controle univariadas para dados individuais, previamente ao cálculo de capabilidade ou desempenho, usando somente dois testes (AIAG, 2005): (a) um ponto não pode se localizar além de três desvios padrão da linha central, (b) oito pontos consecutivos não podem se localizar além de

um desvio padrão da linha central. No entanto, o foco deste trabalho se limitou à comparação dos métodos multivariados, sem entrar em detalhes sobre as cartas em questão.

- Para todos os casos estudados as amostras receberam o tratamento de dados individuais, isto é, as amostras não estão divididas em subgrupos.
- Os dados reais foram obtidos em laboratório, logo, não representa exatamente como a metodologia SPC deveria ser empregada, isto é, as análises de capabilidade e desempenho só se limitaram especificamente ao cálculo dos índices e suas métricas complementares.
- As transformações Box-Cox e de Johnson foram utilizadas exclusivamente no procedimento de determinação dos intervalos de confiança univariados, quando alguma das características testadas independentemente apresentou uma distribuição não-normal.
- Esta pesquisa não considera a variação devida a erros de medição, o sistema se assume sob controle estatístico.

#### <span id="page-28-0"></span>**1.6. Metodologia da Pesquisa**

Esta pesquisa é caracterizada por ser de natureza aplicada devido ao seu interesse prático, posto que os resultados são aplicados ou utilizados imediatamente na solução de problemas que ocorrem na realidade. Quanto aos seus objetivos, a pesquisa pode ser classificada como normativa. Neste caso, primariamente, tem-se interesse no desenvolvimento de políticas, estratégias e ações para aperfeiçoar os resultados disponíveis na literatura existente, para encontrar uma solução para novas definições de problemas ou para comparar várias estratégias relativas a um problema específico (BERTRAND e FRANSOO, 2002). Esta pesquisa possui Abordagem Quantitativa, pois considera que tudo pode ser quantificável, o que significa traduzir em números as opiniões e informações, para então classificá-las e analisá-las por meio de técnicas estatísticas (percentagem, média, moda, mediana, desvio padrão, coeficiente de correlação, análise de regressão, etc.).

O método para condução da pesquisa será o experimental, pois segundo Bryman (1989) a pesquisa experimental:

- Permite ao investigador estabelecer fortes relações de causalidade, ou seja, um experimento permite a identificação de uma função de transferência do tipo *Y=f(x)*;
- Apresenta uma maior facilidade no estabelecimento de relações de causa e efeito;
- É dotada de validade interna, ou seja, a capacidade de se concluir que as variáveis independentes realmente afetam a variável dependente;
- "[...] controle é essencial", quando se utiliza a técnica experimental é necessário que se tenha controle das variáveis de estudo, para que seja possível alterá-las segundo as necessidades do estudo. No entanto, preocupando-se em não ameaçar a validade externa da pesquisa em questão.

Ao se planejar um experimento, sugere-se o seguinte procedimento (BRYMAN, 2004):

- a) Planejamento do experimento: nesta etapa o pesquisador escolhe as variáveis a serem exploradas;
- b) Operacionalização das variáveis: o pesquisador deve definir cada uma das variáveis e também a forma como as mesmas serão mensuradas;
- c) Estabelecimento das relações causais (hipóteses): o pesquisador estabelece as variáveis independentes e as variáveis dependentes do experimento a ser realizado;
- d) Definição das técnicas de análise dos dados do experimento: nesta etapa a técnica estatística é definida; isto é essencial para a condução do experimento;
- e) Especificação da unidade de análise ou montagem do banco de ensaio: onde o pesquisador começa a preparação da coleta de dados;
- f) Especificação do tempo para a condução do experimento: o momento do tempo da realização do experimento é fundamental para pesquisas a serem realizadas no futuro;
- g) Projeto do experimento: estabelecimento dos níveis (valores) para cada variável de controle, estabelecimento da sequência de cada evento da experimentação (são necessários cuidados em relação à aleatorização dos eventos de forma a reduzir possíveis erros nas variáveis de controle) e definição do número de eventos do experimento (verificar se serão necessárias replicações);
- h) Realização do experimento e coleta dos dados: nesta etapa deve seguir o que foi projetado na etapa de projeto do experimento (letra g);
- i) Análise estatística: a técnica de análise estatística escolhida na fase de análise de dados deve ser aplicada aos dados colhidos;
- j) Análise dos resultados: o pesquisador analisa os resultados obtidos na fase de analise estatística e compara com a teoria existente sobre o tema que foi experimentado;

k) Conclusão: o pesquisador apresenta os resultados em relação à hipótese estabelecida na etapa de estabelecimento de hipóteses (letra c);

As condições que foram consideradas para executar o experimento são descritas na seção [5.2.2.](#page-101-0)

No que diz respeito à técnica de coleta de dados (letra h) a observação é considerada como uma tática de coleta de dados para conseguir informações e utiliza os sentidos na obtenção de determinados aspectos da realidade. Não consiste apenas em ver e ouvir, mas também em examinar fatos ou fenômenos que se desejam estudar. A modalidade de observação empregada nesta pesquisa será a observação estruturada ou sistemática que se realiza em condições controladas, para responder a propósitos preestabelecidos. Nela, o observador sabe o que procura e o que carece de importância em determinada situação; deve ser objetivo, reconhecer possíveis erros e eliminar sua influência sobre o que vê ou recolhe. Vários instrumentos podem ser utilizados nesse tipo de observação, tais como quadros, anotações, escalas, dispositivos mecânicos, etc.

#### <span id="page-30-0"></span>**1.7. Estrutura do Trabalho**

Esta dissertação está estruturada em seis capítulos. O presente capítulo apresenta a contextualização desta pesquisa, através da definição do tema da mesma, sua área de aplicação e a forma de validação do método proposto; expõe as justificativas da pesquisa quanto à relevância do tema, do objeto de estudo e sua contribuição científica; aponta os objetivos global e específicos a serem alcançados, assim como o método de pesquisa utilizado e maneira como o trabalho está estruturado.

O Capítulo 2 expõe a fundamentação teórica do caso univariado, estabelecendo a diferenciação entre índices de capabilidade de processos (ICPs) e índices de desempenho (IDPs). Adicionalmente apresenta os índices que serão analisados, seus intervalos de confiança, estimativas de não conformidade e algumas técnicas de transformações de dados.

O Capítulo 3 discorre sobre as pesquisas desenvolvidas sobre análise de capabilidade de processos usando componentes principais. Adicionalmente expõe os conceitos teóricos fundamentais desse método e os índices multivariados de diferentes autores que serão analisados.

O Capítulo 4 expõe os conceitos teóricos do método WPC proposto nesta dissertação. A estrutura do método é detalhada e confrontada em um fluxograma com o método PCA, posteriormente é apresentado o procedimento para definir os intervalos de confiança.

O capítulo 5 mostra a aplicação dos métodos WPC e PCA usando dados da literatura, simulados e de experimento. Considerações gerais e comparativas são feitas ao final de cada um dos três tipos de estudo.

Finalmente, no Capítulo 6 são apresentadas as conclusões e recomendações para trabalhos futuros a partir das observações feitas durante a pesquisa e na revisão da literatura.

Complementam a pesquisa os Apêndices A, B e C que mostram as tabelas com os dados da literatura, de laboratório e simulados que foram utilizados nesta pesquisa.

### <span id="page-32-1"></span>**2. CAPABILIDADE DE PROCESSOS UNIVARIADOS**

A capabilidade de processo se refere à quão bem um processo é capaz de produzir itens que satisfaçam aos requisitos do cliente ou de especificação. Na indústria automotiva a prática adotada é se calcular a capabilidade (variação de causas comuns) somente depois que o processo estiver sob controle estatístico. Isto porque os resultados são usados como uma base de previsão do desempenho futuro do processo e porque há pouco valor em se fazer previsões baseadas sobre um processo que não é estável nem repetível no tempo. Deve-se portanto detectar e agir sobre as causas especiais de variação, para se ter um desempenho previsível e poder avaliar a capabilidade para atender aos requisitos do cliente (AIAG, 2005).

#### <span id="page-32-2"></span>**2.1. Avaliação de capabilidade e desempenho de processos**

Segundo Bothe (1997) os índices de avaliação da capacidade de um processo podem se diferenciar entre índices de capabilidade de processo (ICP) e índices de desempenho de processo (IDP). Desta forma, para AIAG (2005) é importante estabelecer uma boa caracterização das diferenças existentes entre eles visando dar um uso e uma interpretação adequados.

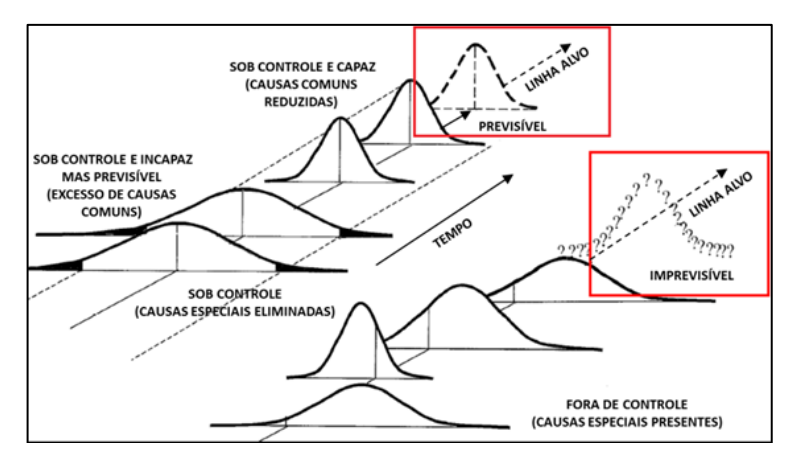

Figura 2.1 – Diferenças entre processos fora de controle e sob controle Fonte: Adaptado de AIAG (2005)

<span id="page-32-0"></span>Conforme Montgomery e Runger (2011) os ICPs  $(C_P, C_{pk}, C_{Pm}$  e  $C_{Pmk}$ ) foram originalmente projetados para serem usados quando o processo é estável ou está sob controle estatístico, isto é, quando somente opera com causas comuns de variação (ver Figura 2.1). Para se avaliar a capabilidade são utilizadas tabelas baseadas na distribuição normal pelo qual os dados das características de qualidade devem ter esse tipo de distribuição. No entanto, caso não exista normalidade existem outros tipos de abordagens tais como transformações ou índices equivalentes para avaliar distribuições não-normais. A diferença dos ICPs, os IDPs  $(P_P, P_{pk}, P_{Pm} e P_{Pmk})$  medem a variação devida tanto às causas comuns de variação quanto as causas especiais, isto é, o processo pode estar sob controle ou fora de controle. Deste modo, a única diferença entre os ICPs e os IDPs é a medida da variação das suas características de qualidade.

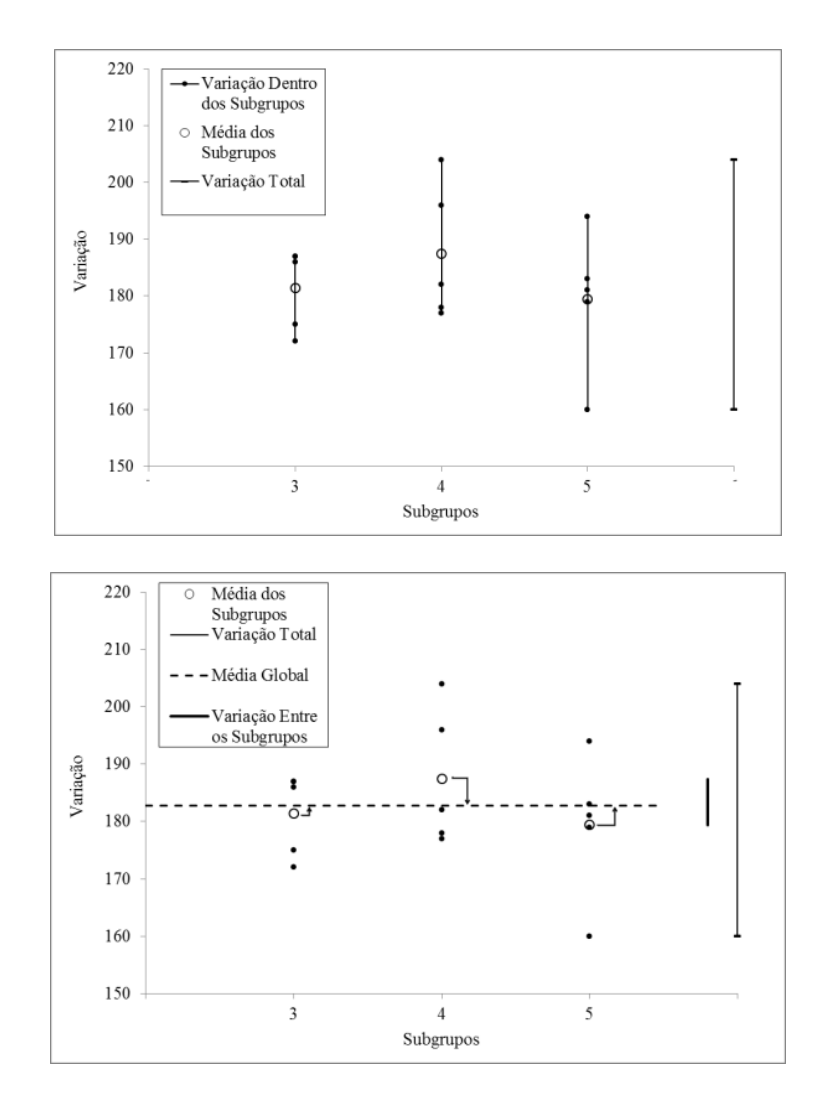

Figura 2.2 – Variação dentro e entre subgrupos Fonte: Adaptado de AIAG (2005)

<span id="page-33-0"></span>No cálculo dos ICPs utiliza-se o desvio padrão potencial também conhecido como variação de curto prazo ( $\sigma_{ST}$ ), calculado unicamente a partir da variação parcial dentro dos subgrupos amostrais. Pelo contrário no cálculo dos IDPs utiliza-se o desvio padrão global ou variação de longo prazo ( $\sigma_{LT}$ ), calculado a partir da variação total da amostra, isto é, a variação dentro e entre os subgrupos. Se o processo está sob controle estatístico a variação entre os subgrupos deveria ser zero. Portanto  $\sigma_{ST} \leq \sigma_{LT}$  e os valores dos IDPs serão sempre menores ou iguais aos ICPs (ver Figura 2.2). Se o processo está sob controle estatístico a

capabilidade do processo será muito próxima ao desempenho do processo, no entanto, uma grande diferença entre eles indica a presença de causas especiais (AIAG, 2005).

Segundo AIAG (2005) e Philimon *et al.* (2011), os ICPs foram desenvolvidos com base em duas perspectivas: a primeira é conhecida como "mentalidade de poste de alvo ou trave de futebol americano" (em inglês *Goal post mentality*), na qual foram desenvolvidos os índices CP(P<sup>P</sup> ) e Cpk (Ppk). A segunda é a "mentalidade função de perda de Taguchi" (em inglês *Loss function mentality*) associada aos índices C<sub>Pm</sub>(P<sub>Pm</sub>) e C<sub>Pmk</sub>(P<sub>Pmk</sub>). As duas perspectivas são mostradas na [Figura 2.3.](#page-34-0)

A "trave de futebol americano" estabelece que todo produto conforme tem o mesmo grau de qualidade, isto é, que a qualidade é igualmente boa, independentemente do valor da característica em estudo dentro dos limites de especificação. Em outras palavras, o produto é considerado igualmente ruim se está fora dos limites de especificação. Quanto aos produtos rejeitados, estes podem ser dispostos para sucateamento ou retrabalho, e os custos associados desses processos serão considerados iguais. Este modelo de variação da qualidade tem pouca relevância para a indústria. Com a "função de perda", embora um produto seja conforme, há uma relação quadrática entre a perda e a variação da distância ao alvo e, portanto, o produto não apresenta perda associada se o valor da característica em estudo está sobre o valor alvo. Esta função é mais prática para as organizações porque permite relacionar tanto as perdas de qualidade e as perdas de valor geradas pela variação ao alvo do processo, promovendo a produção de produtos com características de qualidade no valor alvo.

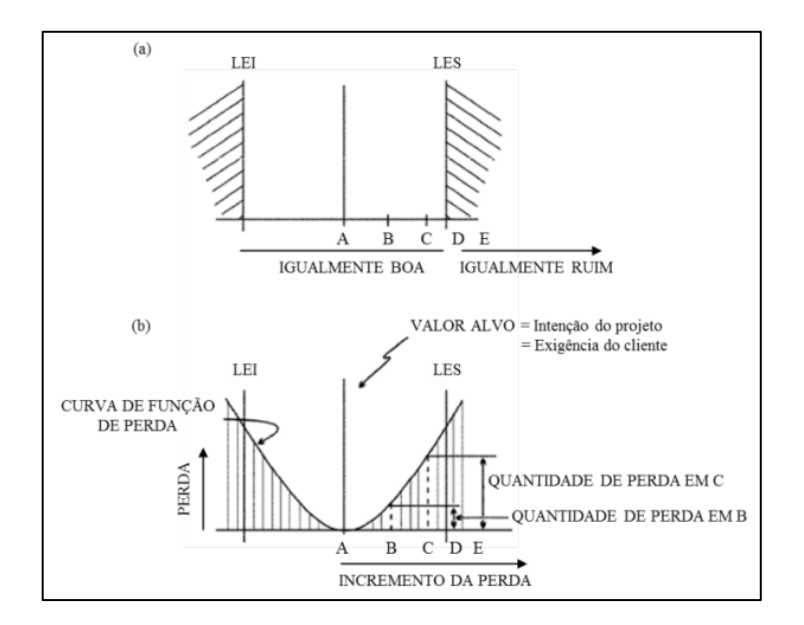

<span id="page-34-0"></span>Figura 2.3 – Perspectivas "trave de futebol americano" Vs. "função de perda" Fonte: Adaptado de AIAG (2005)

Segundo Rodrigues (2001) os ICP e IDP possuem duas categorias: (1) medidas de potencial que mostram a capabilidade e o desempenho possíveis de serem atingidos  $(C_P/P_P, C_{Pm}/P_{Pm})$ ; (2) medidas de efetividade que mostram a capabilidade e o desempenho que o processo está atingindo ( $C_{\rm pk}/P_{\rm pk}$ ,  $C_{\rm Pmk}/P_{\rm Pmk}$ ). Podem ser comparados os índices de capabilidade com os índices de desempenho que pertençam a uma mesma categoria, isto é capabilidade com desempenho potencial ou capabilidade efetiva com desempenho efetivo. Caso sejam muito diferentes, significa que o processo não atinge sua potencialidade.

### <span id="page-35-0"></span>2.2. Cálculo dos desvios padrão  $\sigma_{ST}$  e  $\sigma_{LT}$

Segundo Montgomery (2009) na prática os valores da média  $(\mu)$  e o desvio padrão do processo  $(\sigma)$  são desconhecidos. Eles devem ser estimados a partir de amostras com subgrupos preliminares, baseados em pelo menos 20 a 25 amostras. O valor de  $\sigma$  pode ser estimado a partir dos desvios padrão (s) ou da amplitude  $(\bar{R})$  das *m* amostras. Os estimadores dos desvios padrão potencial e global são nomeados respectivamente como  $\hat{\sigma}_{ST}$  e  $\hat{\sigma}_{LT}$ , e para o cálculo deste último será utilizado o conceito de amplitude móvel. Esta consideração foi feita pelo fato que os métodos PCA estudados empregam amostras com medidas individuais, mas sem considerar a possível variação entre observações sucessivas como estimativa do desvio padrão potencial. Alias, esta condição facilita o procedimento de obtenção de dados dos cenários simulados.

Segundo AIAG (2005) e Montgomery (2009) em uma amostra coletada com observações individuais, não é possível se pensar na estimativa do desvio padrão para cada subgrupo. No entanto, pode-se considerar que existe uma variação no tempo entre observações consecutivas, que seria o equivalente à variação dentro dos subgrupos, isto é  $\hat{\sigma}_{ST}$ . Logo, para se calcular  $\hat{\sigma}_{ST}$  quando os dados são observações individuais, utiliza-se um dos seguintes métodos: média de amplitude móvel ou mediana de amplitude móvel estimadas respectivamente pelas Eqs[.\(2.1\)](#page-35-1) e [\(2.2\).](#page-36-0)

<span id="page-35-1"></span>
$$
\widehat{\sigma}_{ST} = \frac{\overline{R}}{d_{2(W)}}\tag{2.1}
$$

Onde:  $\bar{R} = \frac{(R_w + ... + R_n)}{n - w + 1}$  $\frac{n}{n-w+1}$
$R_i = Max[x_i, ..., x_{i-w+1}] - Min[x_i, ..., x_{i-w+1}], para \, i = w, ..., n; d_{2(W)}$  é a constante não tendenciosa,  $R_i$  é a i-ésima amplitude média,  $w$  é o número de observações usado na amplitude média, normalmente  $w = 2$  para minimizar o viés na estimativa.

<span id="page-36-2"></span>
$$
\hat{\sigma}_{ST} = \frac{\overline{MR}}{d_{4(W)}}\tag{2.2}
$$

Onde:  $\overline{MR}$  = Mediana de MR<sub>i</sub>;

 $MR_i = Max[x_i, ..., x_{i-w+1}] - Min[x_i, ..., x_{i-w+1}], para i = w, ..., n; d_{4(W)}$  é a constante não tendenciosa,  $MR_i$  é a i-ésima amplitude média, w é o número de observações usado na amplitude média, que normalmente é  $w = 2$ .

Adicionalmente, para Holmes e Erhan Mergen (1998) o quadrado médio de diferenças sucessivas (MSSD) é outro estimador do desvio padrão que é (mais ou menos) independente das mudanças nos valores médios de processo. Os autores também afirmam que o uso da Eq. [\(2.3\)](#page-36-0) produz medidas de capabilidade enquanto que o uso da Eq[.\(2.5\)](#page-37-0) produz medidas de desempenho.

<span id="page-36-0"></span>
$$
\hat{\sigma}_{ST} = MSSD = \frac{\sqrt{\frac{\sum d_i^2}{2(N-1)}}}{C'_{4(n_i)}}\tag{2.3}
$$

Onde N é o número total de observações,  $d_i$  as diferencias sucesivas,  $C'_{4(n)}$  é a constante não tendenciosa. Caso se decidir não usar a constante não tendenciosa  $\sigma_{ST}$  é estimada unicamente com a expressão do númerador.

Finalmente para se estimar o desvio padrão global quando o tamanho dos subgrupos é maior do que um, utiliza-se a Eq[.\(2.4\):](#page-36-1)

<span id="page-36-1"></span>
$$
\widehat{\sigma}_{LT} = \frac{S_{TOT}}{C'_{4(N)}}\tag{2.4}
$$

Onde:  $S_{TOT} = \sqrt{\frac{\sum_i \sum_j (X_{ij} - \bar{X})^2}{(\sum n_i) - 1}},$ 

 $X_{ij}$  é a j-ésima observação no *i-ésimo* subgrupo,  $\overline{X}$  é a média do processo,  $n_i$  é o número de observações no *i-ésimo* subgrupo,  $N = \sum n_i$  é o número total de observações e  $C'_{4(N)}$  é a

constante não tendenciosa. Caso se decidir não usar a constante ou quando o número de observações aumenta ( $C'_{4(n)}$  tende a um), usa-se a simplificação  $\sigma_{LT} \cong S_{TOT}$ . Quando o subgrupo é de tamanho um,  $\hat{\sigma}_{LT}$  é estimado pela Eq[.\(2.5\):](#page-37-0)

<span id="page-37-0"></span>
$$
\hat{\sigma}_{LT} = \sqrt{\frac{\sum_{i=1}^{n} (X_i - \bar{X})^2}{N - 1}}
$$
\n(2.5)

## **2.3. Índices de capabilidade e desempenho de processos univariados**

Segundo Wu, Pearn e Kotz (2009) a análise de capabilidade de processos tornou-se, no decorrer das últimas duas décadas, em uma importante e bem definida ferramenta na aplicação do controle estatístico de processos (SPC) para a melhoria contínua da qualidade e da produtividade. Os ICPs em especial,  $C_p$ ,  $C_a$ ,  $C_{pk}$ ,  $C_{pm}$ , e  $C_{pmk}$ , têm recebido atenção considerável em atividades de pesquisa bem como um aumento do uso em avaliações de processos e seleção de fornecedores. Segundo González e Sánchez (2009) a principal utilidade de um índice de capabilidade é de relacionar a variabilidade real do processo com a admissível. Esta variabilidade admissível está, por sua vez, relacionada com a proporção de não conformes. Portanto, o índice de capabilidade deveria estar estreitamente relacionado com a proporção não conforme. Porém, para processos não centrados e processos multivariados há uma lacuna de índices de capabilidade que admitem tal interpretação. Além de se familiarizar com as características dos ICPs e IDPs univariados, a importância de se apresentá-los está em que suas formulações são usadas no cálculo e avaliação da capabilidade e desempenho de processos multivariados, como será mostrado nas seções seguintes.

#### **2.3.1.** Índices de capabilidade  $C_p$  e desempenho  $P_p$

Os índices C<sub>P</sub> e P<sub>P</sub> avaliam a capabilidade e desempenho de um processo quando sua média  $\overline{X}$  corresponde a seu valor alvo (T), localizado no ponto médio (M) entre os limites de especificação superior (LES) e inferior (LEI). Esses índices relacionam a variabilidade permitida com a variabilidade natural do processo como uma medida da dispersão do processo, isto é, sua precisão, não importando a sua localização, ou seja, sua acurácia. Outro índice C<sub>a</sub>, referido como um índice de precisão por ser função da média do processo e os

limites de especificação, mede o grau de centralização do processo em relação à tolerância de fabricação.

$$
C_{p} = \frac{LES - LEI}{6\sigma_{ST}} \qquad P_{p} = \frac{LES - LEI}{6\sigma_{LT}} \qquad (2.6)
$$

$$
C_a = \frac{|\bar{X} - m|}{d} \tag{2.7}
$$

Onde  $\sigma_{ST}$  é o desvio padrão parcial (variação potencial do processo) e  $\sigma_{LT}$  o desvio padrão total (variação global do processo) observados da característica de qualidade (ver Figura 2.4),  $\overline{X}$  é média do processo, d = (LES – LEI)/2 é a metade da largura da especificação relacionada com a tolerância de fabricação e  $m = (LES + LEI)/2$  é o ponto médio entre os limites de especificação superior e inferior. O uso do índice  $C_p(P_p)$  pode levar a conclusões erradas quando o processo não está centrado, já que não fornece uma avaliação dessa variação, em compensação Kane (1986) propôs o índice  $C_{\text{Pk}}$ .

Os estimadores pontuais de  $C_p$ ,  $C_{pk}$ ,  $P_p$ ,  $P_{pk}$  e  $C_a$  são representados respectivamente por  $\hat{C}_p$ ,  $\hat{C}_{pk}$ ,  $\hat{P}_p$ ,  $\hat{P}_{pk}$  e  $\hat{C}_a$  calculados a partir de  $\hat{\sigma}_{ST}$  e  $\hat{\sigma}_{LT}$  têm mostrado que geram estimativas tendenciosas, porém quando o tamanho da amostra tende ao infinito, perdem tal propriedade. Para tentar eliminar esse problema são usados fatores de não tendenciosidade que são função do tamanho da amostra e do número de subgrupos (PEARN e KOTZ, 2006). Da mesma forma tem sido desenvolvidos fatores de não tendenciosidade para os índices  $C_{pm}$  e  $C_{pmk}$ .

#### **2.3.2. Índices de capabilidade Cpk e desempenho Ppk**

O índice  $C_{Pk}(P_{Pk})$  fornece uma melhor medida de capabilidade do que  $C_P(P_P)$  já que toma em consideração tanto a magnitude da variação do processo e a localização do processo a partir do ponto médio *m*. No entanto, um valor grande de C<sub>Pk</sub> não fornece informação sobre a localização da média no intervalo de tolerância LES − LEI.

<span id="page-38-0"></span>
$$
C_{pk} = \min \left\{ \frac{\text{LES} - \overline{X}}{3\sigma_{ST}}, \frac{\overline{X} - \text{LEI}}{3\sigma_{ST}} \right\} = \min(CPU, CPL)
$$

$$
P_{pk} = \min \left\{ \frac{\text{LES} - \overline{X}}{3\sigma_{LT}}, \frac{\overline{X} - \text{LEI}}{3\sigma_{LT}} \right\} = \min(PPU, PPL)
$$
(2.8)

No caso que o processo exige só atingir uma especificação unilateral, isto é, o limite de especificação superior ou o limite de especificação inferior às expressões do lado esquerdo  $(CPU)$  ou do lado direito  $(CPL)$  de C<sub>Pk</sub> se podem usar respectivamente para avaliar a capabilidade. Onde CPU (PPU) mede quão perto a média do processo está do limite de especificação superior e CPL (PPL) mede quão perto a média do processo está do limite de especificação inferior. Se  $CPU = CPL$  ( $PPU = PPL$ ) o processo está centrado no ponto médio exato dos limites de especificação e a sua vez  $C_{PR} = C_P$  ( $P_{pk} = P_p$ ). Então, caso  $C_P$ seja diferente de C<sub>Pk</sub>, sabe-se que o processo está descentrado, isto é, que a média não coincide com o valor nominal das especificações.

$$
CPU = \frac{LES - \bar{X}}{3\sigma_{ST}}, \qquad CPL = \frac{\bar{X} - LEI}{3\sigma_{ST}}
$$
  
\n
$$
PPU = \frac{LES - \bar{X}}{3\sigma_{LT}}, \qquad PPL = \frac{\bar{X} - LEI}{3\sigma_{LT}}
$$
 (2.9)

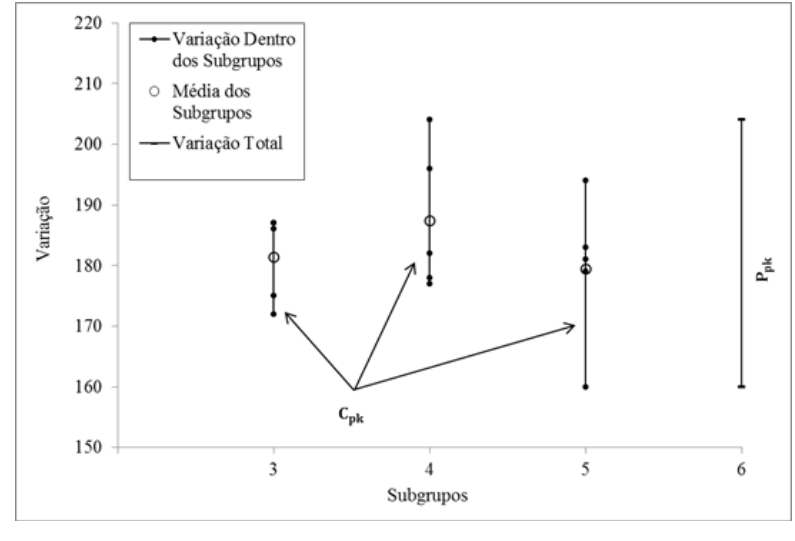

Figura 2.4 – Comparação entre  $C_{pk}$  e  $P_{pk}$ Fonte: Adaptado de AIAG (2005)

 $C_P$  e  $C_{Pk}$  são medidas adequadas para situações de melhoria de qualidade quando a redução da variabilidade é o fator de orientação, e a diminuição da P(NC) é a principal medida de sucesso (WU; PEARN e KOTZ, 2009). Considerando variáveis com tolerância bilateral e processo centrado, isto é, para  $C_{Pk} = C_P$ , o [Quadro 2.1](#page-40-0) relaciona os valores de  $C_P$ com o número de peças não conformes por milhão. As interpretações do índice  $C_{PK}$  podem ser feitas pelas mesmas regras usadas para o índice C<sub>P</sub>, já que a análise de capabilidade do

processo deve ser feita usando conjuntamente estes dois índices. Quanto menor é a variância do processo os valores de  $C_p$  e  $C_{pk}$  são maiores. Do [Quadro 2.1](#page-40-0) se observa que entre maior o índice o número de itens não conformes é mais baixo. Sugere-se que  $C_{\text{pk}} \geq 1.33$  para processos existentes,  $C_{pk} \ge 1.50$  para processos novos ou também existentes envolvendo segurança ou sob parâmetros críticos, e  $C_{\text{pk}} \geq 1.67$  para novos processos envolvendo segurança ou sob parâmetros críticos (MONTGOMERY e RUNGER, 2011).

| Intervalo de Tolerância<br>$LSE - LIE$   | $C_P$                 | Itens não-<br>conformes P(NC)<br>em PPM | Interpretação                                                                                                    |  |  |  |  |
|------------------------------------------|-----------------------|-----------------------------------------|----------------------------------------------------------------------------------------------------|--|--|--|--|
| $0 <$ LSE – LIE $<$ 3 $\sigma$           | $0 \leq Cp < 0.67$    | Acima de 45500                          | Processo incapaz: capabilidade ruim. A<br>variabilidade do processo é maior do que<br>150% do Intervalo de Tolerância.                                        |  |  |  |  |
| $3\sigma \leq LSE - LIE \leq 6\sigma$    | $0.67 \leq Cp < 1$    | Acima de 2700 até<br>45500              | Processo incapaz: capabilidade fraca. A<br>variabilidade do processo está acima de 100%<br>até 150% do Intervalo de Tolerância.                               |  |  |  |  |
| $6\sigma \leq$ LSE $-$ LIE $\lt 8\sigma$ | $1 \leq Cp < 1.33$    | Acima de 64 até<br>2700                 | Processo aceitável ou relativamente capaz:<br>capabilidade moderada. A variabilidade do<br>processo está acima de 75% até 100% do<br>Intervalo de Tolerância. |  |  |  |  |
| $8\sigma \leq LSE - LIE \leq 10\sigma$   | $1.33 \leq Cp < 1.67$ | Acima de 0.6 até 64                     | Processo potencialmente capaz: capabilidade<br>boa. A variabilidade do processo está acima<br>de 60% até o 75% do Intervalo de Tolerância.                    |  |  |  |  |
| $10\sigma \leq LSE - LIE \leq 12\sigma$  | $1.67 \leq Cp < 2.00$ | Acima de 0.002 até<br>0.6               | Processo capaz: capabilidade muito boa. A<br>variabilidade do processo está acima de 50%<br>até o 60% do Intervalo de Tolerância.                             |  |  |  |  |
| LSE – LIE $>12\sigma$                    | $Cp \geq 2.00$        | Igual o embaixo de<br>0.002             | Processo e capabilidade excelente. A<br>variabilidade do processo é menor ou igual do<br>que 50% do Intervalo de Tolerância.                                  |  |  |  |  |

Quadro 2.1 – Valores de referência para a análise dos índices  $C_{\rm p}$ e $C_{\rm pk}$ 

<span id="page-40-0"></span>Fonte: Adaptado de Kane (1986), Pearn e Kotz (2006), Brook (2010), Montgomery e Runger (2011**)**

O [Quadro 2.1](#page-40-0) possui parte da informação oferecida por um ICP, idealizado para um processo tipo "no alvo" (*on-target*) normalmente distribuído. Por exemplo, um valor de  $C_p = 0.67$  indica que a variabilidade do processo( $\sigma$ ) extrapola em 50% $(Q = 100 \times [1/C_p])$ a largura do intervalo de especificações( $LSE - LIE$ ), isso gera cerca de 4,6% de itens não conformes (45500 peças por milhão). De forma equivalente a área fora dos limites ( $\mu$  +  $1.5\sigma, \mu - 1.5\sigma$ ) de uma distribuição normal é 4,6% (WU, PEARN e KOTZ, 2009). No entanto, pelo fato que o índice C<sub>p</sub> mede a variação do processo global, em relação à tolerância de especificação, apenas reflete o potencial do processo (ou precisão do processo). O índice de C<sup>a</sup> mede o grau de centralização do processo, o que alerta o usuário se a média do processo se desvia do seu valor nominal. Por conseguinte, o índice  $C_a$  só reflete a exatidão do processo. O índice Cpk leva em conta a magnitude da variação do processo, bem como o grau de

centralização do processo, que mede o desempenho do processo em função do rendimento ou proporção de conformidades (CHEN, PEARN e LIN, 2003).

#### 2.3.3. Índices de capabilidade C<sub>pm</sub> e desempenho P<sub>pm</sub>

Os índices  $C_p$  e  $C_{pk}$ , como já foi dito, não consideram a perda de valor do produto quando uma das características do produto se desvia do valor ideal dos clientes (valor alvo T). O índice  $C_{Pm}$  ( $P_{pm}$ ) considera a variação do processo como composta além da variação relativa à média do processo, pela variação dessa média com respeito ao valor nominal T e aos limites de especificação. O denominador se refere à esperança da função de perda de Taguchi  $E(X - T)^2 = \sigma^2 + (\mu - T)^2$ , a partir da qual se tem que o desvio padrão  $\sigma_\tau$  $\sqrt{\sigma^2 + (\bar{X} - T)^2}$ . Dessa forma, existe uma perda imposta ao cliente e/ou sociedade quando o valor da média dos itens produzidos se afasta do valor alvo; tal perda é proporcional ao quadrado do desvio entre a média do processo e o seu valor nominal.

<span id="page-41-0"></span>
$$
C_{\rm pm} = \frac{LES - LEI}{6\sqrt{\sigma_{ST}^2 + (\overline{X} - T)^2}} = \frac{d}{3\sigma_{\tau}}
$$

$$
P_{\rm pm} = \frac{LES - LEI}{6\sqrt{\sigma_{LT}^2 + (\overline{X} - T)^2}}
$$
(2.10)

#### **2.3.4. Índices de capabilidade Cpmk e desempenho Ppmk**

O índice  $C_{Pmk}(P_{Pmk})$  combina as características dos índices  $C_{Pm}(P_{Pm})$ ,  $C_{Pk}(P_{pk})$  e  $C_P(P_P)$ . O índice  $C_{Pmk}(P_{Pmk})$  avisa ao usuário sempre dos incrementos de variância do processo e/ou os desvios da média do processo do seu valor alvo. Wu; Pearn e Kotz (2009) estabeleceram relações entre o par de índices  $(C_{Pmk}, C_{Pm})$  análogos a  $(C_{Pk}, C_P)$ . Assim,  $C_{Pmk} = C_{Pm} \times C_a = (C_{Pm} \times C_{Pk})/C_P$  e  $C_{Pmk} = (C_P \times C_a)/[3C_P(1-C_a)^2]^{1/2}$ . Por outra parte em relação à sensibilidade de captar a variação entre a média do processo e o valor alvo o índice mais sensível é o  $C_{\text{pmk}}$ , seguido na sua ordem pelos índices  $C_{\text{pm}}$ ,  $C_{\text{pk}}$  e  $C_{\text{p}}$ .

$$
C_{\text{pmk}} = min \left\{ \frac{LES - \bar{X}}{3\sqrt{\sigma_{ST}^2 + (\bar{X} - T)^2}}, \frac{\bar{X} - LEI}{3\sqrt{\sigma_{ST}^2 + (\bar{X} - T)^2}} \right\}
$$

<span id="page-41-1"></span>
$$
P_{\text{pmk}} = \min \left\{ \frac{LES - \bar{X}}{3\sqrt{\sigma_{LT}^2 + (\bar{X} - T)^2}}, \frac{\bar{X} - LEI}{3\sqrt{\sigma_{LT}^2 + (\bar{X} - T)^2}} \right\}
$$
(2.11)

### **2.4. Intervalos de confiança para índices de capabilidade e desempenho de processos univariados**

Devido à variação introduzida pelo estimador, é importante a construção de um intervalo de confiança que ofereça uma faixa que inclua o valor verdadeiro de capabilidade o desempenho com uma alta probabilidade. Os Limites inferior e superior dos intervalos de confiança de  $(1 - \alpha)100\%$  para C<sub>p</sub> (P<sub>p</sub>) pode-se expressar como (PEARN e KOTZ, 2006):

$$
LILC_{\hat{C}_{p}} = \hat{C}_{p} \sqrt{\frac{\chi_{1-\alpha/2,v}^{2}}{v}}
$$
  
\n
$$
LILC_{\hat{P}_{p}} = \hat{P}_{p} \sqrt{\frac{\chi_{1-\alpha/2,v}^{2}}{v}}
$$
  
\n
$$
LSIC_{\hat{C}_{p}} = \hat{C}_{p} \sqrt{\frac{\chi_{\alpha/2,v}^{2}}{v}}
$$
  
\n
$$
LSIC_{\hat{P}_{p}} = \hat{P}_{p} \sqrt{\frac{\chi_{\alpha/2,v}^{2}}{v}}
$$
  
\n(2.13)

Onde  $\chi^2_{\alpha/2,v}$  e  $\chi^2_{1-\alpha/2,v}$  são os percentis superior  $\alpha/2$  e inferior  $1 - \alpha/2$  da distribuição chi-quadrado com v graus de liberdade, v depende do método usado para estimar  $\sigma_{ST}^2$ , para: o desvio padrão combinado, v =  $\sum (n_i - 1)$ , onde n<sub>i</sub> é o tamanho do *i-ésimo* subgrupo;  $\overline{R}$ , v = 0.9 k (n − 1), onde k é o número de amostras e n é o tamanho de amostra média  $(\sum n_i/k)$ ;  $\bar{S}$ ,  $v = f_n k$  (n - 1) onde k é o número de amostras, e  $f_n$  é o fator ajustado que varia com n. Para obter os intervalos de confiança de  $(1 - \alpha)100\%$  para P<sub>p</sub> é simplesmente substituir o valor de  $\hat{\sigma}_{ST}$  por  $\hat{\sigma}_{LT}$  considerando unicamente  $v = \sum (n_i - 1)$ , onde  $n_i$  é o número de observações no *i-ésimo* subgrupo.

Os Limites inferior e superior dos intervalos de confiança de  $(1 - \alpha)100\%$  para C<sub>pk</sub> (Ppk) são estimados por (NAGATA e NAGAHATA, 1994):

$$
LHC_{\hat{C}_{pk}} = \hat{C}_{pk} - Z_{\alpha/2} \sqrt{\frac{1}{\left(\frac{\text{Toler}}{2}\right)^2 N} + \frac{\left(\hat{C}_{pk}\right)^2}{2V}}
$$

$$
LHC_{\hat{P}_{pk}} = \hat{P}_{pk} - Z_{\alpha/2} \sqrt{\frac{1}{\left(\frac{\text{Toler}}{2}\right)^2 N} + \frac{\left(\hat{P}_{pk}\right)^2}{2V}}
$$
(2.14)

$$
LSIC_{\hat{C}_{pk}} = \hat{C}_{pk} + Z_{\alpha/2} \sqrt{\frac{1}{\left(\frac{\text{Toler}}{2}\right)^2 N} + \frac{\left(\hat{C}_{pk}\right)^2}{2V}}
$$

$$
LSIC_{\hat{P}_{pk}} = \hat{P}_{pk} + Z_{\alpha/2} \sqrt{\frac{1}{\left(\frac{\text{Toler}}{2}\right)^2 N} + \frac{\left(\hat{P}_{pk}\right)^2}{2V}}
$$
\n(2.15)

Onde  $Z_{\alpha/2}$  é o percentil superior  $\alpha/2$  da distribuição normal padronizada, v os graus de liberdade baseados sobre o método usado para estimar  $\sigma_{ST}^2$ , tal como foi considerado para  $C_p$ ; Toler é o multiplicador da tolerância sigma (6 é normalmente o valor por defeito); e N é o número total de observações. Para obter os intervalos de confiança de  $(1 - \alpha)100\%$  para P<sub>pk</sub> é simplesmente substituir o valor de  $\hat{C}_p$  por  $\hat{P}_p$  considerando unicamente  $v = \sum(n_i - 1)$ N − 1, onde n<sup>i</sup> é o número de observações no *i-ésimo* subgrupo.

Caso contrario dos outros índices, para  $C_{pm}$  ( $P_{pm}$ ) só está deduzido o limite inferior do intervalo de confiança de  $(1 - \alpha)100\%$  (BOYLES, 1991).

$$
LHC_{\hat{C}_{\text{pm}}} = \hat{C}_{\text{pm}} \sqrt{\frac{\chi_{1-\alpha,\nu}^2}{\nu}}
$$

$$
LHC_{\hat{P}_{\text{pm}}} = \hat{P}_{\text{pm}} \sqrt{\frac{\chi_{1-\alpha,\nu}^2}{\nu}}
$$
(2.16)

Onde  $\chi^2_{1-\alpha/2,v}$  é o percentil inferior  $1-\alpha/2$  da distribuição chi-quadrado com v graus de liberdade v = N( $(1 + a^2)^2/(1 + 2a^2)$ ), a = (média – alvo)/ $\hat{\sigma}_{LT}$ , e N é o número total de observações.

## **2.5. Estimativas de não conformidade e nível sigma para índices de capabilidade e desempenho de processos univariados**

Segundo Pearn; Lin e Chen (1998), Chen, Pearn e Lin (2003), Pearn e Kotz (2006) e Ahmad *et al*. (2009) se as características do processo seguem a distribuição normal, a proporção não conforme do processo  $P(NC)$  pode-se expressar pela Eq[.\(2.17\);](#page-44-0) onde  $\Phi(X)$  é a função de distribuição cumulativa de  $N(0, 1)$  e,  $\overline{X}$  é a média das observações [\(Figura 2.5\)](#page-45-0). P(NC) se pode estimar alternativamente em função dos índices de capabilidade. Se as características de qualidade são normalmente distribuídas e o processo está centrado no intervalo de especificação ( $\overline{X} = m$ ), então P(NC) se pode expressar pela Eq[.\(2.18\).](#page-44-1) No entanto,  $C_p(P_p)$  só fornece um limite inferior de P(NC), isto é 2 $\Phi(-3C_p)$ . Pelo contrário, para um processo normalmente distribuído com um valor fixo de  $C_{p k}$  ( $P_{p k}$ ) o P(NC) está dado por  $2\Phi(3C_{pk}) - 1 \leq P(NC) < \Phi(3C_{pk})$ . Combinando essas duas condições tem-se a Eq[.\(2.19\).](#page-44-2)

<span id="page-44-0"></span>
$$
P(NC) = 1 - \Phi\left(\frac{LES - \overline{X}}{\hat{\sigma}}\right) + \Phi\left(\frac{LEI - \overline{X}}{\hat{\sigma}}\right)
$$
(2.17)  

$$
P(NC)_{ST} = 2\Phi(-3C_p)
$$
  

$$
P(NC)_{LT} = 2\Phi(-3P_p)
$$
(2.18)

<span id="page-44-2"></span><span id="page-44-1"></span>
$$
P(NC)_{ST} = \Phi(-3C_{pk}) + \Phi[-3(2C_p - C_{pk})]
$$
  

$$
P(NC)_{LT} = \Phi(-3P_{pk}) + \Phi[-3(2P_p - P_{pk})]
$$
 (2.19)

Pelas formulações anteriores o resultado potencial  $P(NC)_{ST}$  e global  $P(NC)_{LT}$  é a probabilidade (percentual) do número de peças ou itens que ficarão fora das especificações de conformidade do produto, no entanto, essa métrica se pode quantificar pelo número esperado de partes não-conformes por milhão (PPM). O PPM potencial (PPM<sub>ST</sub>) definido pela Eq. [\(2.20\)](#page-45-1) é o número esperado de peças por milhão que tem medidas menores do que o limite de especificação inferior ou medidas maiores do que o limite superior, isto é, medidas fora dos limites de especificação. De modo similar é obtido o PPM global (PPM<sub>LT</sub>), basta substituir o valor de  $\hat{\sigma}_{ST}$  por  $\hat{\sigma}_{LT}$ .

<span id="page-45-1"></span>
$$
PPM_{ST,LEI} = 1000000 \times \left[ \Phi \left( \frac{LEI - \overline{X}}{\hat{\sigma}_{ST}} \right) \right]
$$
  
\n
$$
PPM_{LT,LEI} = 1000000 \times \left[ \Phi \left( \frac{LEI - \overline{X}}{\hat{\sigma}_{LT}} \right) \right]
$$
  
\n
$$
PPM_{ST,LES} = 1000000 \times \left[ 1 - \Phi \left( \frac{LES - \overline{X}}{\hat{\sigma}_{ST}} \right) \right]
$$
  
\n
$$
PPM_{LT,LES} = 1000000 \times \left[ 1 - \Phi \left( \frac{LES - \overline{X}}{\hat{\sigma}_{LT}} \right) \right]
$$
  
\n
$$
PPM_{ST} = PPM_{ST,LEI} + PPM_{ST,LES} = 1000000 \times P(NC)_{ST}
$$
  
\n
$$
PPM_{LT} = PPM_{LT,LEI} + PPM_{LT,LES} = 1000000 \times P(NC)_{LT}
$$
 (2.20)

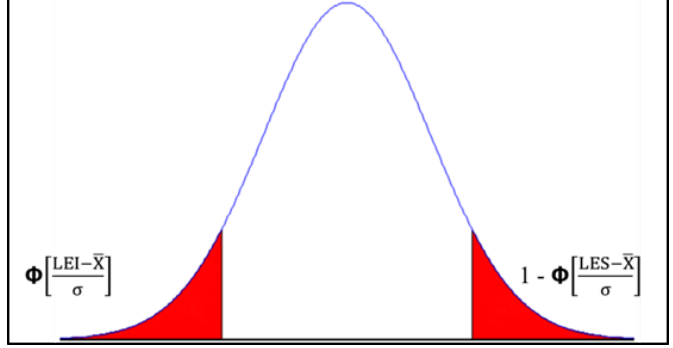

Figura 2.5 – Distribuição normal e proporção de itens não conformes

<span id="page-45-0"></span>Finalmente, outra métrica complementar ao número PPM é o Z. Bench, também conhecida como o nível de qualidade sigma (em inglês *Sigma Quality Level*- SQL). O nível sigma é uma métrica para quantificar o nível de qualidade no processo. As companhias alcançam normalmente um nível sigma de aproximadamente 4 desvios padrão (assumindo um desvio sigma de 1.5 da média ao longo do tempo). Um nível sigma igual ou maior que 6 desvios padrão corresponde ao desempenho de classe mundial (HARIDY, WU, e CASTAGLIOLA, 2011). A métrica mede o número de desvios padrão potencial (Z. Bench<sub>ST</sub>) ou global (Z. Bench<sub>LT</sub>), que encaixam entre o centro do processo e o valor pontual que define a totalidade dos defeitos, se colocar todos os defeitos na cauda direita da curva normal padronizada . As formulações para se calcular as métricas potencias e globais são:

Z. 
$$
\text{Bench}_{\text{LEI};ST} = \left(\frac{\overline{X} - \text{LEI}}{\widehat{\sigma}_{ST}}\right) \qquad \qquad \text{Z. } \text{Bench}_{\text{LEI};LT} = \left(\frac{\overline{X} - \text{LEI}}{\widehat{\sigma}_{LT}}\right)
$$

Z. 
$$
\text{Bench}_{\text{LES,ST}} = \left(\frac{\text{LES} - \overline{X}}{\hat{\sigma}_{\text{ST}}}\right) \qquad \qquad \text{Z. } \text{Bench}_{\text{LES;LT}} = \left(\frac{\text{LES} - \overline{X}}{\hat{\sigma}_{\text{LT}}}\right)
$$
\nZ. 
$$
\text{Bench}_{\text{ST}} = \Phi^{-1}(1 - P_1 - P_2) \qquad \qquad \text{Z. } \text{Bench}_{\text{LT}} = \Phi^{-1}(1 - P_1 - P_2) \qquad (2.21)
$$

Onde Φ(X) é a é a função de distribuição cumulativa (cdf) de uma distribuição normal padronizada, Φ−1(X) é a função inversa de distribuição cumulativa de uma distribuição normal padronizada,  $P_1 = Prob(X < LEI) = 1 - \Phi(Z \cdot \text{Bench}_{LEI})$ , e  $P_2 = Prob(X < LES) =$ 1 − Φ(Z. Bench<sub>LES</sub>). De modo similar são obtidas as métricas de longo prazo, substituindo o valor de  $\hat{\sigma}_{ST}$  por  $\hat{\sigma}_{LT}$ .

#### **2.6. Transformações para dados não-normais**

Uma das suposições para se usar apropriadamente os ICPs/IDPs apresentados nas seções acima é a distribuição normal dos dados do processo. No entanto, quando a distribuição das características do processo é não-normal é necessário usar outras abordagens para lidar com esse tipo de distribuições. Uma proposta é usar técnicas de transformação de dados tais como a transformação de potência de Box-Cox ou as transformações de Johnson (AIAG, 2005; PEARN e KOTZ, 2006). Haridy, Wu e Castagliola (2011) usaram este tipo de transformações em ordem a determinar índices de capabilidade de maior exatidão para uma abordagem univariada, complementar à análise multivariada de um processo com características correlacionadas. WANG (2010) utiliza a transformação de potência de Boxcox em processos com características múltiplas que apresentam dados não-normais, mutuamente independentes ou correlacionados, para aplicar índices de rendimento de processo que exigem normalidade. Nesta pesquisa as transformações serão empregadas exclusivamente, caso seja necessário, para transformar independentemente os dados das características originais a fim de estimar os ICs univariados para os índices multivariados.

A transformação de potência de Box-Cox, composta de uma família generalizada de transformações de poder para uma variável X de resposta positiva, está dada por:

$$
X^{(\lambda)} = \begin{cases} \frac{X^{\lambda} - 1}{\lambda}, \text{para } \lambda \neq 0\\ \ln X, \text{para } \lambda = 0 \end{cases}
$$
 (2.22)

Essa transformação depende de um único parâmetro  $\lambda$ , que pode ser estimado pelo método de máxima verossimilhança. Com um valor pré-definido de λ é avaliado:

$$
L_{max} = -\frac{1}{2}ln\hat{\sigma}^2 + (\lambda - 1)\sum_{i=1}^{n} ln X_i
$$
 (2.23)

Onde  $\hat{\sigma}^2 = S(\lambda)/n$ , e  $S(\lambda)$  é a soma residual de quadrados na análise de variância de  $X^{(\lambda)}$ . O estimador de máxima verossimilhança de λ obtém-se então como o valor de λ que máximiza  $L_{max}(\lambda)$ . Com o valor ótimo de λ<sup>\*</sup> cada um dos dados X é transformado a uma distribuição normal. Finalmente os ICPs/IDPs se podem calcular usando a média e o desvio padrão estimados a partir dos dados transformados.

De outra forma a transformação de Johnson, composta de um sistema clássico de distribuições baseadas sobre o método de momentos, é expressa como:

$$
z = \gamma + \eta \tau(x; \varepsilon, \lambda) = \delta g(x)
$$
  
\n
$$
\eta > 0, \lambda > 0, -\infty < \gamma < \infty, -\infty < \varepsilon < \infty, \text{ ou}
$$
  
\n
$$
X = g^{-1} \left( \frac{Z - \gamma}{\eta} \right)
$$
\n(2.24)

Aqui z é a variável a ser ajustada por uma distribuição de Johnson e Z distribuição normal padronizada. Os quatro parâmetros  $\gamma$ ,  $\eta$ ,  $\varepsilon$ ,  $e \lambda$  são estimados e  $g$  é uma função que pode tomar uma das seguintes três formas: distribuição lognormal  $(S_L)$ , distribuição não limitada  $(S_U)$  e distribuição limitada  $(S_B)$ , apresentadas a seguir:

$$
SB = \gamma + \eta \ln \left[ \frac{(x - \varepsilon)}{(\lambda + \varepsilon - x)} \right]
$$
  

$$
\eta, \lambda > 0, -\infty < \gamma < \infty, -\infty < \varepsilon < \infty
$$
 (2.25)

$$
SL = \gamma + \eta \ln(x - \varepsilon)
$$
  
\n
$$
\eta > 0, -\infty < \gamma < \infty, -\infty < \varepsilon < \infty, \varepsilon < x
$$
 (2.26)

$$
SU = \gamma + \eta \sinh^{-1} \left[ \frac{(x - \varepsilon)}{\lambda} \right]
$$
  

$$
\eta, \lambda > 0, -\infty < \gamma < \infty, -\infty < \varepsilon < \infty, -\infty < \varepsilon < \infty
$$
 (2.27)

Onde: Sinh<sup>-1</sup>(x) =  $ln(x + \sqrt{1 + x^2})$ 

# **3. CAPABILIDADE E DESEMPENHO DE PROCESSOS MULTIVARIADOS**

O Campo da análise multivariada consiste em técnicas estatísticas que consideram duas ou mais variáveis aleatórias relacionadas, como uma entidade única e tenta produzir um resultado global considerando a relação entre as variáveis envolvidas (JACKSON, 1991). No que diz respeito à capabilidade (desempenho) de processos multivariados, pode-se estimar esse resultado global respectivamente com um ICPM (IDPM), que é capaz de lidar com a informação de muitas variáveis correlacionadas umas com outras, resultando em um valor único que pode ser usado para determinar se um processo multivariado é capaz ou não (TANO e VÄNNMAN, 2013).

#### **3.1. Análise bibliográfica do tema**

Wang e Hubele (1999) estabeleceram que os ICPMs podem ser obtidos de: (1) a relação de uma região de tolerância para uma região de processo; (2) a função de distribuição de probabilidade multivariada, que é usada para calcular a probabilidade da proporção não conforme; (3) outras abordagens tais como funções de perda e representação vetorial. Wang (2006) e Shinde e Khadse (2009) adicionaram a essa classificação o método; (4) a abordagem de distância geométrica e a Análise de Componentes Principais; finalmente Shahriari e Abdollahzadeh (2009) adicionaram o método (5), índices baseados sobre a extensão de índices de capabilidade de processos univariados. No entanto, pelas restrições já expostas na justificativa do Capítulo 1 sobre os métodos convencionais (1), (2), e (3) e, as considerações apresentadas a seguir, a análise bibliográfica não abordará esses métodos.

Segundo Tano e Vännman (2013) o método da distância geométrica, abordado por Wang e Hubele (1999) e Wang (2006), apresenta entre outras limitações a incapacidade de lidar com mais de três variáveis correlacionadas, uma estrutura muito algébrica e dificuldade para se determinar os intervalos de confiança das medidas pontuais. Entre as vantagens desse método se tem a capacidade de reduzir a dimensionalidade do sistema e, combinar características de qualidade correlacionadas ou não correlacionadas. Em relação ao método baseado na extensão de índices univariados de capabilidade a abordagem de Chen, Pearn e Lin (2003) utiliza um índice univariado baseado na função de distribuição cumulativa  $\Phi(X)$  e estende seu uso para o caso multivariado, no entanto, a condição básica é que as variáveis sejam mutuamente independentes. Já a abordagem, do mesmo método, usada por Holmes e Erhan Mergen (1998) e Holmes e Erhan Mergen (2007) utiliza o inverso multiplicativo do índice Cpm estendendo o seu uso para o caso multivariado, sem definir os intervalos de confiança, mostrar uma redução da dimensionalidade do problema ou a possibilidade de se generalizar para outros índices. Finalmente a pesquisa se focou no método da Análise de Componentes Principais (PCA), posto que as diversas pesquisas mostram que é suscetível de atingir alguns dos nove critérios apresentados na justificativa do Capítulo 1 e reconsiderados a seguir no [Quadro 3.1.](#page-51-0) Ademais, sua estrutura está estreitamente ligada ao método proposto nesta pesquisa, definido como método dos Componentes Principais Ponderados (WPC).

A Análise de Componentes Principais tem a capacidade de reduzir problemas de elevadas dimensões para dimensões inferiores, isto é, a redução da dimensionalidade do problema, o que gera uma simplificação dos cálculos e das verificações necessárias. A ideia é basear a análise da capabilidade multivariada apenas sobre aqueles primeiros componentes principais (PCs) que explicam uma grande percentagem da variabilidade total, já que os restantes carregam informações insignificantes. Adicionalmente, a transformação de variáveis correlacionadas em variáveis independentes permite dar um tratamento de caso univariado para um caso multivariado, o que pode representar uma análise relativamente mais simples e um aproveitamento do amplo conhecimento do caso univariado quando comparado com outras abordagens (WANG e DU, 2000; PEARN e KOTZ, 2006; GONZÁLEZ e SÁNCHEZ,2009; PERAKIS e XEKALAKI, 2012; TANO e VÄNNMAN, 2013).

Em relação à exigência de distribuição normal multivariada para muitos dos ICPMs convencionais, que limita sua aplicação para medições de qualidade com distribuição nãonormal multivariada, não é necessária para a aplicação de PCA (WANG e DU, 2000; RENCHER, 2002; WANG, 2005). Também, alguns autores tem proposto estimativas para intervalos de confiança tanto para distribuições normais ou não-normais e estimativas para a probabilidade de proporção não conformes (WANG e DU, 2000; GONZÁLEZ e SÁNCHEZ, 2009; TANO e VÄNNMAN, 2011). Finalmente Xekalaki e Perakis (2002) apontam que o cálculo dos Índice de Capabilidade de Processos com especificações unilaterais, se torna problemáticos para os métodos tradicionais utilizados. Além das buscas efetuadas em bases de dados tradicionais usando conjuntos de palavras-chave, os resultados apresentados nessa seção estão baseados nos artigos de Spiring *et al.* (2003) e Yum e Kim (2011) que consolidaram os resultados dos estudos sobre análise de capabilidade, fornecendo respectivamente as bibliografias dos trabalhos desenvolvidos durante os períodos de 1990- 2002 e 2000-2009. Cabe-se dizer que o foco deste estudo foi somente recompilar os artigos

que usaram PCA para a abordagem do tema em questão e mostrar o estado global das pesquisas de capabilidade multivariada.

Os resultados para o período 1990-2002 estão resumidos na [Tabela 3.1.](#page-50-0) O panorama global dos estudos de capabilidade para o período 2000-2009 são mostrados na [Figura 3.1](#page-50-1) e os artigos de capabilidade multivariada encontrados (3 em total) são mostrados no [Quadro](#page-51-0)  [3.1,](#page-51-0) junto com os artigos encontrados entre 1990-2002. Somente o artigo de Xekalaki e Perakis (2002) não estava contido naquele estudo bibliográfico e foi encontrado da mesma forma (com palavras-chave) que as outras três pesquisas desenvolvidas depois do ano 2009.

Disciplina Quantidade Total Com abordagem PCA Engenharia  $7 \t 1^a$ Gestão, fabricação e produção  $3$   $1<sup>b</sup>$ 

<span id="page-50-0"></span>Tabela 3.1 – Estudos sobre análise multivariada de capabilidade para o período 1990-2002

| Disciplina                    |    | Quantidade Total Com abordagem PCA |  |  |  |  |
|-------------------------------|----|------------------------------------|--|--|--|--|
| Engenharia                    |    | 1 <sup>a</sup>                     |  |  |  |  |
| Gestão, fabricação e produção | 3  | 1 <sup>b</sup>                     |  |  |  |  |
| Estatística                   | 15 | $\Omega$                           |  |  |  |  |
| Conferências e teses          | 6  | $\theta$                           |  |  |  |  |
| Total                         | 31 |                                    |  |  |  |  |

Fonte: Adaptado de Spiring *et al.* (2003)<sup>a</sup> Artigo de Wang e Chen (1998),<sup>b</sup> Artigo de Wang e Du (2000)

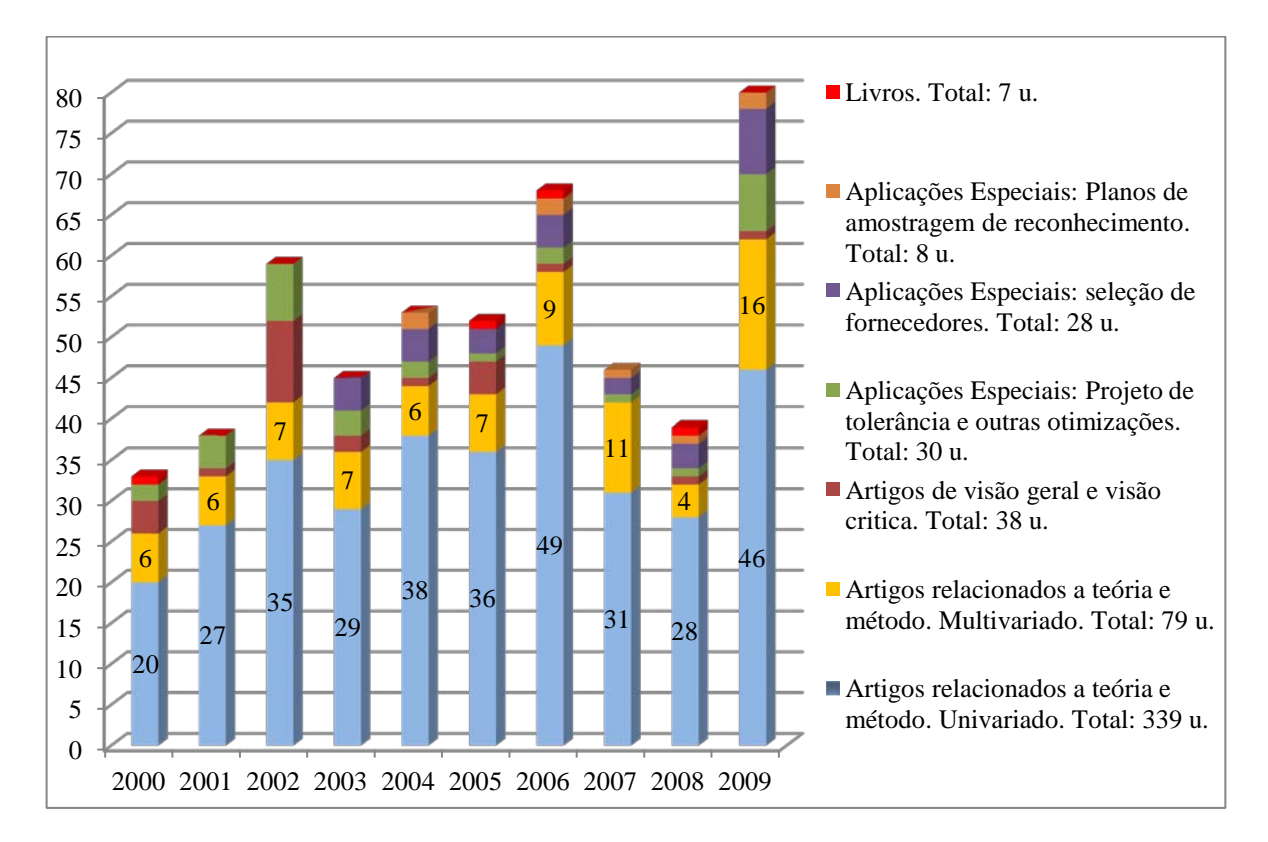

<span id="page-50-1"></span>Figura 3.1 – Estudos sobre análise de capabilidade para o período 2000-2009 Fonte: Adaptado de Yum e Kim (2011)

#### **3.2. Critérios de escolha para os métodos baseados em PCA**

O [Quadro 3.1](#page-51-0) compila os artigos utilizados como referência neste trabalho, com os critérios de avaliação atingidos por cada método. NM denota se a normalidade multivariada é requerida, NNM se a não-normalidade multivariada é abordada, IC se o intervalo de confiança é estimado, P(NC) se a probabilidade estimada de proporção não conforme é avaliada, MVC se o método consegue atender múltiplas características correlacionadas, MVNC se o método consegue atender múltiplas variáveis não correlacionadas, V é a versatilidade do método para se adaptar a diferentes tipos de processos (especificações bilaterais ou unilaterais), S se o método é relativamente simples de implementar e interpretar, CU se o método tem capacidade de se aproximar ao caso univariado (redução da dimensionalidade), TPC se o método não pode considerar todos os componentes principais (ainda sendo uma característica oposta a natureza de PCA) e, EM se o método considera a presença de erros de medição.

<span id="page-51-0"></span>

|                 |                                 |                                                                                          | $\mathbf{1}$ | $\overline{2}$ | 3            | $\overline{4}$ | 5          | 6           | $\tau$      | 8            | 9         | $\mathbf E$ | $\mathbf E$ |
|-----------------|---------------------------------|------------------------------------------------------------------------------------------|--------------|----------------|--------------|----------------|------------|-------------|-------------|--------------|-----------|-------------|-------------|
| Referência<br>N |                                 | Índice                                                                                   | $\rm{NM}$    | <b>NNM</b>     | IC           | P(NC)          | <b>MVC</b> | <b>MVNC</b> | $\mathbf V$ | S            | <b>CU</b> | <b>TPC</b>  | EM          |
| $\mathbf{1}$    | Wang e Chen<br>(1998)           | $MC_p$ , $MC_{pk}$ , $MC_{pm}$ ,<br>$MCp_{mk}$                                           | $\ast$       | $\mathbf X$    | $\mathbf X$  |                | $\ast$     |             | $\ast$      | $\mathbf{X}$ | $\ast$    |             |             |
| $\overline{2}$  | Wang e Du<br>(2000)             | $MC_p$ , $MC_{pk}$ , $MC_{pm}$ ,<br>$MCp_{mk}$                                           | $\ast$       | $\mathbf X$    | $\ast$       |                | $\ast$     |             | $\ast$      | $\mathbf X$  | $\ast$    |             |             |
|                 |                                 | $MC_{\rm pc}$                                                                            |              | $\ast$         | $\ast$       |                | $\ast$     |             | $\ast$      | $\mathbf X$  | $\ast$    |             |             |
| 3               | Xekalaki e<br>Perakis (2002)    | MCPL, MCPL, MC' <sub>p</sub> ,<br>$MC'_{pk}$ , $MC'_{pm}$ , $MC'_{pmk}$ ,<br>MCPL' MCPU' | $\ast$       | $\mathbf{X}$   | $\mathbf{X}$ |                | $\ast$     |             | $\ast$      | $\mathbf X$  | $\ast$    |             |             |
| $\overline{4}$  | Wang (2005)                     | $MC_{pv}$ , $MC_{pkv}$                                                                   | $\mathbf X$  | $\ast$         | $\mathbf X$  |                | $\ast$     |             | $\ast$      | $\mathbf{X}$ | $\ast$    |             |             |
| 5               | Shinde e<br>Khadse (2009)       | $M_{P1}(MC_p)$ , $M_{P2}$ $(MC_{pk})$                                                    | ∗            | $\mathbf X$    |              | $\ast$         | *          |             | $\mathbf X$ |              | $\ast$    |             |             |
| 6               | González e<br>Sánchez<br>(2009) | $C_{n,i}$                                                                                | $\ast$       | $\ast$         |              | $\ast$         | $\ast$     |             | $\mathbf X$ |              | $\ast$    |             |             |
| 7               | Scagliarini<br>(2011)           | Wang e Chen (1998)<br>Xekalaki e Perakis<br>(2002)<br>Wang (2005)                        | $\ast$       | $\mathbf X$    | $\mathbf X$  |                | $\ast$     |             | ∗           | $\mathbf X$  | $\ast$    |             | E           |
| $\,8\,$         | Perakis e<br>Xekalaki<br>(2012) | MCPL, MCPL, MC' <sub>p</sub> ,<br>$MC'_{pk}$ , $MC'_{pm}$ , $MC'_{pmk}$ ,<br>MCPL' MCPU' | $\ast$       | $\mathbf X$    | $\mathbf X$  |                | $\ast$     |             | $\ast$      | $\mathbf{X}$ | $\ast$    |             |             |
| 9               | Tano e<br>Vännman<br>(2013)     | $C_{p,\mathrm{TV}}$                                                                      | ∗            | $\mathbf X$    | $\mathbf X$  | ∗              | ∗          |             |             | $\mathbf X$  | ∗         | E           |             |

Quadro 3.1 – Evolução dos ICPMs usando Análise de Componentes Principais

No [Quadro 3.1](#page-51-0) as avaliações feitas com os diferentes marcadores indicam o seguinte: (\*) alcance do método segundo o autor; (x) o método é potencialmente capaz de atender o critério; e (E) é um critério de exclusão nesta pesquisa. Assume-se a suposição de distribuição normalmente multivariada pela natureza dos casos abordados. Portanto, só serão estudados nesta pesquisa os métodos que pelo critério do autor não sejam usados exclusivamente para processos não-normalmente distribuídos e aqueles que não tenham nenhum critério excludente. Finalmente, foram escolhidos os métodos desenvolvidos por Wang e Chen (1998), Xekalaki e Perakis (2002) e Wang (2005) pelas avaliações obtidas e as semelhanças dos cálculos necessários para obtê-los. Alguns esclarecimentos e características gerais dos respectivos métodos são expostos a seguir.

Os índices proposto por (1) Wang e Chen (1998) são os mesmos índices avaliados por (2) Wang e Du (2000), com a diferença que estes últimos autores definiram os intervalos de confiança para esses índices, isto é, para variáveis de distribuições normais e adicionalmente normais padronizadas. Além disso, reafirmaram o procedimento para obter ICPMs usando PCA, tanto para processos com características de qualidade não-normais multivariadas quanto para normais multivariadas. Os índices desenvolvidos são definidos como a média geométrica dos índices univariados de cada componente principal. No entanto, atribuem para todos os componentes principais significativos a mesma importância, desconhecendo que há diferenças (que deveriam ser tidas em consideração) entre os autovalores associados a cada componente e, consequentemente, na percentagem de variância explicada por cada um deles (XEKALAKI e PERAKIS, 2002; GONZÁLEZ e SÁNCHEZ,2009).

Os índices propostos por (3) Xekalaki e Perakis (2002) são os mesmos índices avaliados por (8) Perakis e Xekalaki (2012). No seu primeiro estudo os autores desenvolveram sob as mesmas condições da pesquisa de Wang e Chen (1998) os índices MCPL e MCPU para os casos onde as características examinadas do processo possuem somente limites de especificação inferior ou limites de especificação superior. Além disso, sugeriram uma série de novos índices baseados sobre a média aritmética ponderada dos índices univariados de todos os PC, que tem em conta a contribuição desigual de cada componente em relação à variabilidade total por meio dos seus respectivos autovalores. Os índices propostos atendem características de qualidade multivariadas com especificações bilaterais ou especificações unilaterais bem sejam inferiores ou superiores, considerando normalidade multivariada.

No seu segundo estudo, os autores examinaram as propriedades individuais e efetuaram comparações entre os índices desenvolvidos por eles e os índices de Wang e Chen (1998), considerando processos no alvo com características bilaterais. O estudo mostrou que todas as medidas de capabilidade de Xekalaki e Perakis (2002) tem um incremento ao se diminuir a variância, enquanto que, os resultados de Wang e Chen (1998) não mostram uma tendência definida.

(4) Wang (2005) desenvolveu índices de capabilidade usando PCA para avaliar processos de produção de curto prazo (em inglês *short-run production*). O autor afirma que para a produção de curto prazo, o número de produtos em um lote específico é pequeno, e a distribuição de uma característica de qualidade pode não se determinar. Da mesma forma os escores das componentes principais, associados com as características de qualidade padronizadas da produção de curto prazo, podem não seguir uma distribuição especifica. Uma vez que o método de Clement, baseado na família de distribuição de Pearson, pode estimar com precisão os percentis  $P_{0.99865}$  e  $P_{0.00135}$  dos dados da distribuição, o método foi usado para se determinar os ICPs não-normais Cp e Cpk para cada *i-ésimo* componente e o passo seguinte é aglutiná-los nos ICPMs. A diferença dos índices de Xekalaki e Perakis (2002) e Wang e Chen (1998) esses novos índices foram determinados usando a média geométrica ponderada, onde os autovalores que correspondem a cada componente são os pesos.

(7) Scagliarini (2011) não mantém as condições de não-normalidade definidas por Wang (2005) e usa o ICPM para aglutinar dados com distribuição normal, assim os índices  $MC_{pv}$ ,  $MC_{pkv}$  de Wang (2005) foram renomeados respectivamente como  $MWC_p$  e  $MWC_{pk}$ , e foram deduzidos os índices  $MWC_{pm}$ e  $MWC_{pm}$ . No entanto, a contribuição da pesquisa de Scagliarini (2011) foi a avaliação dos efeitos dos erros de medição multivariados sobre os ICPMs baseados em PCA. Para tal fim foram usados adicionalmente os índices de Wang e Chen (1998) e Xekalaki e Perakis (2002). Os índices destes últimos autores, MC'<sub>p</sub>, MC<sub>pk</sub>,  $MC<sub>pm</sub>$  e MC'<sub>pmk,</sub> foram renomeados respectivamente como  $MXPC<sub>p</sub>$ ,  $MXPC<sub>pk</sub>$ ,  $MXPC<sub>pm</sub>$  e MXPC'<sub>pmk</sub>. Os resultados mostraram que os erros de medição alteram o resultado de qualquer análise de capabilidade de processos multivariados, levando a um aumento ou uma redução dos ICPMs observados.

Apesar de que os métodos (5) Shinde e Khadse (2009), (6) González e Sánchez (2009) e (9) Tano e Vännman (2013) não serão testados, eles são finalmente apresentados na seção [3.4,](#page-57-0) posto que algumas das suas considerações são levadas em conta no decorrer deste trabalho e como uma forma de pôr em consideração a avaliação feita no [Quadro 3.1.](#page-51-0)

#### <span id="page-54-2"></span>**3.3. Análise de Componentes Principais PCA**

Segundo Wang e Du (2000), Johnson e Wichern (2007) PCA é uma técnica estatística cujo objetivo é explicar a estrutura de variância e covariância de um vetor aleatório, composto de  $m$ -variáveis aleátorias correlacionadas, através da construção de umas poucas componentes lineares não correlacionadas (componentes principais). Embora para reproduzir a variabilidade do sistema total são requeridas  $m$  componentes, busca-se substituir a informação contida nas  $n$  medições das  $m$  variáveis originais pela informação contida nas  $n$ medições das  $k$  ( $k \leq m$ ) componentes principais que compõem o sistema de variabilidade do vetor aleatório aproximado.

Algebricamente os componentes principais são uma combinação linear de  $m$  variáveis aleatórias  $Y_1, Y_2, ..., Y_m$ , onde o primeiro componente é a combinação linear de todas as variáveis originais com a máxima variância exibida, entretanto o segundo componente é a combinação linear com a seguinte maior variância em uma direção ortogonal ao primeiro componente, e assim por diante (WANG e CHEN, 1998; JOHNSON e WICHERN, 2007). Geometricamente a rotação do sistema original Y, com  $Y_1, Y_2, ..., Y_m$  como eixos de coordenadas, gera um novo sistema de coordenadas  $\overline{PC}$  de variáveis não correlacionadas representado pelas combinações lineares de  $Y_1, Y_2, ..., Y_m$ . Os novos eixos representam as direções com a máxima variabilidade (RENCHER A.C, 2002; JOHNSON e WICHERN, 2007).

Os componentes principais dependem somente da matriz de covariância **S** (ou da matriz de correlação  $\mathbf{R}$ ) das variáveis  $Y_1, Y_2, ..., Y_m$  e seu desenvolvimento não requer a suposição de normalidade multivariada. Considerando o vetor aleatório original como  $Y = (Y_1, Y_2, ..., Y_m)'$ e matriz de covariâncias  $S$ , os eixos de  $Y$  se podem rotacionar multiplicando cada  $Y_i$  pela matriz ortogonal  $\bm{U}_{mxm}$ . Então, o *i-ésimo* componente principal  $PC_i$  que maximiza  $Var[\bm{u}_i'Y]$ pode-se obter pelas Eqs[.\(3.1\)](#page-54-0) e [\(3.2\)](#page-54-1):

<span id="page-54-1"></span><span id="page-54-0"></span>
$$
Maximizar: Var[\mathbf{u}'_i Y]
$$
  
Conditionado a:  $\mathbf{u}'_i \mathbf{u}_i = 1$  (3.1)  

$$
Cov[\mathbf{u}'_i Y, \mathbf{u}'_k Y] = 0, \quad k < i
$$
  

$$
PC_i = \mathbf{u}'_i Y = u_{i1} Y_1 + u_{i2} Y_2 + ... + u_{im} Y_m, \text{ para } i = 1, 2, ..., m
$$
 (3.2)

A solução da Eq[.\(3.1\)](#page-54-0) reduz a matriz  $S$  em pares de autovalores-autovetores normalizados  $(\lambda_1, u_1)$ ,  $(\lambda_2, u_2)$ , …,  $(\lambda_m, u_m)$  onde  $\lambda_1 \geq \lambda_2 \geq \cdots \geq \lambda_m \geq 0$ , para obter tanto a porcentagem de explicação de todos os PC quanto os escores dos componentes usando a Eq[.\(3.2\)](#page-54-1). As condições garantem que os autovetores são normalizados e ortogonais, portanto os componentes principais são não correlacionados (JOHNSON e WICHERN, 2007). Pelo teorema da decomposição espectral  $S = UDU'$ , onde  $U = (u_1, u_2, ..., u_m)$  é a matriz de autovetores com colunas  $\mathbf{u}_i = (u_{i1}, u_{i2}, u_{im})'$  correspondentes ao autovalor  $\lambda_i$ ,  $\mathbf{D}_{m \times m} =$  $U'SU = \text{diag}(\lambda_1, \lambda_2, \dots, \lambda_m)$  é a matriz diagonal de autovalores, para  $i = 1, 2, \dots, m$ . A matriz **S** está definida pela Eq[.\(3.3\),](#page-55-0) onde  $s_{ij} = E(X_i - \bar{X}_i)(X_k - \bar{X}_k) = s_{ji}$ . Cabe esclarecer que a matriz de covariância amostral no caso multivariado é denotada como  $S$  e não  $S<sup>2</sup>$  como no caso univariado.

<span id="page-55-0"></span>
$$
Var(Y) = S = \begin{bmatrix} s_{11} & s_{12} & \cdots & s_{1m} \\ s_{12} & s_{22} & \cdots & s_{2m} \\ \vdots & \vdots & \ddots & \vdots \\ s_{1m} & s_{2m} & \cdots & s_{mm} \end{bmatrix}
$$
(3.3)

A aplicação da Análise de Componentes Principais pode ser baseada tanto na matriz de variância-covariância S ou de correlação R. Se as variáveis do processo são expressas em escalas com intervalos similares ou em unidades de medição mensuráveis, **S** tem de ser preferido, enquanto que, se houver diferenças significativas, é preferível usar **R** (JOHNSON e WICHERN, 2007; PERAKIS e XEKALAKI, 2012). As medidas de variâncias  $s_{ii}$  contêm informação sobre medidas de associação conhecidas como coeficientes de correlação  $r_{ik}$ , que medem a quantidade de associação linear entre variáveis aleatórias  $Y_i$  e  $Y_j$ . O coeficiente de correlação  $r_{ij}$  está definido pela Eq[.\(3.4\)](#page-55-1) em termos da covariância  $s_{ij}$  e as variâncias  $s_{ii}$  e  $s_{ij}$ . Portanto, a matriz de correlação **R** é representada pela Eq[.\(3.5\)](#page-55-2).

<span id="page-55-2"></span><span id="page-55-1"></span>
$$
r_{ij} = \frac{s_{ij}}{\sqrt{s_{ii} s_{jj}}} \ \forall i = 1, 2, \dots, m; j = 1, 2, \dots, m \tag{3.4}
$$

$$
\mathbf{R} = \begin{bmatrix} \frac{s_{11}}{\sqrt{s_{11}s_{11}}} & \frac{s_{12}}{\sqrt{s_{11}s_{22}}} & \cdots & \frac{s_{1m}}{\sqrt{s_{11}s_{mm}}} \\ \frac{s_{12}}{\sqrt{s_{11}s_{22}}} & \frac{s_{22}}{\sqrt{s_{22}s_{22}}} & \cdots & \frac{s_{2m}}{\sqrt{s_{22}s_{mm}}} \\ \vdots & \vdots & \ddots & \vdots \\ \frac{s_{1m}}{\sqrt{s_{11}s_{mm}}} & \frac{s_{2m}}{\sqrt{s_{22}s_{mm}}} & \cdots & \frac{s_{mm}}{\sqrt{s_{mm}s_{mm}}} \end{bmatrix} = \begin{bmatrix} 1 & r_{12} & \cdots & r_{1m} \\ r_{12} & 1 & \cdots & r_{2m} \\ \vdots & \vdots & \ddots & \vdots \\ r_{1m} & r_{2m} & \cdots & 1 \end{bmatrix}
$$
(3.5)

Por outra parte se afirma que a matriz  $S$  é semelheante à matriz  $D$ , o que implica em dizer-se que os vetores  $Y \in \mathbb{PC}$  são equivalentes, pelo qual têm a mesma variância total e a mesma variância generalizada definidas respectivamente pelas Eqs[.\(3.6\)](#page-56-0) e [\(3.7\),](#page-56-1) isto é,  $\sum_{i=1}^{m} Var(Y_i) = tr(S) = tr(D) = \sum_{i=1}^{m} Var(PC_i)$ , onde  $s_{ii} = Var(Y_i)$ , para  $i = 1, 2,..., m$ . Consequentemente, o desvio padrão global do *i-ésimo*  $PC<sub>i</sub>$  se calcula com a Eq[.\(3.8\),](#page-56-2) e a proporção da variância total de **Y** explicada pelo *i-ésimo*  $PC_i$  pela Eq[.\(3.9\)](#page-56-3) (JOHNSON e WICHERN, 2007).

$$
Var(PC)_{Total} = \sum_{i=1}^{m} s_{ii} = \sum_{i=1}^{m} \lambda_i
$$
 (3.6)

$$
Var(PC)_{Geral} = |S| = |D| = \prod_{i=1}^{m} \lambda_i
$$
 (3.7)

<span id="page-56-3"></span><span id="page-56-2"></span><span id="page-56-1"></span><span id="page-56-0"></span>
$$
Var\left(\mathbf{PC}_{i}\right) = \lambda_{i} \tag{3.8}
$$
\n
$$
\sigma_{PC_{i}} = \sqrt{\lambda_{i}}
$$

$$
\%PC_i = \frac{\lambda_i}{\sum_{k=1}^m \lambda_k} \quad para \, i = 1, 2, \dots, m \tag{3.9}
$$

Se a maioria da variância total da população pode ser atribuída aos primeiros componentes principais, então estes componentes podem substituir as *m* variáveis originais sem muita perda de informação. Uma porcentagem de explicação acumulada de 80% é suficientemente alta para a maioria dos propósitos, no entanto, para outras aplicações o número de componentes mantido poderia exigir o 90% da variância total.

Duas medidas de importância que auxiliam a interpretação dos componentes principais são os autovetores, e as correlações das variáveis originais com os componentes principais, ambos obtidos da matriz de covariâncias. Cada componente  $u_{ik}$  dos autovetores mede a importância multivariada da *k-ésima* variável para o *i-ésimo* PC, independentemente das outras variáveis. As correlações medem a contribuição univariada de uma variável para a componente PC. As duas medidas estão relacionadas pela Eq[.\(3.10\)](#page-56-4):

<span id="page-56-4"></span>
$$
\rho_{PC_iY_k} = \frac{u_{ik}\sqrt{\lambda_i}}{\sqrt{s_{kk}}} \quad i, k = 1, 2, ..., m
$$
\n(3.10)

#### **3.3.1. Decidindo quantos componentes manter**

Em toda Análise de Componentes Principais deve se decidir quantos componentes serão mantidos ou considerados como significativos. Contudo, não se pode desconhecer que inclusive o menor dos componentes pode carregar informação valiosa que não deveria ser ignorada. As seguintes diretrizes foram propostas (RENCHER, 2002):

- Método 1. Reter um número suficiente de componentes para atingir uma porcentagem específica da variância total (maior a 80%). A avaliação da proporção de variância total explicada pelo *i-ésimo* PC é estimado pela Eq[.\(3.9\).](#page-56-3)
- Método 2. Reter os componentes cujos autovalores são maiores do que a média dos autovalores, definida pela Eq[.\(3.11\).](#page-57-1).. Para uma matriz de correlação, esta média é 1.

<span id="page-57-1"></span>
$$
\overline{\lambda} = \sum_{i=1}^{m} \frac{\lambda_i}{m} = \frac{tr(S)}{m}
$$
\n(3.11)

• Método 3. Usar o gráfico *scree (scree graph)*, uma gráfica de  $\lambda_i$  contra i, e olhar a fratura natural entre os autovalores "grandes" e os autovalores "pequenos". A recomendação é manter aqueles autovalores sobre a curva acentuada antes do primeiro autovalor sobre a linha de tendência reta com inclinação rasa.

No entanto, considerando que os ICPMs/IDPMs obtidos pelos métodos PCA objeto de estudo desta pesquisa usam os autovetores e os autovalores respectivamente para a transformação das especificações e para a ponderação dos componentes principais, todos os componentes principais serão incluídos na estimativa dos índices e portanto nenhuma informação será excluída ( $k = m$ ).

## <span id="page-57-0"></span>**3.4. Índices multivariados de capabilidade e desempenho usando PCA**

Nesta seção são apresentadas as considerações e formulações gerais, comuns a todos os métodos PCA, que serão utilizadas para o cálculo dos índices, objeto de estudo desta pesquisa. As particularidades próprias dos métodos propostos por Wang e Chen (1998), Xekalaki e Perakis (2002) e Wang (2005) são expostas na seção [3.4.1,](#page-62-0) enquanto que nas seções seguintes são apresentados os outros métodos PCA que tem sido desenvolvidos por outros autores, mas que não serão abordados. Cabe-se esclarecer que os métodos estudados

foram desenvolvidos originalmente para usar os resultados gerados pela Análise de Componentes Principais, a partir da matriz variância-covariância *S*. No entanto, como parte das propostas desta pesquisa, a análise será também executada a partir da matriz de correlação *R*. Indiferentemente do tipo de matriz que seja usada para se executar PCA gera-se o vetor de autovalores  $\lambda$ , a matriz de autovetores  $U$  e a porcentagem de explicação de todos os PC (%PC) a partir dos autovalores. Contudo, os resultados são diferentes, e consequentemente as estimativas multivariadas de desempenho (capabilidade) também serão.

A vantagem de usar a matriz *R* é que ao se executar PCA as medidas originais são previamente padronizadas a uma escala comum mediante a Eq.(3.19) tal que, em proporção à variabilidade relativa a suas médias, contribuirão nos componentes mais significativos sobre as mesmas condições. Isto se traduz em autovetores com o mesmo ou semelhante grau de contribuição no PC1. Pelo contrário quando a PCA é feita com a matriz *S* usando a Eq[.\(3.12\)](#page-60-0) a contribuição dos autovetores pode ser maior para aquelas características de maior magnitude, o que geraria uma contribuição tendenciosa e %PCs que não representam adequadamente a variabilidade das variáveis originais. Johnson e Wichern (2007) recomendam a padronização antes da decomposição dos autovalores quando as variáveis são medidas sobre diferentes escalas para obter novas características sobre condições de igualdade; e segundo Tano e Vännman (2013) se uma das características univariadas tem uma variância grande e domina o PC<sub>1</sub>, não implica que a variável não seja capaz já que sua capabilidade depende da relação com seu intervalo de especificação.

Por outra parte, ao se considerar a diferenciação para o caso univariado estabelecida por Bothe (1997) entre capabilidade e desempenho, e de modo similar para o caso multivariado por Holmes e Erhan Mergen (1998), adequou-se a notação desta pesquisa ao padrão apresentado por eles. Dessa forma já que Wang e Chen (1998), Xekalaki e Perakis (2002) e Wang (2005) não diferenciam entre um e outro conceito, se evidenciou a falta de clareza quando os autovalores são usados como medida de variabilidade, em relação ao tipo de estimativa que refletem os índices multivariados definidos respectivamente pelas Eqs. [\(3.24\)](#page-63-0), [\(3.26\)](#page-63-1) e [\(3.27\)](#page-64-0) e que dependem do IDP do *i-ésimo* PC resultado da Eq[.\(3.25\)](#page-63-2). Porém, pela definição da variância total da Eq. [\(3.6\)](#page-56-0) se conclui que o valor de  $\sqrt{\lambda_i}$  associado ao *i-ésimo* PC é equivalente ao desvio padrão global  $\sigma_{LT}$  do caso univariado. Portanto, a nomenclatura usada originalmente para definir os índices é inadequada, já que se usa a sigla *C* definida para capabilidade e não *P* definida para desempenho.

Com base nessa conclusão a nomenclatura original dos índices C<sub>p;PC<sub>i</sub>, MC<sub>p</sub>, MXPC<sub>P</sub> e</sub> MWC<sub>p</sub> foi trocada respectivamente por P<sub>p;PC<sub>i</sub>, MP<sub>p</sub>, MXP<sub>p</sub> e MWP<sub>p</sub>, para evitar confusões e se</sub> adequar aos propósitos desta pesquisa. Além disso, pela equivalência entre  $\sqrt{\lambda_i}$  e  $\sigma_{LT}$  e considerando que os escores dos PCs são variáveis independentes entre si, propõe-se a estimativa do desvio padrão global a partir dos escores dos PCs. Para tal fim pode ser usada a Eq[.\(2.5\)](#page-37-0), adotando a nomenclatura de  $\sigma_{LT;PC_i}$ . Esta nova proposta permite calcular também o desvio padrão potencial  $\sigma_{ST;PC_i}$  usando segundo o caso as Eqs[.\(2.1\)](#page-35-0), [\(2.2\)](#page-36-2) ou [\(2.3\)](#page-36-0) que alimentam a Eq[.\(3.31\)](#page-64-1) do ICP do *i-ésimo* PC; e consequentemente estimar a capabilidade multivariada de cada método definida pelas Eqs[.\(3.28\)](#page-64-2), [\(3.29\)](#page-64-3) e [\(3.30\)](#page-64-4), que não tem sido abordada por nenhum dos métodos baseados em PCA. Os cálculos que ratificam estas propostas serão apresentados na análise dos Casos No.1, No.2 e No.3 das seções [5.1](#page-79-0) e [5.2.](#page-99-0)

Por outra parte as Eqs. [\(3.24\)](#page-63-0), [\(3.26\)](#page-63-1) e [\(3.27\)](#page-64-0) dos respectivos métodos PCAM, PCAX e PCAW usam originalmente os autovalores para ponderar os IDPs dos *i-ésimos* PCs, Porém essa ponderação também poderia ser feita mediante a %PC de cada componente, já que segundo a Eq[.\(3.9\)](#page-56-3) a % $PC_i = \lambda_i / \sum_{k=1}^{m} \lambda_k$ , o que finalmente geraria os mesmos resultados de desempenho (capabilidade). A diferença da abordagem tradicional, nesta pesquisa a %PC será adotada para ponderação quando a PCA seja executada usando a matriz *R,* conforme as Eqs[.\(3.32\)](#page-65-0), [\(3.33\)](#page-65-1) e [\(3.34\)](#page-65-2); o que gerará resultados de desempenho (capabilidade) diferentes pelo uso de outra matriz e não pelo parâmetro de ponderação.

Wang e Chen (1998) e Wang e Du (2000) afirmam que em um processo com múltiplas características pode considerar  $Y = (Y_1, Y_2, ..., Y_m)'$  como uma matriz de dados amostrais *m x*  $n$ , onde  $m$  denota o número de características de qualidade observadas de uma peça e  $n$ representa o número de peças medidas, consequentemente  $Y_1, Y_2, ..., Y_m$  são vetores de observação *m x 1* das variáveis originais.  $\overline{Y} = (\overline{Y}_1, \overline{Y}_2, ..., \overline{Y}_m)'$  é o vetor de médias das amostras (*m x 1*), *S* e *R* são respectivamente as matrizes *m x m* de variância-covariância e de correlação. Assumindo que as observações de *Y* possuem uma distribuição normal multivariada,  $N_m = (\bar{X}, S)$ , PCA se pode aplicar para o estudo de capabilidade. Consequentemente, as novas variáveis são mutuamente independentes e normalmente distribuídas, e os ICPMs poderão estar compostos de índices de capabilidade normais univariados. No entanto Wang e Du (2000) afirmam que quando as medições de qualidade do produto não são de distribuição normal multivariada, PCA pode ainda ser aplicado para o estudo de capabilidade. Sendo necessário se testar as distribuições das novas variáveis ou PCs.

Segundo Paiva *et al.* (2010) pelo método PCA o conjunto de dados originais pode-se substituir pelas combinações lineares não correlacionadas de escores de componentes principais ( $PC_{escore}$ ), reescrevendo a Eq[.\(3.2\)](#page-54-1) em notação matricial, os  $PC_{escore}$  são calculados pela Eq[.\(3.12\)](#page-60-0) quando é usada a matriz *S.*

$$
PC_{escape} = \mathbf{Y'U} = \begin{bmatrix} y_{11} & y_{12} & \cdots & y_{1m} \\ y_{21} & y_{22} & \cdots & y_{2m} \\ \vdots & \vdots & \ddots & \vdots \\ y_{n1} & y_{n2} & \cdots & y_{nm} \end{bmatrix}' x \begin{bmatrix} u_{11} & u_{12} & \cdots & u_{1m} \\ u_{21} & u_{22} & \cdots & u_{2m} \\ \vdots & \vdots & \ddots & \vdots \\ u_{m1} & u_{m2} & \cdots & u_{mm} \end{bmatrix}
$$
(3.12)

Segundo Wang e Chen (1998), Shinde e Khadse (2009) e Scagliarini (2011) os limites de especificação superior e os limites de especificação inferior, junto com os valores-alvo se podem considerar como vetores de m variáveis; portanto se tem que:  $\textit{LES} = (LES_1, LES_2, ..., LES_m)$ ', **, e**  $T = (T<sub>1</sub>, T<sub>2</sub>, ..., T<sub>m</sub>)'$ **.** Seguindo o mesmo raciocínio da Eq. [\(3.2\),](#page-54-1) Scagliarini (2011) estimou as especificações de engenharia do *i-ésimo PC<sub>i</sub>* pelas Eqs[.\(3.13\)](#page-60-1)[-\(3.15\).](#page-60-2) Essas definições se podem estender similarmente á média do processo e ao intervalo de tolerância pelas Eqs[.\(3.16\)](#page-60-3) e [\(3.17\),](#page-60-4) para *i*   $= 1, 2, \ldots, m$ . Onde  $u_1, u_2, \ldots, u_m$  são os autovetores de **S**.

<span id="page-60-0"></span>
$$
LEI_{PCi} = \mathbf{u}'_iLEI \tag{3.13}
$$

$$
LES_{PCi} = \mathbf{u}'_i \mathbf{LES} \tag{3.14}
$$

<span id="page-60-2"></span><span id="page-60-1"></span>
$$
T_{PCi} = \mathbf{u}_i^{\prime} \mathbf{T} \tag{3.15}
$$

<span id="page-60-3"></span>
$$
\bar{Y}_{PCi} = \mathbf{u}_i' \overline{Y}
$$
 (3.16)

<span id="page-60-4"></span>
$$
d_{PCi} = \mathbf{u}_i' \mathbf{d} \tag{3.17}
$$

Um modo mais prático de estimar as especificações para todos os *i-ésimo* PC é usando a Eq[.\(3.18\),](#page-60-5) cujo resultado seria um vetor de ordem  $mx1$ . Onde,  $U'$  é matriz transposta de autovetores, *E* é o vetor de *m* variáveis que representa cada uma das especificações de engenharia definidas previamente por Shinde e Khadse (2009) e Scagliarini (2011), para j = 1  $e i = 1, 2, \ldots, m.$ 

<span id="page-60-5"></span>
$$
E_{PCij} = \mathbf{U}'\mathbf{E} \tag{3.18}
$$

Alternativamente, quando é usada a matriz  $R$ , os  $PC_{escore}$  são calculados pela Eq. (3.19), onde **Z** é a matriz de dados padronizados, **U** a matriz de autovetores do conjunto multivariado,  $\bar{y}_m$  e  $\sqrt{s_{ii}}$  são respectivamente a média e o desvio padrão de cada característica de qualidade (JOHNSON e WICHERN, 2002). De modo similar os limites de especificação e o valor alvo para cada característica de qualidade também devem ser padronizados, tal como é definido nas equações a seguir:

$$
PC_{\text{escape}} = \mathbf{Z} U = \begin{bmatrix} \frac{y_{11} - \bar{y}_1}{\sqrt{s_{11}}} & \frac{y_{12} - \bar{y}_2}{\sqrt{s_{22}}} & \cdots & \frac{y_{1m} - \bar{y}_m}{\sqrt{s_{nm}}} \\ \frac{y_{21} - \bar{y}_1}{\sqrt{s_{11}}} & \frac{y_{22} - \bar{y}_2}{\sqrt{s_{22}}} & \cdots & \frac{y_{2m} - \bar{y}_m}{\sqrt{s_{nm}}} \\ \vdots & \vdots & \ddots & \vdots \\ \frac{y_{n1} - \bar{y}_1}{\sqrt{s_{11}}} & \frac{y_{n2} - \bar{y}_2}{\sqrt{s_{22}}} & \cdots & \frac{y_{nm} - \bar{y}_m}{\sqrt{s_{nm}}} \end{bmatrix} \times \begin{bmatrix} u_{11} & u_{12} & \cdots & u_{1m} \\ u_{21} & u_{22} & \cdots & u_{2m} \\ \vdots & \vdots & \ddots & \vdots \\ u_{m1} & u_{m2} & \cdots & e_{mm} \end{bmatrix}
$$
(3.19)

$$
LEI_{Z;PC_i} = u'LEI_Z
$$
\n(3.20)

$$
LES_{Z;PC_i} = u'LES_Z
$$
\n(3.21)

<span id="page-61-1"></span><span id="page-61-0"></span>
$$
T_{Z;PC_i} = u'T_Z \tag{3.22}
$$

Once:

\n
$$
LEI_Z = \frac{LEI_m - \overline{y}_m}{\sqrt{s_{ii}}} \text{ , } \text{ } LES_Z = \frac{LES_m - \overline{y}_m}{\sqrt{s_{ii}}} \text{ e } T_Z = \frac{T_m - \overline{y}_m}{\sqrt{s_{ii}}}
$$

Para concluir González e Sánchez (2009) denotam S para uma região de tolerância tal que se as especificações da i-ésima variável,  $LEI_i$  e  $LES_i$ , são independentes das variáveis restantes, então  $S$  será um hiper-retângulo. Em alguns casos, as tolerâncias são interrelacionadas e S pode ser uma região mais complexa. Para o caso mais simples de duas variáveis com características de qualidade bilaterais, os limites de especificação de todos os PC (paralelos aos eixos *PCi*) definem uma região de especificação de forma retangular (ver [Figura 3.2\)](#page-62-1). Por outra parte a região de especificação, no caso de características de qualidade unilaterais, é a área definida por dois segmentos de reta perpendiculares. A região de especificação está associada à proporção de itens conformes. González e Sánchez (2009) afirmam que para o caso dos índices desenvolvidos por Wang e Chen (1998) e Wang e Du (2000), estabelece-se um intervalo de especificações para todos os PC,  $[LEI_{\text{PC}i}, \text{LES}_{\text{PC}i}]$ , projetando as especificações correlacionadas originais de  $Y$ ,  $LEI_i$  e  $LES_i$  dentro de cada  $PC_i$ . Fazendo isso, a nova região de tolerância é sempre hiper retangular com lados paralelos aos eixos PCs, de valores diferentes da região original  $S$  e com  $[LE I_{PCI}, LES_{PCI}]$  independentes.

$$
S = \{ Y \in R^m | L E I_i \le Y_i \le L E S_i, i = 1, ..., m \}
$$
\n(3.23)

<span id="page-62-1"></span>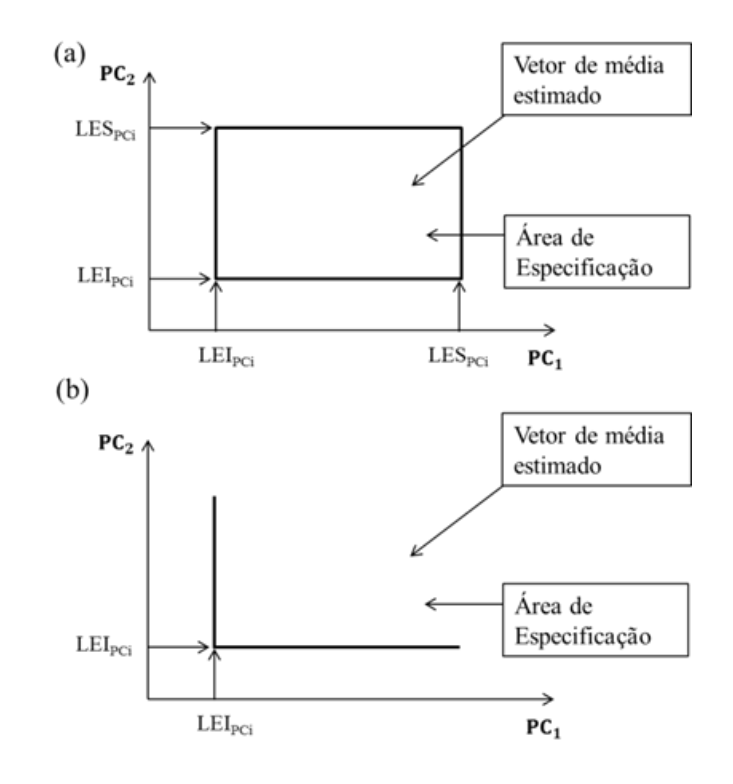

Figura 3.2 – (a) Região de especificação para caso bilateral do o *i-ésimo* PC / (b) Região de especificação para caso unilateral do o *i-ésimo* PC

#### <span id="page-62-0"></span>**3.4.1. Índices multivariados objeto de estudo análogos ao caso univariado**

De modo geral para se calcular o desempenho (capabilidade) a partir dos índices obtidos por PCA, inicialmente se devem estimar os índices de desempenho IDPs (ICPs) univariados para os *i-ésimos* PCs. Seguidamente, esses resultados são aglutinados e ponderados para obter as estimativas dos IDPMs (ICPMs), usando formulações baseadas na média aritmética com ponderação, ou na média geométrica com ponderação ou sem ponderação. O cálculo dos IDPs (ICPs) se pode efetuar com a assistência de software, quando o desvio padrão global é calculado alternativamente a partir dos escores dos PCs. A seguir são apresentados as formulações usadas para aglutinar e ponderar ditos índices univariados.

Wang e Chen (1998) propuseram uma formulação que avalia o desempenho multivariado, considerando um número de PCs significativos  $k$  menor do que as  $m$  variáveis originais ( $k = m$  no caso desta pesquisa). Os IDPMs foram desenvolvidos para dados de processo com distribuição normal multivariada, usando a média geométrica dos IDPs univariados dos *i-ésimos* PCs significativos, tal como mostram as Eqs[.\(3.24\)](#page-63-0) e [\(3.25\).](#page-63-2)

<span id="page-63-0"></span>
$$
MP_p = \left(\prod_{i=1}^{k} P_{p;PC_i}\right)^{1/k} \tag{3.24}
$$

<span id="page-63-2"></span>
$$
P_{p;PC_i} = \frac{LES_{PC_i} - LEI_{PC_i}}{6\sigma_{LT;PC_i}}
$$
(3.25)

Onde Pp;PCi é o índice de desempenho de processo (IDP) associado ao *i-ésimo* PC,  $\sigma_{LT;PC_i} = \sqrt{\lambda_i}$  é o desvio padrão global calculado originalmente a partir do autovalor do *i*-ésimo PC, as especificações de engenharia estão definidas pelas Eqs. [\(3.13\)](#page-60-1)[-\(3.17\)](#page-60-4) e k denota o número de PCs considerados como significativos o mantidos no processo. Adicionalmente P<sub>p;PCi</sub> se pode substituir por P<sub>pk;PCi</sub>, P<sub>pm;PCi</sub> e P<sub>pmk;PCi</sub> gerando os ICPMs: MP<sub>pk</sub>, MP<sub>pm</sub> e  $MP<sub>omk</sub>$ , para i = 1, 2, . . ., k; medidas semelhantes para as mais clássicas medidas univariadas de desempenho de processos. Esta definição de índice de desempenho tem a desvantagem de que todos os PCs tem o mesmo peso, ainda que tenha ciência de que os primeiros PCs são mais relevantes do que os últimos (XEKALAKI e PERAKIS, 2002; GONZÁLEZ e SÁNCHEZ,2009; SCAGLIARINI, 2011).

Seguindo a ideia de Wang e Chen (1998), Xekalaki e Perakis (2002) sugeriram uma série de novos índices baseados sobre a média aritmética dos IDPs univariados que tem em conta a contribuição desigual de todos os PC em relação à variabilidade total. Essas diferenças são tidas em conta através da proporção de variância explicada pelos respectivos autovalores  $\lambda_i$ , atribuindo pesos desiguais para cada IDP do *i-ésimo* PC mantido no processo. O índice proposto é definido pela Eq[.\(3.26\),](#page-63-1) onde  $P_{p;PC_i}$  é o mesmo IDP definido pela Eq. [\(3.25\).](#page-63-2) Esta expressão se pode estender para os índices  $MXP_{\rm pk}$ ,  $MXP_{\rm pm}$ , e  $MXP_{\rm pmk}$ 

<span id="page-63-1"></span>
$$
MXP_{P} = \frac{\sum_{i=1}^{K} \lambda_{i} P_{p;PC_{i}}}{\sum_{i=1}^{K} \lambda_{i}}
$$
\n(3.26)

Adicionalmente, Wang (2005) desenvolveu um procedimento para a construção de um IDPM para a produção de curto prazo. O índice definido pela Eq[.\(3.27\)](#page-64-0) usa os autovalores  $\lambda_i$ para ponderar os respectivos IDPs dos *i-ésimos* PCs e aglutiná-los através da média geométrica. No entanto Scagliarini (2011) não manteve as condições de não-normalidade definidas pelo autor e usa o IDPM para processos com distribuição normal multivariada. Dessa forma os índices  $MC_{pv}$ ,  $MC_{pkv}$  de Wang (2005) foram renomeados respectivamente

como MWP<sub>p</sub> e MWP<sub>pk</sub>, e foram deduzidos os índices MWP<sub>pm</sub> e MWP<sub>pmk</sub>. O índice P<sub>p;PC<sub>i</sub> é o</sub> mesmo IDP definido pela Eq. [\(3.25\).](#page-63-2)

<span id="page-64-0"></span>
$$
MWP_p = \left(\prod_{i=1}^{k} P_{p;PC_i}^{\lambda_i}\right)^{1/\sum_{i=1}^{k} \lambda_i}
$$
(3.27)

Expostas as formulações originais definidas pelos autores, serão apresentadas a seguir as extensões das mesmas ao se considerar os escores dos PCs para estimar os desvios padrão global e potencial. Portanto, para o cálculo do desempenho multivariado as Eqs[.\(3.24\)](#page-63-0), [\(3.26\)](#page-63-1) e [\(3.27\)](#page-64-0) não mudam, só é necessário trocar da Eq[.\(3.25\)](#page-63-2) o estimador  $\sigma_{LT;PC_i} = \sqrt{\lambda_i}$  pelo estimador de  $\sigma_{LT;PC_i} = \sqrt{\sum_{i=1}^{n} (Y_i - \bar{Y})^2 / N - 1}$  da Eq. [\(2.5\)](#page-37-0). Dessa forma, poder-se-ia calcular também a capabilidade multivariada para todos os métodos usando as Eqs[.\(3.28\)](#page-64-2), [\(3.29\)](#page-64-3) e [\(3.30\)](#page-64-4), onde o estimador do desvio padrão potencial da Eq[.\(3.31\)](#page-64-1) escolhido para esta pesquisa é  $\sigma_{ST;PC_i} = \bar{R}/d_{2(W)}$  definido pela Eq[.\(2.1\).](#page-35-0) Os limites de especificação continuam sendo calculados pelas Eqs[.\(3.13\)](#page-60-1)[-\(3.17\)](#page-60-4). Essas formulações são extensivas aos índices  $C_{\rm pk;PCi}/P_{\rm pk;PCi}$ ,  $C_{\rm pm;PCi}/P_{\rm pm;PCi}$  e  $C_{\rm pmk;PCi}/P_{\rm pmk;PCi}$  deduzidos a partir das Equações univariadas [\(2.8\)](#page-38-0), [\(2.10\)](#page-41-0) e [\(2.11\)](#page-41-1).

$$
MC_p = \left(\prod_{i=1}^{k} C_{p;PC_i}\right)^{1/k} \tag{3.28}
$$

<span id="page-64-4"></span><span id="page-64-3"></span><span id="page-64-2"></span><span id="page-64-1"></span>
$$
MXC_{P} = \frac{\sum_{i=1}^{K} \lambda_{i} C_{p;PC_{i}}}{\sum_{i=1}^{K} \lambda_{i}}
$$
(3.29)

$$
MWC_p = \left(\prod_{i=1}^{k} C_{p;PC_i}^{\lambda_i}\right)^{1/\sum_{i=1}^{k} \lambda_i}
$$
(3.30)

Onde:  $C_{p;PC_i} = \frac{LESp_{C_i} - LEI_{PC_i}}{60 \text{cm}^2}$  $\sigma_{\text{ST;PC}_\text{i}}$ (3.31)

As formulações até agora expostas usam os resultados da PCA obtidos a partir da matriz variância-covariância. Quando essa análise é feita a partir da matriz de correlação, todas as considerações expostas são aplicáveis, salvo as estimativas dos limites de especificação que são calculadas pelas Eqs[.\(3.20\)](#page-61-0)[-\(3.22\)](#page-61-1). Em relação à ponderação dos ICPs/IDPs dos *i-ésimos*

PCs, esta se pode efetuar bem seja pelos autovalores o pelas %PC. No entanto, nesta pesquisa a %PC será usada para ponderação quando a PCA seja executada usando a matriz *R.* Essas formulações são extensivas aos índices  $C_{\rm pk;PCi}/P_{\rm pk;PCi}$ ,  $C_{\rm pm;PCi}/P_{\rm pm;PCi}$  e  $C_{\rm pmk;PCi}/P_{\rm pmk;PCi}$ . Finalmente as Equações para capabilidade e desempenho são:

<span id="page-65-0"></span>
$$
MC_p = \left(\prod_{i=1}^{k} C_{p;PC_i}\right)^{1/k} \qquad MP_p = \left(\prod_{i=1}^{k} P_{p;PC_i}\right)^{1/k} \qquad (3.32)
$$

<span id="page-65-2"></span><span id="page-65-1"></span>
$$
MXC_{P} = \frac{\sum_{i=1}^{k} (\%PC_{i}) C_{p;PC_{i}}}{\sum_{i=1}^{k} (\%PC_{i})}
$$
 
$$
MXP_{P} = \frac{\sum_{i=1}^{k} (\%PC_{i}) P_{p;PC_{i}}}{\sum_{i=1}^{k} (\%PC_{i})}
$$
 (3.33)

<span id="page-65-3"></span>
$$
MWC_p = \left(\prod_{i=1}^{k} C_{p;PC_i}^{(\%PC_i)}\right)^{1/\sum_{i=1}^{k} (\%PC_i)} \qquad MWP_p = \left(\prod_{i=1}^{k} P_{p;PC_i}^{(\%PC_i)}\right)^{1/\sum_{i=1}^{k} (\%PC_i)} \qquad (3.34)
$$

$$
\text{Onde: } C_{p;PC_i} = \frac{\text{LES}_{Z;PC_i} - \text{LEI}_{Z;PC_i}}{6\sigma_{ST;PC_i}} \qquad P_{p;PC_i} = \frac{\text{LES}_{Z;PC_i} - \text{LEI}_{Z;PC_i}}{6\sigma_{LT;PC_i}} \tag{3.35}
$$

A interpretação dos índices apresentados é análoga ao caso univariado, valores maiores do que 1 indica que o processo é capaz (ver [Quadro 2.1\)](#page-40-0). Das Eqs[.\(3.25\),](#page-63-2) [\(3.31\)](#page-64-1) e [\(3.35\)](#page-65-3) considera-se os valores absolutos dos índices  $P_{p;PC_i}$ e  $C_{p;PC_i}$ e suas extensões, já que, devido à rotação dos eixos que ocorre na Análise de Componentes Principais, a combinação linear resultante para alguns PCs pode mudar o sinal ou a magnitude dos limites de especificação das Eqs[.\(3.13\)-](#page-60-1)[\(3.17\)](#page-60-4) ou das Eqs[.\(3.20\)](#page-61-0)[-\(3.22\)](#page-61-1), gerando índices negativos (PERAKIS e XEKALAKI, 2012).

#### **3.4.2. Índice multivariado baseado sobre o primeiro PC**

Tano e Vännman (2013) sugerem inicialmente a transformação das variáveis originais  $Y_i$ , *i*=1,2,...,*m* através da Eq[.\(3.24\).](#page-65-4) Onde  $M_i$  denota o ponto médio do *i-ésimo* intervalo de especificação e  $d_i$  a metade do comprimento do *i-ésimo* intervalo de especificação.

<span id="page-65-4"></span>
$$
Y_{TVi} = \frac{Y_i - M_i}{d_i}, i = 1, 2, ..., m
$$
\n(3.36)

Usando a transformação cada variável univariada  $Y_{TV}$  terá o mesmo intervalo de especificação [−1,1], assim, a região de tolerância para  $Y_{TVi} = (Y_{TV1}, Y_{TV2}, ..., Y_{TVm})$  é um hipercubo. Como resultado da transformação proposta o novo índice,  $C_{p,TV}$  definido conforme a Eq[.\(3.25\),](#page-66-0) está baseado unicamente sobre o primeiro componente principal (PC<sub>1</sub>), obtido da PCA a partir das variáveis transformadas,  $Y_{TVi}$ . Os limites de especificação superior e inferior de PC<sub>1</sub> são definidos respectivamente pela Eq[.\(3.26\).](#page-66-1)

<span id="page-66-0"></span>
$$
C_{p,TV} = \frac{LES_{PC_1} - LEI_{PC_1}}{6\sigma_{PC_1}} = \frac{1}{max|u_{1i}| \sqrt[3]{\lambda_1}}
$$
(3.37)

<span id="page-66-1"></span>
$$
LES_{PC_1} = \frac{1}{max|u_{1i}|}, LEI_{PC_1} = -\frac{1}{max|u_{1i}|}
$$
(3.38)

Onde  $max|u_{1i}|$  é o valor absoluto máximo dos componentes no primeiro autovalor correspondente a  $PC_1$ , e  $\lambda_1$  é o maior autovalor da matriz de variância-covariância  $S_{TV}$  e a variância de  $PC<sub>1</sub>$ . Além disso, para se determinar se um processo é capaz o índice de capabilidade deve exceder um valor limite  $K_0$  que implica um certo P(NC), tem sido definido comummente  $K_0 = 1$ , associado a P(NC) = 0.0027. Do estudo bivariado determinaram que  $K_0$  depende do coeficiente de correlação ( $\rho$ ), a relação entre as variâncias ( $c = \sigma_{11}/\sigma_{22}$ ) e a magnitude de  $\sigma_{22}$ , onde  $\sigma_{22}$  é definida para ser a maior variância. O maior valor de  $K_0$  é obtido quando  $c = 1$ , isto é, quando  $\rho$  é pequeno e  $\sigma_{11} = \sigma_{22}$ . Logo, o índice, junto com uma regra de decisão, são os critérios necessários para decidir se um processo pode ser declarado capaz ou não, em um nível de significância indicado,  $\alpha$ . A hipótese da Eq.(3.27) é usada com a regra de decisão da Eq.(3.28) para julgar se o processo é capaz ou não.

$$
H_0: C_{p,TV} = K_0
$$
  
\n
$$
H_1: C_{p,TV} > K_0
$$
\n(3.39)

$$
\text{Rejetar } H_0 \text{ se } C_{p,TV} \sqrt{\frac{\chi_{n-1,\alpha}^2}{n-1}} > K_0 \tag{3.40}
$$

### **3.4.3. Índices multivariados baseados sobre a distribuição de probabilidade empírica de PCs**

Shinde e Khadse (2009) forneceram um método alternativo para avaliar a capabilidade de processos multivariados baseados sobre a distribuição de probabilidade empírica de PCs.

Feita a análise de componentes, tem-se que  $\boldsymbol{PC} = U'\boldsymbol{Y}$  onde  $\boldsymbol{PC}$  é o vetor de PCs e  $U =$  $(u_1, u_2, ..., u_p)$ ;  $E(PC) = U'\overline{X}$  e  $V(PC) = diag(\lambda_1, \lambda_2, ..., \lambda_m)$ ;  $T_{PC} = U'T$  é o vetor de alvos e  $V = {PC_i | LEI_i \leq UPC_i \leq LES_i}$  é a região de especificação para PC. A região de especificação (*V*) para os PCs não é hiper-retangular e é muito complexa, porque esta é um conjunto de 2*m* desigualdades lineares com *m* variáveis, sendo complexa para se calcular quando *m>2*. Portanto, os autores sugerem a região de especificação modificada (*V′*) para os primeiros k PCs. Sobre a base das amostras aleatórias simuladas a partir da distribuição dos primeiros k PCs de  $\Sigma$  (ou S), os autores obtêm as estimativas empíricas dos índices baseados em probabilidade  $M_{P1}$  e  $M_{P2}$ .

A fim de levar a cabo o estudo de capabilidade de processo, primeiro obtêm a região de especificação *V'* para os primeiros *k* PCs *PC<sub>1</sub>, PC<sub>2</sub>,...,PC<sub>k</sub>* (geralmente explicando aprox. 90% da variação do processo) tomando  $PC_i = EPC_i$  para  $i = k + 1, ..., m$ . Uma possível justificativa para isto é que  $PC_{k+1}, \ldots, PC_m$  tem menos variação comparado com  $PC_1, \ldots, PC_k$ . Tem-se logo que:

$$
V' = \left\{ (PC_{i1}, PC_{i2} \dots, PC_{ik}) \middle| \begin{matrix} \textbf{LEI}_i \leq \textbf{UPC}_i \leq \textbf{LES}_i & \text{onde PC}_i' = (PC_{i1}, PC_{i2}, \dots, PC_{im}) \\ \textbf{Tail que } PC_{ir} = EPC_r \text{ para } r = k+1, \dots, m \end{matrix} \right\} \tag{3.41}
$$

Os autores definiram os ICPMs baseados em probabilidade tal como é mostrado abaixo. Onde  $M_{P1}$  é análogo a  $MC_P$  e  $M_{P2}$  é análogo a  $MC_{Pk}$ . Se  $M_{P1} \ge 0.9973$ , o processo é potencialmente capaz e, se  $M_{P2} \ge 0.9973$ , o processo é globalmente capaz.

$$
M_{P1} = P\{PC = (PC_1, PC_2 \dots, PC_k)' \in V' \mid PC \sim N_k(\overline{X}_{PC} = T_{PC}, S_{PC} = diag(\lambda_1, \dots, \lambda_k))\}
$$
(3.42)

$$
M_{P2} = P\{PC = (PC_1, PC_2 \dots, PC_k)' \in V' \mid PC \sim N_k(\overline{X}_{PC}, S_{PC} = diag(\lambda_1, \dots, \lambda_k))\}
$$
(3.43)

Como a região de especificação  $V'$  para  $(PC_1, PC_2, \ldots, PC_k)$  é mais complicada e esta é um conjunto de 2k desigualdades, é difícil para calcular  $M_{P1}$  e  $M_{P2}$  por causa do problema na avaliação de múltiplas integrais sobre as regiões complicadas. Os autores sugerem a abordagem empírica gerando duas amostras aleatórias de tamanho grande  $N(\geq 20000)$  para a distribuição dos primeiros *k* PCs com um vetor de médias como segue:

Amostra I: vetor de médias ao alvo, isto é,  $T'_{PC} = (T_{PC1}, T_{PC2}, ..., T_{PCk})$ Amostra II: vetor de médias ao alvo, isto é,  $\overline{X}_{PC}^{\prime} = (\overline{X}_{PC1}, \overline{X}_{PC2}, ..., \overline{X}_{PCk})$  (3.44)

Logo as estimativas de  $M_{P1}$  e  $M_{P2}$  baseadas sobre a abordagem empirica são:

$$
\widehat{M}_{P1} = \frac{\text{Número de observações } PC_i = (PC_{i1}, PC_{i2} \dots, PC_{ik})' da \text{ amostra I } \ni PC_i \in V'}{N}
$$
(3.45)

$$
\widehat{M}_{P2} = \frac{\text{Número de observações } PC_i = (PC_{i1}, PC_{i2} \dots, PC_{ik})' \text{da amostra II } \ni PC_i \in V'}{N}
$$
\n(3.46)

### **3.4.4. Índices multivariados relacionados com a proporção de itens nãoconformes**

González e Sánchez (2009) definiram inicialmente o índice univariado de capabilidade Cn, que está diretamente relacionado com a proporção de itens não-conformes P(NC). Sendo *Y<sub>max</sub>* um processo com função de densidade, similar do que *Y*, mas com variância σ $\sigma_{\text{max}}^2$ , onde σ<sup>2</sup><sub>max</sub> é o valor que verifica *P*(*LEI* ≤ *Y<sub>max</sub>* ≤ *LES*) = 1 − α. Isto é, σ<sup>2</sup><sub>max</sub> é o desvio padrão máximo admissível que deveria ter *Y* tal que  $P(NC) = \alpha$  sem alterar a média. Logo, C<sub>n</sub> é definido como:

$$
C_n = \frac{\sigma_{max}}{\sigma} \tag{3.47}
$$

Pode-se verificar que  $C_p \ge C_n \ge C_{pk}$  onde a igualdade é válida para um processo normal centrado na zona de tolerância. Como no caso univariado, o índice é construído tal que, se  $C_n = 1$ ,  $P(Y \in S) = 1 - \alpha$ , onde S é a região de tolerância. O índice representa o quanto a raiz quadrada da matriz de covariância de  $Y$  pode aumentar, ou diminuir, a fim de obter um valor desejado de α. Sendo PC<sub>i</sub>, o *i-ésimo* fator independente obtido com PCA. A variância deste fator é alterada multiplicando seu correspondente autovalor  $\lambda_i$  por um fator de  $b_i^2$ . A matriz de autovalores pode-se expressar como  $\mathbf{D}_{(i)}^* = diag(\lambda_1, \lambda_2, ..., b_i^2 \lambda_i, ..., \lambda_m)$ . Isto muda a variância do *i-ésimo* componente gerando uma mudança em **Y** tal que  $Y^*_{(i)} \sim N(\bar{X}, S^*_{(i)})$ , onde  $S^*_{(i)} = UD^*_{(i)}U'$ . Esta nova distribuição implicará uma proporção de itens não conformes  $P(NC)_{(i)}^* = P(Y_{(i)}^* \notin S)$ . Para calcular  $P(NC)_{(i)}^*$ , se *m* é pequeno, a integração numérica pode ser um método viável; mas se *m* é grande, pode-se usar a simulação de Monte Carlo. Embora o valor de  $P_{(i)}^*$  seja muito pequeno, são necessárias um grande número de réplicas. O objetivo é procurar um valor  $b_i^{max}$  tal que  $P(NC)_{(i)}^* = \alpha$ . Este  $b_i^{max}$ conduz à matriz de covariância  $S_{(i)}^{max}$  onde o subíndice *i* denota o fator que tem sido modificado. O índice de capabilidade da Eq[.\(3.36\),](#page-69-0) associado a este fator, deve representar em quanto à variância do *i-ésimo* componente se pode incrementar (ou diminuir) para obter um índice de capabilidade unitária (que conduz à proporção não-conforme  $\alpha$ ).

<span id="page-69-0"></span>
$$
C_{n,i} = \left(\frac{|\mathbf{S}_{(i)}^{max}|}{|\mathbf{S}|}\right)^{1/2} = \left(\frac{(b_i^{max})^2 \prod_{i=1}^m \lambda_i}{\prod_{i=1}^m \lambda_i}\right)^{1/2} = b_i^{max}
$$
(3.48)

Um processo será capaz se todo  $C_{n,i} \geq 1, i = 1, ..., m$ . Uma mudança simultânea em todos os componentes pode-se modelar se multiplicando todos os autovalores por  $b^2$  tal que  $D^* = b^2 D$ , e  $S^* = UD^*U' = b^2 UDU' = b^2 S$ . Assim, o índice é definido pela Eq[.\(3.37\)](#page-69-1) e representa em quanto o desvio padrão de cada fator se pode incrementar (ou diminuir) simultaneamente, para se obter uma proporção não conformidade de  $\alpha$ . Assim, é possível obter o índice  $C_n^S$  sem o uso de PCA. A estimativa de  $C_n^S$  é feita calculando  $P(NC)^*$  =  $P(Y^* \notin S)$  por Monte Carlo usando a distribuição da média  $\overline{X}$  e covariância  $S^* = b^2 S$ , e procurando o valor  $b^{max}$  tal que  $P(Y^{max} \notin S) = \alpha$ .

<span id="page-69-1"></span>
$$
C_n^S = \left(\frac{|\mathbf{S}^{max}|}{|\mathbf{S}|}\right)^{1/2m} = \left(\frac{(b^{max})^{2m} \prod_{i=1}^m \lambda_i}{\prod_{i=1}^m \lambda_i}\right)^{1/2m} = b^{max} \tag{3.49}
$$

### **4. MÉTODO MULTIVARIADO PROPOSTO**

Na aplicação dos métodos que serão apresentadas no Capítulo 5 será demonstrado que alguns dos métodos PCA são ineficientes na estimação ICPMs/IDPMs, enquanto o método proposto WPC mostrará um bom comportamento sob diferentes condições de avaliação. Como WPC se baseia na Análise de Componentes Principais, será aproveitada a fundamentação teórica exposta na seção [3.3](#page-54-2) para obter os escores dos PCs e os autovalores para a criação da resposta "WPC", e os autovetores para se calcular as especificações. A seção 4.1 apresenta as formulações que serão utilizadas para avaliar a capabilidade (desempenho) de processos multivariados através do método WPC. Na seção [4.2](#page-75-0) se descreve esquematicamente como conduzir os métodos WPC e PCA através de um fluxograma orientativo e seguidamente a proposta dos intervalos de confiança (ICs) para julgar as estimativas multivariadas, que serão obtidas pelos métodos WPC, PCAM, PCAX e PCAW.

 Liao (2005) propôs o método WPC para resolver as deficiências do método PCA na otimização de problemas de múltiplas respostas. Na aplicação do método PCA são escolhidos os componentes cujos autovalores são maiores ou iguais a 1, para se substituir os valores das múltiplas respostas originais. O componente selecionado é considerado como um índice estatístico de desempenho de múltiplas respostas. No entanto, quando mais que um PC é selecionado, o *trade-off* necessário para uma solução viável é desconhecido; além disso, o índice de desempenho não pode substituir a solução de múltiplas respostas, quando o PC escolhido pode somente ser explicado pela variação total. Os autores usaram a variação explicada de cada PC como o peso, combinando todos os PCs num índice de desempenho de múltiplas respostas  $IPM = \sum_{i=1}^{m} W_i PC_i$ , onde  $W_i$  é o peso do *i-ésimo* PC. Finalmente com a aplicação da análise de variância de ANOVA, foram obtidos os fatores significativos e sua porcentagem de contribuição para a variação total no índice IPM. O IPM é tratado como uma função objetivo simples para otimização (de maximização ou minimização). Os processos analisados foram a soldagem por arco submerso e a deposição de polisilicone

Embora o método de Taguchi seja um dos planejamentos experimentais mais populares, para o controle da qualidade, os problemas de múltiplas respostas não podem se otimizar com essa abordagem; sendo o julgamento do engenheiro a única forma de se resolver esse inconveniente. No entanto, por julgamento humano, a validade das confirmações experimentais não podem ser facilmente asseguradas (LIAO, 2005; GAURI e CHAKRABORTY, 2008). Gauri e Chakraborty (2008) usaram o método WPC para determinar a configuração de processo ótima, que pode otimizar as respostas de desempenho

múltiplas para operações de usinagem por descarga elétrica com arame. Os resultados mostraram que as condições de usinagem obtidas através de WPC oferecem significativamente um melhor ou equivalente nível de qualidade global, que as abordagens onde a seleção dos pesos das respostas é baseada no conhecimento e experiência do engenheiro, eliminando a incerteza e complexidade do julgamento na tomada de decisão.

Modi e Agarwal (2013) usaram a abordagem de Liao (2005) para encontrar uma configuração ótima dos parâmetros de processo de múltiplas respostas. O processo estudado foi o polimento de superfície de diamante com eletro-descarga de pó misturado, usando como parâmetros para à otimização de múltiplas respostas a taxa de remoção de material-MRR (para maximização) e a rugosidade superficial média-Ra (para minimização). Quando comparados com os resultados da combinação de parâmetros iniciais, os resultados de WPC mostraram melhoramento de MRR, deterioração de  $R_a$  e melhoramento global do IPM.

Resumindo, com o WPC podem se combinar os índices de qualidade não correlacionados (PCs individuais obtidos através de PCA) num IPM, para se otimizar simultaneamente um grande número de respostas. O fato de se considerar todos os PCs permite explicar completamente a variação em todas as respostas originais. Devido a que os PCs tem sua variância própria para explicar a variância total, a variância de cada PC é considerada como o peso. Além disso, pelo fato que os PCs são independentes uns dos outros, podem se associar num modelo aditivo definido por  $IPM = \sum_{i=1}^{m} W_i PC_i$  (LIAO, 2005).

Segundo Peruchi *et al.* (2013), quando as variáveis apresentam correlações altas a análise da primeira PC explica razoavelmente bem a variabilidade do sistema original (% $PC_1 > 90$ %, por exemplo),. No entanto, quando as correlações entre as respostas não são muito altas, há a necessidade de considerar mais de um PC para explicar o conjunto de dados originais. Para resolver esta questão os autores, propuseram um método considerando os Componentes Principais Ponderados (WPC) para a análise multivariada de um sistema de medição, usando os parâmetros de rugosidade do aço AISI 12L14 torneado com ferramentas de metal duro.

### **4.1. Índices multivariados de capabilidade e desempenho usando WPC**

Esta dissertação propõe um novo método de análise de capabilidade multivariado usando ponderação dos componentes principais (WPC) através de seus respectivos
autovalores. A ponderação dos escores dos componentes principais pelos seus respectivos autovalores é definida de acordo com a Eq[.\(4.1\).](#page-72-0)

$$
WPC = \sum_{i=1}^{m} \left[ \lambda_i (PC_i) \right] = \lambda_1 PC_1 + \lambda_2 PC_2 + \dots + \lambda_m PC_m \tag{4.1}
$$

Outra forma de obter WPC poderia ser através da explicação individual de cada PC, isto é, % $PC_i = \lambda_i / \sum_{k=1}^{m} \lambda_k \log o$ :

<span id="page-72-3"></span><span id="page-72-0"></span>
$$
WPC = \sum_{i=1}^{m} \left[ \frac{\lambda_i}{\sum_{k=1}^{m} \lambda_k} (\mathbf{PC}_i) \right]
$$
 (4.2)

Pode-se obter o *i-ésimo*  $PC_i$  que maximiza  $Var[u_i'Y]$  pelas Eqs[.\(3.1\)](#page-54-0) e (3.2). A solução da Eq[.\(3.1\)](#page-54-0) fornece, a partir da matriz variância-covariância ou de correlação, os pares de autovalores-autovetores normalizados  $(\lambda_1, u_1)$ ,  $(\lambda_2, u_2)$ , …,  $(\lambda_m, u_m)$  onde  $\lambda_1 \geq \lambda_2 \geq \cdots \geq$  $\lambda_m \geq 0$ , para obter a porcentagem de explicação de cada PC e os escores dos componentes usando a Eq[.\(3.2\).](#page-54-1) Quando a escolha é a matriz variância-covariância é usada a relação  $PC_{escore} = Y'U$  definida pela Eq[.\(3.12\)](#page-60-0) para estimar os escores dos PCs; caso a escolha seja a matriz de correlação se usa a relação  $PC_{escape}=Z'U$  definida pela Eq. (3.19).

A Eq[.\(4.1\)](#page-72-0) também pode ser reescrita matricialmente com a Eq[.\(4.3\),](#page-72-1) onde *WPC* é uma matriz de ordem  $nx1$  cujos valores são o resultado de  $k$   $(k \leq m)$  escores de componentes ponderados pelos seus respectivos autovalores  $(\lambda)$ , onde *n* representa o número de dados coletados de cada característica de qualidade  $m$ . Essa ponderação também pode ser feita mediante a %PC de cada componente, que segundo a Eq.(4.2) % $PC_i = \lambda_i / \sum_{k=1}^{m} \lambda_k$ .

<span id="page-72-1"></span>
$$
WPC_{S} = Y'U\lambda = \begin{bmatrix} y_{11} & y_{12} & \cdots & y_{1m} \\ y_{21} & y_{22} & \cdots & y_{2m} \\ \vdots & \vdots & \ddots & \vdots \\ y_{n1} & y_{n2} & \cdots & y_{nm} \end{bmatrix} \times \begin{bmatrix} u_{11} & u_{12} & \cdots & u_{1m} \\ u_{21} & u_{22} & \cdots & u_{2m} \\ \vdots & \vdots & \ddots & \vdots \\ u_{m1} & u_{m2} & \cdots & u_{mm} \end{bmatrix} \times \begin{bmatrix} \lambda_{1} \\ \lambda_{2} \\ \vdots \\ \lambda_{m} \end{bmatrix}
$$
(4.3)

<span id="page-72-2"></span>Alternativamente, nesta pesquisa quando o vetor WPC esteja composto pelos componentes principais obtidos a partir da matriz *R*, a ponderação será feita com %PC usando a Eq. $(4.4)$ .

$$
WPC_{R} = \mathbf{Z}^{\prime}U\%PC = \begin{bmatrix} \left(\frac{y_{11} - \overline{y}_{1}}{\sqrt{s_{11}}}\right) & \left(\frac{y_{12} - \overline{y}_{2}}{\sqrt{s_{22}}}\right) & \cdots & \left(\frac{y_{1m} - \overline{y}_{m}}{\sqrt{s_{nm}}}\right) \\ \left(\frac{y_{21} - \overline{y}_{1}}{\sqrt{s_{11}}}\right) & \left(\frac{y_{22} - \overline{y}_{2}}{\sqrt{s_{22}}}\right) & \cdots & \left(\frac{y_{2m} - \overline{y}_{m}}{\sqrt{s_{nm}}}\right) \\ \vdots & \vdots & \ddots & \vdots \\ \left(\frac{y_{n1} - \overline{y}_{1}}{\sqrt{s_{11}}}\right) & \left(\frac{y_{n2} - \overline{y}_{2}}{\sqrt{s_{22}}}\right) & \cdots & \left(\frac{y_{nm} - \overline{y}_{m}}{\sqrt{s_{nm}}}\right) \end{bmatrix} \times \begin{bmatrix} u_{11} & u_{12} & \cdots & u_{1m} \\ u_{21} & u_{22} & \cdots & u_{2m} \\ \vdots & \vdots & \ddots & \vdots \\ u_{m1} & u_{m2} & \cdots & e_{mm} \end{bmatrix} \times \begin{bmatrix} \%PC_{1} \\ \%PC_{2} \\ \vdots \\ \%PC_{m} \end{bmatrix} (4.4)
$$

Em relação ao número de componentes para se manter, todos os componentes serão incluídos ( $k = m$ ) para o cálculo dos ICPMs/IDPMs obtidos pelo método WPC, que é a mesma consideração que se teve para os índices obtidos pelo método PCA.

Para obter a estimativa de capabilidade ou desempenho usando o método WPC não são necessárias formulações adicionais, além do que as convencionais usadas na estimação de capabilidade ou desempenho univariado (seções [2.3](#page-37-0)[-2.5\)](#page-44-0). A essência é que o escore de Componentes Principais Ponderados e as especificações desses componentes são os parâmetros do sistema multivariado; portanto as estimativas obtidas a partir de índices univariados refletem medidas multivariadas. Além disso, a implementação de WPC pode ser feita através de softwares estatísticos com funções específicas para Análise de Componentes Principais e análise de capabilidade de processos univariados. Isto, além de facilitar todos os cálculos exigidos pelo método, permite obter uma quantidade importante de métricas multivariadas como: os intervalos de confiança da estimativa pontual, a proporção de não conformes e o nível sigma.

Consequentemente, as estimativas do desvio padrão global  $(\sigma_{LT})$  e do desvio padrão potencial  $(\sigma_{LT})$  do sistema multivariado serão calculadas a partir do escore de Componentes Principais Ponderados. Esses desvios padrões multivariados podem ser estimados usando as equações definidas na seção [2.2,](#page-35-0) adotando respectivamente para cada um deles a nomenclatura de  $\sigma_{LT;WPC}$  e  $\sigma_{ST;WPC}$ . Em relação às especificações do escore WPC, pode-se deduzir a partir da definição da equação Eq[.\(4.3\),](#page-72-1) quando seja usada a matriz variânciacovariância, isto é:

$$
LEI_{WPC_S} = LEI'U\lambda
$$
\n(4.5)

$$
LES_{WPC_S} = \text{LES}' \text{U} \lambda \tag{4.6}
$$

<span id="page-73-0"></span>
$$
T_{WPC_S} = T' U \lambda \tag{4.7}
$$

<span id="page-73-1"></span>
$$
\bar{Y}_{WPC_S} = \boldsymbol{Y}' \boldsymbol{U} \boldsymbol{\lambda} \tag{4.8}
$$

<span id="page-74-3"></span><span id="page-74-0"></span>
$$
d_{WPC_S} = d' U \lambda \tag{4.9}
$$

Caso seja usada a matriz de correlação às especificações do escore WPC, pode-se deduzir a partir da definição da equação Eq.(4.4), da seguinte forma:

$$
LEI_{WPC_R} = LEI'_ZU(\mathcal{Y}_0PC) \tag{4.10}
$$

$$
LES_{WPC_R} = \text{LES}'_Z \text{U}(\% \text{PC}) \tag{4.11}
$$

<span id="page-74-5"></span><span id="page-74-4"></span>
$$
T_{WPC_R} = T'_Z U(\mathcal{Y}_0 PC) \tag{4.12}
$$

Once:

\n
$$
LEI_{Z} = \frac{LEI_{m} - \overline{y}_{m}}{\sqrt{s_{mm}}}, \, LES_{Z} = \frac{LES_{m} - \overline{y}_{m}}{\sqrt{s_{mm}}}
$$
\ne

\n
$$
T_{Z} = \frac{T_{m} - \overline{y}_{m}}{\sqrt{s_{mm}}}
$$

Para esclarecer o que tem sido exposto, as equações univariadas [\(2.6\)](#page-38-0), [\(2.8\)](#page-38-1), [\(2.10\)](#page-41-0) e [\(2.11\)](#page-41-1) que serão usadas neste trabalho são reescritas em notação multivariada a seguir.

<span id="page-74-1"></span>
$$
WPCC_p = \frac{LES_{WPC} - LEI_{WPC}}{6\sigma_{ST;WPC}}
$$
  
\n
$$
WPCP_p = \frac{LES_{WPC} - LEI_{WPC}}{6\sigma_{LT;WPC}}
$$
\n(4.13)

$$
WPCC_{pk} = \min \left\{ \frac{LES_{WPC} - \bar{Y}_{WPC}}{3\sigma_{ST;WPC}}, \frac{\bar{Y}_{WPC} - LEI_{WPC}}{3\sigma_{ST;WPC}} \right\}
$$

$$
WPCP_{pk} = \min \left\{ \frac{LES_{WPC} - \bar{Y}_{WPC}}{3\sigma_{LT;WPC}}, \frac{\bar{Y}_{WPC} - LEI_{WPC}}{3\sigma_{LT;WPC}} \right\}
$$
(4.14)

<span id="page-74-6"></span><span id="page-74-2"></span>
$$
WPCC_{pm} = \frac{LES_{WPC} - LEI_{WPC}}{6\sqrt{\sigma_{ST;WPC}^2 + (\bar{Y}_{WPC} - T_{WPC})^2}}
$$

$$
WPCP_{pm} = \frac{LES_{WPC} - LEI_{WPC}}{6\sqrt{\sigma_{LT;WPC}^2 + (\bar{Y}_{WPC} - T_{WPC})^2}}
$$
(4.15)

$$
\text{WPCC}_{\text{pmk}} = \min \left\{ \frac{LES_{WPC} - \overline{Y}_{WPC}}{3\sqrt{\sigma_{ST,WPC}^2 + (\overline{Y}_{WPC} - T_{WPC})^2}}, \frac{\overline{X}_{WPC} - LEI_{WPC}}{3\sqrt{\sigma_{ST,WPC}^2 + (\overline{Y}_{WPC} - T_{WPC})^2}} \right\}
$$

$$
WPCP_{pmk} = \min \left\{ \frac{LES_{WPC} - \bar{X}_{WPC}}{3\sqrt{\sigma_{LT,WPC}^2 + (\bar{Y}_{WPC} - T_{WPC})^2}}, \frac{\bar{X}_{WPC} - LEI_{WPC}}{3\sqrt{\sigma_{LT,WPC}^2 + (\bar{Y}_{WPC} - T_{WPC})^2}} \right\}
$$
(4.16)

Resumindo, os ICPMs/IDPMs que são usados nesta pesquisa se apresentam de um modo geral no Quadro 4.1. e para a sua fácil identificação serão citados daqui em diante como PCAM, PCAX, PCAW e WPC. Da mesma forma, as estimativas dos limites inferiores e superiores dos intervalos de confiança de (1-α)100% e as estimativas de não conformidade definidas respectivamente nas seções [2.4](#page-42-0) e [2.5,](#page-44-0) embora tinham sido projetadas para características univariadas, serão usadas para obter resultados multivariados a partir dos escores dos componentes principais ponderadas. Isto é, métricas univariadas que refletem medidas multivariadas.

| MÉTOD.      | <b>AUTOR</b>                    | TIPO DE PONDERAÇÃO                                                                                                    | <b>BASE DO</b><br>CÁLCULO                                                    | FORMULAS*                                                                              |
|-------------|---------------------------------|----------------------------------------------------------------------------------------------------|------------------------------------------------------------------------------|----------------------------------------------------------------------------------------|
| <b>PCAM</b> | Wang e<br>Chen<br>(1998)        | Sem ponderação dos ICPs<br>univariados dos <i>i-ésimos</i><br>PC <sub>s</sub> .                                                                                                    | Média geométrica<br>dos ICPs<br>univariados.                                 | $MC_p = \left(\prod_{i=1}^k C_{p;PC_i}\right)^{1/2}$                                   |
| <b>PCAX</b> | Xekalaki<br>e Perakis<br>(2002) | Com ponderação dos ICPs<br>dos <i>i-ésimos</i> PCs através dos<br>seus autovalores $(\lambda_i)$ ou pela<br>porcentagem de explicação<br>dos <i>i-ésimos</i> PCs (%PC <sub>i</sub> ) | Média aritmética<br>dos ICPs<br>univariados.                                 | $MXPC_P = \frac{\sum_{i=1}^{k} \lambda_i C_{p;PC_i}}{\sum_{i=1}^{k} \lambda_i}$        |
| <b>PCAW</b> | Wang<br>(2005)                  | Com ponderação dos ICPs<br>dos <i>i-ésimos</i> PCs através dos<br>seus autovalores $(\lambda_i)$ ou<br>pela porcentagem de<br>explicação dos <i>i-ésimos</i> PCs<br>$(\%PC_i)$       | Média geométrica<br>dos ICPs<br>univariados.                                 | $MWC_p = \left(\prod_{i=1}^k C_{p;PC_i}^{\lambda_i}\right)^{1/\sum_{i=1}^k \lambda_i}$ |
| <b>WPC</b>  | Método<br>proposto              | Com ponderação dos escores<br>dos PCs através dos seus<br>autovalores $(\lambda_i)$ ou pela<br>porcentagem de explicação<br>dos <i>i-ésimos</i> PCs (%PC <sub>i</sub> )              | Uso direto dos ICPs<br>univariados que<br>refletem medidas<br>multivariadas. | $WPCC_p = \frac{LES_{WPC_i} - LEI_{WPC_i}}{6\sigma_{ST\cdot WPC_i}}$                   |

Quadro 4.1 – Classificação dos ICPMs/IDPMs obtidos a partir de PCA e WPC

Fonte: Adaptado de Wang e Chen (1998), Xekalaki e Perakis (2002) e Wang (2005) \*O valor de  $\lambda_i$  pode-se subtituir pelo valor da %PC<sub>i</sub>

# <span id="page-75-0"></span>**4.2. Descrição do método proposto WPC e do método PCA**

Os métodos WPC e PCA são esquematicamente detalhados no fluxograma orientativo da [Figura](#page-77-0) 4.1. Os passos a seguir são detalhados se considerando o uso da matriz de correlação *R*, logo, usando as formulações correspondentes a mesma análise pode-se aplicar quando for usada a matriz variância-covariância *S*. No Passo 1, determina-se as características de qualidade do produto a partir das exigências do cliente. Isto implica em definir as especificações de engenharia univariadas (variáveis contínuas): LEI, LES, e/ou T. No Passo 2, planeja-se a coleta de dados em várias amostras ou em uma amostra única dependendo das condições do processo (esta informação é vital na definição do cálculo do desvio padrão). No passo 3, avalia-se pela Eq[.\(3.4\)](#page-55-0) as correlações entre as características de qualidade. Se houverem correlações significativas entre as respostas (passo 4), seguir para o passo 4.1. Executar PCA através das Eqs[.\(3.1\)](#page-54-0) e [\(3.2\)](#page-54-1) armazenando os autovalores, os autovetores e os escores dos componentes principais. O cálculo matricial para obter os escores a partir da matriz *R* está definido pela Eq.(3.19), enquanto que para a matriz *S* é a Eq[.\(3.12\).](#page-60-0) Neste passo, também é definido o número de PCs significativos do sistema, baseado nos critérios considerados na seção [3.3.1](#page-57-0) (nesta pesquisa  $k = m$ ). Se a escolha é o método proposto (passo 5.1), seguir para o passo 5.1.1, no qual se cria o vetor WPC através da ponderação dos escores dos componentes usando a Eq.(4.4) – com a matriz *S*, usa-se a Eq[.\(4.3\).](#page-72-1) No passo 5.1.2, são estimadas as especificações de engenharia do escore ponderado ( $WPC$ ) usando as Eqs. (4.10)- $(4.12)$  – com a matriz *S*, usa-se as Eqs. $(4.5)$ - $(4.9)$ . No passo 5.1.3, define-se os estimadores para calcular o desvio padrão potencial  $\sigma_{ST:WPC}$  e o desvio padrão global  $\sigma_{LT:WPC}$  do escore ponderado com base nas Eqs[.\(2.1\)](#page-35-1)[-\(2.5\).](#page-37-1) Finalmente no passo 5.1.4, estima-se os índices multivariados de capabilidade ou desempenho usando as Eqs. [\(4.13\)](#page-74-1)[-\(4.16\)](#page-74-2).

Alternativamente tem-se o método PCA (passo 5.2) que compartilha a mesma sequência de passos do método WPC desde o passo 1 até o passo 4.1. No passo 5.2.1, estima-se as especificações de engenharia do *i-ésimo PC* mediante as Eqs.(3.20)-(3.22) – com a matriz *S*, usa-se as Eqs[.\(3.13\)-](#page-60-1)[\(3.17\).](#page-60-2) No passo 5.2.2, define-se os estimadores para calcular o desvio padrão potencial  $\sigma_{ST;PC_i}$  do *i-ésimo* PC com as Eqs[.\(2.1\)](#page-35-1)-(2.3), e o desvio padrão global  $\sigma_{LT;PC_i}$  com a equação tradicional Eq[.\(3.8\)](#page-56-0) ou as equações alternativas Eqs.(2.4) e [\(2.5\).](#page-37-1) No passo 5.2.3, calcula-se os índices univariados de desempenho ou capabilidade para o *i-ésimo* PC com as Eqs.(3.35) – com a matriz *S*, usa-se as Eqs[.\(3.25\)](#page-63-0) e (3.31). Por último, no passo 5.2.4, são aglutinadas as estimativas de desempenho ou capabilidade usando as Eqs. (3.32)- (3.34) – com a matriz *S*, usa-se as Eqs[.\(3.24\),](#page-63-1) [\(3.26\)](#page-63-2) e [\(3.27\)](#page-64-0) para desempenho e as Eqs. (3.28), (3.29) e (3.30) para capabilidade. No passo 4, caso as correlações entre as características da qualidade não sejam significativas, seguir para o passo 4.2, e estimar os ICPs/IDPs usando uma abordagem univariada.

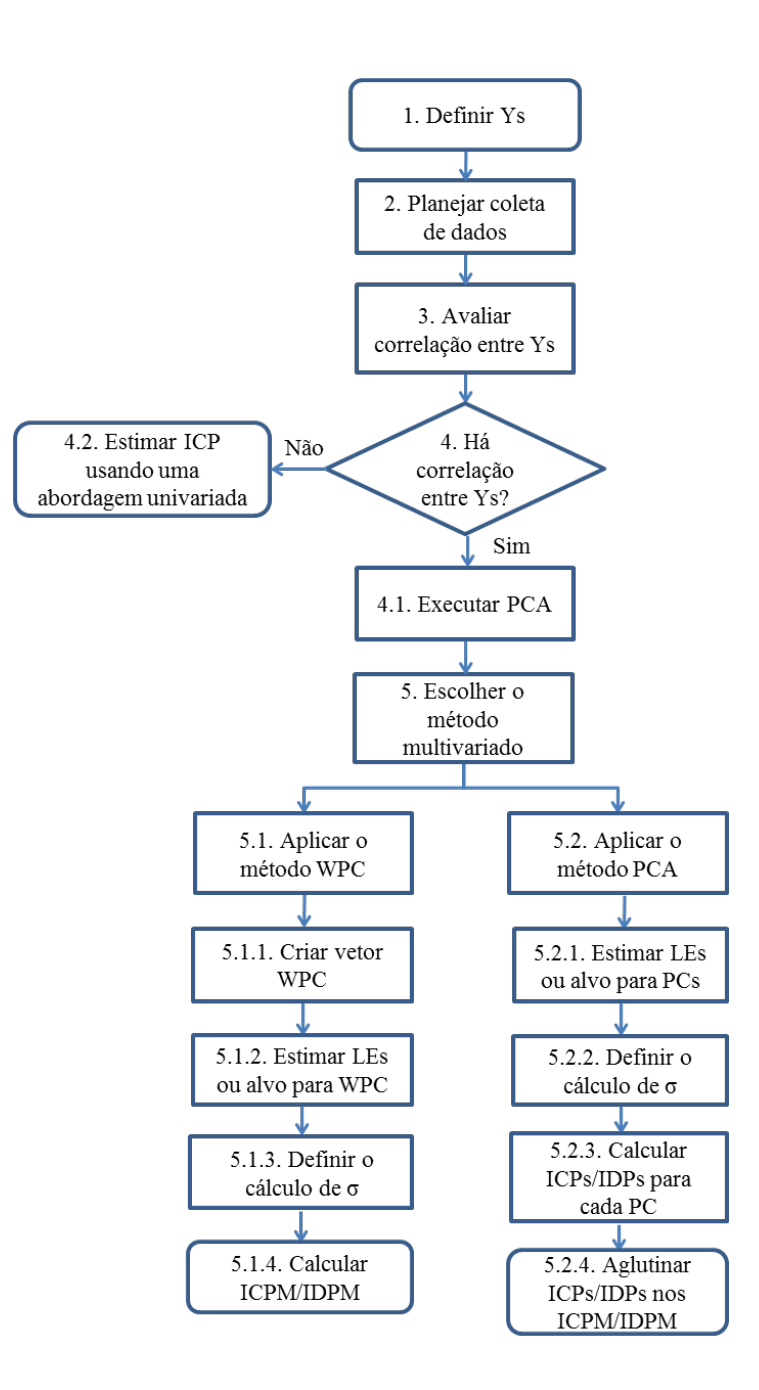

<span id="page-77-0"></span>Figura 4.1 – Fluxograma orientativo para estimação dos ICPMs/IDPMs obtidos a partir de WPC e PCA

#### **4.2.1. Intervalos de confiança univariados para índices multivariados**

Seguindo o mesmo raciocínio de Peruchi *et al.* (2013) que propuseram ICs univariados para julgar as estimativas multivariadas de índices de avaliação de sistemas de medição, serão também definidos ICs univariados para determinar se as estimativas multivariadas de capabilidade ou desempenho obtidas pelos diferentes métodos são adequadas. Parte-se do critério que "os resultados dos ICPMs/IDPMs deveriam se aproximar dos obtidos pelo método univariado". Para garantir que um índice representa adequadamente o desempenho ou capabilidade multivariada do processo, sua estimativa deverá ficar dentro dos limites do

intervalo de confiança univariado (IC), calculado para as  $m$  características de qualidade do processo. Pode-se calcular o limite inferior (LIIC) e superior (LSIC) de um intervalo de confiança de média pelas Eqs[.\(4.17\)](#page-78-0) e [\(4.18\),](#page-78-1) onde  $\overline{M}$  é a média de capabilidade para as m características de qualidade; s é o desvio-padrão; *N* é o tamanho da amostra e  $t_{N-1,\alpha}$  é o  $(1 - \alpha)100^{\circ}$  percentil de uma distribuição *t* com  $(N - 1)$  graus de liberdade.

<span id="page-78-0"></span>
$$
LHC = \overline{M} - t_{N-1,\alpha/2} \frac{s}{\sqrt{N}}
$$
\n(4.17)

<span id="page-78-1"></span>
$$
LSIC = \overline{M} + t_{N-1,\alpha/2} \frac{s}{\sqrt{N}}
$$
\n(4.18)

No entanto, com base no método de interpolação não linear desenvolvido por Hettmansperger e Sheather (1986) foram definidos neste trabalho intervalos de confiança de mediana, já que representam melhor a diferença de escala entre as estimativas univariadas.

Como já é conhecido no universo univariado para o cálculo dos ICPs/IDPs, o conjunto de características de qualidade pertencentes a um produto são avaliadas independentemente, pela suposição que não existe correlação entre elas. Sendo  $m$  o número de características de qualidade, para definir os ICs usando as equações apresentadas acima é necessário efetuar os passos a seguir: (1) avaliar individualmente os tipos de distribuições que seguem as  $m$ características de qualidade. Se alguma ou várias delas seguem uma distribuição não-normal é necessário, antes de estimar os ICPs/IDPs, transformar adequadamente os dados para aproximá-los a uma distribuição normal. Para este fim, têm-se as transformações de Johnson e de Box-Cox; (2) estimar a capabilidade ou desempenho de cada uma das  $m$  características, usando o estimador apropriado; (3) considerar conjuntamente essas estimativas para definir o intervalo de confiança univariado.

No primeiro ponto, a questão é se determinar qual dessas transformações gera uma melhor transformação do conjunto de dados. Para tal fim, se estabelece como critério de escolha que uma transformação ótima é aquela que: produz dados normalizados, com o maior valor de *P-value* em um teste de normalidade de Anderson-Darling e com uma estatística Anderson-Darling (*AD*) mínima*.* Para encontrar essas estatísticas críticas, o Minitab® tem o comando de Identificação de Distribuição Individual que permite comparar as transformações de Box-Cox e Johnson gerando os valores de *P-value* e *AD*.

# **5. APLICAÇÃO DOS MÉTODOS MULTIVARIADOS**

Neste Capítulo são apresentadas as aplicações dos métodos WPC e PCA usando dados da literatura, de experimento e simulados. Na seção [5.1,](#page-79-0) o objetivo do Caso No.1 será mostrar a aplicação do método WPC e dos métodos PCAM, PCAX e PCAW. Para o WPC serão estimados tanto os IDPMs quanto os ICPMs, enquanto que para os PCA somente os IDPMs. A aplicação do método PCAM procura replicar os resultados de desempenho obtidos por Wang e Chen (1998), a partir dos dados simulados de Scagliarini (2011). Finalmente são deduzidos os ICs univariados para julgar as estimativas multivariadas dos quatro métodos. O objetivo do Caso No. 2, entretanto, será mostrar a aplicação de todos os métodos usando as matrizes de variância-covariância e de correlação para executar a Análise de Componentes Principais. Para o método WPC e os métodos PCA serão estimados somente os IDPMs. A aplicação do método PCAM busca replicar os resultados de desempenho obtidos por Wang e Chen (1998). Finalmente são comparadas todas as estimativas multivariadas e univariadas de desempenho. Conjuntamente, com os dois casos será demonstrada a consideração exposta na seção [3.4.1,](#page-62-0) que se refere à alternativa de se calcular o desvio padrão global a partir dos escores dos componentes principais.

Na seção [5.2](#page-99-0) será feita a aplicação dos métodos PCA e WPC usando as respostas de rugosidade superficial de um processo de usinagem por torneamento. Para o Caso No.3, foram estimados os IDPMs e os ICPMs para todos os métodos (usando a PCA a partir da matriz de correlação) e finalmente avaliados perante dos ICs univariados. Este caso demonstra a proposta de calcular o desvio padrão potencial a partir dos escores dos componentes principais para estimar a capabilidade multivariada dos métodos PCA.

Na seção [5.3](#page-109-0) será exposto finalmente o caso No.4, que corresponde às simulações baseadas na matriz correlação do caso anterior, a fim de considerar o desempenho multivariado dos métodos sob diferentes níveis de desempenho e graus de correlação entre os parâmetros de rugosidade.

# <span id="page-79-0"></span>**5.1. Caso No. 1 e No.2: dados da literatura**

No Caso No.1 são utilizados os dados simulados de Scagliarini (2011), baseados na pesquisa de Wang e Chen (1998) sobre um processo de três variáveis. Para se executar a Análise de Componentes Principais será usada a matriz variância-covariância S, proposta original dos autores. A Tabela A.1 do Apêndice A, contêm os dados para este estudo.

Para o Caso No.2 foram analisados os dados da pesquisa de Wang e Chen (1998) de um processo bivariado. Embora os autores tenham usado a matriz variância-covariância S para executar Análise de Componentes Principais, também será usada a matriz de correlação  $\bf{R}$ . Os resultados de cada análise serão mostrados paralelamente, passo a passo, a fim de perceber suas diferenças. A Tabela A.2 do Apêndice A, contêm os dados das duas abordagens.

#### **5.1.1. Caso No.1: Cálculo de capabilidade e desempenho usando WPC**

As características de qualidade expostas na [Tabela 5.1](#page-80-0) são profundidade  $(Y_1)$ , comprimento  $(Y_2)$  e largura  $(Y_3)$  de um produto plástico. Para cada uma das características os dados foram coletados em uma amostra única de 30 medições. Segundo os resultados da estrutura de correlação ( $r > 0$  e *P-value*  $\leq 0.05$ ) apresentados na [Tabela 5.2](#page-80-1) há correlação positiva e significativa entre todas as variáveis, portanto se pode executar PCA. Nesta etapa os escores dos componentes principais (PC<sub>escore</sub>) obtidos pela Eq[.\(3.12\)](#page-60-0) são armazenados na Tabela A.1. Usando a Eq[.\(4.3\)](#page-72-1) é criado o escore WPC que leva em consideração os escores  $PC_1$ ,  $PC_2$  e  $PC_3$ , ponderados pelos seus respectivos autovalores (ver Apêndice A). Tal ponderação é definida conforme a Eq[.\(4.1\)](#page-72-0) resultando na Eq.(5.1).

<span id="page-80-0"></span>
$$
WPC = \sum_{i=1}^{m} [\lambda_i (\text{PC}_i)] = 0.005254 \text{PC}_1 + 0.000728 \text{PC}_2 + 0.000576 \text{PC}_3 \tag{5.1}
$$

| Variáveis | LEI | T                 | LES |        |
|-----------|-----|-------------------|-----|--------|
| $Y_1$     | 2.1 | 2.2               | 2.3 | 2,18   |
| Y,        |     | 304,5 304,8 305,1 |     | 304.73 |
| Y,        |     | 304,5 304,8 305,1 |     | 304,76 |

Tabela 5.1 **–** Caso No.1: Especificações de profundidade, comprimento e largura

<span id="page-80-1"></span>Tabela 5.2 **–** Caso No.1: Estrutura de correlação entre características

|                                                           | $Y_1$           | Y <sub>2</sub> |  |  |  |
|-----------------------------------------------------------|-----------------|----------------|--|--|--|
| Y <sub>2</sub>                                            | $0,746^{\circ}$ |                |  |  |  |
|                                                           | $0,000^{\rm b}$ |                |  |  |  |
| $Y_{3}$                                                   | 0,620           | 0,667          |  |  |  |
|                                                           | 0,000           | 0,000          |  |  |  |
| <sup>a</sup> Correlação de Pearson. <sup>b</sup> P-value. |                 |                |  |  |  |

Aplicando PCA usando a matriz variância-covariância S são obtidos o vetor de autovalores  $\lambda = [0.005254 \quad 0.000728 \quad 0.000576]'$ , a matriz de autovetores U mostrada abaixo e, é deduzida a porcentagem de explicação de cada PC (%PC) a partir dos autovalores. A Análise de Componentes Principais é apresentada na [Tabela 5.3.](#page-81-0)

<span id="page-81-0"></span>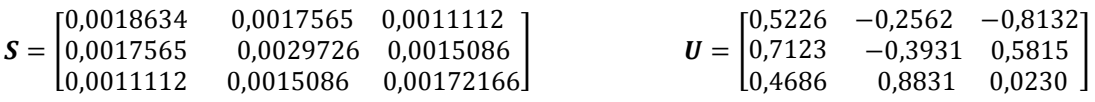

|                | Componentes Principais |                 |                 |  |  |
|----------------|------------------------|-----------------|-----------------|--|--|
|                | $PC_1$                 | PC <sub>2</sub> | PC <sub>3</sub> |  |  |
| Autovalor      | 0,005254               | 0,000728        | 0,000576        |  |  |
| %PC            | 0,8012                 | 0,1110          | 0,0878          |  |  |
| %Explic. Acum. | 0,8012                 | 0,9122          | 1,0000          |  |  |
| variáveis      | Autovetores            |                 |                 |  |  |
| $Y_1$          | 0,5226                 | $-0,2562$       | $-0.8132$       |  |  |
| $Y_2$          | 0,7123                 | $-0,3931$       | 0,5815          |  |  |
| $Y_3$          | 0,4686                 | 0,8831          | 0,0230          |  |  |

Tabela 5.3 – Análise de Componentes Principais para Y<sub>1</sub>, Y<sub>2</sub> e Y<sub>3</sub>

As especificações de engenharia do escore WPC obtidas pelas Eqs[.\(4.5\)](#page-73-0)[-\(4.8\)](#page-73-1) são listadas na [Tabela 5.4.](#page-81-1) Em relação ao desvio padrão global do escore WPC, o resultado obtido foi  $\sigma_{LT:WPC} = 0.000381579$ , calculado a partir do escore ponderado usando a Eq[.\(2.5\).](#page-37-1) Também é possível se calcular o desvio padrão potencial usando a Eq[.\(2.1\)](#page-35-1), dessa forma  $\sigma_{ST:WPC} = 0.000363085$ . Finalmente, as estimativas de desempenho e capabilidade são resumidas respectivamente nas [Tabelas](#page-81-2) 5.5 e [5.6.](#page-82-0) A [Figura 5.1](#page-82-1) contém as métricas multivariadas para WPCP<sub>p</sub>/WPCC<sub>p</sub>, WPCP<sub>pk</sub>/WPCC<sub>pk</sub> e WPCP<sub>pm</sub> dos intervalos de confiança de  $(1 - \alpha)100\%$  definidos pelas extensões potencial e global das Eqs[.\(2.12\)](#page-42-1)[-\(2.16\)](#page-43-0); a proporção de não conformes P(NC) potencial e global definidas pela extensões das Eqs. [\(2.19\)](#page-44-1) e [\(2.20\)](#page-45-0); e o valor de ench potencial e global definido pela extensões da Eq.(2.21).

<span id="page-81-1"></span>Tabela 5.4 **–** Caso No.1: especificações de engenharia do escore WPC

| No. Escores P. $LEI_{WPC}$ $T_{WPC}$ $LES_{WPC}$ $\bar{Y}_{WPC}$ |       |                   |  |
|------------------------------------------------------------------|-------|-------------------|--|
|                                                                  | 2.108 | 2.110 2.113 2.110 |  |

<span id="page-81-2"></span>Tabela 5.5 – Caso No.1: índices multivariados de desempenho usando WPC

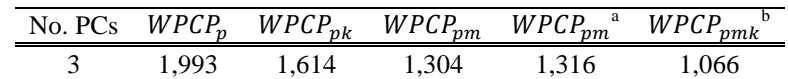

<sup>a</sup> O índice é calculado para verificação sem a assistência do software b O índice não se pode calcular com a assistência do software

<span id="page-82-0"></span>Tabela 5.6 – Caso No.1: índices multivariados de capabilidade usando WPC

|                                                                                                    |       |               |                                    | No. PCs $WPCC_p$ $WPCC_{pk}$ $WPCC_{pm}$ <sup>b</sup> $WPCC_{pm}$ <sup>a</sup> $WPCC_{pmk}$ <sup>b</sup> |
|----------------------------------------------------------------------------------------------------|-------|---------------|------------------------------------|----------------------------------------------------------------------------------------------------|
| 2.095                                                                                                    | 1.696 | $\sim$ $\sim$ | 1.344                              | 1,089                                                                                                    |
| $\overline{a}$ $\overline{a}$ $\overline{b}$ $\overline{a}$ $\overline{b}$ $\overline{c}$ $\overline{c}$ $\overline{d}$ $\overline{c}$ $\overline{d}$ $\overline{d}$ $\overline{d}$ $\overline{d}$ $\overline{d}$ $\overline{d}$ $\overline{d}$ $\overline{d}$ $\overline{d}$ $\overline{d}$ $\overline{d}$ $\overline{d}$ $\overline{d}$ $\overline{d}$ $\overline{d}$ $\overline{$ |       |               | $\sim$ $\sim$ $\sim$ $\sim$ $\sim$ |                                                                                                    |

<sup>&</sup>lt;sup>a</sup> O índice é calculado sem a assistência do software b O índice não se pode calcular com a assistência do software

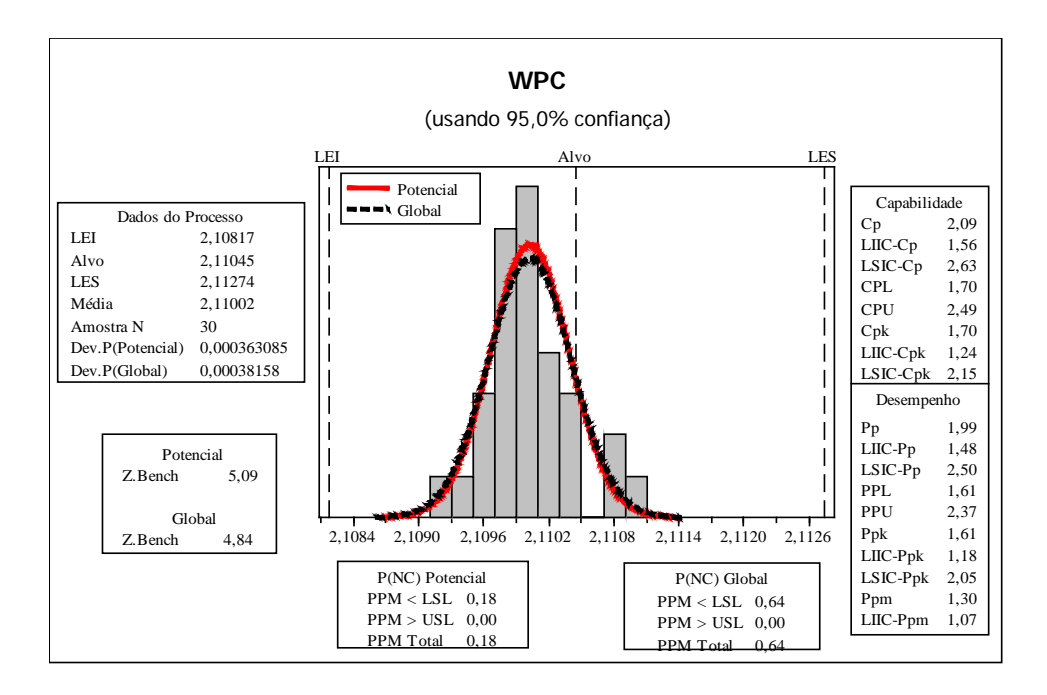

Figura 5.1 – Caso No.1: Análise multivariada de capabilidade e desempenho usando WPC

#### <span id="page-82-1"></span>**5.1.2. Caso No.1: Cálculo de desempenho usando PCA**

O conjunto de passos que compartilham os métodos PCA e WPC segundo o fluxograma da [Figura 4.1,](#page-77-0) já foram calculados na seção anterior. Executada a PCA os escores dos componentes (PCescore) obtidos a partir da matriz *S* pela Eq[.\(3.12\)](#page-60-0) são armazenados na Tabela A.1. A partir desses cálculos seguiu a estimação das especificações de engenharia do *i-ésimo*  PC mediante as Eqs[.\(3.13\)](#page-60-1)[-\(3.16\),](#page-60-3) cujos resultados são apresentados na [Tabela 5.7.](#page-82-2)

<span id="page-82-2"></span>Tabela 5.7 **–** Caso No.1: especificações de engenharia do *i-ésimo* PC

|                 | Escores $LEI_{PCi}$ | $T_{PCi}$ | $LES_{\text{pc}i}$ | $Y_{PCi}$                    |
|-----------------|---------------------|-----------|--------------------|------------------------------|
| $PC_1$          | 360.67              |           |                    | 361,08 361,48 360,998        |
| PC <sub>2</sub> | 148.68              |           |                    | 148,80 148,92 148,798        |
| PC <sub>3</sub> |                     |           |                    | 182,36 182,46 182,56 182,439 |

Pela Eq[.\(3.8\)](#page-56-0) baseada em autovalores, foi calculado o desvio padrão global  $\sigma_{LT\cdot PC}$ , do *iésimo* PC e, alternativamente pela Eq[.\(2.5\)](#page-37-1) se calculou a partir dos escores dos componentes. As estimativas de  $\sigma_{LT;PC}$ , da [Tabela 5.8](#page-83-0) usando qualquer um dos procedimentos são as mesmas. Portanto, o procedimento alternativo não vai gerar alterações no resultado dos índices parciais, tal como é mostrado com o índice  $P_{\text{pk};PCi}$ . Isto além de facilitar o cálculo do IDP univariado do *i-ésimo* PC definido pela Eq[.\(3.25\),](#page-63-0) permite determinar o ICP para a estimativa de capabilidade multivariada, que não tem sido abordadas em estudos com PCA.

A [Tabela 5.9](#page-83-1) mostra os diferentes procedimentos com que foram calculados esses índices parciais; há uma diferença dos índices P<sub>pm;PCi</sub> calculados com o software em relação aos outros procedimentos, associada a possíveis erros de aproximação no uso da formula definida pela Eq[.\(2.10\)](#page-41-0). Outros resultados gerados pelo software estão contidos na [Figura](#page-84-0) 5.2. Esses resultados correspondentes ao  $PC<sub>1</sub>$  são mostrados apenas para fins ilustrativos e não são objeto de análise desta pesquisa, salvo os valores dos índices resumidos na tabela. Resultados semelhantes foram gerados para  $PC<sub>2</sub>$  e  $PC<sub>3</sub>$ .

<span id="page-83-0"></span>Tabela 5.8 **–** Caso No.1: desvio padrão global obtido a partir de autovalores e escores

| PC <sub>i</sub> | $\sigma_{LT;PC_i}$ |          | $P_{\rm pk;PCi}$ |         |  |
|-----------------|--------------------|----------|------------------|---------|--|
|                 | Autovalor Escores  |          | Autovalor        | Escores |  |
| PC <sub>1</sub> | 0,072484           | 0,072484 | 1,502            | 1,502   |  |
| PC <sub>2</sub> | 0,026979           | 0,026979 | 1,463            | 1,463   |  |
| PC <sub>2</sub> | 0,023998           | 0,023998 | 1,090            | 1,090   |  |

<span id="page-83-1"></span>

| <b>IDP</b> do<br>i-ésimo PC | Autovalores | <b>Escores</b> | Escores <sup>b</sup> |
|-----------------------------|-------------|----------------|----------------------|
| $P_{p;PC1}$                 | 1,869       | 1,869          | 1,869                |
| $P_{\text{p;PC2}}$          | 1,500       | 1,500          | 1,500                |
| $P_{p;PC3}$                 | 1,389       | 1,389          | 1,389                |
| $P_{\rm pk;PC1}$            | 1,502       | 1,502          | 1,502                |
| $P_{\rm pk;PC2}$            | 1,463       | 1,463          | 1,463                |
| $P_{\rm pk;PC3}$            | 1,090       | 1,090          | 1,090                |
| $P_{pm;PC1}$                | 1,257       | 1,257          | 1,245                |
| $P_{pm;PC2}$                | 1,491       | 1,491          | 1,491                |
| $P_{pm;PC3}$                | 1,033       | 1,033          | 1,025                |
| $P_{\text{pmk;PC1}}$        | 1,010       | 1,010          |                      |
| $P_{\text{pmk;PC2}}$        | 1,455       | 1,455          |                      |
| $P_{\text{pmk;PC3}}$        | 0,810       | 0,810          |                      |

Tabela 5.9 **–** Caso No.1: IDPs univariados do *i-ésimo* PC

 $\frac{b}{b}$  Índices calculados com a assistência do software

Finalmente, para gerar as estimativas de desempenho (ver [Tabela](#page-84-1) 5.10) se usaram respectivamente as Eqs[.\(3.24\),](#page-63-1) [\(3.26\)](#page-63-2) e [\(3.27\)](#page-64-0) dos métodos PCAM, PCAX e PCAW para aglutinar em cada índice multivariado as estimativas univariadas da [Tabela 5.9.](#page-83-1) Embora para

os índices parciais se tem assistência do software, não acontece da mesma forma com os índices da etapa de aglutinação. Segundo Wang e Chen (1998) os dois primeiros PCs são suficientes para avaliar o desempenho do processo ao 91% da variação total. Pelo método de Rencher (2002) na seção [3.3.1](#page-57-0) seria mantido só o primeiro PC. Contudo, neste caso também serão considerados todos os componentes (3) na execução do método PCA, embora não seja sua característica, para se estabelecer comparações representativas com WPC.

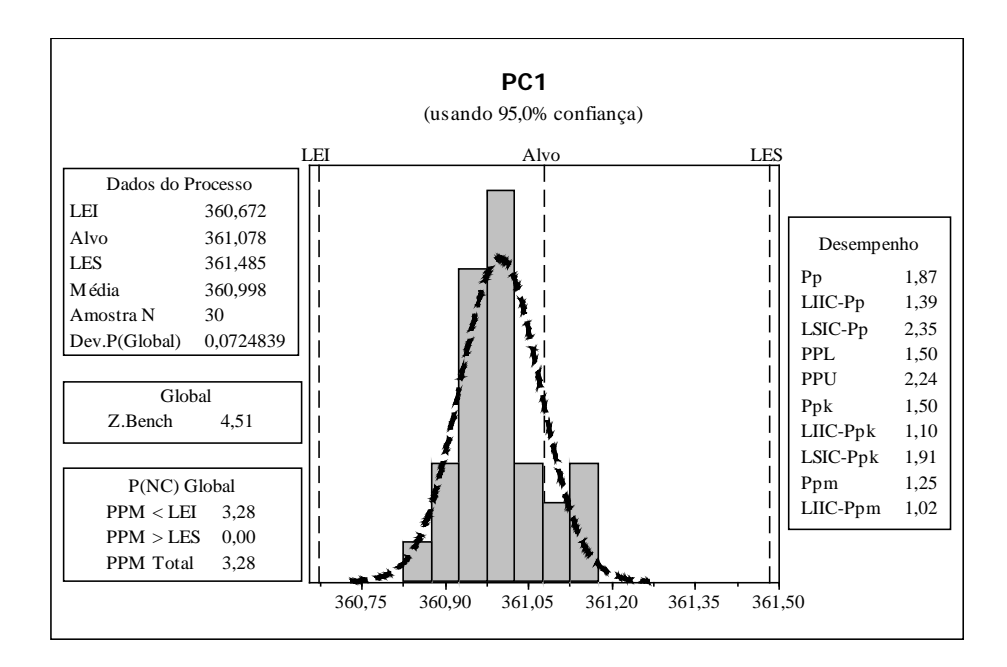

Figura 5.2 – Caso No.1: Métricas de desempenho do PC<sub>1</sub>

| No. Escores | Método            | P.   | $P_{\rm pk}$ | $P_{\underline{p}\underline{m}}$ | $\rm P_{\rm \underline{m}\underline{k}}$               | $P_{\underline{p}\underline{m}}$ |
|-------------|-------------------|------|--------------|----------------------------------|--------------------------------------------------------|----------------------------------|
| 2           | PCAM <sup>a</sup> | 1,60 | 1,43         | 1,22                             | 1,15                                                   |                                  |
| 2           |                   |      |              |                                  | PCAM $1,675^b$ $1,483^b$ $1,362^b$ $1,212^c$ $1,369^c$ |                                  |
| 2           | <b>PCAX</b>       |      |              |                                  | $1,824^b$ $1,498^b$ $1,275^b$ $1,064^c$ $1,285^c$      |                                  |
| 2           |                   |      |              |                                  | PCAW $1,820^b$ $1,498^b$ $1,273^b$ $1,056^c$ $1,283^c$ |                                  |
| 1           | <b>PCA</b>        |      |              |                                  | $1,869^b$ $1,502^b$ $1,245^b$ $1,010^c$ $1,257^c$      |                                  |
| 3           |                   |      |              |                                  | PCAM $1,574^b$ $1,338^b$ $1,239^b$ $1,060^c$ $1,246^c$ |                                  |
| 3           | <b>PCAX</b>       |      |              |                                  | $1,786^b$ $1,462^b$ $1,253^b$ $1,042^c$ $1,263^c$      |                                  |
| 3           | <b>PCAW</b>       |      |              |                                  | $1,777^b$ $1,456^b$ $1,249^b$ $1,032^c$ $1,259^c$      |                                  |

<span id="page-84-1"></span><span id="page-84-0"></span>Tabela 5.10 – Casos No.1: índices multivariados de desempenho usando PCA

<sup>a</sup> Valores de desempenho obtidos por Wang e Chen (1998)<br>
<sup>b</sup> Índices calculados com os IDPs gerados pelo software c Índices calculados com os IDPs obtidos com autovalores

Na [Tabela 5.10](#page-84-1) se observa que as estimativas de desempenho do método PCAM sobrescritas com  $\binom{b}{r}$  têm um grau de aproximação meio, ao se comparar com os resultados originais de Wang e Chen (1998). No entanto, isso não é consequência de uma inadequada execução do método e sim, do fato que os autores disponibilizaram unicamente a matriz variância-covariância e o vetor de médias, a partir dos quais Scagliarini (2011) gerou os dados simulados. Ao se considerar só PC<sub>1</sub> os valores de P<sub>p</sub> e P<sub>pk</sub> são maiores do que qualquer outra estimativa dos mesmos índices, mas não acontece o mesmo com  $P_{pm}$  e  $P_{pmk}$ . Os resultados mostram que ao se considerar o  $PC<sub>3</sub>$  como significativo todas as estimativas diminuem em relação a aquelas que somente consideram PC<sub>1</sub> e PC<sub>2</sub>. Os índices sobrescritos (<sup>b</sup>) foram calculados com os IDPs gerados pelo software, enquanto que os índices sobrescritos  $(^c)$ utilizando os IDPs estimados com os autovalores de cada componente.

#### **5.1.3. Caso No.1: intervalos de confiança para índices multivariados**

Como foi definido na seção [4.2,](#page-75-0) a fim de se avaliar a representatividade das estimativas dos índices de desempenho (capabilidade) usando WPC [\(Tabela 5.5\)](#page-81-2) e PCA [\(Tabela 5.10\)](#page-84-1), os resultados foram confrontados perante dos ICs das medidas de desempenho univariadas de  $Y_1$ ,  $Y_2$  e  $Y_3$  (PERUCHI *et al.*, 2013). As características  $Y_1$  e  $Y_3$  seguem distribuição normal, enquanto que o gráfico de probabilidade para  $Y_2$  da [Figura 5.3](#page-85-0) indica que a característica não atende uma distribuição normal (P − value = 0,009 e AD = 1.021), por conseguinte foi necessário efetuar uma transformação. Para a transformação de Box-Cox os valores de *Pvalue* = 0,010 e *AD* = 1,018 indicam que os dados não seguem uma distribuição normal. Além disso, a melhor estimativa de lambda ( $\lambda$ =-5) está fora do intervalo recomendado (entre -2 e 2). Para a transformação de Johnson, pelo contrário, os dados transformados seguem uma distribuição normal *P-value* = 0,730 e  $AD = 0,248$ .

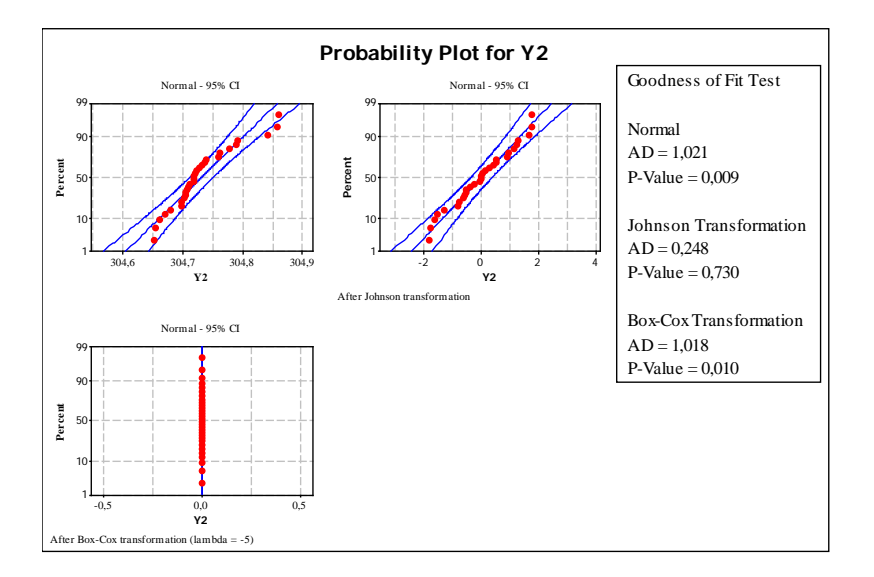

<span id="page-85-0"></span>Figura 5.3 – Caso No.1: identificação da melhor distribuição para Y<sub>2</sub>

Assim a normalidade dos dados de  $Y_2$  foi obtida usando a transformação de Johnson. Logo foi feito o cálculo de desempenho para cada uma das três características, usando as equações da seção [2.3](#page-37-0) e as especificações da [Tabela 5.1.](#page-80-0) Finalmente, estimou-se os ICs contidos na [Tabela 5.11.](#page-86-0) Observa-se que as estimativas dos IDPMs usando WPC e PCA ficaram dentro dos ICs univariados, o que faz presumir que elas estão representando adequadamente o sistema multivariado. No entanto, no seguinte caso será esclarecido porque as análises desta pesquisa serão efetuadas com base na matriz *R* e não na matriz *S* usada originalmente pelo Wang e Chen (1998) para aplicar PCA. Por outra parte, os ICs de medianas, para este caso específico, representam melhor do que os ICs de médias as estimativas univariadas, posto que esse tipo de intervalo não inclui valores negativos e é menos conservador.

Tabela 5.11 – Caso No.1: intervalos de confiança univariados para IDPMs considerando todos os PCs

<span id="page-86-0"></span>

|                      |       | Indices univariados  |                |       | IC Média       |       |         | IC univariado |             |            | Indices multivariados |             |             |
|----------------------|-------|----------------------|----------------|-------|----------------|-------|---------|---------------|-------------|------------|-----------------------|-------------|-------------|
|                      | $Y_1$ | $\mathfrak{b}_{Y_2}$ | Y <sub>2</sub> | Média | LIIC           | LSIC  | Mediana | <b>LIIC</b>   | <b>LSIC</b> | <b>WPC</b> | <b>PCAM</b>           | PCAX        | <b>PCAW</b> |
| $P_{\rm p}$          | 0,772 | 0,842                | 2,410          | 1,341 | $-0.960$       | 3,642 | 0,842   | 0,772         | 2,410       | 1,993      | 1,574                 | 1.786       | 1.777       |
| $P_{\rm pk}$         | 0,591 | 0,792                | 2,085          | 1,156 | $-0.857$       | 3,169 | 0,792   | 0,592         | 2,085       | 1,614      | 1,338                 | 1,462 1,456 |             |
| $P_{\rm pm}$         | 0,676 | 0,220                | 1,710          | 0,869 | $-1,028$ 2,766 |       | 0,676   | 0,220         | 1,710       | 1,304      | 1,239                 | 1,253       | 1.249       |
| ${}^{a}P_{pm}$       | 0,679 | 0,516                | 1,725          | 0,973 | $-0,656$ 2,602 |       | 0,679   | 0,516         | 1,725       | 1,316      | 1,246                 | 1,263       | 1,259       |
| ${}^aP_{\text{pmk}}$ | 0,520 | 0,486                | 1,492          | 0,832 | $-0.586$ 2,251 |       | 0,520   | 0.486         | 1,492       | 1,066      | 1,060                 | 1,042       | 1,032       |

<sup>a</sup> Os índices multivariados foram calculados com os IDPs obtidos com autovalores b Os índice foram calculados com a transformada de Jonhson.

Note-se que todas as estimativas dos índices WPC são maiores do que qualquer uma das estimativas dos outros métodos. Outra consideração importante é que os resultados multivariados eliminam a ambiguidade do julgamento do desempenho do processo, por exemplo, pelas estimativas univariadas  $P_{pk} = 0.591 e P_{pk} = 0.792$  obtidas respectivamente para Y<sub>1</sub> e Y<sub>2</sub> poderia se julgar o processo como incapaz, ou como excelente se considerar o valor de  $P_{pk} = 2.085$  para  $Y_3$ ; enquanto que ao se julgar com qualquer um dos índices multivariados o processo se consideraria como capaz em diferentes níveis conforme o método escolhido. É assim que com base no [Quadro 2.1](#page-40-0) para um valor de WPCP<sub>pk</sub> = 1,614 o processo tem uma avaliação de desempenho muito boa, adicionalmente, da Figura 5.1 se tem que a P(NC) em partes por milhão PPM<sub>LT</sub> = 0,640 e o valor do nível sigma global Z. Bench<sub>LT</sub> = 4,843. De forma similar para a estimativa de capabilidade WPCC<sub>pk</sub> = 1,697

com PPM<sub>ST</sub> = 0,179 e Z. Bench<sub>ST</sub> = 5,089. A proximidade entre os valores dos índices  $WPCC_{\text{pk}}$  e  $WPCP_{\text{pk}}$  indica que a variabilidade do processo é baixa e que o processo só está operando com causas comuns de variação. Por outra parte, ao se comparar os índices WPCC<sub>p</sub> = 2,095 e WPCC<sub>pk</sub> = 1,697 é possível visualizar uma oportunidade de melhorar a centralização do processo. Conhecer-se tanto a capabilidade quanto o desempenho, permite estabelecer metas sobre quanto o processo pode melhorar, e também quantificar os ganhos e gastos que teria a implantação dessas melhorias.

## **5.1.4. Discussão dos resultados**

A aplicação dos métodos multivariados gerou as seguintes discussões:

- As características de qualidade tem uma estrutura de correlação positiva, isto é, quando qualquer uma delas muda em magnitude ou direção a outra também muda de forma similar. Aquela estrutura de correlação gerou uma porcentagem de explicação da variância-covariância de % $PC<sub>1</sub>=80,1$ .
- O propósito de replicar os procedimentos do método PCAM foi parcialmente cumprido, já que embora o método fosse adequadamente executado se obtiveram resultados com um grau de aproximação meio, ao se comparar com as estimativas originais dos índices de Wang e Chen (1998). Isto pelo fato que os autores disponibilizaram unicamente a matriz variância-covariância e o vetor de médias, a partir dos quais Scagliarini (2011) gerou os dados simulados.
- Evidenciou-se falta de clareza em relação ao tipo de estimativa que refletem os índices calculados por Wang e Chen (1998), quando os autovalores são usados como medida de variabilidade. Os índices  $MC_{p}$ ,  $MC_{pk}$ ,  $MC_{pm}$  e  $MC_{pmk}$  chamados de índices de capabilidade refletem em realidade o desempenho do processo, pelo qual a nomenclatura original dessa pesquisa, foi trocada por  $MP_p$ ,  $MP_{pk}$ ,  $MP_{pm}$ ,  $MP_{pmk}$ , para evitar confusões. A mesma questão foi observada com os índices de Xekalaki e Perakis (2002) e Wang (2005).
- Demonstrou-se que é possível calcular o desvio padrão global explicado pelo *i-ésimo* PC a partir dos escores dos componentes principais, com o mesmo grau de exatidão do que se estimar a partir dos autovalores dos componentes; da mesma forma, é possível se calcular o desvio padrão potencial. Isto permite determinar as métricas de capabilidade multivariada, que não tem sido abordadas em estudos com PCA.
- Evidenciou-se para os índices baseados em PCA que ao se considerar como significativos todos os componentes principais, todas as estimativas de desempenho diminuem em relação a aquelas que somente consideram  $PC_1$  e  $PC_2$ .
- O índice Cpm gerado pelo software está definido como uma medida de desempenho pelo qual foi mostrada aqui como a estimativa multivariada de  $P_{pm}$ .
- Foi possível se obter pelo método WPC, além das estimativas de desempenho e capabilidade; os respectivos intervalos de confiança de  $(1 - \alpha)100\%$  para  $WPCP<sub>p</sub>/WPCC<sub>p</sub>$ ,  $WPCP<sub>p</sub>k/WPCC<sub>p</sub>k$  e  $WPCP<sub>pm</sub>$ ; as estimativas de proporção não conforme P(NC) e o valor de Z. Bench (nível Sigma).

## **5.1.5. Caso No.2: Cálculo de desempenho usando WPC**

Neste caso as duas características de qualidade são a dureza Brinell  $(Y_1)$  e a resistência à tração  $(Y_2)$  com especificações de engenharia apresentadas na [Tabela 5.12.](#page-88-0) Os dados foram coletados em uma amostra única de 25 medições para cada variável. Tem-se valores de  $r = 0.830$  e de  $P - value \le 0.05$ , porém, pode-se executar PCA.

Variáveis LEI T LES X Y<sub>1</sub> 86,15 150,45 214,75 177,52  $Y_2$  24,75 45,05 65,35 52,32

<span id="page-88-0"></span>Tabela 5.12 – Caso No.2: Especificações de dureza Brinell e resistência à tração

Ao se executar PCA tanto com a matriz de variância-covariância quanto com a matriz de correlação (ver [Tabela 5.13\)](#page-89-0) gera-se o vetor de autovalores  $\lambda$ , a matriz de autovetores  $\boldsymbol{U}$  e é deduzida a porcentagem de explicação de cada PC (%PC) a partir dos autovalores. Os resultados da PCA obtidos para  $S \in \mathbb{R}$  são expostos respectivamente nas [Tabelas 5.14.](#page-89-1) e [5.15.](#page-89-2) Está evidenciado pelas [Tabelas 5.14.](#page-89-1) e [5.15](#page-89-2) que os resultados da Análise de Componentes Principais usando as matrizes *S* e *R* são diferentes, e consequentemente as estimativas multivariadas de desempenho (capabilidade) também serão.

A vantagem de usar a matriz *R* é que ao se executar PCA as medidas originais são previamente padronizadas a uma escala comum mediante a Eq[.\(4.4\)](#page-72-2), tal que, em proporção à variabilidade relativa a suas médias contribuirão nos componentes mais significativos. Isto se traduz em autovetores com o mesmo ou semelhante grau de contribuição no  $PC<sub>1</sub>$ , tal como aconteceram com os autovetores  $u_{11} = u_{21} = 0.707$  do autovalor  $\lambda_1 = 1.829$  associados com as características originais Y1 e Y2. Pelo contrário quando a PCA é feita com a matriz *S*, a contribuição dos autovetores pode ser maior para aquelas características de maior

magnitude, tal como aconteceu com o autovetor  $u_{11} = 0.965$  associado à característica Y<sub>1</sub> enquanto que o autovetor da característica Y<sub>2</sub> foi  $u_{21} = 0.264$ , pertencentes ao autovalor  $\lambda_1 = 352,953.$ 

*S R* **Matriz**  $\begin{bmatrix} 329,09 & 87,28 \\ 87,28 & 33,62 \end{bmatrix}$   $\begin{bmatrix} 1 & 0.83 \\ 0.83 & 1 \end{bmatrix}$  $\begin{bmatrix} 1 & 0.83 \\ 0.83 & 1 \end{bmatrix}$ 

<span id="page-89-0"></span>Tabela 5.13 – Matrizes de variância-covariância e de correlação para  $Y_1$  e  $Y_2$ 

Componentes Principais  $PC_{1S}$   $PC_{2S}$ Autovalor 352,953 9,765 %PC 0,973 0,027 %Explic. Acum. 0,973 1,000 Variáveis Autovetores  $Y_1$  0,965 -0,264 Y<sub>2</sub> 0,264 0,965

<span id="page-89-1"></span>Tabela 5.14 – Resultados da PCA para Y<sub>1</sub> e Y<sub>2</sub> usando a matriz S

<span id="page-89-2"></span>Tabela 5.15 – Resultados da PCA para Y1 e Y2 usando a matriz *R*

|                | Componentes Principais |             |  |  |
|----------------|------------------------|-------------|--|--|
|                | $PC_{1R}$              | $PC_{2R}$   |  |  |
| Autovalores    | 1,829                  | 0,170       |  |  |
| %PC            | 0,915                  | 0,085       |  |  |
| %Explic. Acum. | 0,915                  | 1,000       |  |  |
| Variáveis      |                        | Autovetores |  |  |
| Y,             | 0,707                  | $-0,707$    |  |  |
| ${\rm Y_2}$    | 0,707                  | 0,707       |  |  |

Continuando com a execução do método, os escores dos componentes principais obtidos a partir da matriz *S* pela Eq[.\(3.12\)](#page-60-0) são armazenados na Tabela A.2. Usando a Eq[.\(4.3\)](#page-72-1) é deduzido o escore WPC que pondera os escores  $PC_{1S}$  e  $PC_{2S}$  pelos seus respectivos autovalores (ver Apêndice A). Tal ponderação é definida conforme a Eq[.\(4.1\)](#page-72-0) resultando na Eq[.\(5.2\)](#page-90-0). Essa ponderação também poderia ser feita mediante a %PC de cada componente, já que segundo a Eq[.\(4.2\)](#page-72-3) a % $PC_i = \lambda_i / \sum_{k=1}^{m} \lambda_k$ , o que finalmente geraria os mesmos resultados de desempenho de processos.

<span id="page-90-0"></span>
$$
WPC_{S} = \sum_{i=1}^{m} [\lambda_i (\mathbf{PC}_{iS})] = 352,953 \mathbf{PC}_{1S} + 9,765 \mathbf{PC}_{2S}
$$
 (5.2)

De modo similar os escores dos componentes principais obtidos a partir da matriz *R* pela Eq.(3.19) são armazenados na Tabela A.2. A diferença da abordagem anterior, nesta pesquisa a %PC será usada para ponderação dos escores quando a PCA seja executada usando a matriz *R,* o que gerará resultados de desempenho diferentes pelo uso de outra matriz e não pelo parâmetro de ponderação*.* Desse modo, a ponderação dos escores dos PCs pelas suas respectivas %PC é definida pela Eq.(4.2) resultando na Eq[.\(5.3\)](#page-90-1).

<span id="page-90-1"></span>
$$
WPC_R = \sum_{i=1}^{m} \left[ \%PC_i(\mathbf{PC}_{iR}) \right] = 0.915 \mathbf{PC}_{1R} + 0.085 \mathbf{PC}_{2R}
$$
 (5.3)

As especificações de engenharia de  $WPC<sub>S</sub>$  obtidas pelas Eqs[.\(4.5\)-](#page-73-0)[\(4.8\)](#page-73-1) e de  $WPC<sub>R</sub>$ obtidas pelas Eqs[.\(4.10\)](#page-74-3)[-\(4.12\)](#page-74-4) são listadas respectivamente nas [Tabelas](#page-90-2) 5.16 e [5.17.](#page-90-3) Em relação ao desvio padrão global, foram calculados  $\sigma_{LT;WPC_S}$  e  $\sigma_{LT;WPC_R}$  a partir de cada escore de componentes ponderados usando a Eq[.\(2.5\).](#page-37-1) Os resultados obtidos foram  $\sigma_{LT;WPC,s}$  = 6631,012 e  $\sigma_{LT;WPC_R}$  = 1,238. Finalmente, as estimativas de desempenho tanto para  $WPC_S$  e  $WPC_R$  são resumidas respectivamente nas Tabelas 5.18 e 5.19.

Evidencia-se para todos os índices que as estimativas de desempenho obtidas a partir do escore  $WPC_R$  são maiores do que as estimativas usando  $WPC_S$ . Portanto, a proporção de não conformes P(NC) é menor, e consequentemente o valor de Z. Bench é maior para o processo quando avaliado com  $WPC_R$ , tal como é mostrado comparativamente nas Figuras 5.4 e 5.5. As estimativas dos intervalos de confiança multivariados também estão contidos nessas figuras.

Tabela 5.16 – Caso No.2: especificações de engenharia de WPC<sub>S</sub>

<span id="page-90-2"></span>

| No. Escores P. $LEI_{WPC_s}$ $T_{WPC_s}$ |                                         | $LES_{WPC_{S}}$ | $Y_{WPC_{\rm s}}$ |
|------------------------------------------|-----------------------------------------|-----------------|-------------------|
|                                          | 31645,514 55452,126 79258,737 65343,398 |                 |                   |

<span id="page-90-3"></span>Tabela 5.17 – Caso No.2: especificações de engenharia de  $WPC_R$ 

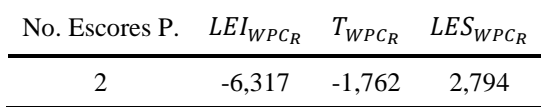

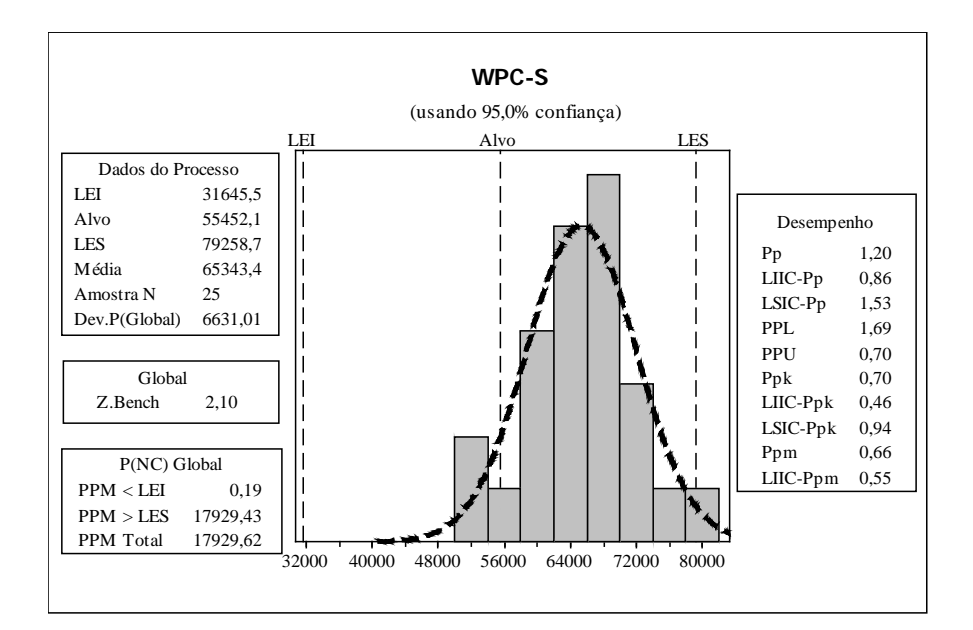

Figura 5.4 – Caso No.2: Análise multivariada de desempenho a partir de  $WPC_S$ 

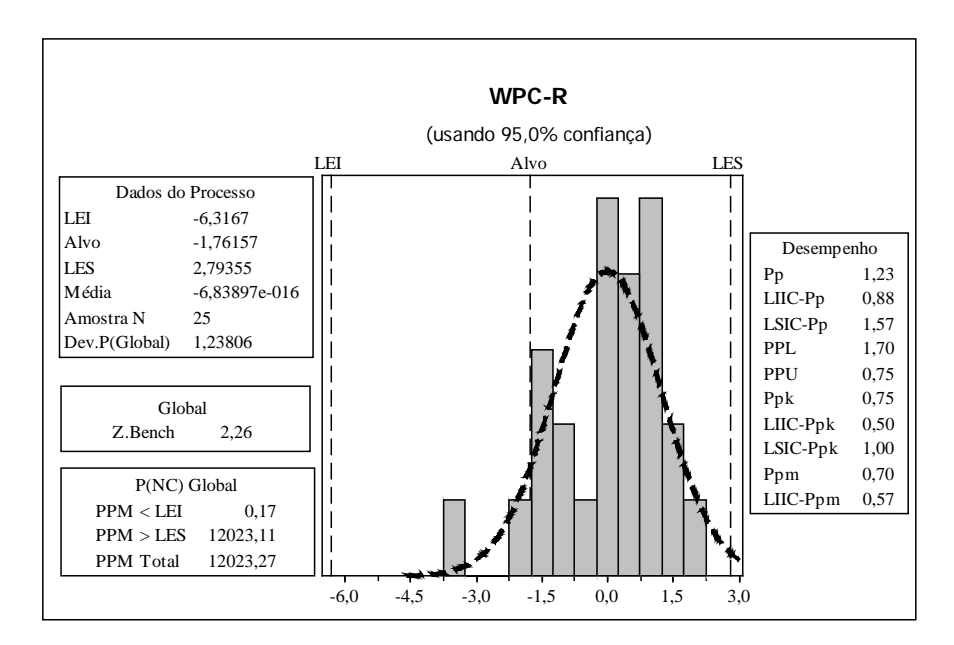

Figura 5.5 – Caso No.2: Análise multivariada de desempenho a partir de  $WPC_R$ 

Tabela  $5.18 - Caso$  No.2: índices multivariados de desempenho usando WPC<sub>S</sub>

| No. Escores $WPCP_p$ $WPCP_{pk}$ $WPCP_{pm}$ $WPCP_{pm}$ <sup>a</sup> $WPCP_{pmk}$ <sup>b</sup> |       |       |       |       |
|-------------------------------------------------------------------------------------------------|-------|-------|-------|-------|
| 1.197                                                                                           | 0.700 | 0.657 | 0.666 | 0.390 |

<sup>a</sup> O índice é calculado para verificação sem a assistência do software b O índice não se pode calcular com a assistência do software

Tabela 5.19 – Caso No.2: índices multivariados de desempenho usando WPC<sub>R</sub>

| No. Escores $WPCP_p$ $WPCP_{pk}$ $WPCP_{pm}$ $WPCP_{pm}$ <sup>a</sup> $WPCP_{pmk}$ <sup>b</sup> |       |       |       |       |       |
|-------------------------------------------------------------------------------------------------|-------|-------|-------|-------|-------|
|                                                                                                 | 1.226 | 0.752 | 0.696 | 0.705 | 0.432 |

<sup>a</sup> O índice é calculado para verificação sem a assistência do software b O índice não se pode calcular com a assistência do software

#### **5.1.6. Caso No.2: Cálculo de desempenho usando PCA**

O conjunto de passos que compartilham os métodos PCA e WPC segundo o fluxograma da [Figura 4.1,](#page-77-0) já foram calculados na seção anterior. Feita a Análise de Componentes Principais os escores dos componentes obtidos a partir da matriz *S* pela Eq[.\(3.12\)](#page-60-0) foram armazenados na Tabela A.2, e os escores dos componentes obtidos a partir da matriz *R* pela Eq.(3.19) foram armazenados na Tabela A.3. Segundo Wang e Chen (1998) o  $PC_{1S}$  é suficiente para avaliar o desempenho do processo ao 97,3% da variação total. Pelo método apresentado por Rencher (2002) na seção [3.3.1](#page-57-0) também seria mantido só  $PC_{1S}$ , devido a que, o seu autovalor associado é maior do que a média dos autovalores. O fato que unicamente o PC1S seja significativo para explicar a estrutura de variância-covariância do sistema original, reduz as estimativas dos IDPMs a IDPs univariados do PC<sub>1S,</sub> já que com um componente não é possível nem aglutinar nem ponderar (ver [Tabelas 5.24](#page-93-0) e [5.25\)](#page-93-1). Igual do que no caso anterior serão considerados todos os componentes na execução do método PCA.

Com essas considerações e cálculos inicias foram estimadas as especificações de engenharia dos *i-ésimos* PCs, através das Eqs[.\(3.13\)](#page-60-1)[-\(3.16\)](#page-60-3) para os escores dos componentes obtidos a partir da matriz *S* (ver [Tabela 5.20\)](#page-92-0), e através das Eqs[.\(3.20\)](#page-61-0)[-\(3.22\)](#page-61-1) para os escores dos componentes obtidos da matriz *R* (ver [Tabela](#page-92-1) 5.21).

<span id="page-92-0"></span>Tabela 5.20 – Caso No.2: especificações dos *i-ésimos* PCs a partir da matriz *S*

|                 | Escores $LEI_{PCi}$ | $T_{PCi}$ | $LES_{PCi}$     | $Y_{PCi}$ |
|-----------------|---------------------|-----------|-----------------|-----------|
| PC <sub>1</sub> | 89.627              |           | 157,004 224,381 | 185.032   |
| PC <sub>2</sub> | 1.159               | 3,786     | 6,414           | 3,657     |

<span id="page-92-1"></span>Tabela 5.21 - Caso No.2: especificações dos *i-ésimos* PCs a partir da matriz *R*

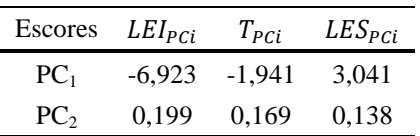

Pela Eq[.\(3.8\)](#page-56-0) tradicional baseada em autovalores, foi calculado o  $\sigma_{LT;PC_l}$ de cada *i-ésimo* PC das matrizes *S* e *R*. Alternativamente pela Eq[.\(2.5\)](#page-37-1) se calculou o mesmo parâmetro usando os escores dos componentes. Igual do que os resultados da [Tabela 5.8,](#page-83-0) as [Tabelas 5.22](#page-93-2) e [5.23](#page-93-3) mostram que o valor de  $\sigma_{LT;PC_i}$  é idêntico bem seja usando os autovalores ou os escores dos componentes, gerando a mesma estimativa do índice parcial P<sub>pk;PCi</sub> tomado como exemplo.

|                 | $\sigma_{LT;PC_i}$                  |         | $P_{\rm pk;PCi}$ |       |  |
|-----------------|-------------------------------------|---------|------------------|-------|--|
| PC <sub>i</sub> | Autovalor Escores Autovalor Escores |         |                  |       |  |
| PC <sub>1</sub> | 18.7870                             | 18,7870 | 0.698            | 0.698 |  |
| PC <sub>2</sub> | 3,1249                              | 3,1249  | 0,267            | 0,267 |  |

<span id="page-93-2"></span>Tabela 5.22 **–** Caso No.2: desvio padrão a partir dos autovalores e escores dos componentes da matriz *S*

<span id="page-93-3"></span>Tabela 5.23 - Caso No.2: desvio padrão a partir dos autovalores e escores dos componentes da matriz *R*

|                 | $\sigma_{LT;PC_i}$ |        | $P_{\rm pk;PCi}$                    |       |  |
|-----------------|--------------------|--------|-------------------------------------|-------|--|
| PC <sub>i</sub> |                    |        | Autovalor Escores Autovalor Escores |       |  |
| PC <sub>1</sub> | 1,3527             | 1.3527 | 0.749                               | 0.749 |  |
| PC <sub>2</sub> | 0,4126             | 0,4126 | 0,112                               | 0,112 |  |

<span id="page-93-0"></span>Tabela 5.24 – Caso No.2: IDPs univariados do *i-ésimo* PC a partir da matriz *S*

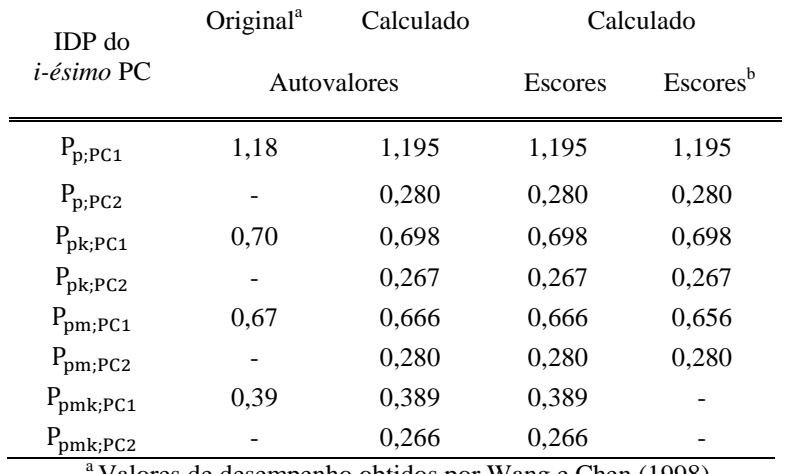

Valores de desempenho obtidos por Wang e Chen (1998) <sup>b</sup> Índices calculados com a assistência do software

| <b>IDP</b> do        | Original <sup>a</sup> | Calculado   |                | Calculado            |
|----------------------|-----------------------|-------------|----------------|----------------------|
| <i>i-ésimo</i> PC    |                       | Autovalores | <b>Escores</b> | Escores <sup>b</sup> |
| $P_{p;PC1}$          | 1,18                  | 1,228       | 1,228          | 1,228                |
| $P_{p;PC2}$          |                       | 0,025       | 0,025          | 0,025                |
| $P_{\rm pk;PC1}$     | 0,70                  | 0.749       | 0,749          | 0,749                |
| $P_{\rm pk;PC2}$     |                       | 0,112       | 0,112          | 0,112                |
| $P_{pm;PC1}$         | 0.67                  | 0,702       | 0,702          | 0,692                |
| $P_{pm;PC2}$         |                       | 0,023       | 0,023          | 0,023                |
| $P_{\text{pmk;PC1}}$ | 0.39                  | 0,428       | 0,428          |                      |
| $P_{\text{pmk;PC2}}$ |                       | 0.150       | 0,150          |                      |

<span id="page-93-1"></span>Tabela 5.25 – Caso No.2: IDPs univariados do *i-ésimo* PC a partir da matriz *R*

<sup>a</sup> Valores de desempenho obtidos por Wang e Chen (1998) usando a matriz *S* b Índices calculados com a assistência do software

A [Tabela 5.24](#page-93-0) mostra diferentes procedimentos para se calcular esses índices parciais. Observa-se que as estimativas, tem um grau de aproximação ótimo em relação aos resultados originais de Wang e Chen (1998), o que garante a adequada execução dos procedimentos e a replicação dos resultados. Porém, as estimativas do PC<sub>1</sub> e PC<sub>2</sub> da matriz **R** [\(Tabela 5.25\)](#page-93-1) são respectivamente maiores e menores quando comparadas com os resultados da matriz *S* [\(Tabela 5.24\)](#page-93-0). Outros resultados obtidos estão contidos respectivamente nas [Figura 5.6](#page-94-0) e [5.7](#page-95-0) para o PC<sub>1</sub> das matrizes  $S \in \mathbb{R}$ . Resultados semelhantes foram gerados para PC<sub>2</sub>.

Finalmente, para gerar as estimativas multivariadas de desempenho (ver [Tabela](#page-95-1) 5.26) a partir dos IDPs da matriz *S* se usaram respectivamente as Eqs[.\(3.24\),](#page-63-1) [\(3.26\)](#page-63-2) e [\(3.27\)](#page-64-0) dos métodos PCAM, PCAX e PCAW para aglutinar em cada índice multivariado o par de estimativas univariadas da [Tabela 5.24.](#page-93-0) O mesmo procedimento foi executado para aglutinar os resultados da [Tabela 5.25](#page-93-1) usando as Eqs[.\(3.32\)](#page-65-0), [\(3.33\)](#page-65-1) e [\(3.34\)](#page-65-2) para obter os IDPMs da matriz *R* (ver [Tabela 5.27\)](#page-95-2). Nas [Tabelas 5.24](#page-93-0) e [5.25](#page-93-1) os índices das primeiras três colunas são estimados usando os resultados dos IDPs gerados pelo software, enquanto que os índices sobrescritos (<sup>a</sup>) se podem calcular utilizando os IDPs estimados com autovalores ou escores, substituindo-se adequadamente nas equações correspondentes.

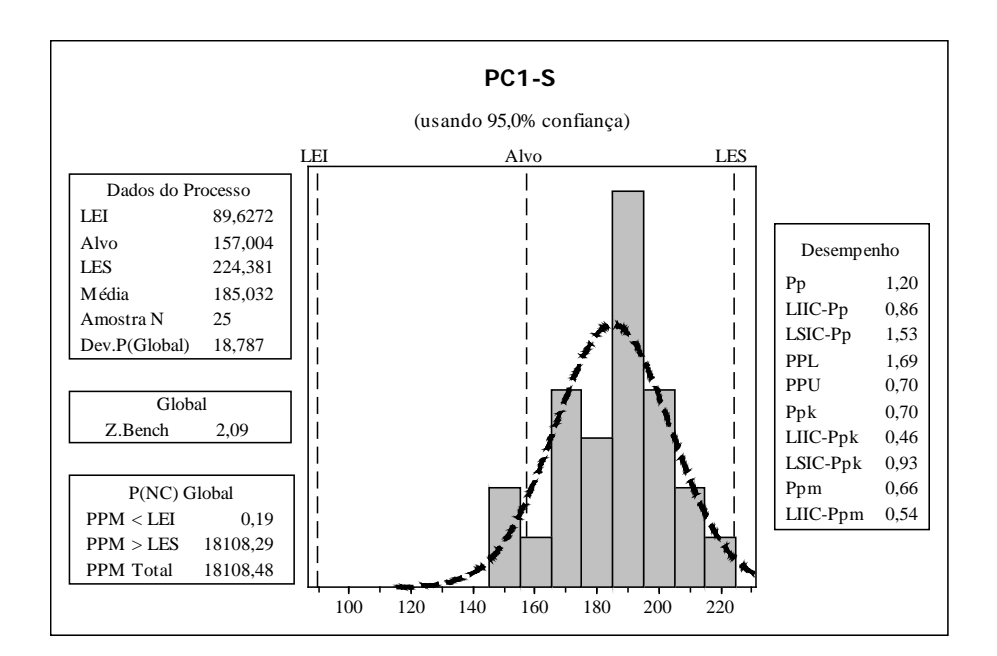

Figura 5.6 **–** Caso No.2: IDPs univariados do *i-ésimo* PC a partir da matriz *S*

<span id="page-94-0"></span>Os resultados mostram que ao se considerar só o  $PC<sub>1</sub>$ , as estimativas de desempenho são maiores do que qualquer estimativa considerando os dois componentes. Ao se efetuar comparações entre os índices obtidos da matriz *S* e a matriz *R*, observa-se que: (1) todos os índices PCAM<sub>S</sub> são consideravelmente maiores do que os índices PCAM<sub>R</sub>; (2) Os índices  $XP_p$  e XP<sub>pm</sub> do método PCAX<sub>S</sub> são maiores do que os correspondentes índices de PCAX<sub>R</sub>, mas os índices  $XP_{pk}$  e  $XP_{pmk}$  do PCAX<sub>S</sub> são menores; (3) Os índices  $WP_{p}$ ,  $WP_{pk}$  e  $WP_{pm}$  do método PCAW<sub>S</sub> são maiores do que os correspondentes índices de PCAW<sub>R</sub>, menos o índice WP<sub>pmk</sub> que é menor.

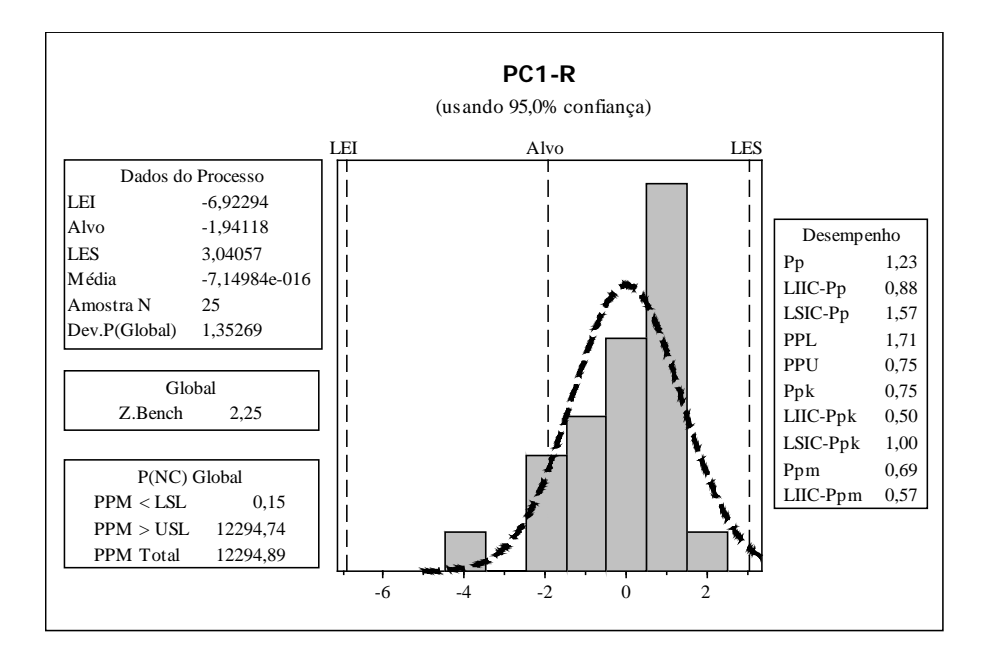

<span id="page-95-1"></span><span id="page-95-0"></span>Figura 5.7 – Caso No.2: IDPs univariados do *i-ésimo* PC a partir da matriz *R*

|             | No. $PCs$ Método $P_p$                                              |  | $P_{\rm pk}$ |  | $P_{\text{pm}}$ ${}^{a}P_{\text{pm}}$ | ${}^{\rm a}P_{\rm pmk}$ |  |  |  |
|-------------|---------------------------------------------------------------------|--|--------------|--|---------------------------------------|-------------------------|--|--|--|
|             | PCA <sub>s</sub> 1,195 0,698 0,656 0,666 0,389                      |  |              |  |                                       |                         |  |  |  |
| 2           | PCAM <sub>s</sub> 0,579 0,431 0,429 0,432 0,322                     |  |              |  |                                       |                         |  |  |  |
| $2^{\circ}$ | PCAX <sub>s</sub> 1,171 0,687 0,646 0,655 0,385                     |  |              |  |                                       |                         |  |  |  |
|             | PCAW <sub>s</sub> 1,150 0,680 0,641 0,650 0,384                     |  |              |  |                                       |                         |  |  |  |
|             | <sup>a</sup> Índices calculados com os IDPs obtidos com autovalores |  |              |  |                                       |                         |  |  |  |

Tabela 5.26 – Caso No.2: IDPMs usando PCA a partir da matriz *S*

<span id="page-95-2"></span>Tabela 5.27 – Caso No.2: IDPMs usando PCA a partir da matriz *R*

|             | No. PCs Método P <sub>p</sub>                                       |  | $P_{\rm pk}$ $P_{\rm pm}$ ${}^{\rm a}$ $P_{\rm pm}$ | $P_{\text{pmk}}$ |
|-------------|---------------------------------------------------------------------|--|-----------------------------------------------------|------------------|
|             | $PCA_R$ 1,228 0,749 0,692 0,702 0,428                               |  |                                                     |                  |
| $2^{\circ}$ | $PCAM_R$ 0,175 0,289 0,126 0,127 0,253                              |  |                                                     |                  |
| $2^{\circ}$ | $PCAX_R$ 1,125 0,695 0,635 0,644 0,405                              |  |                                                     |                  |
| $2^{\circ}$ | $PCAW_R$ 0,881 0,637 0,518 0,525 0,392                              |  |                                                     |                  |
|             | <sup>a</sup> Indices calculados com os IDPs obtidos com autovalores |  |                                                     |                  |

<sup>a</sup> Índices calculados com os IDPs obtidos com autovalores

## **5.1.7. Caso No.2: comparação dos índices univariados e multivariados**

Para este caso de duas características de qualidade foram comparadas as estimativas multivariadas dos índices de desempenho WPC (Tabelas 5.18 e 5.19) e PCA [\(Tabelas](#page-95-1) 5.26 e [5.27\)](#page-95-2) perante das medidas de desempenho univariadas de  $Y_1$  e  $Y_2$ . A característica de qualidade  $Y_1$  segue uma distribuição normal, enquanto que o gráfico de probabilidade normal para 2 da [Figura 5.8](#page-97-0) indica que os dados não atendem a distribuição (*P-value* = 0,045 e *AD* = 0,745) por conseguinte foi necessário efetuar uma transformação. Para a transformação de Box-Cox os valores de *P-value* =  $0,112$  e  $AD = 0,592$  indicam que os dados transformados seguem uma distribuição normal, contudo, a melhor estimativa de lambda  $(\lambda=3)$  está fora do intervalo recomendado (entre -2 e 2). Alternativamente com a transformação de Johnson os dados transformados também seguem uma distribuição normal, mas com melhores parâmetros do que a transformação de Box-Cox, isto é, *P-value* = 0,375 e *AD* = 0,381. Desse modo a normalidade dos dados de  $Y_2$  foi obtida usando a transformação de Johnson.

Seguidamente foram calculadas as estimativas de desempenho para  $Y_1$  e  $Y_2$  listadas nas [Tabelas 5.28](#page-97-1) e [5.29,](#page-97-2) usando as equações univariadas da seção [2.3](#page-37-0) e as especificações da [Tabela 5.12.](#page-88-0) Note-se que todas as estimativas obtidas dos índices WPC tanto para *S* e *R* são maiores do que qualquer uma das estimativas dos outros métodos. Os resultados dos índices PCAM, deduzidos tanto da matriz *S* quanto da matriz *R*, são os menos aproximados respeito aos valores univariados, e sua aproximação é ainda menor quando calculados a partir da matriz *R*. O que faz desse método, sem ponderação baseado na média geométrica, o menos semelhante tanto com os índices univariados quanto com os índices multivariados com ponderação. Os índices ponderados WPC, PCAX e PCAW deduzidos da matriz *S* são semelhantes entre eles e em relação ao valor univariado de  $Y_1$ , no entanto, quando deduzidos da matriz *R* somente WPC e PCAX continuam mantendo essas duas semelhanças. Isto é, o método PCAW baseado igualmente na média geométrica é afetado consideravelmente pelo uso da matriz *R* da forma como é afetado o método PCAM. Os índices univariados que não tem valor associado nas [Tabelas 5.28](#page-97-1) e [5.29](#page-97-2) são devido a que a transformação não gerou os parâmetros para conferir as estimativas.

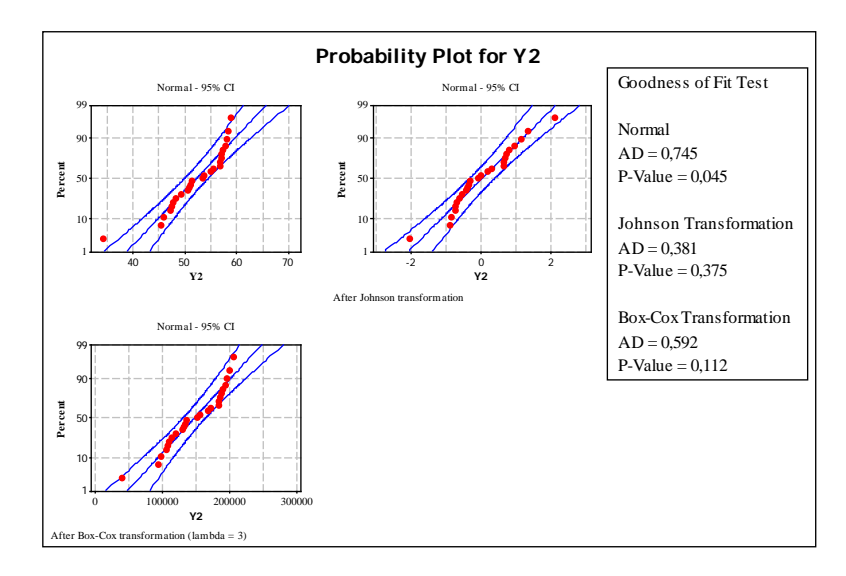

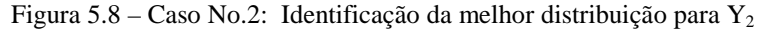

<span id="page-97-1"></span><span id="page-97-0"></span>Tabela 5.28 – Caso No.2: Comparação dos IDPs univariados e os IDPMs a partir da matriz *S*

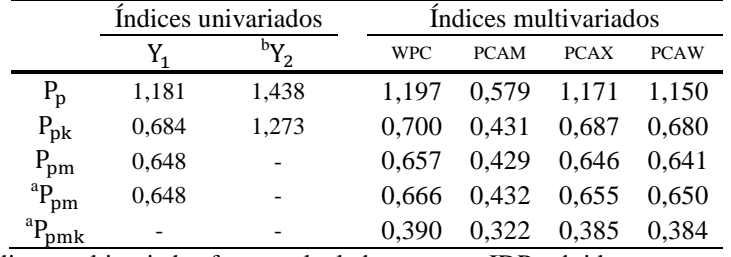

<sup>a</sup> Os índices multivariados foram calculados com os IDPs obtidos com autovalores b Os índices foram calculados a partir da transformada de Jonhson

<span id="page-97-2"></span>Tabela 5.29 – Caso No.2: Comparação dos IDPs univariados e os IDPMs a partir da matriz *R*

|                      | Índices univariados |       | Indices multivariados |               |                   |             |
|----------------------|---------------------|-------|-----------------------|---------------|-------------------|-------------|
|                      |                     |       | <b>WPC</b>            | <b>PCAM</b>   | <b>PCAX</b>       | <b>PCAW</b> |
| $P_{p}$              | 1,181               | 1,438 | 1.226                 | $0,175$ 1,125 |                   | 0.881       |
| $P_{\rm pk}$         | 0.684               | 1.273 | 0.752                 | 0.289         | $0.695$ 0.637     |             |
| $P_{pm}$             | 0.648               |       | 0.696                 |               | 0.126 0.635 0.518 |             |
| ${}^{a}P_{pm}$       | 0.648               |       | 0.705                 | 0.127         | 0.644             | 0.525       |
| ${}^aP_{\text{nmk}}$ |                     |       | 0.432                 | 0.253         | 0.405             | 0.392       |

<sup>a</sup> Os índices multivariados foram calculados com os IDPs obtidos com autovalores b Os índice foram calculados a partir da transformada de Jonhson

# **5.1.8. Discussão dos resultados**

A aplicação dos métodos multivariados conduziram às seguintes discussões:

- As características de qualidade têm uma estrutura de correlação positiva que gerou uma porcentagem de explicação da variância-covariância de %PC<sub>1</sub>=97,3 e uma porcentagem de explicação da correlação de % $PC<sub>1</sub>=91,5$ .
- A replicação dos procedimentos do método PCAM gerou resultados com um grau de aproximação alto, comparativamente com as estimativas originais dos índices de

Wang e Chen (1998). As diferenças que podem ser negligenciadas são devidas ao cálculo da matriz variância-covariância, base das estimativas posteriores. Isto garante que o método foi adequadamente executado e reforça os resultados do Caso No.1 pelo fato que os procedimentos foram exatamente reproduzidos.

- Conferiu-se os resultados do caso anterior em relação a que é possível se calcular o desvio padrão global de *Y* explicado pelo *i-ésimo* PC a partir dos escores dos componentes principais.
- As estimativas de desempenho dos métodos PCA mostraram que ao se considerar só o PC1 como significativo, as estimativas dos índices são maiores do que qualquer estimativa que considerou como significativos os dois componentes, resultado idêntico do caso anterior.
- Demonstrou-se a aplicação da PCA usando a matriz de correlação para avaliar o desempenho de processos multivariados, análise que tem sido tradicionalmente executada com a matriz variância-covariância.
- As estimativas dos índices obtidas pelo WPC tanto a partir de *S* quanto de *R* são maiores do que qualquer uma das estimativas dos outros métodos PCA.
- Os resultados dos índices PCAM, deduzidos tanto da matriz *S* quanto da matriz *R*, são os menos aproximados respeito aos valores univariados, e sua aproximação é ainda menor quando calculados a partir da matriz *R*. O que faz desse método sem ponderação o menos semelhante tanto com os índices univariados quanto com os índices multivariados com ponderação.
- Os índices WPC, PCAX e PCAW deduzidos da matriz *S* são semelhantes entre eles e em relação ao valor univariado de Y1, no entanto, quando deduzidos da matriz *R* somente WPC e PCAX continuam mantendo essas semelhanças.
- Os resultados dissimilares obtidos na Análise de Componentes Principais, com as duas matrizes, em relação à contribuição de cada autovetor no  $PC_1$ ; e aos resultados das estimativas de desempenho, em especial o fato que os métodos multivariados PCAM e PCAW são consideravelmente afetados pelo uso da matriz *R*, faz presumir que o uso da mesma permitirá obter estimativas multivariadas mais representativas. Porém as análises efetuadas daqui em diante serão efetuadas com essa matriz.

# <span id="page-99-0"></span>**5.2. Caso No. 3: dados experimentais de torneamento**

O principal objetivo desta seção é demonstrar a aplicação prática do método WPC sobre o amplamente utilizado e importante processo de usinagem por torneamento. O processo de torneamento do aço endurecido ABNT 52100 com ferramenta de cerâmica mista (Al2O3 + TiC) com geometria alisadora, já tem sido objeto de vários estudos devido a suas muitas aplicações na indústria. Desde o ponto de vista da produção o torneamento duro é uma alternativa rentável para o acabamento final, considerando que o objetivo do torneamento duro é remover o material da peça de trabalho em um único corte em vez de uma operação de acabamento prolongada. Com este processo de usinagem se pode reduzir o tempo de processamento, o custo de produção, e o tempo de *setup*, além de se obter uma rugosidade de superfície adequada. Em relação ao tipo de ferramenta de corte, sua geometria de três raios permite, quando comparado com ferramentas tradicionais, a utilização de uma taxa de alimentação muito maior para aumentar a produtividade do processo de torneamento, bem como manter a rugosidade superficial tão baixa quanto possível (THIELE e MELKOTE, 1999; CHOU, EVANS e BARASH, 2002; PAIVA *et al.*, 2008; PAIVA *et al.*, 2012). Para avaliar a qualidade superficial deste tipo de peças usinadas são utilizados cinco parâmetros de rugosidade  $R_a$ ,  $R_y$ ,  $R_z$ ,  $R_q$  e  $R_t$ , respostas significativamente correlacionadas, que para fins desta pesquisa são muito apropriadas.

## **5.2.1. Parâmetros de rugosidade da superfície usinada**

Para definir os parâmetros do perfil de rugosidade é necessário estabelecer os seguintes critérios. A Norma NBR ISO 4287:2002 cancela e substitui a NBR 6405:1988 e é equivalente à ISO 4287:1997. A convenção adotada pela norma NBR ISO 4287:2002 estabelece como eixo X a direção de apalpação e colinear com a linha média, estando o eixo Y, teoricamente, no plano da superfície real e o eixo Z dirigido para fora (do material para o meio ambiente). Por outra parte na [Figura 5.9](#page-100-0) são mostrados os comprimentos de ajustes ( $l_v e l_m$ ), de amostragem  $(l_r)$  e de avaliação  $(l_n)$ . O somatório destes comprimentos resultará no comprimento total de medição  $(l_t)$  percorrido pelo apalpador sobre a superfície da peça. Os comprimentos  $l_v$  e  $l_m$  são trechos iniciais e finais do perfil que não participam da avaliação propriamente dita, mas que tem a finalidade de permitir o amortecimento das oscilações mecânicas e elétricas do sistema e a centralização do perfil. Os comprimentos  $l_r$  e  $l_n$  são os trechos diretamente involucrados na determinação dos parâmetros de textura superficial. O comprimento  $l_r$ , chamado de *cut-off* nominal nos aparelhos eletrônicos, é normalmente

equivale à quinta parte do  $l_n$ . Existem duas situações diferentes, avaliadas conforme Tabela [5.18,](#page-100-1) na seleção do valor de *cut-off* necessário para efetuar uma medição de rugosidade: a) quando o perfil da peça é periódico, o valor de *cut-off* depende da distância entre os sulcos deixados pelo avanço da ferramenta no processo de usinagem, e b) quando o perfil é aperiódico, o valor de cut-off tem relação com o grau de rugosidade  $R_a$  ou  $R_z$ .

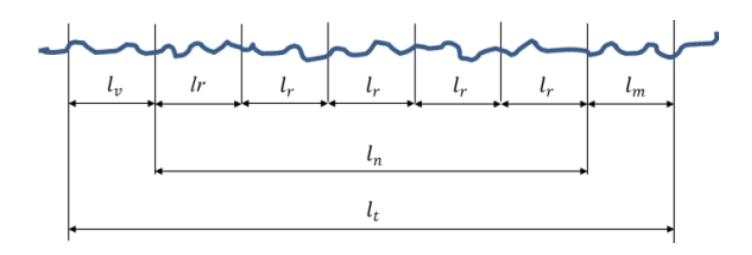

<span id="page-100-1"></span><span id="page-100-0"></span>Figura 5.9 **–** Comprimentos de avaliação envolvidos na determinação de um perfil de rugosidade. Fonte: Adaptado de ASME B46.1:2002.

| Distância entre sulcos<br>(mm) | $R_{a}$<br>$(\mu m)$ | $R_{\tau}$<br>$(\mu m)$ | $\mathbf{l}_{r}$<br>(mm) | $l_{n}$<br>(mm) |
|--------------------------------|----------------------|-------------------------|--------------------------|-----------------|
| de 0,01 até 0,032              |                      |                         | 0.08                     | 0,40            |
| de 0,032 até 0,1               | até $0.1$            | até $0.5$               | 0.25                     | 1,25            |
| de 0,1 até 0,32                | de $0.1$ até $2.0$   | de 0.5 até 10.0         | 0.80                     | 4,00            |
| de 0,32 até 1                  | de 2.0 até 10.0      | de 10,0 até 50          | 2.50                     | 12,50           |
| de 1 até $3.2$                 | acima de 10,0        | acima de 50,0           | 8.00                     | 40,00           |

Tabela 5.30 **–** Valor de cut-off (*lr*) para perfis periódico e aperiódico

Fonte: Adaptado da ISO 4288:1996

Finalmente, os parâmetros do perfil de rugosidade definidos pela norma NBR ISO 4287:2002, salvo  $R_v$ , são:

- Altura máxima do pico do perfil  $(R_p)$ , maior altura dos picos do perfil Z<sub>p</sub> no comprimento de amostragem.
- Profundidade máxima do vale do perfil  $(R_v)$ , maior profundidade do vale do perfil  $Z_{v}$  no comprimento de amostragem.
- Amplitude ou altura máxima média do perfil  $(R_z)$ , soma da altura máxima dos picos do perfil  $Z_p$  e a maior das profundidades dos vales do perfil  $Z_v$  não necessariamente adjacentes, dentro de um comprimento de amostragem.
- Amplitude ou altura máxima do perfil  $(R_v)$ , altura máxima segundo a norma NBR ISO 4287-1:1984.
- Altura total do perfil  $(R_t)$ , soma das maiores alturas de pico do perfil Zp e das maiores profundidades dos vales do perfil Zv no comprimento de avaliação. Uma vez que Rt é definido no comprimento de avaliação e não no comprimento de amostragem, a seguinte relação será sempre válida para qualquer perfil:  $R_t \geq R_Z$ .
- Desvio aritmético médio do perfil  $(R_a)$ , média aritmética dos valores absolutos das ordenadas Z(x) no comprimento de amostragem.
- Desvio médio quadrático do perfil  $(R_q)$ , raiz quadrada da média dos valores das ordenadas, Z(x), no comprimento de amostragem.

Segundo a norma NBR ISO 4287:2002 e a ASME B46.1:2002 a diferença entre R<sub>z</sub> e R<sub>y</sub> é que para o primeiro usualmente são adotados cinco comprimentos de amostragem com suas maiores amplitudes enquanto no segundo só é considerada a maior dessas amplitudes. No entanto, são úteis usadas conjuntamente já que valores semelhantes delas indicam um acabamento superficial consistente, enquanto que uma diferença significativa indica um defeito superficial em uma ou outra superfície.

#### **5.2.2. Descrição do experimento**

A peça de trabalho utilizada foi um aço endurecido ABNT 52100 (1,03% C; 0,23% Si; 0,35% Mn; 1,40% Cr; 0,04% Mo; 0,11% Ni; 0,00% S; 0,01% P) usinada em um torno CNC Nardini Logic 175 com velocidade de rotação máxima de 4.000 rpm e potência de corte de 5,5 KW. Os parâmetros de usinagem para esse tipo de aço foram obtidos do trabalho de Paiva *et al.* (2012): velocidade de corte  $V_c = 220$  m min<sup>-1</sup>, avanço da ferramenta f = 0,30 mm  $rev^{-1}$  e profundidade de corte d = 0,225 mm. As peças de trabalho usinadas foram feitas com dimensões de Ø 49  $\times$  50 mm, usando ferramentas de cerâmica mista alisadora (Al2O3+TiC), geometria ISO CNGA 120408 S01525WH revestida com uma camada de nitreto de titânio (TiN). Para a caracterização do acabamento superficial foram avaliados cinco parâmetros de rugosidade:  $R_a$ ,  $R_y$ ,  $R_z$ ,  $R_q$  e  $R_t$  obtidos simultaneamente durante o percurso da unidade de avanço, ao longo da superfície usinada sobre quatro comprimentos distintos ubicados a cada noventa graus. Dessa forma o estudo adotou  $p = 19$ peças,  $\rho = 1$  operador e  $r = 4$  réplicas, pelo qual um total de 76 medições foram realizadas para cada um dos parâmetros expostos. Utilizou-se um rugosímetro portátil MITUTOYO modelo Surftest SJ-201P, definido para um comprimento de avaliação de 2,50 mm e um parâmetro cut-off ajustado para 0,8 mm em todas as medidas. Segundo as especificações do fabricante o instrumento segue os padrões da norma ISO 4287:1997.

#### **5.2.3. Cálculo de capabilidade e desempenho usando WPC**

As medições para este caso estão contidas na Tabela B.1, do Apêndice B. Neste caso se precisou avaliar o desempenho e a capabilidade de um processo, composto de cinco características de qualidade, usando os índices multivariados unilaterais de C<sub>Pk</sub> e P<sub>Pk</sub>, isto é, CPU e PPU. Esses índices unilaterais permitem avaliar as características de qualidade do tipo o menor melhor (em inglês *smaller-the-better*), isto é, quanto menores forem as medições de rugosidade muito melhor, pelo qual devem se manter quanto for possível abaixo dos seus respectivos limites de especificação superior. Os limites de especificação de R<sub>a</sub> e R<sub>q</sub> foram definidos com base nos valores estabelecidos por Agostino *et al*. (1990), mostrados na Tabela 5.31. Levando em consideração a correlação significativa entre  $R_q$  e  $R_z$  apresentada na Tabela [5.32,](#page-102-0) o valor de  $R_z$  foi regredido a partir de  $R_q$  usando as medições originais armazenadas na Tabela B.1. Essa mesma consideração foi tida em conta para regredir as especificações de R<sup>y</sup> e  $R_t$  a partir do valor de  $R_z$ , usando os dados da Tabela B.1. Na [Tabela 5.33](#page-103-0) são listadas as regressões junto com as estimativas dos limites de especificação, que podem ser expressos como  $\text{LES} = (LES_{Ra}, LES_{Ry}, LES_{Rz}, LES_{Rq}, LES_{Rt})' = (0,800; 3,290; 2,850; 0,860; 3,500)';$ dos dados da Tabela B.1 é adicionalmente calculado o vetor de médias expresso como  $\overline{\mathbf{Y}} = (\overline{Y}_{\text{Ra}}, \overline{Y}_{\text{R}y}, \overline{Y}_{\text{R}z}, \overline{Y}_{\text{R}q}, \overline{Y}_{\text{R}t})' = (0.67974; 3.03816; 2.62382; 0.77158; 3.20921)'$ .

Tabela 5.31 – Relação entre indicações em desenho e rugosidade superficial

| $R_a$ ( $\mu$ m)                                     | 51.00 | 25.40 | 12,70 | 6,30 | 3,20 | 1.60 | 0,80 | 0.40 | 0.20 |
|------------------------------------------------------|-------|-------|-------|------|------|------|------|------|------|
| $R_{\alpha}$ (µm)                                    | 53,60 | 26.80 | 13,40 | 6.70 | 3,40 | 1.68 | 0,86 | 0.42 | 0.21 |
|                                                      |       |       |       |      |      |      |      |      |      |
| ZZ Aplicação menos comum<br>Campo usual de aplicação |       |       |       |      |      |      |      |      |      |

Fonte: Adaptado de Agostinho *et al.* (1990)

<span id="page-102-0"></span>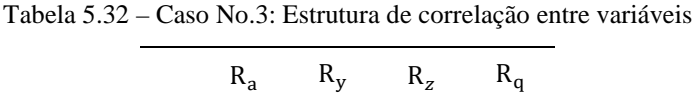

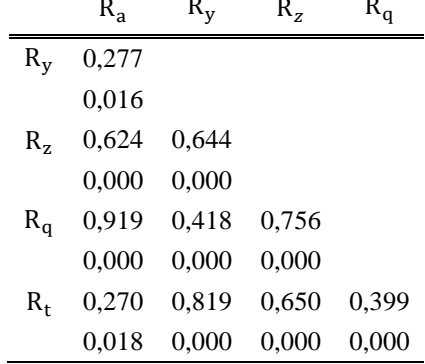

<span id="page-103-0"></span>

| Regressão                                                                    | $R^2$ (adj) | Preditor | Resposta | 95% IP                                            |
|------------------------------------------------------------------------------|-------------|----------|----------|---------------------------------------------------|
| $R_z = 0.6569 + 2.5491R_a$                                                   |             |          |          | 56,59% $R_a = 0.860$ $R_z = 2.850$ (2,640; 3,057) |
| $R_t = -0.1783 + 1.2910R_z$                                                  |             |          |          | 41,44% $R_z = 2,850$ $R_t = 3,500$ (3,024; 3,978) |
| $R_y = 0.0658 + 1.1328R_z$ 40.64% $R_z = 2.850$ $R_y = 3.290$ (2.869; 3.719) |             |          |          |                                                   |

Tabela 5.33 – Regressões para determinar os limites de especificações univariados

A correlação significativa entre todas as características de qualidade permite a execução da análise dos componentes principais, a partir da matriz de correlação *R* das cinco características. Embora os estudos de desempenho (capabilidade) multivariado usando PCA estejam baseados na matriz variância-covariância *S*, é proposta desta pesquisa o uso da matriz de correlação *R*. Já foi evidenciado que os autovalores e autovetores derivados das duas matrizes são diferentes entre si, ainda assim, as deduções da primeira são aplicáveis para a segunda (JOHNSON e WICHERN, 2007). Neste estudo foi adotada a porcentagem de  $\alpha$ explicação de PC<sub>1</sub> como métrica representativa da correlação do processo, para se usar como parâmetro base das simulações da seção [5.3,](#page-109-1) e que para o caso atual é de 66,56%.

A Análise de Componentes Principais é apresentada na [Tabela 5.34,](#page-103-1) que contem os autovalores  $(\lambda)$ , as porcentagens de explicação de cada autovalor (%PC) e seus respectivos autovetores (*u*). Através da Eq.(3.19) foram calculados os escores dos componentes principais  $(PC_{escape})$ , armazenados na Tabela B.1. Determinou-se o escore ponderado WPC usando a Eq[.\(4.4\)](#page-72-2), resultado da ponderação dos escores  $PC_1$ ,  $PC_2$ ,  $PC_3$ ,  $PC_4$  e  $PC_5$  pelas respectivas %PC. Todos os componentes principais foram considerados significativos, totalizando 100,0% da variabilidade do processo estudado (ver Tabela B.1). A resposta WPC dessa ponderação é definida de acordo com a Eq.(4.2) resultando na Eq[.\(5.4\)](#page-103-2).

<span id="page-103-1"></span>
$$
WPC = 0,6656PC_1 + 0,2389PC_2 + 0,0475PC_3 + 0,0361PC_4 + 0,0119PC_5
$$
 (5.4)

<span id="page-103-2"></span>

|             | Componentes Principais |                 |                 |           |           |  |  |  |
|-------------|------------------------|-----------------|-----------------|-----------|-----------|--|--|--|
|             | PC <sub>1</sub>        | PC <sub>2</sub> | PC <sub>3</sub> | $PC_{4}$  | $PC_{5}$  |  |  |  |
| Autovalores | 3,3280                 | 1,1943          | 0,2376          | 0,1807    | 0,0594    |  |  |  |
| %PC         | 0,6656                 | 0,2389          | 0.0475          | 0.0361    | 0,0119    |  |  |  |
| %Explic. A. | 0,6656                 | 0.9045          | 0,9520          | 0,9881    | 1,0000    |  |  |  |
| variáveis   |                        | Autovetores     |                 |           |           |  |  |  |
| $R_{a}$     | 0,4194                 | $-0.5468$       | 0.3767          | $-0.0920$ | $-0.6122$ |  |  |  |
| $R_{v}$     | 0,4197                 | 0,5055          | 0,3357          | 0,6725    | $-0,0585$ |  |  |  |
| $R_{z}$     | 0,4990                 | 0,0041          | $-0.8404$       | 0,0884    | $-0,1921$ |  |  |  |
| $R_q$       | 0,4745                 | $-0,4222$       | 0,1086          | 0,0335    | 0,7640    |  |  |  |
| $R_t$       | 0,4169                 | 0,5169          | 0,1654          | $-0,7283$ | 0.0351    |  |  |  |

Tabela 5.34 – Análise de Componentes Principais para R<sub>a</sub>, R<sub>y</sub>, R<sub>z</sub>, R<sub>q</sub> e R<sub>t</sub>

Fazendo uma análise mais detalhada dos autovetores da [Tabela 5.34,](#page-103-1) a magnitude deles (em valor absoluto) mede independentemente o peso de cada variável para cada PC. Embora os pesos dos autovetores no PC<sub>1</sub> sejam semelhantes, os autovetores  $u_{13} = 0.4990$  e  $u_{14} =$ 0,4745 associados às variáveis  $R_z$  e  $R_q$  tem uma contribuição levemente maior do que os outros autovetores no componente PC1. O que é concordante com o que já foi dito em relação ao uso da matriz *R*, que pelo fato de se padronizar previamente a uma escala comum todas as medidas originais, se obtém autovetores com o mesmo ou semelhante grau de contribuição no PC<sub>1</sub>. Por outra parte os autovetores  $u_{21} = -0.5468$ ,  $u_{25} = 0.5169$  e  $u_{22} = 0.5055$ associados às variáveis  $R_a$ ,  $R_t$  e  $R_y$  possuem respectivamente os maiores pesos no componente PC2, relação que é importante considerando que esse componente explica o 23,89% da variabilidade total do sistema, isto é, as variáveis  $R_a$ ,  $R_t$  e  $R_v$  influenciam apreciavelmente a variabilidade do sistema multivariado.

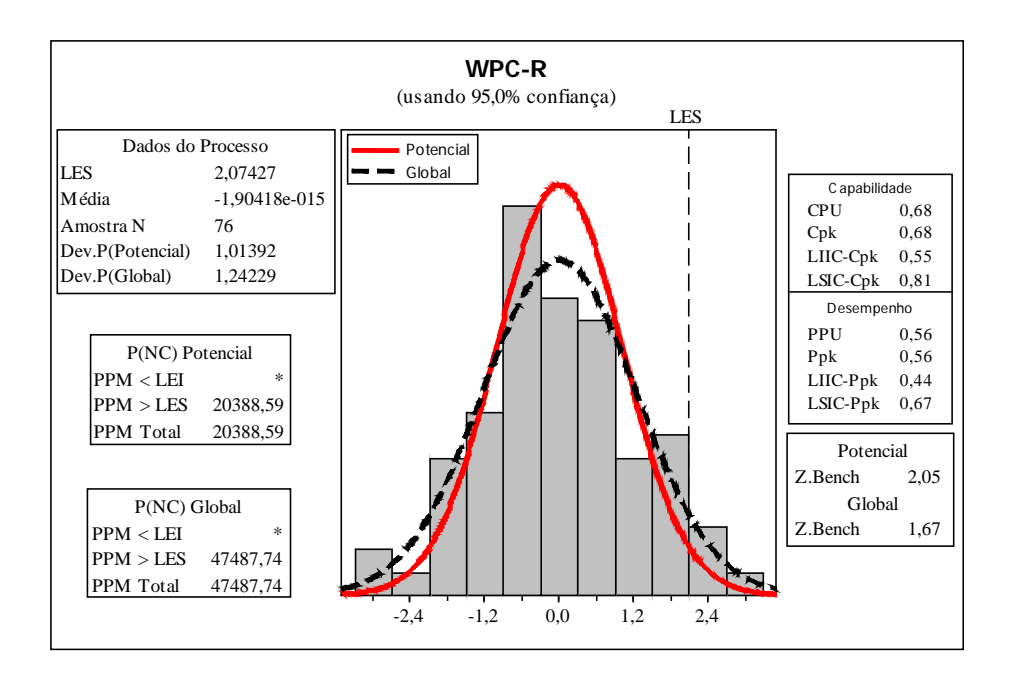

Figura 5.10 **–** Caso No.3: Análise multivariada de capabilidade e desempenho usando WPC

<span id="page-104-0"></span>Tabela 5.35 – Parâmetros do processo e estimativas de capabilidade e desempenho usando WPC

| $LES_{WPC}$ $\sigma_{ST;WPC}$ $\sigma_{LT;WPC}$ WPCC <sub>Pk</sub> WPCP <sub>Pk</sub> |  |       |       |  |
|---------------------------------------------------------------------------------------|--|-------|-------|--|
| 2,07426 1,01392 1,24229                                                               |  | 0.682 | 0.557 |  |

<span id="page-104-1"></span>Continuando com a execução do método, a especificação de engenharia  $LES_{WPC}$  do escore WPC foi obtida pela Eq[.\(4.11\)](#page-74-5). Considerando que o conjunto de dados de WPC tem um tamanho de subgrupo igual a 1, se usaram respectivamente as Eqs[.\(2.1\)](#page-35-1) e [\(2.5\)](#page-37-1) para se determinar os desvios padrão potencial  $\sigma_{ST;WPC}$  e global  $\sigma_{LT;WPC}$ . Finalmente estima-se

simultaneamente os índices multivariados de capabilidade e de desempenho pelas extensões correspondentes da Eq[.\(4.14\)](#page-74-6). As estimativas do limite de especificação, dos desvios padrão e dos índices estão contidas na [Tabela 5.35.](#page-104-0) A [Figura](#page-104-1) 5.10 contém as métricas multivariadas dos intervalos de confiança de 95% para WPCP<sub>pk</sub> e WPCC<sub>pk</sub> definidos pelas Eqs[.\(2.14\)](#page-42-2) e [\(2.15\)](#page-43-1); a proporção de não conformes P(NC) potencial e global definidas pelas Eqs. [\(2.19\)](#page-44-1) e [\(2.20\)](#page-45-0); e o valor de Z. Bench potencial e global definidos pela Eq.(2.21).

### **5.2.4. Cálculo de capabilidade e desempenho usando PCA**

Igualmente que nos casos anteriores, os resultados da análise dos componentes principais empregados para a execução do método WPC, são utilizados para o desenvolvimento do método PCA. Os autovalores e autovetores obtidos a partir da matriz de correlação são os mesmos apresentados na [Tabela 5.34.](#page-103-1) Usando a Eq.(3.19) obtêm-se os mesmos escores armazenados na Tabela B.1.

Caso contrário do método WPC, no qual somente foi necessário se estimar o limite de especificação do escore WPC (LES<sub>WPC</sub>) através da Eq[.\(3.21\)](#page-61-2), para o método PCA foram estimados cinco limites de especificação (LES<sub>PCi</sub>) usando a Eq[.\(3.14\)](#page-60-4), uma para cada *i-ésimo* componente principal. Usando respectivamente as Eqs[.\(2.1\)](#page-35-1) e [\(2.5\)](#page-37-1) se determinaram os desvios padrão  $\sigma_{ST;PC_i}$  e  $\sigma_{LT;PC_i}$ . Os índices univariados de capabilidade  $C_{\rm pk;PCi}$  e desempenho  $P_{\text{pk;PCi}}$  foram estimados respectivamente pelas extensões da Eq[.\(3.35\)](#page-65-3).

As estimativas dos limites de especificação, dos desvios padrão e dos índices univariados de cada PC<sub>i</sub> foram armazenadas na Tabela 5.36; e na Figura 5.11 são mostrados apenas com fins ilustrativos os resultados adicionais gerados para o componente  $PC<sub>1</sub>$ . Finalmente para gerar os resultados multivariados de capabilidade e desempenho se aglutinaram os valores da Tabela 5.36 usando respectivamente as Eqs[.\(3.32\)](#page-65-0), [\(3.33\)](#page-65-1) e [\(3.34\)](#page-65-2) dos métodos PCAM, PCAX e PCAW com os índices unilaterais de especificação superior correspondente ao índice  $C_{pk}$  e sua extensão  $P_{pk}$ . Os resultados finais estão contidos na [Tabela 5.37.](#page-106-0)

Tabela 5.36 – Parâmetros e estimativas univariadas de capabilidade e desempenho de cada PCi

| $PC_i$          | LES <sub>PCi</sub> |         | $\sigma_{ST;PC_i}$ $\sigma_{LT;PC_i}$ | $C_{\rm pk;PCi}$ | $P_{\rm pk;PCi}$ |
|-----------------|--------------------|---------|---------------------------------------|------------------|------------------|
| PC <sub>1</sub> | 3,58153            | 1,49063 | 1,82428                               | 0,80089          | 0,65442          |
| PC <sub>2</sub> | $-1,34713$         | 0.95481 | 1.09285                               | $-0,47029$       | $-0,41089$       |
| PC <sub>3</sub> | 0,47688            | 0,44946 | 0,48739                               | 0,35367          | 0,32615          |
| $PC_{4}$        | $-0,12452$         | 0,37542 | 0,42512                               | $-0,11056$       | $-0,09764$       |
| $PC_{5}$        | $-0,50189$         | 0,18177 | 0.24379                               | $-0,92040$       | $-0,68625$       |

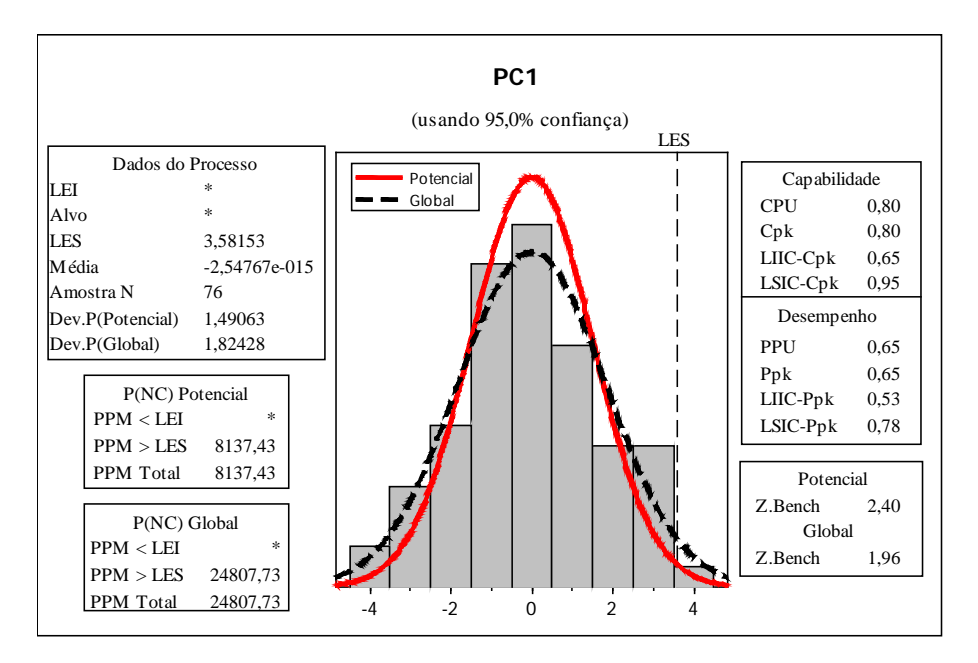

Figura 5.11 – Caso No.3: ICP e IDP univariados do  $PC_1$ 

Tabela 5.37 **–** Casos No.3: ICPMs/IDPMs usando PCA

| Método      | $C_{\rm pk}$ | $P_{\rm pk}$ |  |  |
|-------------|--------------|--------------|--|--|
| PCAM        | 0.423        | 0,358        |  |  |
| <b>PCAX</b> | 0.677        | 0,561        |  |  |
| <b>PCAW</b> | 0.633        | 0.529        |  |  |

## <span id="page-106-0"></span>**5.2.5. Cálculo de intervalos de confiança para índices multivariados**

Ao se avaliar individualmente as cincos características de qualidade, em relação ao tipo de distribuição dos dados, verificou-se que elas seguem distribuições do tipo normal. Portanto, não precisando se efetuar nenhum tipo de transformação, foi feita a análise univariada de capabilidade e desempenho para cada característica usando as especificações da [Tabela 5.33](#page-103-0) e as Eqs. [\(2.9\)](#page-38-1) e (2.10) que contem os índices unilaterais de especificação superior. Estimados os índices univariados foram definidos os ICs ao 95% que são mostrados na Tabela 5.38. As estimativas de todos os métodos foram confrontados perante desses intervalos de confiança conforme é visualizado na [Figura 5.12.](#page-107-0) Segundo o critério estabelecido por Peruchi *et al.* (2013), tanto as estimativas de capabilidade e desempenho dos diferentes métodos representam adequadamente o processo multivariado, já que ficam dentro dos limites inferior e superior do IC de mediana. No entanto, nessa figura se observa que (1) as estimativas dos métodos WPC e PCAX ficam quase sobrepostas; (2) que os resultados do PCAW estão levemente afastados dessas duas estimativas e; (3) que as estimativas do PCAM nem se aproximam dos outros três métodos, ficando perto do limite inferior do intervalo de confiança (LIIC). Cabe-se relembrar que a Eq[.\(3.24\)](#page-63-1) associada à PCAM usa a média geométrica dos ICPs/IDPs univariados da Tabela 5.36 sem nenhuma ponderação, enquanto que a Eq[.\(3.27\)](#page-64-0) associada à PCAW usa também a média geométrica, mas com ponderação dos ICPs/IDPs pelas %PC obtidas dos autovalores. Por outra parte o PCAX associado com a Eq[.\(3.26\)](#page-63-2) usa a média aritmética dos ICPs/IDPs com ponderação pelas %PC, enquanto WPC emprega a extensão da Eq. [\(4.14\)](#page-74-6) que usa o escore ponderado dos PCs pelas %PC.

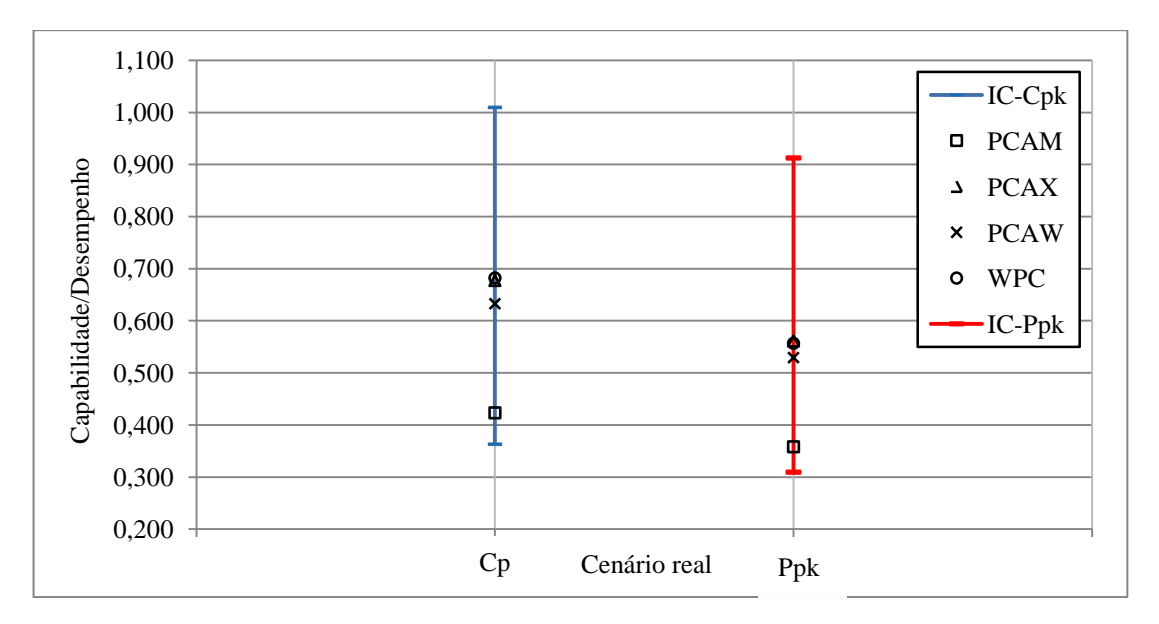

<span id="page-107-0"></span>Figura 5.12 – Índices multivariados de capabilidade e desempenho para processo de torneamento

Tabela 5.38 – Caso No.3: Intervalos de confiança univariados para ICPMs e IDPMs

|      | Indices Univariados |  |  |  |  | IC Univariado |  |  | Indices Multivariados |                                                                                         |  |  |
|------|---------------------|--|--|--|--|---------------|--|--|-----------------------|-----------------------------------------------------------------------------------------|--|--|
| Ind. | $R_{\rm a}$         |  |  |  |  |               |  |  |                       | $R_v$ $R_z$ $R_d$ $R_t$ Med. LIIC LSIC WPC PCAM PCAX PCAW                               |  |  |
|      |                     |  |  |  |  |               |  |  |                       | $C_{\text{pk}}$ 1,009 0,386 0,598 0,714 0,363 0,598 0,363 1,009 0,682 0,423 0,677 0,633 |  |  |
|      |                     |  |  |  |  |               |  |  |                       | P <sub>pk</sub> 0,912 0,309 0,489 0,644 0,316 0,489 0,309 0,912 0,557 0,358 0,561 0,529 |  |  |

Tabela 5.39 – Caso No.3: Resultados da Análise multivariada de capabilidade e desempenho

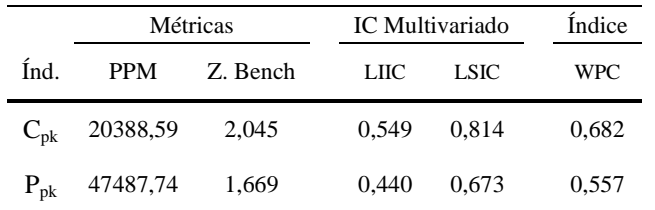

Igual do que os casos da literatura as estimativas dos índices WPC resultaram maiores do que qualquer uma das estimativas dos outros métodos. Por outra parte considerando os valores univariados das estimativas de capabilidade e desempenho, não se teria certeza no julgamento do processo. No entanto, com WPCC<sub>pk</sub> = 0,682 e WPCP<sub>pk</sub> = 0,577 o processo
multivariado é julgado de incapaz com capabilidade e desempenho ruins. Além disso na Tabela 5.39 e na [Figura](#page-104-0) 5.10 estão contidos os ICs de confiança multivariados, as estimativas potencial e global de P(NC) expressadas em PPM $_{ST}$  e PPM $_{LT}$ ; e os correspondentes valores potencial Z. Bench<sub>ST</sub> e global Z. Bench<sub>LT</sub>. Estas estimativas complementares permitem avaliar as perdas geradas e se estabelecer metas de melhoria. Neste caso a pouca diferença entre os índices aponta que a incapacidade do processo de atingir as especificações decorre da excessiva presença de causas comuns de variação e não da presença de causas especiais. Nesta condição de controle estatístico a primeira ação sobre o processo deveria ser afastá-lo dos limites de especificação superiores melhorando o acabado superficial das peças, esta ação permitirá que o número mínimo de peças fora de especificação seja produzido. Além disso são requeridas ações sobre o sistema para reduzir a variação das causas comuns. Da análise dos componentes principais da seção 5.2.3 se observou que os parâmetros de rugosidade  $R_a$ ,  $R_t$  e  $R_y$  têm influência considerável sobre a variabilidade do sistema, pelo qual é necessário priorizar as ações sobre essas variáveis, identificando que parâmetros do processo têm incidência sobre elas.

#### **5.2.6. Discussão dos resultados**

A aplicação dos métodos WPC e PCA para avaliação multivariada de capabilidade e desempenho da operação de torneamento conduziram as seguintes conclusões:

- Os parâmetros de rugosidade apresentam uma estrutura de correlação positiva, que gerou uma porcentagem de explicação da correlação de 66,65% para PC1.
- Com este caso se demonstrou a versatilidade do método WPC para se adaptar a todo tipo de processo, já que segundo Xekalaki e Perakis (2002) a avaliação dos ICPMs pelos métodos tradicionais se torna problemático para processos com especificações unilaterais. Por ser este um processo multivariado unilateral que somente avalia o limite de especificação superior, só é necessário se calcular uma única especificação multivariada para o WPC que representa os cinco parâmetros de rugosidade.
- Mostrou-se a importância de se obter as estimativas potenciais e globais para complementar o julgamento da capabilidade e desempenho do processo e propor ações de melhoria. Esses dois tipos de métricas foram calculadas em sua totalidade para o método WPC, enquanto que para o PCA foi estimada a capabilidade do processo, considerando que as pesquisas anteriores usavam os autovalores para estimar somente o desempenho. Isto foi possível pela proposta de estimar os desvios

padrão global e potencial a partir dos escores dos componentes principais quando se usa PCA, e a partir do escore ponderado dos componentes quando se usa WPC.

- Na análise das estimativas de capabilidade/desempenho se documentou a importância de usar as informações oferecidas pelos autovalores e autovetores obtidos da PCA, já que elas refletem o grau de influência que têm as características sobre a variabilidade do novo sistema multivariado de variáveis independentes.
- Considerando os resultados alcançados até este ponto, pela avaliação de dados de literatura e dados reais, é concebida a necessidade de avaliar a capabilidade e desempenho deste mesmo processo por meio de simulações para vários níveis de desempenho e graus de correlação. No entanto, para minimizar os cálculos, a análise será efetuada usando unicamente as métricas de desempenho.

### **5.3. Caso No. 4: dados simulados de torneamento**

As informações e resultados deduzidos do Caso No. 3 foram usados para simular mais cenários e conferir a abrangência dos resultados alcançados, considerando que o caso apresentado analisa apenas a capabilidade e desempenho de um processo julgado como incapaz segundo o [Quadro 2.1,](#page-40-0) e com uma estrutura de correlação entre as variáveis que gerou uma porcentagem de explicação de 66,56% para PC1 (grau de correlação baixo). Foram gerados dados simulados para desempenho de processos avaliado como incapaz  $(0 \leq C_{\rm pk}$ 1, variabilidade alta), capaz (1 ≤ C<sub>pk</sub> < 2.00, variabilidade média) e excelente (C<sub>pk</sub> ≥ 2.00, variabilidade baixa), assim como para graus de correlação muito baixo (%PC<sub>1</sub>  $\leq$  55), baixo (55 < % $PC_1 \le 70$ ), médio (70 < % $PC_1 \le 80$ ), alto (80 < % $PC_1 \le 90$ ) e muito alto (%PC<sub>1</sub> > 90%). A %PC<sub>1</sub> é o resultado obtido de  $\lambda_1/\sum_{i=1}^m \lambda_i$ . Este estudo de simulação assumiu 15 cenários, totalizando 5.700 medições simuladas e 60 resultados para índices multivariados de desempenho.

#### **5.3.1. Obtenção de dados simulados**

A Figura 5.13 expõe um fluxograma que detalha a obtenção dos dados simulados deste estudo. Os dados gerados para os 15 cenários a partir das informações iniciais da [Tabela 5.40,](#page-112-0) obedecem à mesma quantidade de medições do caso anterior e com um tamanho de subgrupo igual a 1 (ver Tabelas do Apêndice C). A matriz variância-covariância e o vetor de médias utilizado como parâmetros iniciais para todas as simulações foram definidos na seção 5.2.3.

#### **5.3.2. Comparação dos métodos WPC e PCA**

A obtenção dos dados simulados compreende as etapas 1 até 6, no entanto, pelas faixas previamente estabelecidas de desempenho e % $PC_1$  que se pretendem avaliar, é necessária a execução das etapas 7 até 11. Nessas etapas seguintes, além de se executar os mesmos procedimentos do caso anterior para o cálculo do desempenho multivariado  $P_{pk}$ , tem-se um conjunto de verificações que são descritas nos losangos de decisão (etapas 8, 8.1, 10 e 11) para garantir a abrangência dos cenários. Procurou-se obter os mesmos graus de correlação do PC1 nos diferentes níveis de desempenho do processo. O procedimento de cálculo dos intervalos de confiança para avaliar as estimativas dos índices multivariados, segue a mesma abordagem definida no caso anterior, estimados a partir dos índices univariados de desempenho. A [Tabela 5.41](#page-114-0) contém os resultados dos índices  $P_{pk}$  dos métodos multivariados, essas estimativas foram confrontadas perante dos IC de mediana para um nível de confiança de 95%, tal avaliação é ilustrada na Figura 5.14. Os cálculos das respostas WPC, definidas pela Eq.(4.2) para os 15 cenários simulados são (Eqs.5.4):

 $WPC_1 = 0.96829PC_1 + 0.00987PC_2 + 0.00860PC_3 + 0.00704PC_4 + 0.00620PC_5$  $WPC_2 = 0,88041PC_1 + 0,03866PC_2 + 0,03456PC_3 + 0,02705PC_4 + 0,01933PC_5$  $WPC<sub>3</sub> = 0.76914PC<sub>1</sub> + 0.07746PC<sub>2</sub> + 0.07026PC<sub>3</sub> + 0.05241PC<sub>4</sub> + 0.03073PC<sub>5</sub>$  $WPC<sub>4</sub> = 0.61020PC<sub>1</sub> + 0.13619PC<sub>2</sub> + 0.11829PC<sub>3</sub> + 0.08981PC<sub>4</sub> + 0.04550PC<sub>5</sub>$  $WPC_5 = 0.51641PC_1 + 0.17250PC_2 + 0.14114PC_3 + 0.11143PC_4 + 0.05851PC_5$  $WPC_6 = 0.96560PC_1 + 0.01188PC_2 + 0.00865PC_3 + 0.00757PC_4 + 0.00630PC_5$  $WPC_7 = 0.89217PC_1 + 0.03344PC_2 + 0.02894PC_3 + 0.02414PC_4 + 0.02131PC_5$  $WPC_8 = 0.78062$ **PC**<sub>1</sub> + 0.06842**PC**<sub>2</sub> + 0.06065**PC**<sub>3</sub> + 0.04802**PC**<sub>4</sub> + 0.04228**PC**<sub>5</sub>  $WPC<sub>9</sub> = 0.67344PC<sub>1</sub> + 0.10113PC<sub>2</sub> + 0.09080PC<sub>3</sub> + 0.07465PC<sub>4</sub> + 0.05997PC<sub>5</sub>$  $WPC_{10} = 0.50678PC_1 + 0.15095PC_2 + 0.13692PC_3 + 0.11812PC_4 + 0.08724PC_5$  $WPC_{11} = 0.97054PC_1 + 0.00996PC_2 + 0.00782PC_3 + 0.00617PC_4 + 0.00552PC_5$  $WPC_{12} = 0.87312$ **PC**<sub>1</sub> + 0.04175**PC**<sub>2</sub> + 0.03609**PC**<sub>3</sub> + 0.02750**PC**<sub>4</sub> + 0.02153**PC**<sub>5</sub>  $WPC_{13} = 0.75213$   $PC_1 + 0.08342$   $PC_2 + 0.07160$   $PC_3 + 0.04982$   $PC_4 + 0.04303$   $PC_5$  $WPC_{14} = 0.65685PC_1 + 0.11689PC_2 + 0.09080PC_3 + 0.07239PC_4 + 0.06307PC_5$  $WPC_{15} = 0.54775PC_1 + 0.16202PC_2 + 0.11252PC_3 + 0.10024PC_4 + 0.07747PC_5$  (5.4)

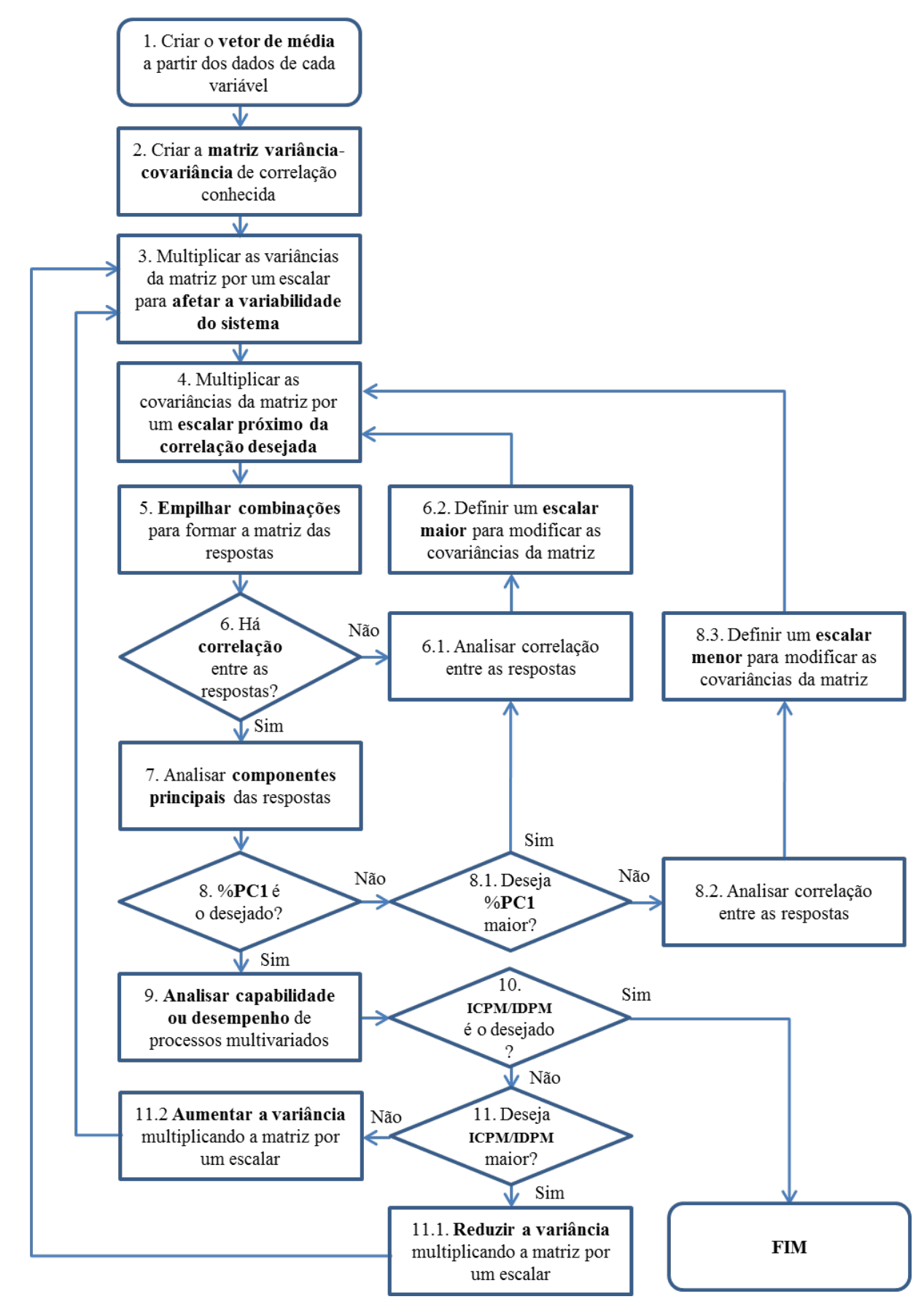

Figura 5.13 – Fluxograma detalhado da obtenção de dados simulados para um estudo de capabilidade e desempenho de processos multivariados.

|           | Cenários      |                            |                                                         |                                                            |                                                     |                                                     |                                                     |                                                      |
|-----------|---------------|----------------------------|---------------------------------------------------------|------------------------------------------------------------|-----------------------------------------------------|-----------------------------------------------------|-----------------------------------------------------|------------------------------------------------------|
| Simulação | <b>NDP</b>    | Correlação                 | Vetor de médias                                         |                                                            | Matrizes de variância-covariância                   |                                                     |                                                     |                                                      |
| C.1       | I             | MA<br>$(96,8\%)$           |                                                         | Г0,00193<br>0,01151<br>0,00654<br>0,00194<br>Lo,01300      | 0,01151<br>0,07369<br>0,04041<br>0,01199<br>0,08029 | 0,00654<br>0,04041<br>0,02379<br>0,00681<br>0,04563 | 0,00194<br>0,01199<br>0,00681<br>0,00209<br>0,01353 | 0,01300<br>0,08029<br>0,04563<br>0,01353<br>0,09395  |
| C.2       | $\mathbf I$   | A<br>$(88,0\%)$            |                                                         | 0,00193<br>0,01002<br>0,00569<br>0,00169<br>L0,01131       | 0,01002<br>0,07369<br>0,03517<br>0,01043<br>0,06989 | 0,00569<br>0,03517<br>0,02379<br>0,00593<br>0,03972 | 0,00169<br>0,01043<br>0,00593<br>0,00209<br>0,01178 | 0,01131<br>0,06989<br>0,03972<br>0,01178<br>0,09395  |
| C.3       | $\bf{I}$      | $\mathbf M$<br>$(76,9\%)$  | 10,67974<br>3,03816<br>2,62382<br>0,77158<br>l3,20921J  | 0,00193<br>0,00775<br>0,00441<br>0,00131<br>Lo,00875       | 0,00775<br>0,07369<br>0,02722<br>0,00807<br>0,05408 | 0,00441<br>0,02722<br>0,02379<br>0,00459<br>0,03073 | 0,00131<br>0,00807<br>0,00459<br>0,00209<br>0,00912 | 0,008751<br>0,05408<br>0,03073<br>0,00912<br>0,09395 |
| C.4       | I             | $\, {\bf B}$<br>$(61,0\%)$ |                                                         | 0,00193<br>0,00441<br>0,00251<br>0,00074<br>Lo,00498       | 0,00441<br>0,07369<br>0,01549<br>0,00460<br>0,03079 | 0,00251<br>0,01549<br>0,02379<br>0,00261<br>0,01749 | 0,00074<br>0,00460<br>0,00261<br>0,00209<br>0,00519 | 0,004981<br>0,03079<br>0,01749<br>0,00519<br>0,09395 |
| C.5       | I             | MB<br>$(51,6\%)$           |                                                         | 0,00193<br>0,00262<br>0,00149<br>0,00044<br>Lo,oo296       | 0,00262<br>0,07369<br>0,00921<br>0,00273<br>0,01831 | 0,00149<br>0,00921<br>0,02379<br>0,00155<br>0,01040 | 0,00044<br>0,00273<br>0,00155<br>0,00209<br>0,00309 | 0,002961<br>0,01831<br>0,01040<br>0,00309<br>0,09395 |
| C.6       | $\mathcal{C}$ | MA<br>$(96,6\%)$           |                                                         | 10,00051<br>0,00303<br>0,00172<br>0,00051<br>$L_{0,00342}$ | 0,00303<br>0,01937<br>0,01062<br>0,00315<br>0,02111 | 0,00172<br>0,01062<br>0,00626<br>0,00179<br>0,01199 | 0,00051<br>0,00315<br>0,00179<br>0,00055<br>0,00356 | 0,00342<br>0,02111<br>0,01199<br>0,00356<br>0,02470  |
| C.7       | ${\bf C}$     | $\mathbf{A}$<br>$(89,2\%)$ | [0,67974]<br>3,03816<br>2,62382<br>0,77158<br>l3,20921J | 10,00051<br>0,00273<br>0,00155<br>0,00046<br>Lo,00308      | 0,00273<br>0,01937<br>0,00958<br>0,00284<br>0,01903 | 0,00155<br>0,00958<br>0,00626<br>0,00161<br>0,01081 | 0,00046<br>0,00284<br>0,00161<br>0,00055<br>0,00321 | 0,00308<br>0,01903<br>0,01081<br>0,00321<br>0,02470  |
| C.8       | $\mathcal{C}$ | $\mathbf M$<br>$(78,1\%)$  |                                                         | 10,00051<br>0,00219<br>0,00125<br>0,00037<br>L0,00248      | 0,00219<br>0.01937<br>0,00771<br>0,00229<br>0,01531 | 0,00125<br>0,00771<br>0,00626<br>0,00130<br>0,00870 | 0,00037<br>0,00229<br>0,00130<br>0,00055<br>0,00258 | 0,00248<br>0,01531<br>0,00870<br>0,00258<br>0,02470  |
| C.9       | $\mathsf{C}$  | B<br>$(67, 3\%)$           |                                                         | 10,00051<br>0,00167<br>0,00095<br>0,00028<br>Lo,oo189      | 0,00167<br>0,01937<br>0,00588<br>0,00174<br>0,01168 | 0,00095<br>0,00588<br>0,00626<br>0,00099<br>0,00664 | 0,00028<br>0,00174<br>0,00099<br>0,00055<br>0,00197 | 0,00189<br>0,01168<br>0,00664<br>0,00197<br>0,02470  |

<span id="page-112-0"></span>Tabela 5.40 **–** Vetores de médias e matrizes variância-covariância usados para gerar os dados simulados com diferentes níveis de desempenho (NDP) e de correlação

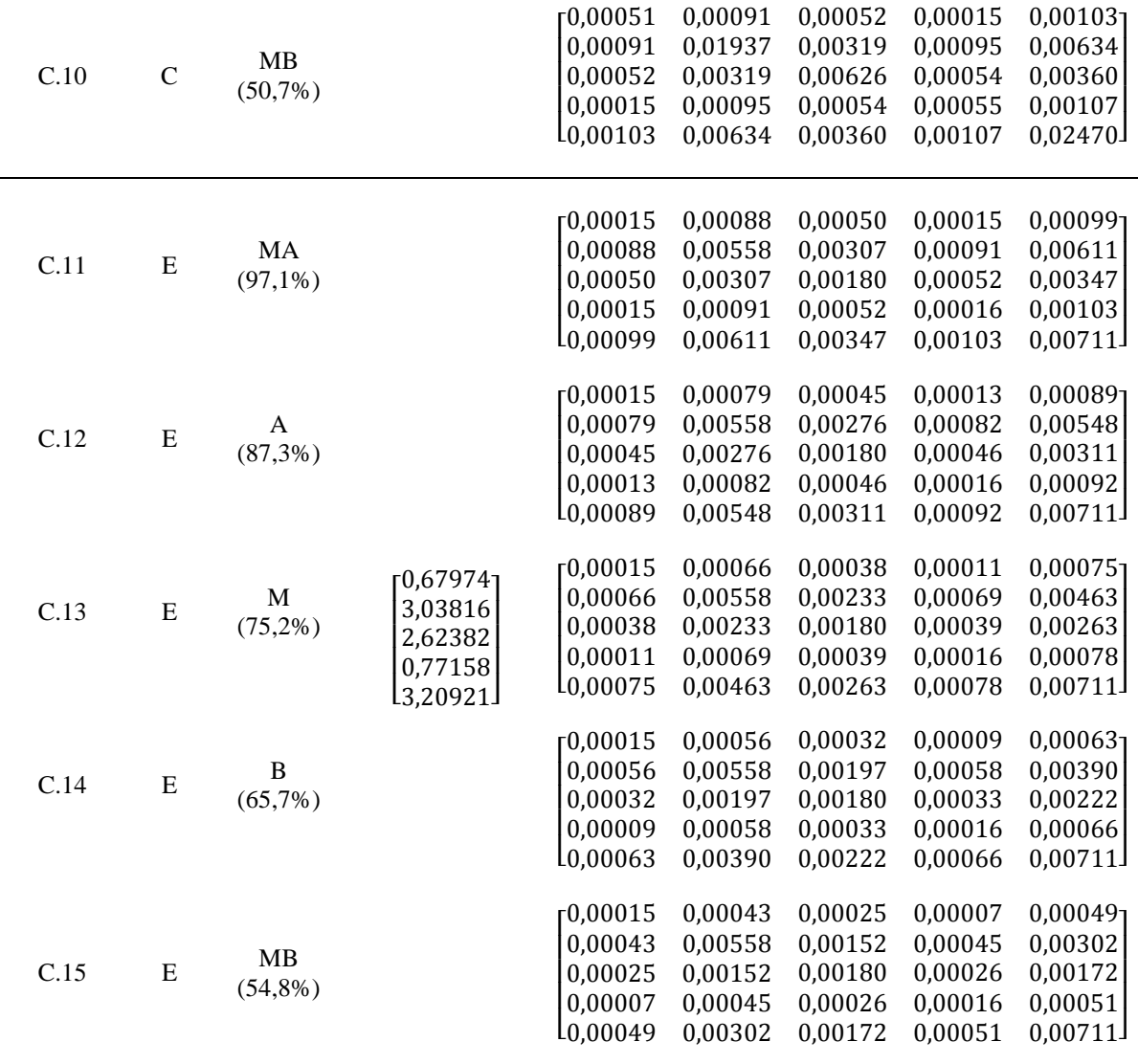

Com base nas informações da [Tabela 5.41](#page-114-0) e o apoio [Figura 5.14](#page-114-1) verificou-se ao se considerar os intervalos de confiança univariados como critério de avaliação dos IDPMs, que as estimativas Ppk dos métodos WPC e PCAX representam adequadamente em todos os cenários a estrutura de variância-covariância do processo multivariado, já que nenhuma delas ficou por fora dos ICs. Por outra parte os índices estimados pelo método PCAM desviaram dos limites inferiores dos intervalos de confiança (LIIC) em todos os níveis de desempenho para alguns graus de correlação. Dessa forma, no nível de desempenho excelente (E) o PCAM só foi eficaz no grau de correlação Alta (A); já no nível de desempenho incapaz (I) foi eficaz nos graus de correlação Alta (A) e Muito Alta (MA) e; finalmente no nível de desempenho capaz (C) foi eficaz em todos os graus de correlação, salvo o grau muito baixo (MB). Em relação ao método PCAW, este somente se desviou em uma ocasião, no nível de desempenho C para o grau de correlação MB.

<span id="page-114-0"></span>

|                | Cenários      |           |          |         |         | Índices Univariados |       |         |       | IC Univariado |             |            | Índices Multivariados |             |             |
|----------------|---------------|-----------|----------|---------|---------|---------------------|-------|---------|-------|---------------|-------------|------------|-----------------------|-------------|-------------|
| S              | <b>NDP</b>    | Corr.     | Índ.     | $R_{a}$ | $R_{v}$ | $R_{z}$             | $R_q$ | $R_{t}$ | Med.  | <b>LIIC</b>   | <b>LSIC</b> | <b>WPC</b> | <b>PCAM</b>           | <b>PCAX</b> | <b>PCAW</b> |
| 1              | I             | MA        | $P_{pK}$ | 0,990   | 0,339   | 0,503               | 0,664 | 0,346   | 0,503 | 0,339         | 0,990       | 0,580      | 0,976                 | 0,599       | 0,590       |
| $\overline{2}$ | I             | A         | $P_{pK}$ | 0.990   | 0,333   | 0,462               | 0.613 | 0,321   | 0,462 | 0,321         | 0,990       | 0,590      | 0,504                 | 0,584       | 0,573       |
| 3              | I             | M         | $P_{pK}$ | 0,990   | 0,350   | 0,429               | 0,582 | 0,295   | 0,429 | 0,295         | 0,990       | 0,624      | 0,273                 | 0,550       | 0,479       |
| 4              | I             | B         | $P_{pK}$ | 0,998   | 0,403   | 0,411               | 0.565 | 0,265   | 0,411 | 0,265         | 0,998       | 0,695      | 0,240                 | 0,542       | 0,432       |
| 5              | I             | <b>MB</b> | $P_{pK}$ | 1.010   | 0,441   | 0,421               | 0.567 | 0,255   | 0,441 | 0,255         | 1,010       | 0,769      | 0,184                 | 0,538       | 0,358       |
| 6              | $\mathcal{C}$ | <b>MA</b> | $P_{pK}$ | 1.933   | 0,625   | 0,964               | 1,270 | 0.650   | 0,964 | 0,625         | 1,933       | 1.113      | 1.787                 | 1,152       | 1,132       |
| 7              | $\mathcal{C}$ | A         | $P_{pK}$ | 1.912   | 0.595   | 0,907               | 1,183 | 0,624   | 0,907 | 0,596         | 1,912       | 1,082      | 1,184                 | 1,135       | 1,121       |
| 8              | $\mathcal{C}$ | M         | $P_{pK}$ | 1,912   | 0,578   | 0,863               | 1,124 | 0.604   | 0,863 | 0,578         | 1,912       | 1,126      | 0,875                 | 1,103       | 1,074       |
| 9              | $\mathsf{C}$  | B         | $P_{pK}$ | 1,912   | 0,578   | 0,842               | 1.097 | 0,599   | 0,842 | 0.578         | 1,912       | 1,289      | 0.631                 | 1,054       | 0,937       |
| 10             | $\mathcal{C}$ | <b>MB</b> | $P_{pK}$ | 1,912   | 0,604   | 0,831               | 1,085 | 0,601   | 0,831 | 0,601         | 1,912       | 1,487      | 0,345                 | 0,973       | 0,572       |
| 11             | E             | MA        | $P_{pK}$ | 3,895   | 1,319   | 2,037               | 2,713 | 1,355   | 2,037 | 1,319         | 3,895       | 2,284      | 3,155                 | 2,375       | 2,335       |
| 12             | E             | A         | $P_{pK}$ | 3,900   | 1,353   | 2,014               | 2,725 | 1,347   | 2,014 | 1.347         | 3,900       | 2,365      | 1,063                 | 2,378       | 2,182       |
| 13             | E             | M         | $P_{pK}$ | 3,895   | 1,334   | 1,872               | 2,784 | 1,345   | 1,872 | 1,334         | 3.895       | 2,455      | 0,655                 | 2,302       | 1,829       |
| 14             | E             | B         | $P_{pK}$ | 3,895   | 1,304   | 1,832               | 2,819 | 1,365   | 1,832 | 1,305         | 3,895       | 2,547      | 0,736                 | 2,275       | 1,740       |
| 15             | E             | <b>MB</b> | $P_{pK}$ | 3,895   | 1,239   | 1.770               | 2.916 | 1.347   | 1,770 | 1,239         | 3.895       | 3,340      | 1,006                 | 2,200       | 1,761       |

Tabela 5.41 **–** Intervalos de confiança univariados para IDPMs calculados a partir de dados simulados

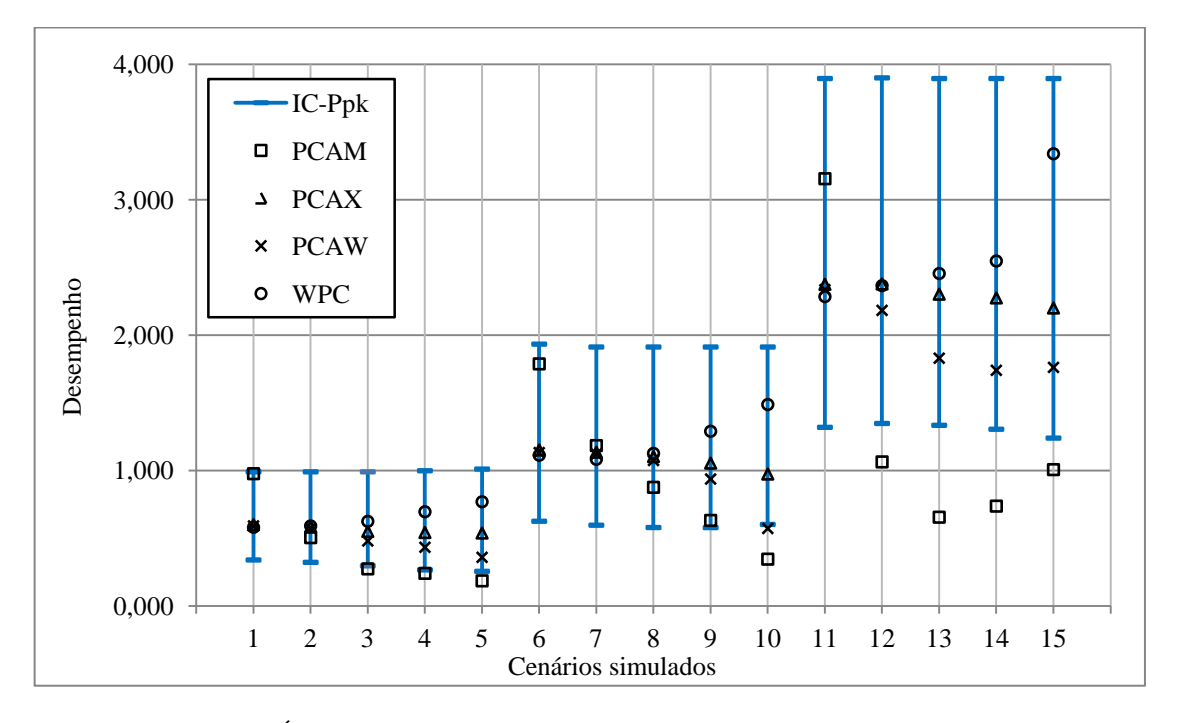

Figura 5.14 – Índices multivariados de desempenho  $P_{pk}$  para os 15 cenários simulados

<span id="page-114-1"></span>Outras observações que podem feitas são que: (1) no nível de desempenho I para os graus de correlação MA e A, as estimativas dos métodos com ponderação WPC, PCAX e PCAW são muito aproximadas; (2) no nível de desempenho C para os graus de correlação MA, A e M as estimativas dos mesmos métodos conseguem se manter aproximadas; no entanto (3) essa aproximação se mantém só no nível de desempenho E para o grau de

correlação MA, posto que no grau de correlação A só WPC e PCAX continuam sendo aproximados. De modo geral as estimativas de PCAX sempre são as mais aproximadas em relação às estimativas do WPC. Estas últimas observações se podem também conferir nas [Figuras 5.15,](#page-117-0) [5.16](#page-118-0) e [5.17](#page-118-1) que serão apresentadas mais à frente. Pode-se concluir que o PCAM se mostrou como o menos robusto entre todos os métodos e que o PCAW deve ser usado com precaução no grau de correlação muito baixo, já que a [Figura 5.14](#page-114-1) mostra que suas respostas tendem se aproximar do LIIC quando a correlação diminui.

O estudo de simulação também mostrou para o método WPC que quanto maiores as correlações entre as características de qualidade, as estimativas dos índices  $P_{pk}$  estarão mais próximas da mediana do IC. Caso contrário com os métodos PCA, que não apresentam um padrão de tendência, já que com o aumento da correlação as estimativas se afastam ou aproximam da medida central do IC. Para finalizar esta análise inicial, na [Tabela 5.42](#page-115-0) é apresentado o resumo das estimativas de desempenho  $WPCP_{pk}$ , as métricas multivariadas dos intervalos de confiança de 95% para  $WPCP_{pk}$  definidos pela extensão global das Eqs[.\(2.19\)](#page-42-0) e [\(2.20\)](#page-43-0); a proporção de não conformes P(NC) definida pela extensão global das Eqs. [\(2.24\)](#page-44-0) e [\(2.25\)](#page-45-0); e o valor de Z. Bench definido pela extensão global da Eq.(2.26).

|                | Cenários   |       | Métricas              |          |             | IC Multivariado | Índice |
|----------------|------------|-------|-----------------------|----------|-------------|-----------------|--------|
| S              | <b>NDP</b> | Corr. | PPM                   | Z. Bench | <b>LIIC</b> | <b>LSIC</b>     | WPC    |
| 1              | I          | MA    | 40887,57              | 1,740    | 0,461       | 0,699           | 0,580  |
| $\overline{2}$ | I          | A     | 38350,26              | 1,770    | 0,469       | 0,711           | 0,590  |
| 3              | I          | M     | 30604,22              | 1,872    | 0,499       | 0,749           | 0,624  |
| $\overline{4}$ | I          | B     | 18557,74              | 2,084    | 0,561       | 0,829           | 0,695  |
| 5              | I          | MB    | 10551,17              | 2,306    | 0,625       | 0,913           | 0,769  |
| 6              | C          | MA    | 422,61                | 3,337    | 0,919       | 1,306           | 1,113  |
| 7              | C          | A     | 583,67                | 3,246    | 0,894       | 1,271           | 1,082  |
| 8              | C          | М     | 364,93                | 3,378    | 0,931       | 1,321           | 1,126  |
| 9              | C          | B     | 54,79                 | 3,868    | 1,069       | 1,509           | 1,289  |
| 10             | C          | MB    | 4,08                  | 4,461    | 1,238       | 1,737           | 1,487  |
| 11             | E          | MA    | $3,62\times10^{-6}$   | 6,852    | 1,911       | 2,657           | 2,284  |
| 12             | E          | A     | $6,42\times10^{-7}$   | 7,095    | 1,979       | 2,751           | 2,365  |
| 13             | E          | M     | $8,86\times10^{-8}$   | 7,365    | 2,055       | 2,855           | 2,455  |
| 14             | E          | B     | $1,07\times10^{-8}$   | 7,641    | 2,133       | 2,962           | 2,547  |
| 15             | E          | MB    | $6,3 \times 10^{-18}$ | 10,018   | 2,799       | 3,879           | 3,340  |

<span id="page-115-0"></span>Tabela 5.42 **–** Caso No.4: resultados finais da análise multivariada de desempenho

Para uma análise mais detalhada dos métodos, em ordem a justificar os desvios das estimativas dos índices, foram escolhidos os cenários falhos 3 e 10 do método PCAM e o cenário falho 10 do PCAW. Para se estabelecer uma estimativa de referência foram escolhidos os cenários 2 e 9 do método PCAM e o cenário 9 do método PCAW, que além de ser estimativas que não falharam são as imediatamente anteriores. Note-se que os cenários 10 de PCAM e PCAW compartilham o valor dos IDPs univariados dos *i-ésimos* PCs, e que os valores dos exponentes de PCAW correspondem à porcentagem de explicação de cada componente (%PC) usada como ponderação.

Os cálculos das Eqs.(5.5) mostram que os cenários falhos tiveram uma diminuição no valor de pelo menos três IDPs univariados em relação aos correspondentes IDPs imediatamente anteriores, ditos valores foram destacados em negrito. Embora essa diminuição seja resultado da mudança da correlação para níveis mais baixos, o fato que os dois métodos estejam baseados na média geométrica conforme a Eqs[.\(3.24\)](#page-63-0) e [\(3.27\)](#page-64-0) respectivamente para PCAM e PCAW, afeta consideravelmente o resultado final quando a diminuição é grande. Também o fato que os ICs univariados (critérios de avaliação dos IDPMs) sejam independentes da correlação entre as características de qualidade, faz que o valor dos ICs não mude de modo apreciável entre um cenário e outro (ver [Tabela 5.41\)](#page-114-0). Esse comportamento das estimativas de PCAM de se aproximar ao limite inferior do intervalo de confiança (LIIC) foi evidenciado também no caso da análise com dados de laboratório e para PCAW no atual caso de dados simulados. Estas considerações se estendem aos restantes cenários falhos, cujos cálculos não foram mostrados.

C.2: PCAMP<sub>pk</sub> =  $(0.576 \times 1.120 \times 0.585 \times 0.314 \times 0.273)^{1/5}$  = 0.504 **C.3**: PCAMP<sub>pk</sub> = (  $0.593 \times 0.937 \times 0.069 \times 0.145 \times 0.271$ )<sup>1/5</sup> = 0.273 C.9: PCAMP<sub>pk</sub> =  $(1,204 \times 1,500 \times 0,300 \times 0,240 \times 0,771)^{1/5}$  = 0.631 **C.10**: PCAMP<sub>pk</sub> = (1,365 × 1,295 × 0,026 × 0,139 × 0,757)<sup>1/5</sup> = 0,345 C.9: PCAWP<sub>pk</sub> =  $(1,204^{0,6734} \times 1,500^{0,1011} \times 0,300^{0,0908} \times 0,240^{0,0747} \times 0,771^{0,0600})$ <sup>1</sup> = 0,937 **C.10**: PCAWP<sub>pk</sub> =  $(1,365^{0,5068} \times 1,295^{0,1509} \times 0,026^{0,1369} \times 0,139^{0,1181} \times 0,757^{0,0872})^1 = 0,572(5.5)$ 

No que respeita ao PCAX, este usa como base do cálculo a média aritmética com ponderação dos IDPs pelas %PC conforme a Eq[.\(3.26\)](#page-63-1), este tipo de cálculo se mostrou mais robusto e portanto mais sensível às variações dos IDPs, resultado da mudança da correlação entre características. Considerando-se que em um mesmo cenário este método compartilha exatamente os mesmos parâmetros do método PCAW, e contudo, conforme os resultados da [Tabela 5.41,](#page-114-0) as respostas de PCAX são maiores do que as respostas de PCAW em todos os níveis de desempenho e graus de correlação. Pela sua parte a base do cálculo do método WPC segundo a extensão da Eq[.\(4.14\)](#page-74-0) para desempenho do processo, é essencialmente uma média aritmética. A equação em menção usa um escore único ponderado obtido pela Eq[.\(4.4\)](#page-72-0), resultado da soma dos escores dos PCs ponderados pelas respectivas %PC. As estimativas deste método foram conforme a [Tabela 5.41](#page-114-0) maiores do que os outros métodos ponderados nos níveis de desempenho M e E para os graus de correlação MB, B e M; enquanto que para o nível de desempenho I, foi maior em todos os níveis salvo o nível MA.

Complementarmente as Figuras 5.13, [5.14](#page-118-0) e [5.15](#page-118-1) oferecem informação do comportamento dos índices multivariados  $P_{pk}$ , nos três níveis de desempenho avaliados em função do seu grau de correlação. Nota-se que as estimativas do WPC decrescem na medida em que a correlação aumenta e que, de modo contrário todos os valores dos métodos PCA crescem com o aumento da correlação. Excetua-se o método PCAM no nível de desempenho E, que apresenta traços decrescentes e crescentes.

A tendência do WPC é coerente com o estudo de Tano e Vännman (2013), que demonstraram que para o índice  $C_p$  baseado no PC<sub>1</sub> que as maiores estimativas de capabilidade são obtidas quando a correlação é pequena e as variâncias são semelhantes; os autores assumiram distribuição normalmente multivariada. Esses resultados são convergentes com a pesquisa de Guevara e Vargas (2007) que analisaram os índices  $C_p$ ,  $C_{pk}$ ,  $C_{pm}$  e  $C_{pmk}$ com dados correlacionados e de distribuição normal multivariada. Os autores concluíram que quanto maior o nível de autocorrelação entre os dados menor será o valor do índice de capabilidade. Também deduziram que a autocorrelação não afeta o valor esperado da média das amostras, para os estimadores dos índices.

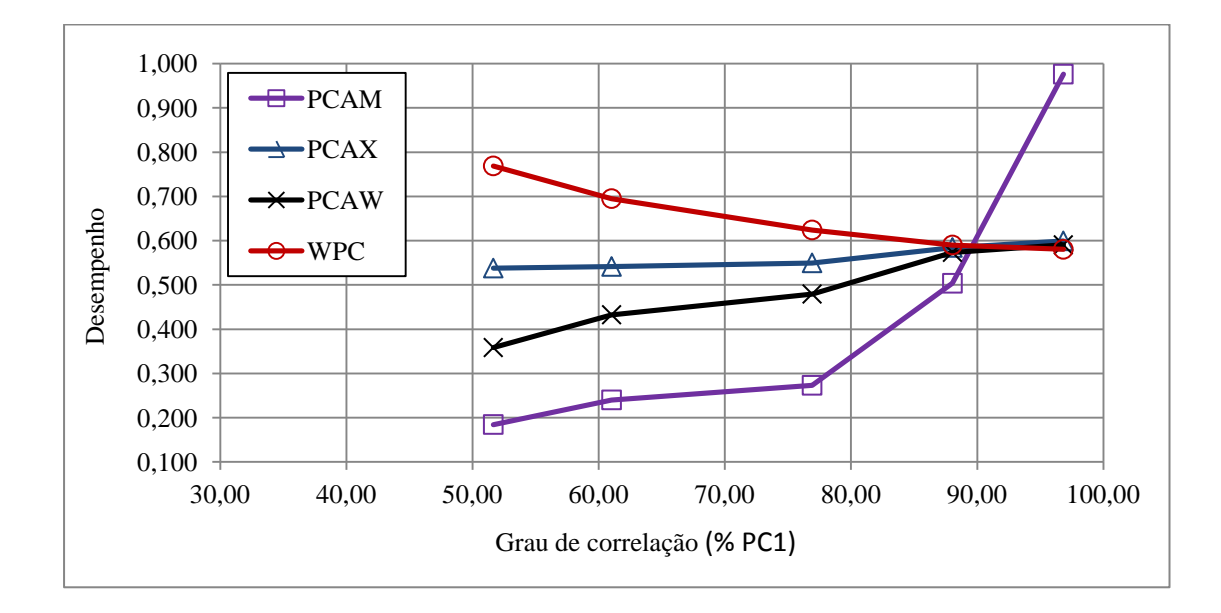

<span id="page-117-0"></span>Figura 5.15 – Índices multivariados  $P_{pk}$  para o nível de desempenho incapaz (I) em função da correlação

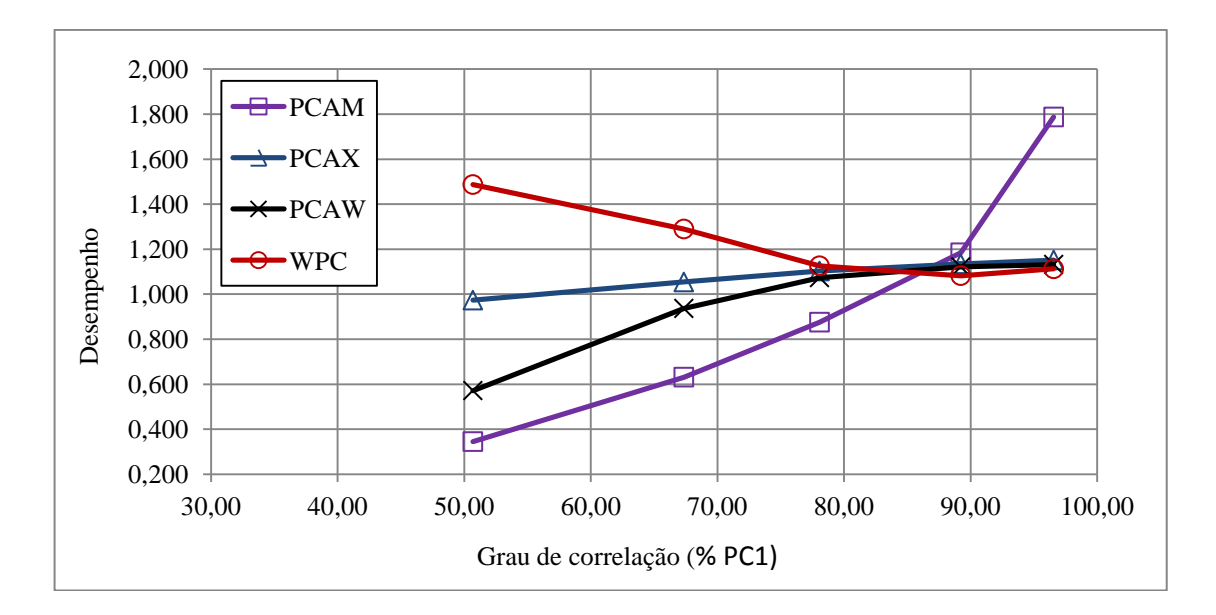

<span id="page-118-0"></span>Figura 5.16 – Índices multivariados P<sub>pk</sub> para o nível de desempenho capaz (C) em função da correlação

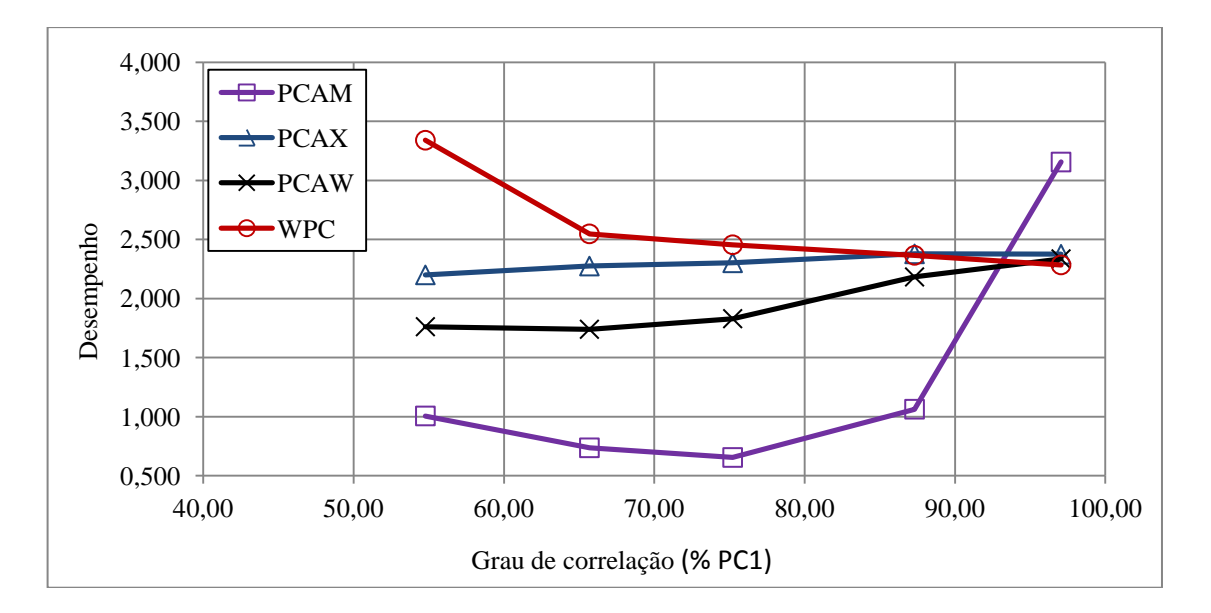

<span id="page-118-1"></span>Figura 5.17 – Índices multivariados P<sub>pk</sub> para o nível de desempenho excelente (E) em função da correlação

Uma das limitações ao se gerar os cenários simulados é que se tem somente controle sobre a porcentagem de explicação da primeira componente principal  $(\%PC_1)$ , valor que é aproximado no passo 4 do fluxograma da Figura 5.13. Isto faz que não se tenha controle sobre a estrutura de correlação das características de qualidade, nem sobre as porcentagens de explicação dos outros componentes os que finalmente têm incidência sobre o valor final de desempenho/capabilidade. Para se mostrar esta condição foram considerados os cenários simulados 3 e 4 do método PCAM, que igual que todos os cenários de desempenho incapaz (I) somente foram modificados nos seus valores de covariância, se mantendo a variância da matriz variância-covariância do cenário experimental.

As estruturas de correlação dos cenários estão contidas na [Tabela 5.43,](#page-119-0) e os resultados parciais da PCA na [Tabela](#page-119-1) 5.44. Com os resultados obtidos na [Tabela 5.41,](#page-114-0) esperaria se que o cenário experimental tivesse falhado já que sua % $PC<sub>1</sub>$  fica entre duas estimativas falhas, o que não aconteceu. No entanto, a estrutura de correlação do caso experimental consegue explicar com menos componentes a variabilidade do processo original, enquanto que os casos simulados precisam de componentes adicionais. Esta condição gera finalmente estimativas de desempenho menores para os cenários simulados, tal que para os cenários 3 e 4 as estimativas foram respectivamente  $MP_{pk} = 0.240$  e  $MP_{pk} = 0.273$ , enquanto que para o caso experimental  $MP_{\text{pk}} = 0.358$ .

|             |         |             | Cenário 4 |         |         |             | Cenário experimental |       |         |             | Cenário 3 |       |
|-------------|---------|-------------|-----------|---------|---------|-------------|----------------------|-------|---------|-------------|-----------|-------|
|             | $R_{a}$ | $R_{\rm v}$ | $R_z$     | $R_{q}$ | $R_{a}$ | $R_{\rm v}$ | $R_z$                | $R_q$ | $R_{a}$ | $R_{\rm v}$ | $R_z$     | $R_q$ |
| $R_{\rm v}$ | 0,524   |             |           |         | 0,277   |             |                      |       | 0,717   |             |           |       |
|             | 0.000   |             |           |         | 0,016   |             |                      |       | 0,000   |             |           |       |
| $R_{z}$     | 0,422   | 0.688       |           |         | 0,624   | 0,644       |                      |       | 0,655   | 0,803       |           |       |
|             | 0,000   | 0,000       |           |         | 0,000   | 0.000       |                      |       | 0,000   | 0,000       |           |       |
| $R_q$       | 0,410   | 0,513       | 0,426     |         | 0,919   | 0,418       | 0,756                |       | 0,639   | 0,723       | 0.671     |       |
|             | 0,000   | 0.000       | 0,000     |         | 0,000   | 0,000       | 0,000                |       | 0,000   | 0,000       | 0,000     |       |
| $R_{t}$     | 0,381   | 0,719       | 0.548     | 0,431   | 0,270   | 0,819       | 0,650                | 0.399 | 0.645   | 0,824       | 0,738     | 0.684 |
|             | 0,001   | 0.000       | 0,000     | 0,000   | 0,018   | 0.000       | 0,000                | 0,000 | 0,000   | 0,000       | 0,000     | 0,000 |

<span id="page-119-0"></span>Tabela 5.43 – Estruturas de correlação entre  $R_a$ ,  $R_v$ ,  $R_z$ ,  $R_a$  e  $R_t$  dos cenários 3, 4 e experimental.

|             | PC <sub>1</sub> | PC <sub>2</sub> | PC <sub>3</sub>      | $PC_4$ | $PC_{5}$ |
|-------------|-----------------|-----------------|----------------------|--------|----------|
|             |                 |                 | Cenário 4            |        |          |
| Autovalores | 3,0510          | 0,6810          | 0,5915               | 0.4491 | 0,2275   |
| %PC         | 0,6102          | 0.1362          | 0.1183               | 0,0898 | 0,0455   |
| %Explic. A  | 0,6102          | 0.7464          | 0,8647               | 0,9545 | 1,0000   |
|             |                 |                 | Cenário experimental |        |          |
| Autovalores | 3,3280          | 1.1943          | 0.2376               | 0.1807 | 0,0594   |
| %PC         | 0,6656          | 0.2389          | 0.0475               | 0.0361 | 0,0119   |
| %Explic. A. | 0,6656          | 0.9045          | 0,9520               | 0.9881 | 1,0000   |
|             |                 |                 | Cenário 3            |        |          |
| Autovalores | 3,8457          | 0,3873          | 0,3513               | 0,2621 | 0,1537   |
| %PC         | 0,7691          | 0.0775          | 0.0703               | 0,0524 | 0,0307   |
| %Explic. A. | 0.7691          | 0,8466          | 0.9169               | 0.9693 | 1.0000   |

<span id="page-119-1"></span>Tabela 5.44 – Resultados parciais da PCA dos cenários 3, 4 e experimental

#### **5.3.3. Discussão dos resultados para o Caso No. 4**

• Uma das vantagens do método PCA é sua capacidade de reduzir a dimensionalidade do sistema original através de umas quantas PCs significativas, isto é, aquelas que explicam aprox. entre 80-90% da variabilidade total do sistema. No entanto, quando são considerados todos os PCs o método PCA pode ser ineficaz para casos em que a estrutura de correlação entre as respostas proporcione uma  $\%PC_1$  insuficiente para uma explicação adequada da variabilidade em estudo. É assim que, o método PCAM mostrou ser inapropriado em todos os níveis de desempenho para diferentes graus de %PC<sub>1</sub>  $\leq$  90% e; PCAW para valores abaixo de %PC<sub>1</sub>  $\leq$  55%.

- O método WPC permitiu considerar toda a variabilidade do sistema utilizando todos os PCs sem que sua implementação ficasse complexa, caso contrário do que acontece com o método PCA.
- O método WPC foi eficaz em todos os cenários, onde exibiu um decrescimento das estimativas de desempenho com o aumento da correlação. Tendência que tem sido comprovada por outros autores utilizando abordagens multivariadas sobre características normalmente distribuídas.
- As simulações foram usadas para conferir a abrangência dos resultados alcançados com o caso experimental. Para avaliar o desempenho e a capabilidade de processos multivariados se utilizou a Análise de Componentes Principais executada a partir da matriz de correlação, análise que tem sido feita tradicionalmente com a matriz variância-covariância. Os resultados obtidos para os métodos com ponderação foram representativos ao se avaliar perante dos ICs univariados, principalmente os métodos WPC e PCAX baseados na média aritmética ponderada.

# **6. CONCLUSÃO**

## **6.1. Conclusões gerais**

Esta dissertação abordou a análise de desempenho e de capabilidade multivariada para processos que apresentam características de qualidade correlacionadas e com o mesmo tipo de limites de especificação. Para efetuar essa análise foi proposto um novo método, principal contribuição desta pesquisa, baseado na ponderação dos escores dos componentes principais por suas respectivas porcentagens de explicação. Para demonstrar a eficiência do método (WPC) sua aplicação e validação foram feitas através da análise de dados da literatura, simulados e experimentais; levando simultaneamente uma análise comparativa com vários métodos multivariados baseados na Análise de Componentes Principais (PCA). Desses estudos resultaram as seguintes conclusões:

- Todos os casos analisados têm uma estrutura de correlação positiva, isto é, quando qualquer uma das características de qualidade muda em magnitude ou direção a outra também muda em magnitude e na mesma direção. Além disso, as características do caso experimental e dos casos da literatura apresentam correlações significativas; da mesma forma os cenários simulados foram projetados para se avaliar nesse tipo de correlação.
- Junto com o fluxograma para aplicação dos métodos PCA e WPC foram apresentados um conjunto de critérios de forma estruturada, extraídos das pesquisas disponíveis e outros apresentados como propostas desta pesquisa, para obter e avaliar a eficiência dos ICPMs/IDPMs multivariados. Sua visualização gráfica permite ter uma visão geral dos alcances e limitações dos ICPMs/IDPMs que auxiliam na sua compreensão;
- Propôs-se e se comprovou que o desvio padrão global explicado pelo *i-ésimo*  pode ser calculado a partir dos escores dos componentes principais; alternativamente ao uso tradicional de autovalores para explicar a variação total. De forma semelhante, é possível se calcular o desvio padrão potencial para avaliar a variação parcial. Essa descoberta permite estimar o desempenho e a capabilidade multivariada do processo, considerando que esta última estimativa não foi encontrada ainda na literatura acerca de estudos com PCA.
- Foi avaliada a Análise de Componentes Principais utilizando a matriz de correlação, cuja avaliação tinha sido tradicionalmente executada com a matriz de variânciacovariância. Essa nova abordagem permite eliminar a tendenciosidade dos autovetores em relação a sua contribuição nos componentes mais significativos, quando as características de qualidade não tem uma mesma escala de medida. A padronização dos dados feita ao se executar PCA gera uma melhor distribuição dos pesos dos autovetores gerando componentes principais com porcentagens de explicação que representam melhor a variabilidade do processo original.
- Foi possível projetar os métodos PCA para considerar todos os PCs e providenciar uma interpretação global para o processo. Porém, a implementação fica complexa na medida em que o número de variáveis aumenta, pois exige maiores cálculos matriciais para estimar as especificações e os índices univariados dos *i-ésimos* PCs que serão posteriormente aglutinados. Além disso, embora não seja mencionado pelos autores, deve-se testar tanto a normalidade quanto o estado de controle de todos os escores dos componentes, a fim de garantir o adequado uso dos índices univariados. Dessa forma, perder-se-ia a propriedade significativa da redução da dimensionalidade do problema original;
- Para os casos experimental e simulado todos os escores de WPC foram testados em relação a sua normalidade e estado de controle estatístico (ausência de dados atípicos) através de um teste de Anderson-Darling e gráficos de controle univariados. Todos seguiram distribuição normal e apresentaram estado estável; pelo qual a utilização de formulações para processos univariados normalmente distribuídos foi uma aplicação adequada;
- Ficou evidenciado que há variação no valor final dos ICPMs/IDPMs ao se considerar só uns poucos PCs significativos. No entanto, pela relativa simplicidade nas operações matriciais usando WPC se justifica considerar todos os PCs. O resultado final é um único escore ponderado que explica toda a variabilidade do sistema original e que pode ser considerado como uma característica de qualidade única. Além disso, a implementação de WPC pode ser feita através de softwares estatísticos com funções específicas para PCA, análise de desempenho e capabilidade de processos univariados. Isto torna o método WPC mais simples de ser implementado do que o método PCA

• Com o método WPC foi possível obter o conjunto de métricas que com dificuldade são obtidas pelos outro métodos geradores de ICPMs/IDPMs, inclusive usando os métodos PCA. Portanto, foi possível obter, além da medida do valor único de desempenho/capabilidade, os respectivos intervalos de confiança multivariados ao 95% para  $C_p/P_p$ ,  $C_{pk}/P_{pk}$  e  $P_{pm}$ , as estimativas de proporção não conforme e o valor de Z. Bench (nível Sigma). Esses resultados refletem sua versatilidade para se adaptar a todo tipo de processos, inclusive para processos unilaterais que usualmente se tornam problemáticos para outros métodos, segundo o critério de alguns pesquisadores.

### **6.2. Sugestões para trabalhos futuros**

- Pelo fato de todos os casos analisados apresentarem uma estrutura de correlação positiva, sugere-se avaliar processos que possuam variáveis com estrutura de correlação negativa.
- Com os trabalhos que tem sido desenvolvidos por alguns autores usando PCA, e com o atual método apresentado tem-se a perspectiva potencial que é possível estender a análise de desempenho e capabilidade usando ICPMs/IDPMs baseados em WPC, para dados com distribuição não-normal multivariada.
- Efetuar a análise multivariada de desempenho e capabilidade considerando replicações das medições com diferentes operadores, a fim de considerar um estudo com amostras compostas de subgrupos e a variabilidade do processo devida a erros do sistema de medição.

# APÊNDICE A – Tabelas de dados da literatura

Tabela A.1 – Dados simulados de Scagliarini (2011), escores dos componentes principais  $PC<sub>i</sub>$  e escore ponderado WPC a partir da matriz variância-covariância de  $Y_1, Y_2 \in Y_3$ 

| n              | $Y_1$  | $Y_2$    | $Y_3$    | PC <sub>1</sub> | PC <sub>2</sub> | PC <sub>3</sub> | <b>WPC</b> |
|----------------|--------|----------|----------|-----------------|-----------------|-----------------|------------|
| 1              | 2,196  | 304,7282 | 304,7985 | 361,024         | 148,828         | 182,422         | 2,1102     |
| $\overline{c}$ | 2,1843 | 304,7043 | 304,7465 | 360,977         | 148,795         | 182,416         | 2,1099     |
| 3              | 2,1358 | 304,7133 | 304,6801 | 360,927         | 148,745         | 182,460         | 2,1096     |
| 4              | 2,1406 | 304,7213 | 304,7199 | 360,954         | 148,776         | 182,461         | 2,1098     |
| 5              | 2,1199 | 304,7246 | 304,768  | 360,968         | 148,822         | 182,481         | 2,1099     |
| 6              | 2,1634 | 304,6703 | 304,7923 | 360,963         | 148,854         | 182,415         | 2,1099     |
| 7              | 2,1451 | 304,6994 | 304,7534 | 360,956         | 148,813         | 182,446         | 2,1098     |
| $\,$ 8 $\,$    | 2,2096 | 304,7916 | 304,8164 | 361,085         | 148,816         | 182,448         | 2,1105     |
| 9              | 2,2273 | 304,7375 | 304,7546 | 361,027         | 148,778         | 182,401         | 2,1101     |
| 10             | 2,2778 | 304,8599 | 304,8224 | 361,172         | 148,777         | 182,433         | 2,1109     |
| 11             | 2,1929 | 304,7098 | 304,7548 | 360,989         | 148,798         | 182,413         | 2,1100     |
| 12             | 2,1946 | 304,7191 | 304,7528 | 360,996         | 148,792         | 182,417         | 2,1100     |
| 13             | 2,1151 | 304,7059 | 304,7091 | 360,924         | 148,779         | 182,473         | 2,1096     |
| 14             | 2,1508 | 304,7338 | 304,7599 | 360,987         | 148,804         | 182,461         | 2,1100     |
| 15             | 2,1271 | 304,7199 | 304,7527 | 360,961         | 148,809         | 182,472         | 2,1099     |
| 16             | 2,1688 | 304,6807 | 304,7643 | 360,960         | 148,824         | 182,416         | 2,1098     |
| 17             | 2,1219 | 304,655  | 304,7114 | 360,893         | 148,799         | 182,438         | 2,1095     |
| 18             | 2,2015 | 304,7898 | 304,8103 | 361,077         | 148,813         | 182,454         | 2,1105     |
| 19             | 2,2098 | 304,7186 | 304,7205 | 360,988         | 148,760         | 182,403         | 2,1099     |
| 20             | 2,2372 | 304,8421 | 304,82   | 361,137         | 148,792         | 182,455         | 2,1108     |
| 21             | 2,195  | 304,7066 | 304,7753 | 360,997         | 148,817         | 182,410         | 2,1100     |
| 22             | 2,1709 | 304,7038 | 304,7374 | 360,965         | 148,791         | 182,427         | 2,1098     |
| 23             | 2,116  | 304,6627 | 304,6494 | 360,866         | 148,743         | 182,446         | 2,1093     |
| 24             | 2,1691 | 304,739  | 304,765  | 361,002         | 148,802         | 182,449         | 2,1100     |
| 25             | 2,1513 | 304,7611 | 304,783  | 361,017         | 148,813         | 182,477         | 2,1102     |
| 26             | 2,1829 | 304,6988 | 304,7783 | 360,987         | 148,826         | 182,415         | 2,1100     |
| 27             | 2,1195 | 304,6523 | 304,7393 | 360,902         | 148,826         | 182,439         | 2,1095     |
| 28             | 2,1934 | 304,779  | 304,8086 | 361,064         | 148,818         | 182,454         | 2,1104     |
| 29             | 2,2366 | 304,7638 | 304,736  | 361,042         | 148,749         | 182,408         | 2,1102     |
| 30             | 2,2437 | 304,8608 | 304,8047 | 361,147         | 148,770         | 182,461         | 2,1108     |

| n      | $Y_1$ | $Y_2$ | $PC_{1S}$ | $PC_{2S}$ | WPC <sub>S</sub> | $PC_{1R}$ | $PC_{2R}$ | $WPC_R$  |
|--------|-------|-------|-----------|-----------|------------------|-----------|-----------|----------|
| 1      | 143   | 34,2  | 146,957   | $-4,716$  | 51822,912        | $-3,555$  | $-0,864$  | $-3,326$ |
| 2      | 200   | 57,0  | 207,952   | 2,248     | 73419,151        | 1,447     | $-0,305$  | 1,298    |
| 3      | 168   | 47,5  | 174,579   | 1,522     | 61633,143        | $-0,958$  | $-0,216$  | $-0,895$ |
| 4      | 181   | 53,4  | 188,675   | 3,785     | 66630,340        | 0,268     | $-0,003$  | 0,245    |
| 5      | 148   | 47,8  | 155,366   | 7,085     | 54906,131        | $-1,701$  | 0,600     | $-1,505$ |
| 6      | 178   | 51,5  | 185,280   | 2,744     | 65421,957        | $-0,081$  | $-0,118$  | $-0,084$ |
| 7      | 162   | 45,9  | 168,370   | 1,561     | 59441,842        | $-1,387$  | $-0,177$  | $-1,284$ |
| 8      | 215   | 59,1  | 222,975   | 0,319     | 78702,686        | 2,288     | $-0,634$  | 2,039    |
| 9      | 161   | 48,4  | 168,064   | 4,236     | 59360,163        | $-1,121$  | 0,166     | $-1,012$ |
| 10     | 141   | 47,3  | 148,482   | 8,448     | 52489,674        | $-2,035$  | 0,812     | $-1,793$ |
| 11     | 175   | 57,3  | 183,916   | 9,129     | 65002,699        | 0,510     | 0,706     | 0,526    |
| 12     | 187   | 58,5  | 195,807   | 7,123     | 69180,334        | 1,124     | 0,385     | 1,061    |
| 13     | 187   | 58,2  | 195,728   | 6,834     | 69149,589        | 1,087     | 0,348     | 1,024    |
| 14     | 186   | 57,0  | 194,447   | 5,940     | 68688,721        | 0,902     | 0,241     | 0,845    |
| 15     | 172   | 49,4  | 178,939   | 2,300     | 63179,414        | $-0,571$  | $-0,140$  | $-0,534$ |
| 16     | 182   | 57,2  | 190,642   | 7,187     | 67357,666        | 0,770     | 0,421     | 0,740    |
| 17     | 177   | 50,6  | 184,078   | 2,139     | 64991,834        | $-0,230$  | $-0,189$  | $-0,226$ |
| 18     | 204   | 55,1  | 211,309   | $-0.639$  | 74575,984        | 1,372     | $-0.693$  | 1,196    |
| 19     | 178   | 50,9  | 185,122   | 2,165     | 65360,467        | $-0,154$  | $-0,191$  | $-0,157$ |
| $20\,$ | 196   | 57,9  | 204,331   | 4,171     | 72159,835        | 1,401     | $-0,039$  | 1,279    |
| 21     | 160   | 45,5  | 166,335   | 1,702     | 58725,073        | $-1,514$  | $-0,148$  | $-1,398$ |
| 22     | 183   | 53,9  | 190,736   | 3,740     | 67357,358        | 0,407     | $-0,020$  | 0,370    |
| 23     | 179   | 51,2  | 186,166   | 2,191     | 65729,100        | $-0.078$  | $-0.194$  | $-0,088$ |
| 24     | 194   | 57,5  | 202,296   | 4,313     | 71443,066        | 1,275     | $-0,010$  | 1,165    |
| 25     | 181   | 55,6  | 189,255   | 5,908     | 66855,804        | 0,536     | 0,265     | 0,513    |

Tabela A.2 – Dados de Wang e Chen (1998), escores dos componentes principais  $PC_i$  e escores ponderados  $WPC_S$  e  $WPC_R$  a partir das matrizes variância-covariância e correlação de  $Y_1, Y_2$ 

Tabela B.1 – Dados dos parâmetros de rugosidade da operação de torneamento, escores dos componentes principais PC<sub>i</sub> e escore ponderado WPC a partir da matriz de correlação

|                | Grau de Correlação Baixo % $PC_1 = 66,56\%$ |         |         |       |                       |                 |                 |                 |          |                 |            |
|----------------|---------------------------------------------|---------|---------|-------|-----------------------|-----------------|-----------------|-----------------|----------|-----------------|------------|
| n              | $R_{a}$                                     | $R_{y}$ | $R_{z}$ | $R_q$ | $\mathbf{R}_\text{t}$ | PC <sub>1</sub> | PC <sub>2</sub> | PC <sub>3</sub> | $PC_4$   | PC <sub>5</sub> | <b>WPC</b> |
| $\mathbf{1}$   | 0,70                                        | 3,24    | 2,65    | 0,80  | 3,28                  | 0,981           | $-0,018$        | 0,386           | 0,325    | 0,124           | 0,680      |
| $\overline{c}$ | 0,66                                        | 3,23    | 2,80    | 0,76  | 3,23                  | 0,586           | 0,749           | $-0,908$        | 0,560    | $-0,177$        | 0,544      |
| 3              | 0,69                                        | 3,03    | 2,85    | 0,83  | 3,21                  | 1,424           | $-0,675$        | $-1,015$        | 0,129    | 0,553           | 0,750      |
| $\overline{4}$ | 0,64                                        | 2,93    | 2,49    | 0,75  | 3,37                  | $-0,984$        | 0,760           | 0,290           | $-0,659$ | 0,402           | $-0,479$   |
| 5              | 0,66                                        | 2,80    | 2,48    | 0,75  | 2,86                  | $-1,721$        | $-0,592$        | 0,080           | 0,183    | 0,105           | $-1,275$   |
| 6              | 0,61                                        | 2,70    | 2,30    | 0,69  | 2,96                  | $-3,421$        | 0,562           | 0,420           | $-0,345$ | 0,057           | $-2,135$   |
| 7              | 0,67                                        | 3,04    | 2,43    | 0,76  | 3,04                  | $-1,067$        | $-0,059$        | 0,856           | 0,307    | 0,164           | $-0,671$   |
| 8              | 0,69                                        | 2,86    | 2,60    | 0,79  | 2,92                  | $-0,457$        | $-1,118$        | $-0,115$        | 0,224    | 0,200           | $-0,566$   |
| 9              | 0,64                                        | 3,60    | 2,61    | 0,76  | 3,86                  | 1,210           | 2,745           | 0,753           | $-0,088$ | 0,331           | 1,497      |
| 10             | 0,67                                        | 3,33    | 2,59    | 0,76  | 3,58                  | 0,633           | 1,396           | 0,634           | $-0,166$ | $-0,036$        | 0,779      |
| 11             | 0,67                                        | 3,24    | 2,57    | 0,77  | 3,44                  | 0,343           | 0,899           | 0,580           | $-0,060$ | 0,159           | 0,470      |
| 12             | 0,71                                        | 3,27    | 2,68    | 0,81  | 3,27                  | 1,310           | $-0,195$        | 0,364           | 0,427    | 0,107           | 0,859      |
| 13             | 0,62                                        | 2,72    | 2,50    | 0,72  | 2,83                  | $-2,513$        | $-0,016$        | $-0,558$        | 0,129    | 0,150           | $-1,697$   |
| 14             | 0,66                                        | 2,84    | 2,42    | 0,74  | 2,84                  | $-1,984$        | $-0,460$        | 0,422           | 0,288    | 0,002           | $-1,400$   |
| 15             | 0,78                                        | 2,80    | 2,69    | 0,85  | 3,04                  | 1,386           | $-2,698$        | 0,299           | $-0,303$ | $-0,138$        | 0,280      |
| 16             | 0,77                                        | 2,71    | 2,58    | 0,83  | 2,86                  | 0,344           | $-2,864$        | 0,557           | $-0,155$ | $-0,197$        | $-0,437$   |
| 17             | 0,74                                        | 3,19    | 2,85    | 0,85  | 3,46                  | 2,696           | $-0,762$        | $-0,206$        | $-0,159$ | 0,184           | 1,599      |
| 18             | 0,61                                        | 2,92    | 2,39    | 0,70  | 2,98                  | $-2,659$        | 0,916           | 0,236           | 0,212    | 0,067           | $-1,531$   |
| 19             | 0,72                                        | 3,53    | 2,77    | 0,85  | 3,65                  | 3,030           | 0,438           | 0,581           | 0,228    | 0,511           | 2,164      |
| 20             | 0,69                                        | 3,01    | 2,87    | 0,79  | 3,13                  | 0,934           | $-0,477$        | $-1,287$        | 0,252    | $-0,145$        | 0,454      |
| 21             | 0,67                                        | 3,29    | 2,81    | 0,81  | 3,60                  | 1,829           | 0,900           | $-0,484$        | $-0,149$ | 0,536           | 1,410      |
| 22             | 0,71                                        | 3,34    | 2,91    | 0,84  | 3,53                  | 2,827           | 0,103           | $-0,591$        | 0,136    | 0,336           | 1,887      |
| 23             | 0,69                                        | 3,27    | 2,71    | 0,81  | 3,87                  | 2,032           | 1,066           | 0,353           | $-0,940$ | 0,417           | 1,595      |
| 24             | 0,71                                        | 3,27    | 2,69    | 0,80  | 3,27                  | 1,239           | $-0,103$        | 0,286           | 0,425    | $-0,073$        | 0,828      |
| 25             | 0,66                                        | 3,66    | 2,79    | 0,78  | 3,66                  | 2,011           | 2,091           | $-0,042$        | 0,612    | 0,126           | 1,859      |
| 26             | 0,73                                        | 3,56    | 2,90    | 0,85  | 3,56                  | 3,470           | 0,222           | $-0,053$        | 0,570    | 0,193           | 2,383      |
| 27             | 0,78                                        | 3,66    | 2,90    | 0,81  | 3,76                  | 3,959           | 0,492           | 0,512           | 0,208    | $-1,170$        | 2,771      |
| 28             | 0,67                                        | 2,94    | 2,67    | 0,77  | 3,49                  | 0,270           | 0,428           | $-0,309$        | $-0,865$ | 0,105           | 0,237      |
| 29             | 0,68                                        | 2,95    | 2,53    | 0,77  | 2,95                  | $-0,806$        | $-0,593$        | 0,261           | 0,342    | 0,076           | $-0,652$   |
| 30             | 0,65                                        | 3,18    | 2,54    | 0,75  | 3,31                  | $-0,422$        | 1,001           | 0,380           | 0,110    | 0,139           | $-0,018$   |
| 31             | 0,72                                        | 2,90    | 2,46    | 0,80  | 2,96                  | $-0,403$        | $-1,445$        | 1,000           | 0,092    | 0,119           | $-0,561$   |
| 32             | 0,71                                        | 3,09    | 2,60    | 0,79  | 3,09                  | 0,321           | $-0,652$        | 0,433           | 0,348    | $-0,109$        | 0,090      |
| 33             | 0,70                                        | 3,01    | 2,63    | 0,79  | 3,31                  | 0,498           | $-0,304$        | 0,203           | $-0,335$ | 0,035           | 0,257      |
| 34             | 0,66                                        | 2,85    | 2,56    | 0,75  | 3,15                  | $-0,990$        | $-0,007$        | $-0,137$        | $-0,336$ | 0,028           | $-0,679$   |
| 35             | 0,68                                        | 3,36    | 2,71    | 0,78  | 3,47                  | 1,221           | 0,960           | 0,091           | 0,233    | $-0,010$        | 1,055      |
| 36             | 0,77                                        | 3,21    | 2,81    | 0,86  | 3,64                  | 3,233           | $-0,888$        | 0,414           | $-0,615$ | $-0,001$        | 1,937      |
| 37             | 0,73                                        | 2,90    | 2,78    | 0,83  | 3,15                  | 1,297           | $-1,518$        | $-0,484$        | $-0,175$ | 0,104           | 0,473      |
| 38             | 0,69                                        | 2,87    | 2,71    | 0,78  | 3,16                  | 0,137           | $-0,599$        | $-0,596$        | $-0,266$ | $-0,079$        | $-0,091$   |
| 39             | 0,69                                        | 2,88    | 2,48    | 0,77  | 2,88                  | $-1,076$        | $-0,967$        | 0,495           | 0,285    | 0,006           | $-0,913$   |

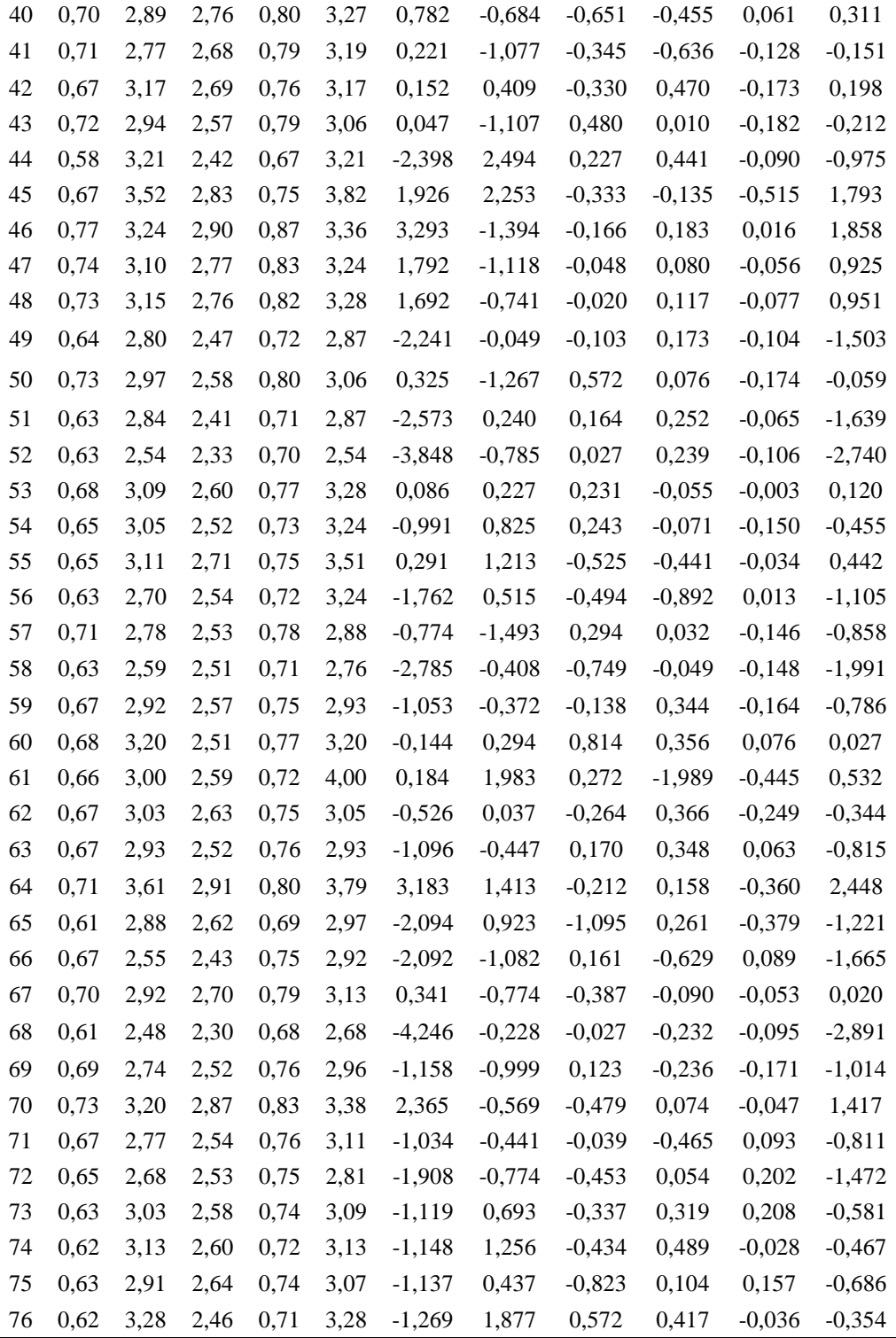

## Muito Alto (MA) C.1 C.6 C.11 Processo Incapaz (I) Processo Capaz C Processo Excelente (E) n R<sub>a</sub> R<sub>y</sub> R<sub>z</sub> R<sub>q</sub> R<sub>t</sub> R<sub>a</sub> R<sub>y</sub> R<sub>z</sub> R<sub>q</sub> R<sub>t</sub> R<sub>a</sub> R<sub>y</sub> R<sub>z</sub> R<sub>q</sub> R<sub>i</sub> 0,664 2,950 2,604 0,760 3,058 0,672 2,993 2,614 0,766 3,132 0,672 2,995 2,616 0,767 3,197 0,661 2,918 2,524 0,740 2,945 0,670 2,991 2,572 0,756 3,060 0,690 3,085 2,645 0,778 3,263 0,743 3,478 2,844 0,860 3,716 0,712 3,264 2,737 0,817 3,469 0,679 3,051 2,629 0,772 3,232 0,685 3,092 2,606 0,766 3,151 0,682 3,066 2,615 0,768 3,180 0,660 2,938 2,564 0,752 3,090 0,663 3,001 2,637 0,735 3,100 0,671 3,019 2,631 0,753 3,153 0,663 2,948 2,569 0,755 3,097 0,676 2,895 2,545 0,752 3,146 0,678 2,965 2,583 0,762 3,177 0,680 3,045 2,624 0,774 3,213 0,645 2,702 2,492 0,718 2,884 0,662 2,866 2,556 0,744 3,042 0,680 3,050 2,622 0,769 3,179 0,683 3,089 2,680 0,785 3,365 0,681 3,064 2,653 0,778 3,289 0,684 3,095 2,651 0,780 3,278 0,755 3,614 2,901 0,849 3,846 0,718 3,334 2,766 0,811 3,535 0,674 3,014 2,604 0,764 3,164 0,664 3,073 2,617 0,789 3,338 0,672 3,056 2,620 0,781 3,275 0,687 3,082 2,652 0,780 3,287 0,643 2,715 2,407 0,731 2,876 0,661 2,873 2,512 0,751 3,038 0,681 3,056 2,630 0,771 3,205 0,673 2,930 2,572 0,744 3,205 0,676 2,982 2,597 0,757 3,207 0,660 2,934 2,564 0,751 3,087 0,708 3,150 2,746 0,801 3,392 0,694 3,096 2,686 0,787 3,303 0,670 2,963 2,585 0,762 3,148 0,624 2,622 2,481 0,707 2,837 0,651 2,825 2,551 0,739 3,018 0,681 3,045 2,629 0,773 3,212 0,649 2,892 2,491 0,725 2,982 0,664 2,963 2,556 0,748 3,093 0,690 3,086 2,654 0,775 3,258 0,676 2,996 2,607 0,758 3,161 0,678 3,016 2,615 0,765 3,185 0,694 3,120 2,663 0,783 3,312 0,652 2,654 2,460 0,726 2,805 0,666 2,841 2,540 0,748 3,002 0,703 3,191 2,704 0,794 3,388 0,658 2,816 2,595 0,753 3,008 0,669 2,924 2,609 0,762 3,106 0,692 3,080 2,641 0,781 3,237 0,691 3,127 2,726 0,799 3,290 0,686 3,084 2,676 0,786 3,251 0,703 3,166 2,709 0,794 3,352 0,746 3,508 2,841 0,830 3,649 0,713 3,279 2,735 0,801 3,435 0,685 3,078 2,638 0,774 3,250 0,693 2,944 2,605 0,776 3,215 0,686 2,990 2,614 0,774 3,212 0,697 3,154 2,701 0,792 3,336 0,674 2,927 2,594 0,774 3,160 0,677 2,981 2,609 0,773 3,184 0,668 2,968 2,600 0,760 3,177 0,773 3,627 2,947 0,861 3,857 0,727 3,340 2,790 0,817 3,541 0,683 3,049 2,627 0,776 3,219 0,628 2,610 2,400 0,701 2,754 0,652 2,817 2,523 0,740 2,984 0,699 3,104 2,687 0,792 3,314 0,662 3,055 2,605 0,753 3,122 0,671 3,047 2,614 0,762 3,165 0,692 3,107 2,650 0,782 3,296 0,763 3,544 2,927 0,860 3,752 0,723 3,298 2,780 0,817 3,487 0,689 3,137 2,658 0,784 3,271 0,639 2,771 2,483 0,745 2,862 0,659 2,901 2,551 0,758 3,031 0,682 3,032 2,634 0,770 3,220 0,683 3,123 2,670 0,802 3,364 0,682 3,082 2,647 0,787 3,289 0,670 2,969 2,579 0,759 3,135 0,653 2,967 2,620 0,740 3,205 0,666 3,002 2,622 0,755 3,207 0,672 3,007 2,601 0,765 3,175 0,634 2,797 2,458 0,720 2,958 0,656 2,914 2,539 0,745 3,081 0,691 3,106 2,667 0,783 3,275 0,670 3,017 2,601 0,765 3,091 0,675 3,028 2,612 0,768 3,148 0,671 2,984 2,589 0,762 3,149 0,744 3,492 2,886 0,861 3,694 0,713 3,271 2,758 0,818 3,458 0,678 3,015 2,604 0,763 3,170 0,694 3,144 2,603 0,766 3,160 0,687 3,093 2,613 0,769 3,184 0,675 2,972 2,598 0,763 3,160

 0,710 3,190 2,723 0,796 3,516 0,695 3,116 2,674 0,784 3,367 0,674 2,992 2,577 0,766 3,142 0,684 3,006 2,689 0,761 3,231 0,682 3,022 2,657 0,766 3,220 0,683 3,070 2,645 0,776 3,258 0,687 2,911 2,616 0,771 3,258 0,683 2,973 2,620 0,771 3,234 0,675 2,986 2,589 0,761 3,157 0,724 3,248 2,838 0,814 3,490 0,702 3,146 2,734 0,794 3,353 0,674 3,031 2,620 0,772 3,191 0,709 3,224 2,754 0,821 3,414 0,695 3,133 2,691 0,797 3,314 0,694 3,139 2,693 0,787 3,335 0,608 2,597 2,357 0,684 2,747 0,643 2,812 2,487 0,727 2,972 0,681 3,019 2,635 0,770 3,195

Tabela C.1 – Dados simulados com grau de correlação muito alto (% $PC<sub>1</sub> > 90$ %).

APÊNDICE C – Tabelas de dados simulados

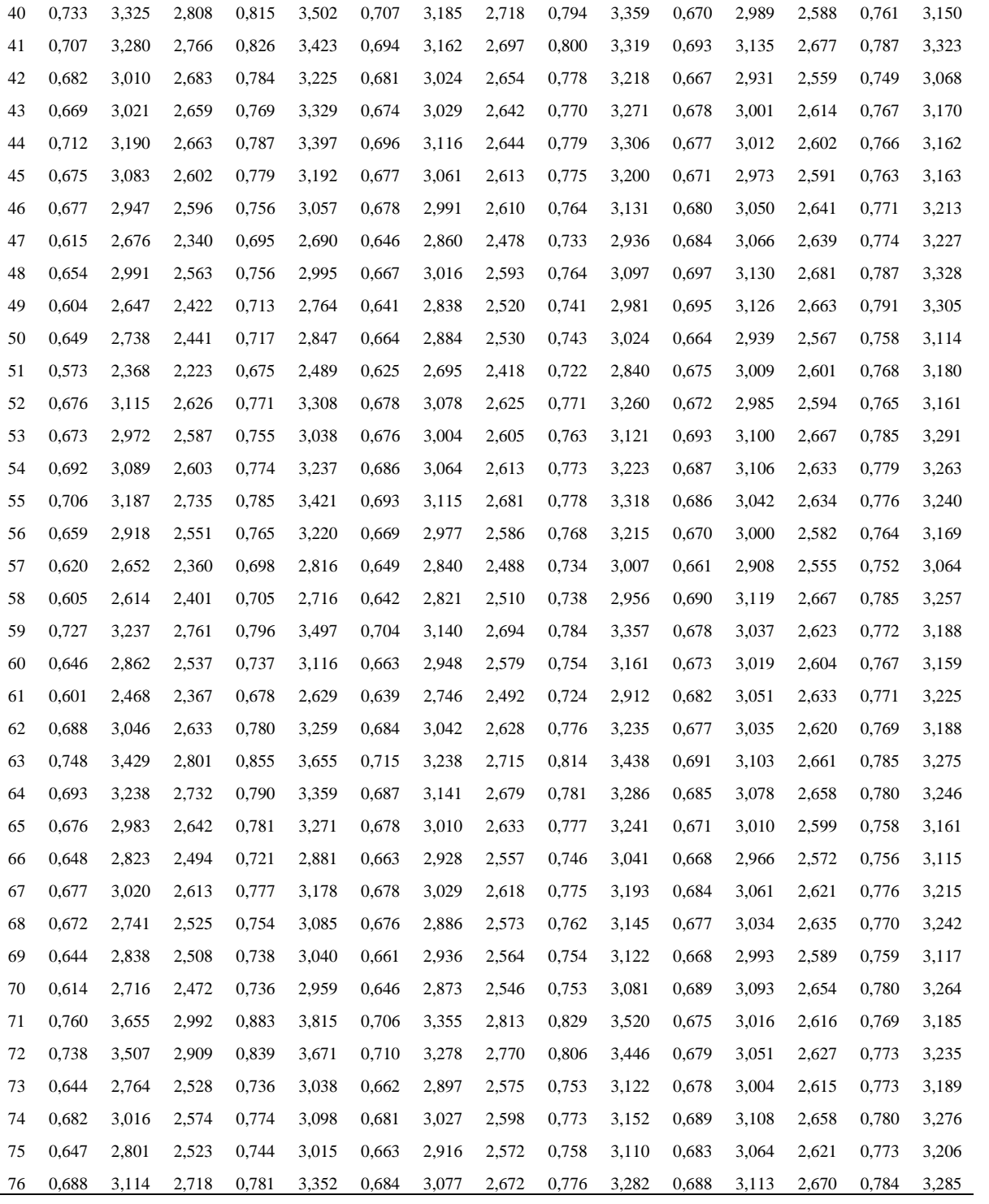

|                                |         |             |                                                   |         |                |         |                | Alto $(A)$                    |         |                |         |         |                   |                                 |                |
|--------------------------------|---------|-------------|---------------------------------------------------|---------|----------------|---------|----------------|-------------------------------|---------|----------------|---------|---------|-------------------|---------------------------------|----------------|
|                                |         |             | $\overline{C.2}$                                  |         |                |         |                | C.7                           |         |                |         |         | $\overline{C.12}$ |                                 |                |
| n                              | $R_{a}$ | $R_{\rm y}$ | Processo Incapaz (I)<br>$\mathbf{R}_{\mathrm{z}}$ | $R_{q}$ | $R_t$          | $R_{a}$ | $R_{y}$        | Processo Capaz (C)<br>$R_{z}$ | $R_{q}$ | $R_t$          | $R_{a}$ | $R_{y}$ | $R_{z}$           | Processo Excelente (E)<br>$R_q$ | $R_t$          |
|                                | 0,664   | 2,969       | 2,648                                             | 0,766   |                | 0,672   |                |                               | 0,768   |                | 0,672   | 3,000   | 2,637             | 0,771                           |                |
| $\mathbf{1}$<br>$\mathfrak{2}$ | 0,661   | 2,751       | 2,491                                             | 0,729   | 3,020<br>2,981 | 0,670   | 3,001<br>2,989 | 2,632<br>2,558                | 0,751   | 3,116<br>3,005 | 0,690   | 3,061   | 2,626             | 0,772                           | 3,241<br>3,238 |
| 3                              | 0,743   | 3,499       | 2,820                                             | 0,878   | 3,746          | 0,712   | 3,274          | 2,728                         | 0,825   | 3,484          | 0,679   | 3,067   | 2,634             | 0,773                           | 3,257          |
| 4                              | 0,685   | 3,043       | 2,563                                             | 0,752   | 3,111          | 0,682   | 3,074          | 2,597                         | 0,763   | 3,134          | 0,660   | 2,971   | 2,580             | 0,754                           | 3,120          |
| 5                              | 0,663   | 3,077       | 2,717                                             | 0,713   | 3,107          | 0,671   | 3,051          | 2,664                         | 0,744   | 3,156          | 0,663   | 2,968   | 2,576             | 0,757                           | 3,108          |
| 6                              | 0,676   | 2,770       | 2,480                                             | 0,737   | 3,125          | 0,678   | 2,912          | 2,555                         | 0,755   | 3,167          | 0,680   | 3,052   | 2,624             | 0,776                           | 3,218          |
| 7                              | 0,645   | 2,588       | 2,496                                             | 0,702   | 2,823          | 0,662   | 2,817          | 2,557                         | 0,737   | 3,015          | 0,680   | 3,061   | 2,619             | 0,765                           | 3,144          |
| 8                              | 0,683   | 3,121       | 2,727                                             | 0,794   | 3,508          | 0,681   | 3,078          | 2,673                         | 0,782   | 3,349          | 0,684   | 3,121   | 2,660             | 0,782                           | 3,311          |
| 9                              | 0,755   | 3,690       | 2,885                                             | 0,838   | 3,912          | 0,718   | 3,368          | 2,760                         | 0,807   | 3,566          | 0,674   | 3,030   | 2,606             | 0,762                           | 3,164          |
| 10                             | 0,664   | 3,223       | 2,668                                             | 0,826   | 3,598          | 0,672   | 3,119          | 2,642                         | 0,796   | 3,385          | 0,687   | 3,080   | 2,654             | 0,780                           | 3,314          |
| 11                             | 0,643   | 2,635       | 2,326                                             | 0,734   | 2,829          | 0,661   | 2,838          | 2,478                         | 0,752   | 3,017          | 0,681   | 3,068   | 2,633             | 0,770                           | 3,191          |
| 12                             | 0,673   | 2,863       | 2,546                                             | 0,722   | 3,270          | 0,676   | 2,954          | 2,586                         | 0,748   | 3,233          | 0,660   | 2,960   | 2,577             | 0,753                           | 3,111          |
| 13                             | 0,708   | 3,070       | 2,767                                             | 0,799   | 3,365          | 0,694   | 3,062          | 2,695                         | 0,786   | 3,292          | 0,670   | 2,955   | 2,585             | 0,763                           | 3,164          |
| 14                             | 0,624   | 2,572       | 2,561                                             | 0,706   | 2,891          | 0,651   | 2,802          | 2,583                         | 0,738   | 3,039          | 0,681   | 3,045   | 2,631             | 0,774                           | 3,207          |
| 15                             | 0,649   | 2,958       | 2,473                                             | 0,711   | 2,991          | 0,664   | 2,990          | 2,548                         | 0,742   | 3,096          | 0,690   | 3,065   | 2,645             | 0,766                           | 3,231          |
| 16                             | 0,676   | 2,977       | 2,604                                             | 0,749   | 3,141          | 0,678   | 3,008          | 2,614                         | 0,761   | 3,176          | 0,694   | 3,108   | 2,648             | 0,779                           | 3,310          |
| 17                             | 0,652   | 2,440       | 2,405                                             | 0,713   | 2,607          | 0,666   | 2,750          | 2,516                         | 0,743   | 2,917          | 0,703   | 3,189   | 2,695             | 0,790                           | 3,393          |
| 18                             | 0,658   | 2,733       | 2,659                                             | 0,761   | 2,969          | 0,669   | 2,889          | 2,635                         | 0,765   | 3,089          | 0,692   | 3,042   | 2,614             | 0,778                           | 3,174          |
| 19                             | 0,691   | 3,142       | 2,790                                             | 0,815   | 3,278          | 0,686   | 3,090          | 2,703                         | 0,792   | 3,246          | 0,703   | 3,141   | 2,708             | 0,791                           | 3,322          |
| 20                             | 0,746   | 3,539       | 2,802                                             | 0,812   | 3,582          | 0,713   | 3,294          | 2,720                         | 0,794   | 3,409          | 0,685   | 3,084   | 2,634             | 0,770                           | 3,254          |
| 21                             | 0,693   | 2,750       | 2,539                                             | 0,769   | 3,132          | 0,686   | 2,908          | 2,586                         | 0,771   | 3,176          | 0,697   | 3,152   | 2,713             | 0,793                           | 3,329          |
| 22                             | 0,674   | 2,849       | 2,589                                             | 0,785   | 3,158          | 0,677   | 2,948          | 2,606                         | 0,777   | 3,182          | 0,668   | 2,979   | 2,622             | 0,762                           | 3,238          |
| 23                             | 0,773   | 3,592       | 2,914                                             | 0,843   | 3,800          | 0,727   | 3,328          | 2,777                         | 0,810   | 3,520          | 0,683   | 3,040   | 2,620             | 0,777                           | 3,207          |
| 24                             | 0,628   | 2,521       | 2,434                                             | 0,673   | 2,700          | 0,652   | 2,816          | 2,518                         | 0,721   | 2,987          | 0,699   | 3,041   | 2,680             | 0,791                           | 3,277          |
| 25                             | 0,662   | 3,163       | 2,652                                             | 0,753   | 3,202          | 0,671   | 3,108          | 2,634                         | 0,762   | 3,182          | 0,692   | 3,093   | 2,628             | 0,778                           | 3,292          |
| 26                             | 0,763   | 3,487       | 2,913                                             | 0,853   | 3,653          | 0,723   | 3,276          | 2,775                         | 0,814   | 3,448          | 0,689   | 3,176   | 2,655             | 0,785                           | 3,261          |
| 27                             | 0,639   | 2,778       | 2,499                                             | 0,767   | 2,819          | 0,659   | 2,903          | 2,558                         | 0,767   | 3,012          | 0,682   | 3,012   | 2,637             | 0,767                           | 3,216          |
| 28                             | 0,683   | 3,189       | 2,703                                             | 0,830   | 3,498          | 0,682   | 3,110          | 2,662                         | 0,799   | 3,346          | 0,670   | 2,966   | 2,572             | 0,758                           | 3,136          |
| 29                             | 0,653   | 3,084       | 2,724                                             | 0,736   | 3,416          | 0,666   | 3,050          | 2,665                         | 0.754   | 3,296          | 0,672   | 3,025   | 2,606             | 0,766                           | 3,196          |
| 30                             | 0,634   | 2,868       | 2,467                                             | 0,720   | 3,064          | 0,656   | 2,943          | 2,542                         | 0,745   | 3,124          | 0,691   | 3,099   | 2,668             | 0,781                           | 3,255          |
| 31                             | 0,670   | 3,034       | 2,614                                             | 0,770   | 3,064          | 0,675   | 3,047          | 2,618                         | 0,770   | 3,125          | 0,671   | 2,989   | 2,588             | 0,762                           | 3,158          |
| 32                             | 0,744   | 3,518       | 2,903                                             | 0,880   | 3,685          | 0,713   | 3,283          | 2,766                         | 0,826   | 3,456          | 0,678   | 3,007   | 2,592             | 0,756                           | 3,146          |
| 33                             | 0,694   | 2,986       | 2,518                                             | 0,743   | 3,154          | 0,687   | 3,097          | 2,578                         | 0,759   | 3,111          | 0,675   | 2,939   | 2,591             | 0,760                           | 3,150          |
| 34                             | 0,710   | 3,138       | 2,707                                             | 0,786   | 3,612          | 0,695   | 3,095          | 2,668                         | 0,780   | 3,407          | 0,674   | 2,981   | 2,550             | 0,766                           | 3,115          |
| 35                             | 0,684   | 2,944       | 2,747                                             | 0,744   | 3,225          | 0,682   | 2,996          | 2,681                         | 0,759   | 3,218          | 0,683   | 3,082   | 2,655             | 0,777                           | 3,284          |
| 36                             | 0,687   | 2,725       | 2,586                                             | 0,763   | 3,272          | 0,683   | 2,894          | 2,607                         | 0,768   | 3,239          | 0,675   | 2,966   | 2,572             | 0,757                           | 3,143          |
| 37                             | 0,724   | 3,156       | 2,892                                             | 0,807   | 3,432          | 0,702   | 3,108          | 2,757                         | 0,790   | 3,330          | 0,674   | 3,061   | 2,637             | 0,778                           | 3,212          |
| 38                             | 0,709   | 3,211       | 2,774                                             | 0,838   | 3,389          | 0,695   | 3,129          | 2,699                         | 0,804   | 3,305          | 0,694   | 3,146   | 2,710             | 0,787                           | 3,356          |
| 39                             | 0,608   | 2,638       | 2,363                                             | 0,677   | 2,837          | 0,643   | 2,828          | 2,488                         | 0,724   | 3,008          | 0,681   | 2,990   | 2,642             | 0,768                           | 3,170          |
| 40                             | 0,733   | 3,248       | 2,789                                             | 0,797   | 3,382          | 0,707   | 3,154          | 2,711                         | 0,786   | 3,310          | 0,670   | 3,005   | 2,589             | 0,761                           | 3,163          |
| 41                             | 0,707   | 3,345       | 2,806                                             | 0,852   | 3,421          | 0,694   | 3,190          | 2,714                         | 0,810   | 3,320          | 0,693   | 3,142   | 2,678             | 0,787                           | 3,335          |

Tabela C.2 – Dados simulados com grau de correlação alto  $(80\% < \%PC_1 \le 90\%)$ 

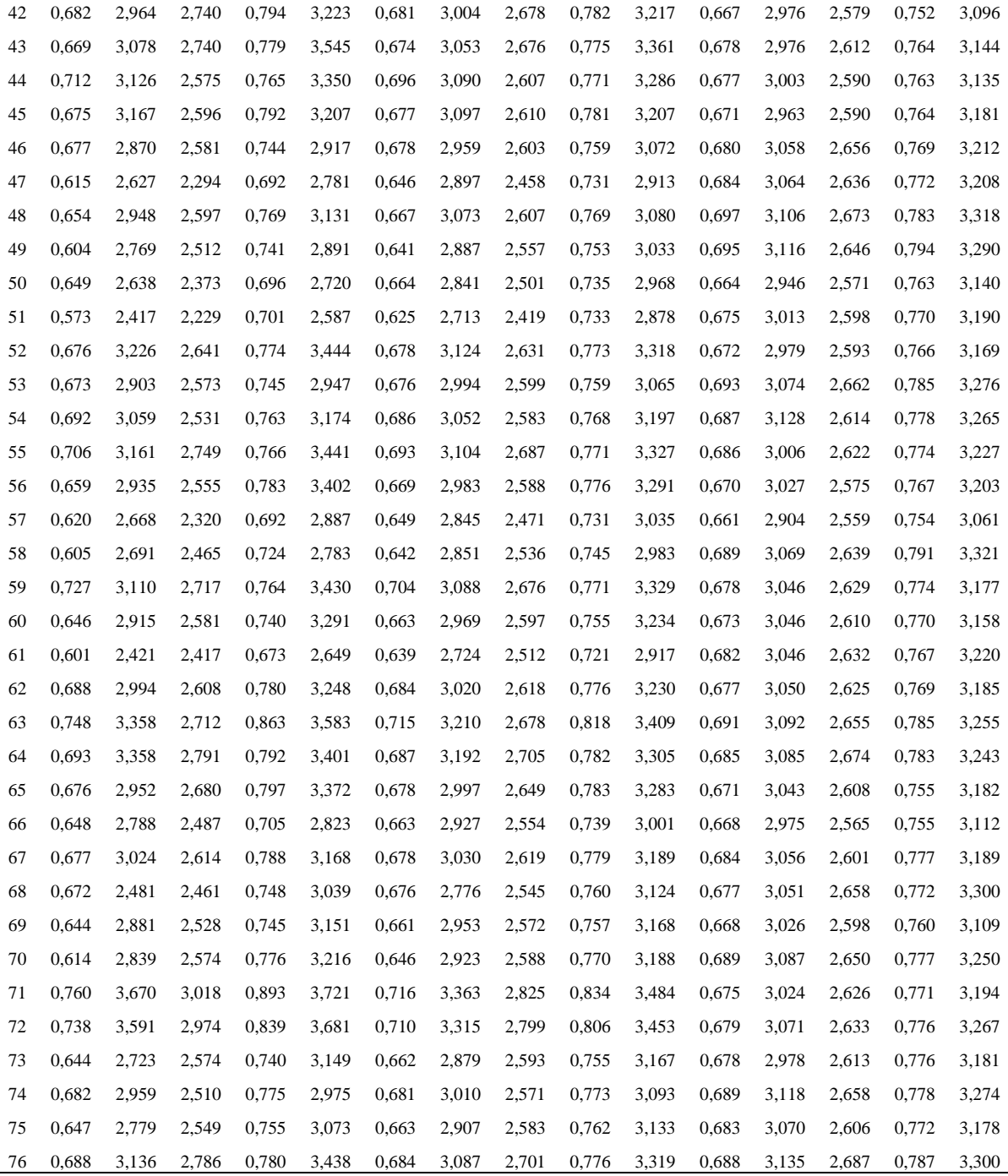

|                | Médio (M)      |                         |                      |                |       |                |         |                    |       |       |       |         |                        |                |       |
|----------------|----------------|-------------------------|----------------------|----------------|-------|----------------|---------|--------------------|-------|-------|-------|---------|------------------------|----------------|-------|
|                |                |                         | $\overline{C.3}$     |                |       |                |         | C.8                |       |       |       |         | $\overline{C.13}$      |                |       |
|                |                |                         | Processo Incapaz (I) |                |       |                |         | Processo Capaz (C) |       |       |       |         | Processo Excelente (E) |                |       |
| n              | $R_{a}$        | $\mathbf{R}_{\text{y}}$ | $R_{\rm z}$          | $R_{q}$        | $R_t$ | $R_a$          | $R_{y}$ | $R_{z}$            | $R_q$ | $R_t$ | $R_a$ | $R_{y}$ | $R_{z}$                | $R_q$          | $R_t$ |
| $\mathbf{1}$   | 0,664          | 2,987                   | 2,690                | 0,772          | 2,993 | 0,672          | 3,012   | 2,653              | 0,771 | 3,099 | 0,672 | 3,007   | 2,655                  | 0,774          | 3,278 |
| $\mathfrak{2}$ | 0,661          | 2,621                   | 2,466                | 0,722          | 3,020 | 0,670          | 2,922   | 2,546              | 0,747 | 3,024 | 0,690 | 3,040   | 2,609                  | 0,768          | 3,218 |
| 3              | 0,743          | 3,479                   | 2,775                | 0,888          | 3,718 | 0,712          | 3,268   | 2,708              | 0,830 | 3,476 | 0,679 | 3,078   | 2,638                  | 0,773          | 3,276 |
| 4              | 0,685          | 2,950                   | 2,523<br>2,784       | 0,740<br>0,692 | 3,124 | 0,682<br>0,671 | 3,081   | 2,577              | 0,757 | 3,087 | 0,660 | 3,002   | 2,595                  | 0,756<br>0,760 | 3,149 |
| 5<br>6         | 0,663          | 3,110                   |                      |                | 3,146 |                | 3,085   | 2,698              | 0,733 | 3,158 | 0,663 | 2,989   | 2,584                  |                | 3,121 |
| 7              | 0,676<br>0,645 | 2,676                   | 2,438                | 0,729          | 3,143 | 0,678          | 2,862   | 2,532              | 0,751 | 3,171 | 0,680 | 3,058   | 2,624                  | 0,778          | 3,220 |
|                |                | 2,524                   | 2,519                | 0,695          | 2,817 | 0,662          | 2,778   | 2,568              | 0,733 | 3,006 | 0,680 | 3,069   | 2,615                  | 0,762          | 3,116 |
| 8              | 0,683          | 3,143                   | 2,763                | 0,800          | 3,616 | 0,681          | 3,090   | 2,692              | 0,786 | 3,406 | 0,684 | 3,139   | 2,664                  | 0,783          | 3,332 |
| 9              | 0,755          | 3,706                   | 2,835                | 0,819          | 3,904 | 0,718          | 3,381   | 2,740              | 0,799 | 3,570 | 0,674 | 3,044   | 2,608                  | 0,761          | 3,165 |
| 10             | 0,664          | 3,348                   | 2,703                | 0,856          | 3,798 | 0,672          | 3,183   | 2,661              | 0,812 | 3,490 | 0,687 | 3,076   | 2,655                  | 0,779          | 3,332 |
| 11             | 0,643          | 2,594                   | 2,280                | 0,745          | 2,838 | 0,661          | 2,814   | 2,451              | 0,756 | 3,015 | 0,681 | 3,077   | 2,634                  | 0,769          | 3,179 |
| 12             | 0,673          | 2,815                   | 2,534                | 0,706          | 3,352 | 0,676          | 2,929   | 2,578              | 0,740 | 3,271 | 0,660 | 2,986   | 2,591                  | 0,755          | 3,136 |
| 13             | 0,708          | 2,992                   | 2,782                | 0,795          | 3,330 | 0,694          | 3,024   | 2,703              | 0,784 | 3,276 | 0,670 | 2,952   | 2,587                  | 0,766          | 3,183 |
| 14             | 0,624          | 2,653                   | 2,565                | 0,710          | 2,980 | 0,651          | 2,794   | 2,627              | 0,739 | 3,079 | 0,681 | 3,044   | 2,633                  | 0,775          | 3,203 |
| 15             | 0,649          | 3,020                   | 2,463                | 0,701          | 3,028 | 0,664          | 3,024   | 2,542              | 0,737 | 3,108 | 0,690 | 3,045   | 2,638                  | 0,759          | 3,208 |
| 16             | 0,676          | 2,964                   | 2,606                | 0,741          | 3,133 | 0,678          | 3,002   | 2,614              | 0,757 | 3,171 | 0,694 | 3,093   | 2,634                  | 0,774          | 3,304 |
| 17             | 0,652          | 2,390                   | 2,290                | 0,712          | 2,499 | 0,666          | 2,670   | 2,504              | 0,741 | 2,854 | 0,703 | 3,179   | 2,683                  | 0,785          | 3,387 |
| 18             | 0,658          | 2,729                   | 2,681                | 0,771          | 2,953 | 0,669          | 2,860   | 2,669              | 0,770 | 3,079 | 0,692 | 3,010   | 2,592                  | 0,776          | 3,125 |
| 19             | 0,691          | 3,146                   | 2,840                | 0,825          | 3,242 | 0,686          | 3,093   | 2,729              | 0,798 | 3,232 | 0,703 | 3,114   | 2,704                  | 0,787          | 3,289 |
| 20             | 0,746          | 3,478                   | 2,742                | 0,788          | 3,526 | 0,713          | 3,292   | 2,693              | 0,783 | 3,361 | 0,685 | 3,088   | 2,628                  | 0,766          | 3,255 |
| 21             | 0,693          | 2,593                   | 2,497                | 0,767          | 3,091 | 0,686          | 2,827   | 2,563              | 0,769 | 3,151 | 0,697 | 3,145   | 2,717                  | 0,793          | 3,313 |
| 22             | 0,674          | 2,791                   | 2,595                | 0,798          | 3,170 | 0,677          | 2,918   | 2,608              | 0,783 | 3,187 | 0,668 | 2,991   | 2,643                  | 0,764          | 3,290 |
| 23             | 0,773          | 3,513                   | 2,855                | 0,819          | 3,692 | 0,727          | 3,293   | 2,751              | 0,799 | 3,472 | 0,683 | 3,033   | 2,614                  | 0,778          | 3,197 |
| 24             | 0,628          | 2,613                   | 2,535                | 0,683          | 2,808 | 0,652          | 2,807   | 2,565              | 0,725 | 2,986 | 0,699 | 2,988   | 2,674                  | 0,790          | 3,245 |
| 25             | 0,662          | 3,184                   | 2,684                | 0,751          | 3,326 | 0,671          | 3,172   | 2,652              | 0,761 | 3,195 | 0,692 | 3,078   | 2,610                  | 0,775          | 3,287 |
| 26             | 0,763          | 3,395                   | 2,875                | 0,840          | 3,514 | 0,723          | 3,234   | 2,758              | 0,808 | 3,384 | 0,689 | 3,201   | 2,649                  | 0,785          | 3,244 |
| 27             | 0,639          | 2,802                   | 2,528                | 0,790          | 2,808 | 0,659          | 2,915   | 2,571              | 0,778 | 3,001 | 0,682 | 2,997   | 2,641                  | 0,764          | 3,215 |
| 28             | 0,683          | 3,238                   | 2,724                | 0,851          | 3,590 | 0,682          | 3,136   | 2,673              | 0,810 | 3,396 | 0,670 | 2,967   | 2,568                  | 0,758          | 3,143 |
| 29             | 0,653          | 3,190                   | 2,810                | 0,731          | 3,592 | 0,666          | 3,104   | 2,710              | 0,751 | 3,386 | 0,672 | 3,041   | 2,610                  | 0,767          | 3,214 |
| 30             | 0,634          | 2,950                   | 2,484                | 0,723          | 3,181 | 0,656          | 2,983   | 2,550              | 0,746 | 3,180 | 0,691 | 3,089   | 2,666                  | 0,780          | 3,235 |
| 31             | 0,670          | 2,982                   | 2,624                | 0,773          | 3,106 | 0,675          | 3,068   | 2,623              | 0,772 | 3,099 | 0,671 | 2,997   | 2,589                  | 0,763          | 3,169 |
| 32             | 0,744          | 3,501                   | 2,891                | 0,887          | 3,614 | 0,713          | 3,279   | 2,764              | 0,831 | 3,428 | 0,678 | 3,001   | 2,584                  | 0,751          | 3,131 |
| 33             | 0,694          | 2,838                   | 2,439                | 0,722          | 3,152 | 0,687          | 3,035   | 2,538              | 0,749 | 3,097 | 0,675 | 2,915   | 2,590                  | 0,759          | 3,149 |
| 34             | 0,710          | 3,080                   | 2,688                | 0,775          | 3,686 | 0,695          | 3,067   | 2,659              | 0,775 | 3,445 | 0,674 | 2,975   | 2,530                  | 0,767          | 3,099 |
| 35             | 0,684          | 2,894                   | 2,801                | 0,728          | 3,224 | 0,682          | 2,970   | 2,708              | 0,751 | 3,217 | 0,683 | 3,090   | 2,662                  | 0,777          | 3,301 |
| 36             | 0,687          | 2,576                   | 2,576                | 0,761          | 3,314 | 0,683          | 2,817   | 2,599              | 0,766 | 3,256 | 0,675 | 2,952   | 2,561                  | 0,754          | 3,139 |
| 37             | 0,724          | 3,059                   | 2,931                | 0,796          | 3,357 | 0,702          | 3,061   | 2,777              | 0,785 | 3,295 | 0,674 | 3,085   | 2,650                  | 0,783          | 3,226 |
| 38             | 0,709          | 3,183                   | 2,781                | 0,850          | 3,338 | 0,695          | 3,117   | 2,704              | 0,811 | 3,283 | 0,694 | 3,146   | 2,719                  | 0,785          | 3,363 |
| 39             | 0,608          | 2,711                   | 2,390                | 0,678          | 2,968 | 0,643          | 2,860   | 2,500              | 0,723 | 3,068 | 0,681 | 2,967   | 2,649                  | 0,766          | 3,153 |
| 40             | 0,733          | 3,158                   | 2,760                | 0,777          | 3,255 | 0,707          | 3,111   | 2,697              | 0,777 | 3,248 | 0,670 | 3,020   | 2,590                  | 0,762          | 3,176 |
| 41             | 0,707          | 3,374                   | 2,823                | 0,868          | 3,380 | 0,694          | 3,210   | 2,725              | 0,819 | 3,302 | 0,693 | 3,142   | 2,676                  | 0,785          | 3,337 |

Tabela C.3 – Dados simulados com grau de correlação médio (70% < % $PC<sub>1</sub> \le 80$ %)

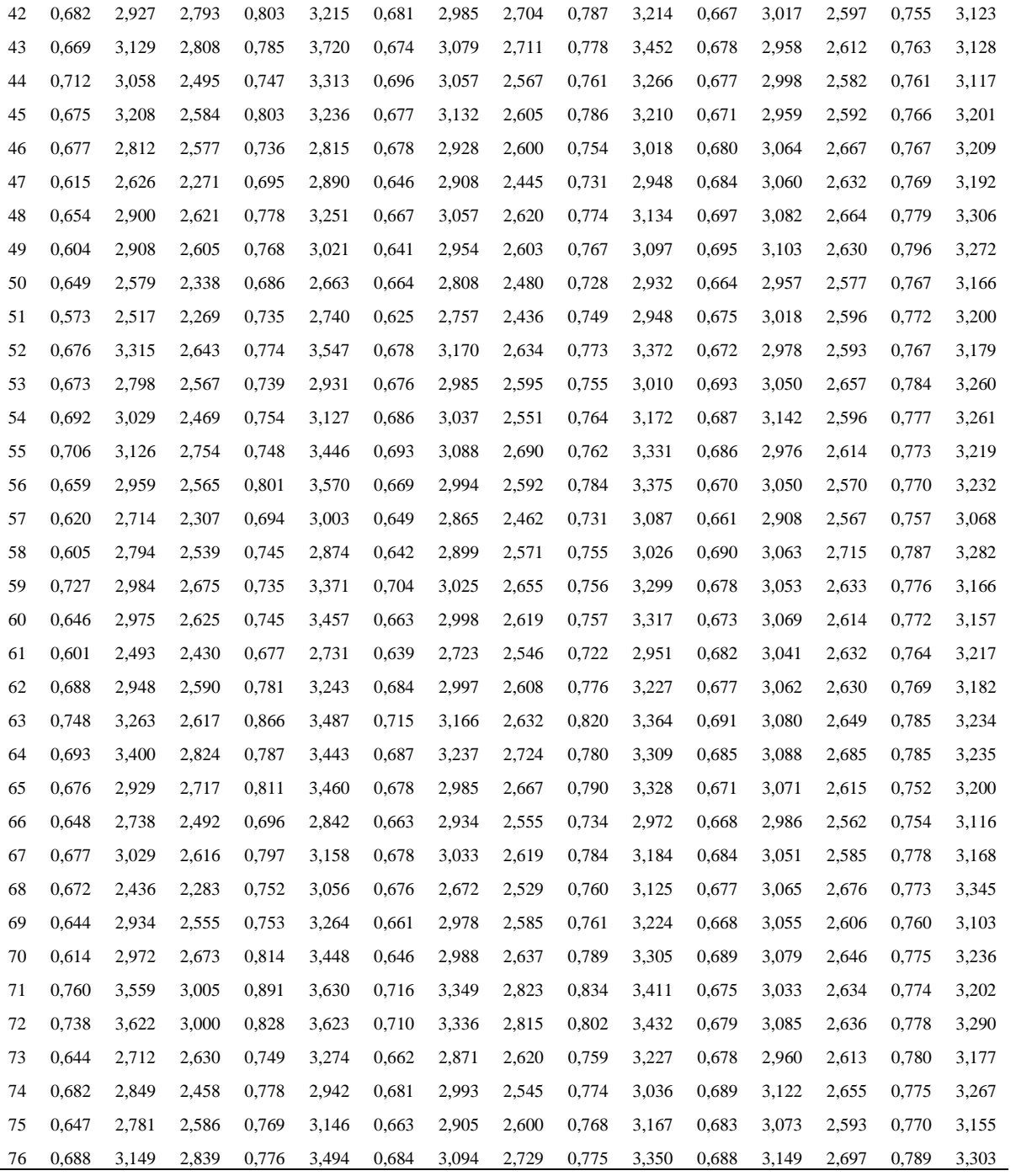

| Baixo (B) |                      |         |                             |                           |       |       |          |             |                           |       |           |         |                                |         |       |
|-----------|----------------------|---------|-----------------------------|---------------------------|-------|-------|----------|-------------|---------------------------|-------|-----------|---------|--------------------------------|---------|-------|
|           |                      |         | C.4<br>Processo Incapaz (I) |                           |       |       | Processo | C.9         | Capaz $(C)$               |       |           |         | C.14<br>Processo Excelente (E) |         |       |
| n         | $\mathbf{R}_{\rm a}$ | $R_{y}$ | $R_{\rm z}$                 | $\mathbf{R}_{\mathrm{q}}$ | $R_t$ | $R_a$ | $R_{y}$  | $R_{\rm z}$ | $\mathbf{R}_{\mathrm{q}}$ | $R_t$ | $\rm R_a$ | $R_{y}$ | $R_{z}$                        | $R_{q}$ | $R_t$ |
| 1         | 0,664                | 2,946   | 2,732                       | 0,777                     | 3,025 | 0,672 | 3,022    | 2,668       | 0,773                     | 3,087 | 0,672     | 3,012   | 2,667                          | 0,776   | 3,301 |
| 2         | 0,661                | 2,524   | 2,447                       | 0,718                     | 3,065 | 0,670 | 2,881    | 2,538       | 0,745                     | 3,039 | 0,690     | 3,025   | 2,599                          | 0,765   | 3,206 |
| 3         | 0,743                | 3,412   | 2,696                       | 0,887                     | 3,606 | 0,712 | 3,252    | 2,685       | 0,832                     | 3,451 | 0,679     | 3,085   | 2,639                          | 0,773   | 3,286 |
| 4         | 0,685                | 2,873   | 2,480                       | 0,730                     | 3,129 | 0,682 | 3,056    | 2,562       | 0,753                     | 3,084 | 0,660     | 3,025   | 2,605                          | 0,758   | 3,169 |
| 5         | 0,663                | 3,103   | 2,838                       | 0,666                     | 3,212 | 0,671 | 3,109    | 2,720       | 0,725                     | 3,157 | 0,663     | 3,004   | 2,590                          | 0,762   | 3,132 |
| 6         | 0,676                | 2,605   | 2,427                       | 0,732                     | 3,232 | 0,678 | 2,834    | 2,523       | 0,750                     | 3,190 | 0,680     | 3,061   | 2,624                          | 0,779   | 3,221 |
| 7         | 0,645                | 2,590   | 2,493                       | 0,699                     | 2,892 | 0,662 | 2,762    | 2,585       | 0,732                     | 3,019 | 0,680     | 3,074   | 2,613                          | 0,761   | 3,097 |
| 8         | 0,683                | 3,158   | 2,788                       | 0,801                     | 3,688 | 0,681 | 3,096    | 2,702       | 0,787                     | 3,439 | 0,684     | 3,148   | 2,664                          | 0,783   | 3,340 |
| 9         | 0,755                | 3,656   | 2,735                       | 0,785                     | 3,809 | 0,718 | 3,374    | 2,713       | 0,789                     | 3,550 | 0,674     | 3,053   | 2,609                          | 0,761   | 3,166 |
| 10        | 0,664                | 3,458   | 2,714                       | 0,877                     | 3,924 | 0,672 | 3,224    | 2,669       | 0,820                     | 3,548 | 0,687     | 3,072   | 2,654                          | 0,779   | 3,342 |
| 11        | 0.643                | 2,592   | 2,272                       | 0,769                     | 2,934 | 0,661 | 2,807    | 2,442       | 0,762                     | 3,034 | 0,681     | 3,082   | 2,634                          | 0,768   | 3,169 |
| 12        | 0,673                | 2,783   | 2,539                       | 0,697                     | 3,487 | 0,676 | 2,915    | 2,577       | 0,735                     | 3,310 | 0,660     | 3,006   | 2,601                          | 0,756   | 3,155 |
| 13        | 0.708                | 2,909   | 2,797                       | 0,790                     | 3,279 | 0,694 | 2,995    | 2,708       | 0,783                     | 3,260 | 0,670     | 2,954   | 2,591                          | 0,768   | 3,198 |
| 14        | 0,624                | 2,776   | 2,605                       | 0,720                     | 3,117 | 0,651 | 2,801    | 2,666       | 0,742                     | 3,121 | 0,681     | 3,044   | 2,633                          | 0,775   | 3,199 |
| 15        | 0,649                | 3,083   | 2,457                       | 0,695                     | 3,107 | 0,664 | 3,051    | 2,540       | 0,734                     | 3,124 | 0,690     | 3,031   | 2,632                          | 0,754   | 3,194 |
| 16        | 0,676                | 2,958   | 2,612                       | 0,735                     | 3,144 | 0,678 | 2,998    | 2,616       | 0,754                     | 3,171 | 0,694     | 3,081   | 2,624                          | 0,771   | 3,300 |
| 17        | 0,652                | 2,432   | 2,196                       | 0,728                     | 2,507 | 0,666 | 2,628    | 2,509       | 0,743                     | 2,837 | 0,703     | 3,168   | 2,672                          | 0,781   | 3,378 |
| 18        | 0,658                | 2,820   | 2,658                       | 0,783                     | 2,954 | 0,669 | 2,847    | 2,698       | 0,774                     | 3,077 | 0,692     | 2,989   | 2,579                          | 0,775   | 3,235 |
| 19        | 0,691                | 3,141   | 2,876                       | 0,829                     | 3,155 | 0,686 | 3,093    | 2,744       | 0,801                     | 3,210 | 0,703     | 3,092   | 2,699                          | 0,784   | 3,264 |
| 20        | 0,746                | 3,323   | 2,646                       | 0,756                     | 3,462 | 0,713 | 3,277    | 2,664       | 0,773                     | 3,314 | 0,685     | 3,088   | 2,624                          | 0,764   | 3,255 |
| 21        | 0,693                | 2,490   | 2,460                       | 0,776                     | 3,115 | 0,686 | 2,777    | 2,554       | 0,770                     | 3,148 | 0,697     | 3,136   | 2,718                          | 0,791   | 3,297 |
| 22        | 0,674                | 2,751   | 2,618                       | 0,815                     | 3,201 | 0,677 | 2,901    | 2,613       | 0,789                     | 3,195 | 0,668     | 3,001   | 2,656                          | 0,765   | 3,324 |
| 23        | 0,773                | 3,375   | 2,760                       | 0,784                     | 3,518 | 0,727 | 3,253    | 2,723       | 0,788                     | 3,421 | 0,683     | 3,028   | 2,610                          | 0,779   | 3,191 |
| 24        | 0,628                | 2,760   | 2,665                       | 0,700                     | 2,992 | 0,652 | 2,851    | 2,607       | 0,730                     | 3,043 | 0,699     | 2,953   | 2,671                          | 0,789   | 3,224 |
| 25        | 0,662                | 3,170   | 2,695                       | 0,742                     | 3,437 | 0,671 | 3,196    | 2,659       | 0,759                     | 3,213 | 0,692     | 3,067   | 2,597                          | 0,773   | 3,283 |
| 26        | 0,763                | 3,255   | 2,808                       | 0,816                     | 3,310 | 0,723 | 3,192    | 2,739       | 0,802                     | 3,322 | 0,689     | 3,214   | 2,641                          | 0,784   | 3,227 |
| 27        | 0,639                | 2,803   | 2,575                       | 0,818                     | 2,864 | 0,659 | 2,931    | 2,584       | 0,787                     | 3,000 | 0,682     | 3,000   | 2,644                          | 0,763   | 3,215 |
| 28        | 0,683                | 3,274   | 2,728                       | 0,867                     | 3,625 | 0,682 | 3,150    | 2,678       | 0,817                     | 3,418 | 0,670     | 2,970   | 2,568                          | 0,759   | 3,152 |
| 29        | 0,653                | 3,295   | 2,881                       | 0,718                     | 3,734 | 0,666 | 3,141    | 2,738       | 0,748                     | 3,442 | 0,672     | 3,052   | 2,613                          | 0,767   | 3,225 |
| 30        | 0,634                | 3,051   | 2,510                       | 0,730                     | 3,327 | 0,656 | 3,015    | 2,557       | 0,748                     | 3,227 | 0,691     | 3,081   | 2,664                          | 0,778   | 3,219 |
| 31        | 0,670                | 2,919   | 2,630                       | 0,775                     | 3,146 | 0,675 | 3,079    | 2,626       | 0,773                     | 3,083 | 0,671     | 3,004   | 2,590                          | 0,764   | 3,178 |
| 32        | 0,744                | 3,435   | 2,841                       | 0,882                     | 3,444 | 0,713 | 3,263    | 2,752       | 0,831                     | 3,385 | 0,678     | 2,998   | 2,580                          | 0,748   | 3,125 |
| 33        | 0,694                | 2,723   | 2,358                       | 0,705                     | 3,140 | 0,687 | 2,988    | 2,510       | 0,742                     | 3,095 | 0,675     | 2,903   | 2,591                          | 0,759   | 3,154 |
| 34        | 0,710                | 3,011   | 2,665                       | 0,764                     | 3,754 | 0,695 | 3,044    | 2,652       | 0,771                     | 3,470 | 0,674     | 2,973   | 2,519                          | 0,769   | 3,093 |
| 35        | 0,684                | 2,861   | 2,852                       | 0,712                     | 3,230 | 0,682 | 2,954    | 2,728       | 0,746                     | 3,218 | 0,683     | 3,093   | 2,665                          | 0,776   | 3,309 |
| 36        | 0,687                | 2,600   | 2,455                       | 0,769                     | 3,412 | 0,683 | 2,770    | 2,602       | 0,767                     | 3,281 | 0,675     | 2,946   | 2,556                          | 0,753   | 3,141 |
| 37        | 0,724                | 2,961   | 2,947                       | 0,779                     | 3,245 | 0,702 | 3,023    | 2,789       | 0,781                     | 3,262 | 0,674     | 3,101   | 2,657                          | 0,785   | 3,231 |
| 38        | 0,709                | 3,138   | 2,774                       | 0,856                     | 3,236 | 0,695 | 3,103    | 2,704       | 0,814                     | 3,256 | 0,694     | 3,143   | 2,723                          | 0,783   | 3,362 |
| 39        | 0,608                | 2,827   | 2,445                       | 0,688                     | 3,171 | 0,643 | 2,895    | 2,515       | 0,725                     | 3,127 | 0,681     | 2,954   | 2,655                          | 0,765   | 3,143 |
| 40        | 0,733                | 3,043   | 2,721                       | 0,754                     | 3,113 | 0,707 | 3,074    | 2,685       | 0,769                     | 3,200 | 0,670     | 3,031   | 2,592                          | 0,762   | 3,187 |
| 41        | 0,707                | 3,246   | 2,811                       | 0,874                     | 3,384 | 0,694 | 3,217    | 2,726       | 0,823                     | 3,271 | 0,693     | 3,138   | 2,672                          | 0,784   | 3,334 |

Tabela C.4 – Dados simulados com grau de correlação baixo ( $50 < \frac{1}{6}PC_1 \le 65\%)$ 

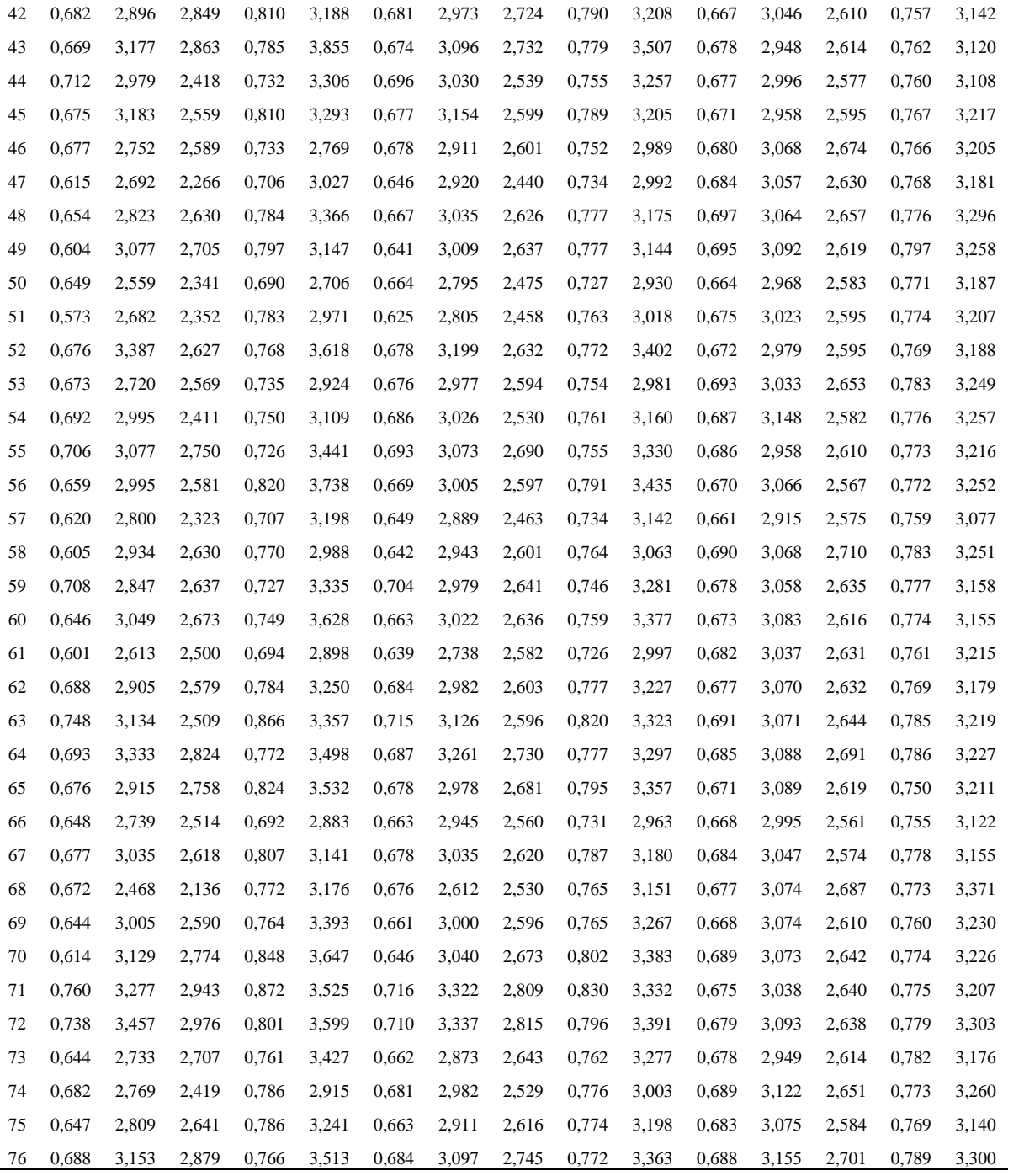

|              |       |         |                             |       |       |       | Muito Baixo (MB)          |                            |                           |       |       |         |                                |                           |       |
|--------------|-------|---------|-----------------------------|-------|-------|-------|---------------------------|----------------------------|---------------------------|-------|-------|---------|--------------------------------|---------------------------|-------|
|              |       |         | C.5<br>Processo Incapaz (I) |       |       |       |                           | C.10<br>Processo Capaz (C) |                           |       |       |         | C.15<br>Processo Excelente (E) |                           |       |
| n            | $R_a$ | $R_{y}$ | $R_{z}$                     | $R_q$ | $R_t$ | $R_a$ | $\mathbf{R}_{\mathrm{y}}$ | $R_{z}$                    | $\mathbf{R}_{\mathrm{q}}$ | $R_t$ | $R_a$ | $R_{y}$ | $R_{z}$                        | $\mathbf{R}_{\mathrm{q}}$ | $R_t$ |
| $\mathbf{1}$ | 0,664 | 2,922   | 2,749                       | 0,778 | 3,041 | 0,672 | 3,036                     | 2,684                      | 0,775                     | 3,068 | 0,672 | 3,019   | 2,679                          | 0,777                     | 3,322 |
| 2            | 0,661 | 2,512   | 2,442                       | 0,719 | 3,086 | 0,670 | 2,853                     | 2,531                      | 0,744                     | 3,058 | 0,690 | 3,009   | 2,589                          | 0,762                     | 3,197 |
| 3            | 0,743 | 3,365   | 2,649                       | 0,881 | 3,514 | 0,712 | 3,217                     | 2,648                      | 0,829                     | 3,389 | 0,679 | 3,091   | 2,640                          | 0,773                     | 3,295 |
| 4            | 0,685 | 2,860   | 2,462                       | 0,727 | 3,128 | 0,682 | 3,032                     | 2,545                      | 0,749                     | 3,084 | 0,660 | 3,050   | 2,616                          | 0,759                     | 3,190 |
| 5            | 0,652 | 3,101   | 2,852                       | 0,663 | 3,238 | 0,671 | 3,135                     | 2,738                      | 0,714                     | 3,154 | 0,663 | 3,022   | 2,598                          | 0,764                     | 3,145 |
| 6            | 0,676 | 2,588   | 2,439                       | 0,739 | 3,310 | 0,678 | 2,811                     | 2,525                      | 0,753                     | 3,241 | 0,680 | 3,064   | 2,623                          | 0,779                     | 3,220 |
| 7            | 0,645 | 2,635   | 2,502                       | 0,706 | 2,965 | 0,662 | 2,760                     | 2,618                      | 0,736                     | 3,065 | 0,680 | 3,078   | 2,609                          | 0,758                     | 3,079 |
| 8            | 0,683 | 3,161   | 2,792                       | 0,798 | 3,691 | 0,681 | 3,101                     | 2,709                      | 0,786                     | 3,457 | 0,684 | 3,154   | 2,662                          | 0,782                     | 3,344 |
| 9            | 0,755 | 3,608   | 2,671                       | 0,766 | 3,732 | 0,718 | 3,343                     | 2,664                      | 0,773                     | 3,497 | 0,674 | 3,063   | 2,611                          | 0,760                     | 3,168 |
| 10           | 0,664 | 3,496   | 2,704                       | 0,880 | 3,922 | 0,672 | 3,265                     | 2,668                      | 0,827                     | 3,579 | 0,687 | 3,066   | 2,652                          | 0,778                     | 3,350 |
| 11           | 0,643 | 2,609   | 2,290                       | 0,787 | 3,019 | 0,661 | 2,813                     | 2,448                      | 0,775                     | 3,090 | 0,681 | 3,086   | 2,633                          | 0,766                     | 3,159 |
| 12           | 0,673 | 2,777   | 2,551                       | 0,697 | 3,575 | 0,676 | 2,905                     | 2,583                      | 0,733                     | 3,375 | 0,660 | 3,029   | 2,612                          | 0,758                     | 3,175 |
| 13           | 0,708 | 2,873   | 2,803                       | 0,786 | 3,248 | 0,694 | 2,962                     | 2,714                      | 0,780                     | 3,237 | 0,670 | 2,957   | 2,596                          | 0,770                     | 3,217 |
| 14           | 0,624 | 2,839   | 2,641                       | 0,726 | 3,190 | 0,651 | 2,825                     | 2,719                      | 0,747                     | 3,182 | 0,681 | 3,043   | 2,634                          | 0,775                     | 3,195 |
| 15           | 0,649 | 3,135   | 2,457                       | 0,695 | 3,143 | 0,664 | 3,084                     | 2,538                      | 0,732                     | 3,158 | 0,690 | 3,017   | 2,627                          | 0,750                     | 3,182 |
| 16           | 0,676 | 2,958   | 2,618                       | 0,734 | 3,160 | 0,678 | 2,997                     | 2,619                      | 0,753                     | 3,180 | 0,694 | 3,067   | 2,613                          | 0,768                     | 3,294 |
| 17           | 0,652 | 2,480   | 2,182                       | 0,744 | 2,574 | 0,666 | 2,601                     | 2,538                      | 0,753                     | 2,865 | 0,703 | 3,152   | 2,659                          | 0,776                     | 3,364 |
| 18           | 0,658 | 2,867   | 2,662                       | 0,789 | 2,955 | 0,669 | 2,844                     | 2,737                      | 0,779                     | 3,079 | 0,692 | 2,967   | 2,567                          | 0,774                     | 3,099 |
| 19           | 0,691 | 3,084   | 2,882                       | 0,826 | 3,134 | 0,686 | 3,089                     | 2,755                      | 0,801                     | 3,163 | 0,703 | 3,068   | 2,693                          | 0,780                     | 3,235 |
| 20           | 0,739 | 3,246   | 2,591                       | 0,746 | 3,414 | 0,713 | 3,243                     | 2,620                      | 0,759                     | 3,246 | 0,685 | 3,087   | 2,618                          | 0,761                     | 3,255 |
| 21           | 0,693 | 2,507   | 2,418                       | 0,785 | 3,160 | 0,686 | 2,729                     | 2,559                      | 0,776                     | 3,172 | 0,697 | 3,125   | 2,716                          | 0,789                     | 3,275 |
| 22           | 0,674 | 2,743   | 2,637                       | 0,823 | 3,217 | 0,677 | 2,888                     | 2,626                      | 0,796                     | 3,210 | 0,668 | 3,013   | 2,670                          | 0,766                     | 3,358 |
| 23           | 0,766 | 3,295   | 2,705                       | 0,773 | 3,422 | 0,727 | 3,189                     | 2,679                      | 0,773                     | 3,341 | 0,683 | 3,023   | 2,607                          | 0,780                     | 3,185 |
| 24           | 0,628 | 2,842   | 2,729                       | 0,709 | 3,089 | 0,652 | 2,918                     | 2,663                      | 0,737                     | 3,124 | 0,699 | 2,917   | 2,669                          | 0,789                     | 3,204 |
| 25           | 0,662 | 3,147   | 2,686                       | 0,734 | 3,476 | 0,671 | 3,183                     | 2,658                      | 0,754                     | 3,254 | 0,692 | 3,054   | 2,584                          | 0,771                     | 3,281 |
| 26           | 0,763 | 3,179   | 2,768                       | 0.802 | 3,196 | 0,723 | 3,129                     | 2,707                      | 0,791                     | 3,230 | 0,689 | 3,205   | 2,630                          | 0,782                     | 3,222 |
| 27           | 0,639 | 2,805   | 2,601                       | 0,830 | 2,898 | 0,659 | 2,958                     | 2,606                      | 0,799                     | 3,002 | 0,682 | 2,979   | 2,648                          | 0,762                     | 3,217 |
| 28           | 0,683 | 3,282   | 2,720                       | 0,869 | 3,597 | 0,682 | 3,162                     | 2,676                      | 0,821                     | 3,417 | 0,670 | 2,975   | 2,569                          | 0,760                     | 3,164 |
| 29           | 0,653 | 3,336   | 2,898                       | 0,708 | 3,770 | 0,666 | 3,181                     | 2,761                      | 0,742                     | 3,490 | 0,672 | 3,063   | 2,615                          | 0,768                     | 3,237 |
| 30           | 0,634 | 3,100   | 2,523                       | 0,735 | 3,400 | 0,656 | 3,058                     | 2,569                      | 0,752                     | 3,290 | 0,691 | 3,071   | 2,660                          | 0,776                     | 3,201 |
| 31           | 0,670 | 2,889   | 2,629                       | 0,775 | 3,162 | 0,675 | 3,052                     | 2,627                      | 0,774                     | 3,098 | 0,671 | 3,011   | 2,593                          | 0,765                     | 3,189 |
| 32           | 0,744 | 3,318   | 2,803                       | 0,873 | 3,387 | 0,713 | 3,229                     | 2,725                      | 0,826                     | 3,297 | 0,678 | 2,996   | 2,577                          | 0,746                     | 3,124 |
| 33           | 0,694 | 2,709   | 2,326                       | 0,701 | 3,129 | 0,687 | 2,954                     | 2,478                      | 0,736                     | 3,088 | 0,675 | 2,894   | 2,595                          | 0,760                     | 3,164 |
| 34           | 0,710 | 2,978   | 2,655                       | 0,759 | 3,780 | 0,695 | 3,015                     | 2,642                      | 0,766                     | 3,496 | 0,674 | 2,972   | 2,510                          | 0,771                     | 3,093 |
| 35           | 0,684 | 2,887   | 2,838                       | 0,705 | 3,237 | 0,682 | 2,939                     | 2,753                      | 0,739                     | 3,222 | 0,683 | 3,096   | 2,666                          | 0,775                     | 3,314 |
| 36           | 0,687 | 2,628   | 2,418                       | 0,776 | 3,480 | 0,683 | 2,728                     | 2,619                      | 0,772                     | 3,331 | 0,675 | 2,942   | 2,553                          | 0,753                     | 3,150 |
| 37           | 0,724 | 2,969   | 2,897                       | 0,769 | 3,179 | 0,702 | 2,977                     | 2,799                      | 0,773                     | 3,210 | 0,674 | 3,115   | 2,662                          | 0,788                     | 3,233 |
| 38           | 0,709 | 3,112   | 2,765                       | 0,855 | 3,161 | 0,695 | 3,082                     | 2,699                      | 0,815                     | 3,204 | 0,694 | 3,136   | 2,723                          | 0,780                     | 3,355 |
| 39           | 0,608 | 2,891   | 2,480                       | 0,697 | 3,291 | 0,643 | 2,947                     | 2,541                      | 0,731                     | 3,222 | 0,681 | 2,943   | 2,662                          | 0,765                     | 3,136 |
| 40           | 0,733 | 2,988   | 2,701                       | 0,744 | 3,054 | 0,707 | 3,025                     | 2,668                      | 0,760                     | 3,143 | 0,670 | 3,043   | 2,594                          | 0,763                     | 3,199 |
| 41           | 0,707 | 3,142   | 2,792                       | 0,871 | 3,373 | 0,694 | 3,201                     | 2,715                      | 0,824                     | 3,213 | 0,693 | 3,132   | 2,666                          | 0,782                     | 3,326 |

Tabela C.5 – Dados simulados com grau de correlação muito baixo (% $PC<sub>1</sub> \le 50$ %)

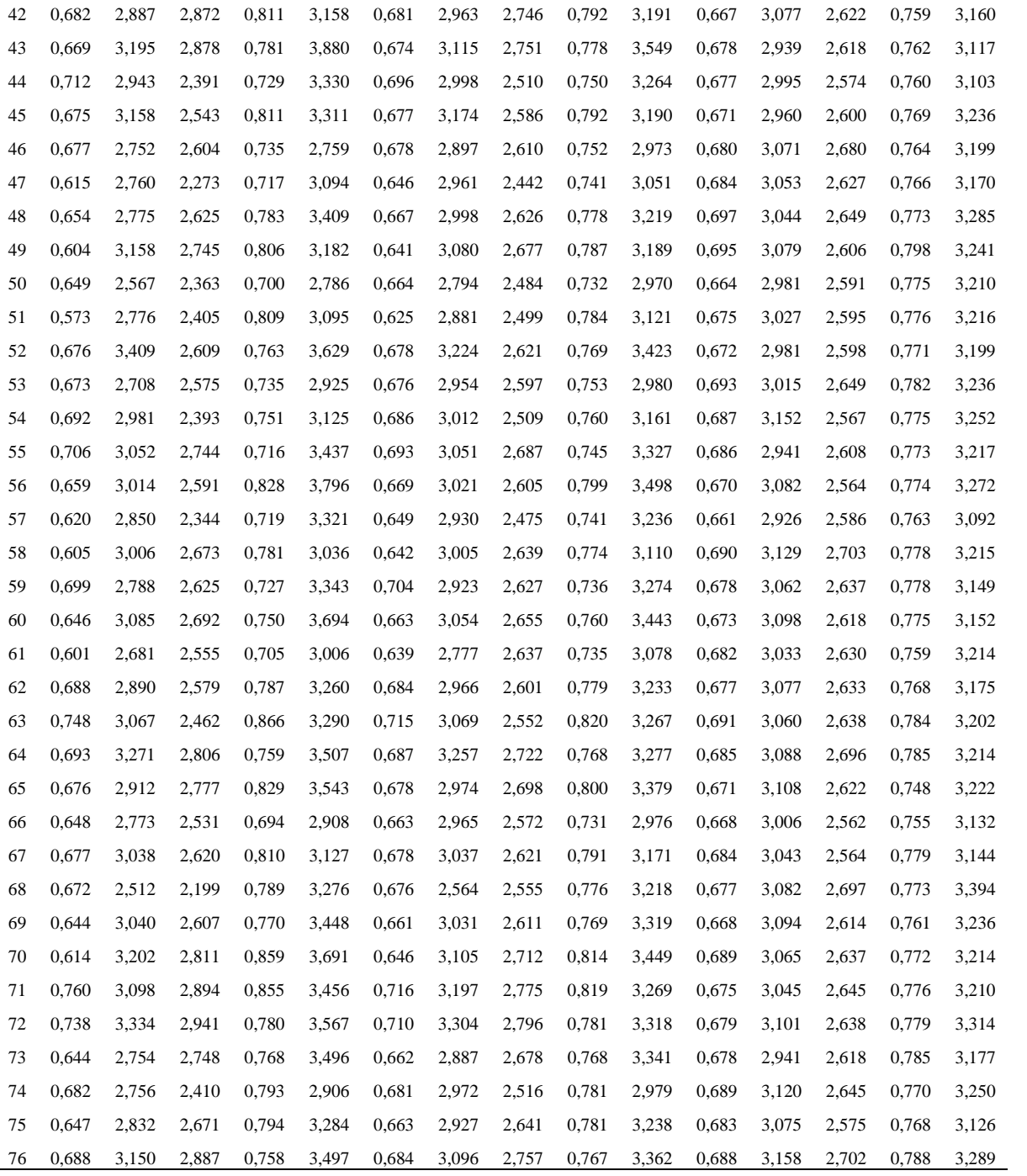

| Corr. Muito Alto<br>(MA) |              |          | Corr. Alto<br>(A) |             |          | Corr. Médio<br>(M) |             |          | Corr. Baixo<br>(B) |              |          | Corr. Muito Baixo<br>(MB) |              |          |
|--------------------------|--------------|----------|-------------------|-------------|----------|--------------------|-------------|----------|--------------------|--------------|----------|---------------------------|--------------|----------|
| C.1                      | C.6          | C.11     | C.2               | C.7         | C.12     | C.3                | C.8         | C.13     | C.4                | C.9          | C.14     | C.5                       | C.10         | C.15     |
| I                        | $\mathsf{C}$ | E        | I                 | $\mathbf C$ | E        | I                  | $\mathbf C$ | E        | I                  | $\mathsf{C}$ | E        | $\bf I$                   | $\mathsf{C}$ | E        |
| $-0,498$                 | $-0,498$     | $-1,107$ | $-0,341$          | $-0,357$    | $-0,371$ | $-0,246$           | $-0,196$    | 0,142    | 0,005              | $-0,037$     | 0,385    | 0,050                     | 0,140        | 0,301    |
| $-1,143$                 | $-1,141$     | 1,461    | $-1,334$          | $-1,339$    | 0,627    | $-1,362$           | $-1,405$    | 0,019    | $-1,349$           | $-1,242$     | $-0,283$ | $-1,183$                  | $-1,036$     | $-0,249$ |
| 3,678                    | 3,686        | 0,161    | 3,357             | 3,382       | 0,505    | 2,853              | 2,845       | 0,673    | 2,072              | 2,325        | 0,719    | 1,603                     | 1,584        | 0,475    |
| 0,138                    | 0,140        | $-3,921$ | $-0,207$          | $-0,180$    | $-2,897$ | $-0,438$           | $-0,503$    | $-1,903$ | $-0,635$           | $-0,448$     | $-1,294$ | $-0,697$                  | $-0,499$     | $-1,150$ |
| $-0,504$                 | $-0,504$     | $-3,469$ | $-0,370$          | $-0,326$    | $-2,788$ | $-0,396$           | $-0,310$    | $-2,016$ | $-0,399$           | $-0,274$     | $-1,519$ | $-0,461$                  | $-0,335$     | $-1,176$ |
| $-0,564$                 | $-0,562$     | 0,013    | $-0,929$          | $-0,907$    | 0,175    | $-1,007$           | $-1,072$    | 0,272    | $-1,004$           | $-1,036$     | 0,288    | $-0,792$                  | $-0,866$     | 0,341    |
| $-2,024$                 | $-2,024$     | $-0,368$ | $-2,113$          | $-2,104$    | $-0,604$ | $-1,961$           | $-1,933$    | $-0,740$ | $-1,526$           | $-1,633$     | $-0,811$ | $-1,227$                  | $-1,114$     | $-0,761$ |
| 0,798                    | 0,800        | 1,519    | 1,082             | 1,069       | 1,947    | 1,157              | 1,182       | 2,003    | 0,971              | 0,960        | 1,905    | 0,873                     | 0,688        | 1,412    |
| 4,261                    | 4,270        | $-1,397$ | 3,762             | 3,858       | $-1,163$ | 3,007              | 3,009       | $-0,895$ | 1,827              | 2,285        | $-0,721$ | 1,120                     | 1,182        | $-0,694$ |
| 0,404                    | 0,405        | 1,595    | 1,269             | 1,164       | 1,621    | 1,740              | 1,680       | 1,463    | 1,778              | 1,532        | 1,306    | 1,612                     | 1,290        | 0,987    |
| $-2,155$                 | $-2,156$     | 0,071    | $-2,187$          | $-2,243$    | 0,056    | $-1,889$           | $-2,023$    | $-0,002$ | $-1,321$           | $-1,631$     | $-0,069$ | $-0,965$                  | $-1,029$     | $-0,153$ |
| $-0,462$                 | $-0,460$     | $-3,991$ | $-0,630$          | $-0,596$    | $-3,081$ | $-0,663$           | $-0,703$    | $-2,141$ | $-0,784$           | $-0,778$     | $-1,545$ | $-0,671$                  | $-0,792$     | $-1,332$ |
| 1,522                    | 1,527        | $-2,335$ | 1,203             | 1,253       | $-2,018$ | 0,873              | 0,957       | $-1,538$ | 0,545              | 0,721        | $-1,192$ | 0,479                     | 0,478        | $-0,782$ |
| $-2,560$                 | $-2,563$     | 0,108    | $-2,090$          | $-2,126$    | 0,109    | $-1,643$           | $-1,527$    | 0,085    | $-0,995$           | $-1,203$     | 0,039    | $-0,684$                  | $-0,651$     | 0,102    |
| $-1,495$                 | $-1,496$     | 1,414    | $-1,369$          | $-1,382$    | 0,589    | $-1,197$           | $-1,278$    | $-0,075$ | $-0,917$           | $-1,052$     | $-0,418$ | $-0,910$                  | $-0,851$     | $-0,606$ |
| $-0,155$                 | $-0,153$     | 2,606    | $-0,282$          | $-0,261$    | 1,963    | $-0,359$           | $-0,358$    | 1,332    | $-0,343$           | $-0,336$     | 0,951    | $-0,345$                  | $-0,311$     | 0,648    |
| $-2,147$                 | $-2,146$     | 4,853    | $-2,621$          | $-2,609$    | 4,201    | $-2,649$           | $-2,601$    | 3,277    | $-2,095$           | $-2,160$     | 2,618    | $-1,744$                  | $-1,394$     | 1,860    |
| $-0,920$                 | $-0,920$     | 1,421    | $-0,786$          | $-0,799$    | 0,254    | $-0,648$           | $-0,517$    | $-0,519$ | $-0,275$           | $-0,333$     | $-0,170$ | $-0,122$                  | 0,026        | $-0,305$ |
| 1,094                    | 1,097        | 4,528    | 1,189             | 1,187       | 3,598    | 1,099              | 1,198       | 2,505    | 1,062              | 1,104        | 1,745    | 0,926                     | 0,963        | 1,359    |
| 3,374                    | 3,381        | 0,857    | 2,647             | 2,754       | 0,688    | 1,851              | 1,850       | 0,489    | 0,851              | 1,366        | 0,365    | 0,335                     | 0,575        | 0,077    |
| 0,181                    | 0,186        | 3,944    | $-0,393$          | $-0,358$    | 3,650    | $-0,629$           | $-0,647$    | 2,969    | $-0,719$           | $-0,668$     | 2,380    | $-0,539$                  | $-0,510$     | 1,871    |
| $-0,172$                 | $-0,170$     | $-2,095$ | $-0,182$          | $-0,204$    | $-1,158$ | $-0,108$           | $-0,107$    | $-0,419$ | 0,045              | $-0,057$     | $-0,002$ | 0,216                     | 0,114        | $-0,172$ |
| 4,717                    | 4,727        | 0,332    | 3,771             | 3,911       | 0,137    | 2,741              | 2,797       | 0,016    | 1,484              | 2,067        | $-0,065$ | 0,888                     | 1,032        | 0,170    |
| $-2,950$                 | $-2,784$     | 3,311    | $-2,904$          | $-2,789$    | 2,194    | $-2,109$           | $-2,195$    | 1,190    | $-1,122$           | $-1,545$     | 0,562    | $-0,704$                  | $-0,806$     | 0,810    |
| $-0,325$                 | $-0,325$     | 2,103    | 0,029             | 0,009       | 1,463    | 0,168              | 0,150       | 0,923    | 0,137              | 0,212        | 0,626    | $-0,001$                  | 0,063        | 0,498    |
| 4,280                    | 4,289        | 2,202    | 3,428             | 3,544       | 2,261    | 2,507              | 2,597       | 2,022    | 1,500              | 2,003        | 1,738    | 1,004                     | 1,178        | 1,311    |
| $-1,793$                 | $-1,794$     | 0,040    | $-1,421$          | $-1,503$    | $-0,213$ | $-1,011$           | $-1,028$    | $-0,392$ | $-0,322$           | $-0,612$     | $-0,398$ | $-0,073$                  | $-0,056$     | $-0,470$ |
| 0,983                    | 0,985        | $-2,525$ | 1,392             | 1,336       | $-2,405$ | 1,553              | 1,540       | $-2,016$ | 1,472              | 1,374        | $-1,685$ | 1,326                     | 1,141        | $-1,278$ |
| $-0,520$                 | $-0,521$     | $-1,429$ | 0,136             | 0,121       | $-0,946$ | 0,453              | 0,504       | $-0,512$ | 0,486              | 0,399        | $-0,260$ | 0,397                     | 0,215        | $-0,259$ |
| $-1,964$                 | $-1,966$     | 2,179    | $-1,479$          | $-1,537$    | 1,755    | $-1,028$           | $-1,110$    | 1,229    | $-0,584$           | $-0,870$     | 0,844    | $-0,468$                  | $-0,587$     | 0,662    |
| $-0,239$                 | $-0,238$     | $-2,087$ | $-0,181$          | $-0,197$    | $-1,784$ | $-0,155$           | $-0,166$    | $-1,359$ | $-0,093$           | $-0,024$     | $-1,059$ | $-0,096$                  | 0,023        | $-0,800$ |
| 3,817                    | 3,824        | $-1,223$ | 3,505             | 3,545       | $-1,645$ | 2,948              | 3,014       | $-1,747$ | 2,207              | 2,510        | $-1,692$ | 1,701                     | 1,773        | $-1,518$ |
| 0,328                    | 0,331        | $-1,769$ | $-0,302$          | $-0,255$    | $-2,070$ | $-0,705$           | $-0,795$    | $-2,016$ | $-1,118$           | $-0,834$     | $-1,864$ | $-1,180$                  | $-0,946$     | $-1,363$ |
| 1,678                    | 1,683        | $-1,910$ | 1,405             | 1,456       | $-2,223$ | 1,113              | 1,106       | $-2,081$ | 0,526              | 0,705        | $-1,869$ | 0,390                     | 0,244        | $-1,118$ |
| 0,285                    | 0,288        | 0,943    | 0,130             | 0,192       | 1,224    | $-0,048$           | 0,069       | 1,249    | $-0,177$           | $-0,043$     | 1,176    | $-0,182$                  | $-0,129$     | 0,813    |
| 0,107                    | 0,111        | $-1,871$ | $-0,244$          | $-0,213$    | $-2,241$ | $-0,355$           | $-0,346$    | $-2,191$ | $-0,535$           | $-0,458$     | $-2,009$ | $-0,382$                  | $-0,377$     | $-1,577$ |
| 2,366                    | 2,372        | $-0,562$ | 1,902             | 1,993       | 0,214    | 1,363              | 1,529       | 0,683    | 0,830              | 1,164        | 0,835    | 0,613                     | 0,746        | 0,771    |
| 1,895                    | 1,899        | 3,380    | 1,763             | 1,769       | 3,380    | 1,514              | 1,569       | 2,922    | 1,259              | 1,364        | 2,479    | 1,072                     | 1,088        | 1,733    |
| $-3,458$                 | $-3,462$     | $-0,227$ | $-2,899$          | $-2,968$    | $-0,601$ | $-2,256$           | $-2,350$    | $-0,842$ | $-1,489$           | $-1,895$     | $-0,966$ | $-1,155$                  | $-1,286$     | $-0,739$ |
| 2,523                    | 2,530        | $-2,109$ | 1,744             | 1,852       | $-1,691$ | 1,026              | 1,097       | $-1,207$ | 0,381              | 0,756        | $-0,885$ | 0,102                     | 0,289        | $-0,742$ |

Tabela C.6 – Escores dos Componentes Principais Ponderados (WPC) para todos os níveis de desempenho e graus de correlação

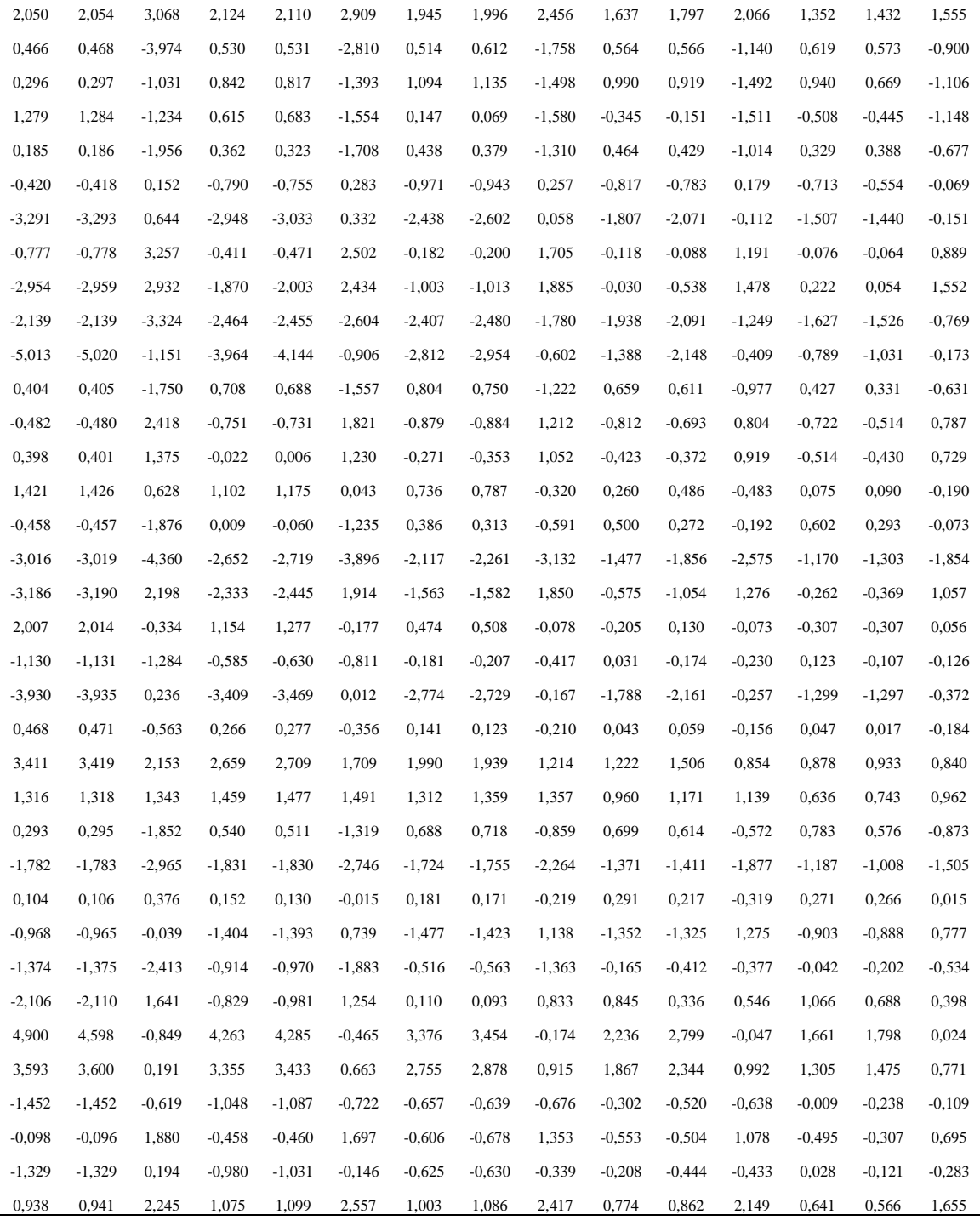

# **REFERÊNCIAS BIBLIOGRÁFICAS**

AGOSTINHO, O. L; RODRIGUES, A. C. S; LIRANI, J. **Tolerâncias, ajustes, desvios e análise de dimensões**. 5ª reimpressão, Editora Edgar Blücher Ltda., São Paulo, p. 295, 1990.

AHMAD, S.; ABDOLLAHIAN, M.; ZEEPHONGSEKUL, P.; ABBASI, B. Multivariate nonnormal process capability analysis. **The International Journal of Advanced Manufacturing Technology**, v. 44, n. 7-8, p. 757–765, 11 fev. 2009.

AUTOMOTIVE INDUSTRY ACTION GROUP (AIAG). S**tatistical Process Control SPC Reference Manual**. Second Edition. Daimler Chrysler Corporation, Ford Motor Company, and General Motors Corporation Requirements Task Force, Michigan, p. 231, 2005

ASME B46.1:2002. **AMERICAN SOCIETY OF MECHANICAL ENGINEERS**. ASME B46.1:2002; Surface texture (Surface Roughness, Waviness, and Lay): New York, 2002.

BERTRAND, J. W. M.; FRANSOO, J. C. Modelling and Simulation: operations management research methodologies using quantitative modeling. **International Journal of Operations & Production Management**, v.22, p.241-264, 2002.

BISWAS, A.; BHAUMIK S.; MAJUMDAR G.; DATTA S.; MAHAPATRA SS. Bead geometry optimization of Submerged Arc Weld: Exploration of Weighted Principal Component Analysis (WPCA).  $2<sup>nd</sup>$  International Conference on Mechanical, Industrial and Manufacturing Technologies (MIMT 2011). Singapore, 2011.

BOTHE, D. R. **Measuring Process Capability – Techniques and Calculations for Quality and Manufacturing Engineers**. McGraw-Hill, 1997

BOYLES, R. A. The Taguchi capability index. **Journal of Quality Technology**, 23(1), 17- 26, 1991.

BROOK, Q. **Lean Six Sigma and Minitab – The complete toolbox guide for all Lean Six Sigma practitioners**. Third Edition. OPEX Resources Ltd, 2010.

BRYMAN, A. **Research methods and organization studies (contemporary social research**). 1<sup>st</sup> edition, London: Routledge, 1989.

BRYMAN, A. **Social research methods**. Second edition. NJ, USA: Oxford University Press, Inc., 2004. p. 592

CHEN, K. S.; PEARN, W. L.; LIN, P. C. Capability measures for processes with multiple characteristics. **Quality and Reliability Engineering International**, v. 19, n. 2, p. 101–110, mar. 2003.

CHOU, Y. K.; EVANS, C. J.; BARASH, M. M. Experimental investigation on CBN turning of hardened AISI 52100 steel. **Journal of Materials Processing Technology**, v. 124, n. 3, p. 274–283, jun. 2002.

DAS, S., M.S.. **PROCESS CAPABILITY INDICES FOR NON NORMAL DISTRIBUTIONS**. NORTHERN ILLINOIS UNIVERSITY DE KALB, ILLINOIS, p. 37, 2009.

GAURI, S. K.; CHAKRABORTY, S. Optimisation of multiple responses for WEDM processes using weighted principal components. **The International Journal of Advanced Manufacturing Technology**, v. 40, n. 11-12, p. 1102–1110, 26 fev. 2008.

GONZÁLEZ, I.; SÁNCHEZ, I. Capability indices and nonconforming proportion in univariate and multivariate processes. **The International Journal of Advanced Manufacturing Technology**, v. 44, n. 9-10, p. 1036–1050, 17 jan. 2009.

GUEVARA, R. D.; VARGAS, J. A. Comparison of Process Capability Indices under Autocorrelated Data 2 . Process Capability Indices. **Revista Colombiana de Estadística**, v. 30, n. 2, p. 301–316, 2007.

HARIDY, S.; WU, Z.; CASTAGLIOLA, P. Univariate and multivariate approaches for evaluating the capability of dynamic-behavior processes (case study). **Statistical Methodology**, v. 8, n. 2, p. 185–203, mar. 2011.

HETTMANSPERGER, T. P.; SHEATHER, S. J.. Confidence Intervals Based on Interpolated Order Statistics. **Statistics & Probability Letters**, v. 4, p. 75–79, 1986.

HOLMES, D. S.; ERHAN MERGEN, A. Measuring Process Performance for Multiple Variables. **Quality Engineering**, v. 11, n. 1, p. 55–59, set. 1998.

HOLMES, D. S.; ERHAN MERGEN, A. Measuring Process Performance for Multiple Variables : Revisited. **Quality Engineering**. September 2013, p. 37–41, 2007.

ISO 4288:1996. INTERNATIONAL ORGANIZATION FOR STANDARDIZATION. ISO 4288:1996. Geometrical product specification – Surface texture: profile method – Rules and procedures for the assessment of suerface texture. 1996.

JACKSON, J. E. **A User's Guide to Principal Components**. Hoboken, NJ, USA: John Wiley & Sons, Inc., 1991.

JOHNSON, R. A.; WICHERN, D. W. **Applied Multivariate Statistical Analysis**. 6<sup>th</sup> ed. New Jersey: Prentice-Hall, 2007. p. 773

KANE, V. E. Process Capability Indices. **Journal of quality Technology**, v. 18, n. 1, p. 41– 52, 1986.

LIAO, H. C. Multi-response optimization using weighted principal component. **The International Journal of Advanced Manufacturing Technology**, v. 27, n. 7-8, p. 720–725, 23 fev. 2005.

MODI, M.; AGARWAL, G. Powder-Mixed Electro-Discharge Diamond Surface Grinding Process: Modelling, Comparative Analysis and Multi-Output Optimisation Using Weighted Principal Components Analysis. **Strojniški vestnik – Journal of Mechanical Engineering**, v. 59, n. 12, p. 735–747, 15 dez. 2013.

MONTGOMERY, D. C. **Introdution to Statistical Quality Control**. 6<sup>th</sup> ed. Danvers: John Wiley & Sons, Inc., 2009. p. 754

MONTGOMERY, D. C.; RUNGER, G. C. **Applied Statistics and Probability for Engineers.**  $5<sup>th</sup>$  ed. Danvers: John Wiley & Sons, Inc., 2011. p. 792

NAGATA, Y.; NAGAHATA, H. Approximation formulas for the lower confidence limits of process capability indices. **Okayama Economic Review**, v. 25, p. 301-314, 1994.

NBR ISO 4287:2002. ASSOCIAÇÃO BRASILEIRA DE NORMAS TÉCNICAS. NBR ISO 4287:2002; Especificação Geométrica do Produto (GPS) – Rugosidade: Método do Perfil – Termos, definições e parâmetros da rugosidade. 2002.

PAIVA, A. P.; PAIVA, E. J.; FERREIRA, J. R.; BALESTRASSI, P. P.; COSTA, S. C.. A multivariate mean square error optimization of AISI 52100 hardened steel turning. **The** 

**International Journal of Advanced Manufacturing Technology**, v. 43, n. 7-8, p. 631–643, 20 set. 2008.

PAIVA, A.P.; CAMPOS, P.H.; FERREIRA, J.R.; LOPES, L.G.D.; PAIVA, E.J.; BALESTRASSI, P.P. A multivariate robust parameter design approach for optimization of AISI 52100 hardened steel turning with wiper mixed ceramic tool. **International Journal of Refractory Metals and Hard Materials**, v. 30, n. 1, p. 152–163, jan. 2012.

PAIVA, Anderson P.; COSTA, Sebastião C.; PAIVA, Emerson J.; BALESTRASSI, Pedro Paulo; FERREIRA, João R.. Multi-objective optimization of pulsed gas metal arc welding process based on weighted principal component scores. **The International Journal of Advanced Manufacturing Technology**, v. 50, n. 1-4, p. 113–125, 2 fev. 2010.

PEARN, W. L.; KOTZ, S. **Encyclopedia and Handbook of Process Capability Indices: A comprehensive Exposition of Quality Control Measures**. Vol.12. ed. London: World Scientific Publishing Co. Pte. Ltd., 2006. v. 12p. 391

PEARN, W. L.; LIN, G. H.; CHEN, K. S. Distributional and inferential properties of the process accuracy and process precision indices. **Communications in Statistics - Theory and Methods**, v. 27, n. 4, p. 985–1000, jan. 1998.

PERAKIS, M.; XEKALAKI, E. On the Implementation of the Principal Component Analysis-Based Approach in Measuring Process Capability. **Quality and Reliability Engineering International**, v. 28, n. 4, p. 467–480, 3 jun. 2012.

PERUCHI, R. S.; BALESTRASSI P. P.; PAIVA A. P.; FERREIRA, J. R.; CARMELOSSI; M. S.. A new multivariate gage R&R method for correlated characteristics. **International Journal of Production Economics**, v. 144, n. 1, p. 301–315, jul. 2013.

PHILIMON, N.; DANIEL, M.; CASTON, S.; EDWARD, C.; MUNJERI, D.. Department. A holistic application of process capability indices. **African Journal of Business Management**, v. 5, n. 28, p. 11413–11424, 16 nov. 2011.

RENCHER, A. C. Methods of Multivariate Analysis. 2<sup>nd</sup> ed. Canada: John Wiley & Sons, Inc.Publication, 2002. p. 708

RODRIGUES, L.A. Índices de Avaliação de Processos: Abordagem Univariada e Multivariada. Dissertação de Mestrado. PPGEP - UFRGS. Porto Alegre. p. 166. 2001.

SCAGLIARINI, M. Multivariate process capability using principal component analysis in the presence of measurement errors. **AStA Advances in Statistical Analysis**, v. 95, n. 2, p. 113–128, 4 mar. 2011.

SHAHRIARI, H.; ABDOLLAHZADEH, M. A New Multivariate Process Capability Vector. **Quality Engineering**, v. 21, n. 3, p. 290–299, 12 jun. 2009.

SHINDE, R. L.; KHADSE, K. G. Multivariate Process Capability Using Principal Component Analysis. **Quality and Reliability Engineering International**. 25:69–77, 2009.

SPIRING, Fred; LEUNG, Bartholomew; CHENG, Smiley; YEUNG, Anthony. A Bibliography of Process Capability Papers. **Quality and Reliability Engineering International**, v. 19, n. 5, p. 445–460, set. 2003.

TANO, I. **Contributions to Multivariate Process Capability Indices**. Luleå University of Technology, 2012.

TANO, I.; VÄNNMAN, K. A Multivariate Process Capability Index Based on the First Principal Component Only. **Quality and Reliability Engineering International**, v. 29, n. 7, p. 987–1003, 2013.

THIELE, J. D.; MELKOTE, S. N. Effect of cutting edge geometry and workpiece hardness on surface generation in the finish hard turning of AISI 52100 steel. **Journal of Materials Processing Technology**. v. 94, p. 216–226, 1999.

WANG, C.-H. Constructing multivariate process capability indices for short-run production. **The International Journal of Advanced Manufacturing Technology**, v. 26, n. 11-12, p. 1306–1311, 27 abr. 2005.

WANG, F. A General Procedure for Process Yield with Multiple Characteristics. **IEEE Transactions on semiconductor manufacturing**, v. 23, n. 4, p. 503–508, 2010.

WANG, F. K. Quality Evaluation of a Manufactured Product with Multiple Characteristics. **Quality and Reliability Engineering International**, v. 22, n. 2, p. 225–236, mar. 2006.

WANG, F. K.; CHEN, J. C. Capability Index Using Principal Components Analysis. **Quality Engineering**, v. 11, n. 1, p. 21–27, set. 1998.

WANG, F. K.; DU, T. C. T. Using principal component analysis in process performance for multivariate data. **Omega**, v. 28, n. 2, p. 185–194, abr. 2000.

WANG, F. K.; HUBELE, N. F. Quality evaluation using geometric distance approach. **International Journal of Reliability, Quality and Safety Engineering**, v. 6, n. 2, p. 139– 153, 1999.

WU, C. W.; PEARN, W. L.; KOTZ, S. An overview of theory and practice on process capability indices for quality assurance. **International Journal of Production Economics**, v. 117, n. 2, p. 338–359, fev. 2009.

www.mitutoyo.com.br/site/produtos/forma.html. Acesso em: julho de 2014.

XEKALAKI, E.; PERAKIS, M. The Use of Principal Components Analysis in the Assessment of Process Capability Indices. **Joint Statistical Meetings - Section on Physical & Engineering Sciences (SPES)**, p. 3819–3823, 2002.

YUM, B.-J.; KIM, K.-W. A bibliography of the literature on process capability indices: 2000- 2009. **Quality and Reliability Engineering International**, v. 27, n. 3, p. 251–268, 24 abr. 2011.